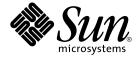

# man pages section 3: Threads and Realtime Library Functions

Sun Microsystems, Inc. 4150 Network Circle Santa Clara, CA 95054 U.S.A. Copyright 2002 Sun Microsystems, Inc. 4150 Network Circle, Santa Clara, CA 95054 U.S.A. All rights reserved.

This product or document is protected by copyright and distributed under licenses restricting its use, copying, distribution, and decompilation. No part of this product or document may be reproduced in any form by any means without prior written authorization of Sun and its licensors, if any. Third-party software, including font technology, is copyrighted and licensed from Sun suppliers.

Parts of the product may be derived from Berkeley BSD systems, licensed from the University of California. UNIX is a registered trademark in the U.S. and other countries, exclusively licensed through X/Open Company, Ltd.

Sun, Sun Microsystems, the Sun logo, docs.sun.com, AnswerBook, AnswerBook2, and Solaris are trademarks, registered trademarks, or service marks of Sun Microsystems, Inc. in the U.S. and other countries. All SPARC trademarks are used under license and are trademarks or registered trademarks of SPARC International, Inc. in the U.S. and other countries. Products bearing SPARC trademarks are based upon an architecture developed by Sun Microsystems. Inc.

The OPEN LOOK and  $Sun^{TM}$  Graphical User Interface was developed by Sun Microsystems, Inc. for its users and licensees. Sun acknowledges the pioneering efforts of Xerox in researching and developing the concept of visual or graphical user interfaces for the computer industry. Sun holds a non-exclusive license from Xerox to the Xerox Graphical User Interface, which license also covers Sun's licensees who implement OPEN LOOK GUIs and otherwise comply with Sun's written license agreements.

Federal Acquisitions: Commercial Software-Government Users Subject to Standard License Terms and Conditions.

DOCUMENTATION IS PROVIDED "AS IS" AND ALL EXPRESS OR IMPLIED CONDITIONS, REPRESENTATIONS AND WARRANTIES, INCLUDING ANY IMPLIED WARRANTY OF MERCHANTABILITY, FITNESS FOR A PARTICULAR PURPOSE OR NON-INFRINGEMENT, ARE DISCLAIMED, EXCEPT TO THE EXTENT THAT SUCH DISCLAIMERS ARE HELD TO BE LEGALLY INVALID.

Copyright 2002 Sun Microsystems, Inc. 4150 Network Circle, Santa Clara, CA 95054 U.S.A. Tous droits réservés

Ce produit ou document est protégé par un copyright et distribué avec des licences qui en restreignent l'utilisation, la copie, la distribution, et la décompilation. Aucune partie de ce produit ou document ne peut être reproduite sous aucune forme, par quelque moyen que ce soit, sans l'autorisation préalable et écrite de Sun et de ses bailleurs de licence, s'il y en a. Le logiciel détenu par des tiers, et qui comprend la technologie relative aux polices de caractères, est protégé par un copyright et licencié par des fournisseurs de Sun.

Des parties de ce produit pourront être dérivées du système Berkeley BSD licenciés par l'Université de Californie. UNIX est une marque déposée aux Etats-Unis et dans d'autres pays et licenciée exclusivement par X/Open Company, Ltd.

Sun, Sun Microsystems, le logo Sun, docs.sun.com, AnswerBook, AnswerBook2, et Solaris sont des marques de fabrique ou des marques déposées, ou marques de service, de Sun Microsystems, Inc. aux Etats-Unis et dans d'autres pays. Toutes les marques SPARC sont utilisées sous licence et sont des marques de fabrique ou des marques déposées de SPARC International, Inc. aux États-Unis et dans d'autres pays. Les produits portant les marques SPARC sont basés sur une architecture développée par Sun Microsystems, Inc.

L'interface d'utilisation graphique OPEN LOOK et Sun<sup>TM</sup> a été développée par Sun Microsystems, Inc. pour ses utilisateurs et licenciés. Sun reconnaît les efforts de pionniers de Xerox pour la recherche et le développement du concept des interfaces d'utilisation visuelle ou graphique pour l'industrie de l'informatique. Sun détient une licence non exclusive de Xerox sur l'interface d'utilisation graphique Xerox, cette licence couvrant également les licenciés de Sun qui mettent en place l'interface d'utilisation graphique OPEN LOOK et qui en outre se conforment aux licences écrites de Sun.

CETTE PUBLICATION EST FOURNIE "EN L'ETAT" ET AUCUNE GARANTIE, EXPRESSE OU IMPLICITE, N'EST ACCORDEE, Y COMPRIS DES GARANTIES CONCERNANT LA VALEUR MARCHANDE, L'APTITUDE DE LA PUBLICATION A REPONDRE A UNE UTILISATION PARTICULIERE, OU LE FAIT QU'ELLE NE SOIT PAS CONTREFAISANTE DE PRODUIT DE TIERS. CE DENI DE GARANTIE NE S'APPLIQUERAIT PAS, DANS LA MESURE OU IL SERAIT TENU JURIDIQUEMENT NUL ET NON AVENU.

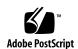

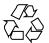

# Contents

## Preface 9

```
Threads and Realtime Library Functions
                                         15
aiocancel(3AIO)
                 16
aio_cancel(3RT)
                 17
aio_error(3RT)
                19
aio_fsync(3RT)
                21
aioread(3AIO)
                23
aio_read(3RT)
               25
aio_return(3RT)
                 28
aio_suspend(3RT)
                   29
aiowait(3AIO)
                31
aio_waitn(3RT)
                32
aio_write(3RT)
                34
cancellation(3THR)
                    37
clock_settime(3RT)
                    43
cond_init(3THR)
                  45
condition(3THR)
                  50
door_bind(3DOOR)
                     52
door_call(3DOOR)
door_create(3DOOR)
                      58
door_cred(3DOOR)
                    60
door_info(3DOOR)
                    61
door_return(3DOOR)
                      63
door_revoke(3DOOR)
                       64
door_server_create(3DOOR)
                             65
```

```
fdatasync(3RT)
                 67
libthread_db(3THR)
                      68
lio_listio(3RT)
mq_close(3RT)
mq_getattr(3RT)
                  80
mq_notify(3RT)
                 81
mq_open(3RT)
                 83
mq_receive(3RT)
                  86
                88
mq_send(3RT)
mq_setattr(3RT)
                  90
                  91
mq_unlink(3RT)
               92
mutex(3THR)
mutex_init(3THR)
                    94
nanosleep(3RT)
                 106
proc_service(3PROC)
                       107
ps_lgetregs(3PROC)
                      110
ps_pglobal_lookup(3PROC)
                             112
ps_pread(3PROC)
                    113
ps_pstop(3PROC)
                   114
pthread_attr_getdetachstate(3THR)
                                   116
                                  117
pthread_attr_getguardsize(3THR)
pthread_attr_getinheritsched(3THR)
                                    119
pthread_attr_getschedparam(3THR)
                                    121
pthread_attr_getschedpolicy(3THR)
                                    122
pthread_attr_getscope(3THR)
pthread_attr_getstackaddr(3THR)
                                  124
                                 125
pthread_attr_getstacksize(3THR)
pthread_attr_init(3THR)
pthread_cancel(3THR)
pthread_cleanup_pop(3THR)
                              129
pthread_cleanup_push(3THR)
                               130
pthread_condattr_getpshared(3THR)
                                     131
pthread_condattr_init(3THR)
                           135
pthread_cond_init(3THR)
pthread_cond_signal(3THR)
                             137
                            139
pthread_cond_wait(3THR)
                       143
pthread_create(3THR)
pthread_detach(3THR)
                        147
```

man pages section 3: Threads and Realtime Library Functions • December 2002

```
pthread_equal(3THR)
                       148
                     149
pthread_exit(3THR)
pthread_getconcurrency(3THR)
                                150
                                152
pthread_getschedparam(3THR)
pthread_getspecific(3THR)
                            154
pthread_join(3THR)
pthread_key_create(3THR)
                            157
pthread_key_delete(3THR)
                            159
pthread_kill(3THR)
pthread_mutexattr_getprioceiling(3THR)
                                         161
                                      163
pthread_mutexattr_getprotocol(3THR)
                                      166
pthread_mutexattr_getpshared(3THR)
pthread_mutexattr_getrobust_np(3THR)
                                        168
pthread_mutexattr_gettype(3THR)
pthread_mutexattr_init(3THR)
pthread_mutex_consistent_np(3THR)
                                     173
                                     175
pthread_mutex_getprioceiling(3THR)
pthread_mutex_init(3THR)
pthread_mutex_lock(3THR)
                            179
pthread_once(3THR)
                      182
pthread_rwlockattr_getpshared(3THR)
                                       183
pthread_rwlockattr_init(3THR)
                                184
pthread_rwlock_init(3THR)
                               187
pthread_rwlock_rdlock(3THR)
pthread_rwlock_unlock(3THR)
                                189
pthread_rwlock_wrlock(3THR)
                                190
pthread_self(3THR)
pthread_setcancelstate(3THR)
                              193
pthread_setcanceltype(3THR)
                              195
pthread_sigmask(3THR)
pthread_testcancel(3THR)
                           202
rwlock(3THR)
schedctl_init(3SCHED)
                        206
sched_getparam(3RT)
                       208
                              209
sched_get_priority_max(3RT)
                          210
sched_getscheduler(3RT)
sched\_rr\_get\_interval(3RT)
sched_setparam(3RT)
```

```
sched_setscheduler(3RT)
                         214
sched_yield(3RT)
semaphore(3THR)
                    217
sem_close(3RT)
                 221
sem_destroy(3RT)
                   222
                    223
sem_getvalue(3RT)
sem_init(3RT)
               224
sem_open(3RT)
                 226
                229
sem_post(3RT)
sem_unlink(3RT)
                   231
sem_wait(3RT)
                232
shm_open(3RT)
                 235
shm_unlink(3RT)
                   238
                239
sigqueue(3RT)
sigwaitinfo(3RT)
                  241
td_init(3THR)
                243
td_log(3THR)
               244
td_sync_get_info(3THR)
                         245
td_ta_enable_stats(3THR)
                          249
td_ta_event_addr(3THR)
                          251
td_ta_get_nthreads(3THR)
                           255
td_ta_map_addr2sync(3THR)
                              256
                          257
td_ta_map_id2thr(3THR)
td_ta_new(3THR)
td_ta_setconcurrency(3THR)
                             260
td_ta_sync_iter(3THR)
td_thr_dbsuspend(3THR)
                          263
td_thr_getgregs(3THR)
                        264
td_thr_get_info(3THR)
                        266
                          269
td_thr_lockowner(3THR)
td_thr_setprio(3THR)
                       270
td_thr_setsigpending(3THR)
                             271
td_thr_sleepinfo(3THR)
                        272
td_thr_tsd(3THR)
td_thr_validate(3THR)
                        274
thr_create(3THR)
                   275
threads(3THR)
                281
```

288

thr\_exit(3THR)

thr\_getconcurrency(3THR) 290 thr\_getprio(3THR) 291 thr\_join(3THR) thr\_keycreate(3THR) 294 thr\_kill(3THR) thr\_main(3THR) thr\_min\_stack(3THR) 299 thr\_self(3THR) thr\_sigsetmask(3THR) 301 thr\_stksegment(3THR) 306 thr\_suspend(3THR) 307 thr\_yield(3THR) 308 timer\_create(3RT) 309 timer\_delete(3RT) 311 timer\_settime(3RT) 312

Index 315

## **Preface**

Both novice users and those familar with the SunOS operating system can use online man pages to obtain information about the system and its features. A man page is intended to answer concisely the question "What does it do?" The man pages in general comprise a reference manual. They are not intended to be a tutorial.

## Overview

The following contains a brief description of each man page section and the information it references:

- Section 1 describes, in alphabetical order, commands available with the operating system.
- Section 1M describes, in alphabetical order, commands that are used chiefly for system maintenance and administration purposes.
- Section 2 describes all of the system calls. Most of these calls have one or more error returns. An error condition is indicated by an otherwise impossible returned value.
- Section 3 describes functions found in various libraries, other than those functions that directly invoke UNIX system primitives, which are described in Section 2.
- Section 4 outlines the formats of various files. The C structure declarations for the file formats are given where applicable.
- Section 5 contains miscellaneous documentation such as character-set tables.
- Section 6 contains available games and demos.
- Section 7 describes various special files that refer to specific hardware peripherals and device drivers. STREAMS software drivers, modules and the STREAMS-generic set of system calls are also described.

- Section 9 provides reference information needed to write device drivers in the kernel environment. It describes two device driver interface specifications: the Device Driver Interface (DDI) and the Driver/Kernel Interface (DKI).
- Section 9E describes the DDI/DKI, DDI-only, and DKI-only entry-point routines a developer can include in a device driver.
- Section 9F describes the kernel functions available for use by device drivers.
- Section 9S describes the data structures used by drivers to share information between the driver and the kernel.

Below is a generic format for man pages. The man pages of each manual section generally follow this order, but include only needed headings. For example, if there are no bugs to report, there is no BUGS section. See the intro pages for more information and detail about each section, and man(1) for more information about man pages in general.

**NAME** 

This section gives the names of the commands or functions documented, followed by a brief description of what they do.

**SYNOPSIS** 

This section shows the syntax of commands or functions. When a command or file does not exist in the standard path, its full path name is shown. Options and arguments are alphabetized, with single letter arguments first, and options with arguments next, unless a different argument order is required.

The following special characters are used in this section:

- [ ] Brackets. The option or argument enclosed in these brackets is optional. If the brackets are omitted, the argument must be specified.
- Ellipses. Several values can be provided for the previous argument, or the previous argument can be specified multiple times, for example, "filename ...".
- Separator. Only one of the arguments separated by this character can be specified at a time.
- { } Braces. The options and/or arguments enclosed within braces are interdependent, such that everything enclosed must be treated as a unit.

**PROTOCOL** 

This section occurs only in subsection 3R to indicate the protocol description file.

**DESCRIPTION** 

This section defines the functionality and behavior of the service. Thus it describes concisely what the command does. It does not discuss OPTIONS or cite EXAMPLES. Interactive commands, subcommands, requests, macros, and functions are described under USAGE.

**IOCTL** 

This section appears on pages in Section 7 only. Only the device class that supplies appropriate parameters to the ioctl(2) system call is called ioctl and generates its own heading. ioctl calls for a specific device are listed alphabetically (on the man page for that specific device). ioctl calls are used for a particular class of devices all of which have an io ending, such as mtio(7I).

**OPTIONS** 

This secton lists the command options with a concise summary of what each option does. The options are listed literally and in the order they appear in the SYNOPSIS section. Possible arguments to options are discussed under the option, and where appropriate, default values are supplied.

**OPERANDS** 

This section lists the command operands and describes how they affect the actions of the command.

**OUTPUT** 

This section describes the output - standard output, standard error, or output files - generated by the

**RETURN VALUES** 

If the man page documents functions that return values, this section lists these values and describes the conditions under which they are returned. If a function can return only constant values, such as 0 or –1, these values are listed in tagged paragraphs. Otherwise, a single paragraph describes the return values of each function. Functions declared void do not return values, so they are not discussed in RETURN VALUES.

**ERRORS** 

On failure, most functions place an error code in the global variable errno indicating why they failed. This section lists alphabetically all error codes a function can generate and describes the conditions that cause each error. When more than one condition can cause the same error, each condition is described in a separate paragraph

under the error code.

USAGE This section lists special rules, features, and

commands that require in-depth explanations. The subsections listed here are used to explain built-in

functionality:

Commands Modifiers Variables Expressions Input Grammar

EXAMPLES This section provides examples of usage or of how

to use a command or function. Wherever possible a complete example including command-line entry and machine response is shown. Whenever an example is given, the prompt is shown as example%, or if the user must be superuser, example#. Examples are followed by explanations, variable substitution rules, or returned values. Most examples illustrate concepts from the SYNOPSIS, DESCRIPTION, OPTIONS, and USAGE sections.

ENVIRONMENT VARIABLES This section lists any environment variables that

the command or function affects, followed by a

brief description of the effect.

EXIT STATUS This section lists the values the command returns to

the calling program or shell and the conditions that cause these values to be returned. Usually, zero is returned for successful completion, and values other than zero for various error conditions.

FILES This section lists all file names referred to by the

man page, files of interest, and files created or required by commands. Each is followed by a

descriptive summary or explanation.

ATTRIBUTES This section lists characteristics of commands,

utilities, and device drivers by defining the attribute type and its corresponding value. See

attributes(5) for more information.

SEE ALSO This section lists references to other man pages,

in-house documentation, and outside publications.

This section lists diagnostic messages with a brief **DIAGNOSTICS** 

explanation of the condition causing the error.

**WARNINGS** This section lists warnings about special conditions

> which could seriously affect your working conditions. This is not a list of diagnostics.

This section lists additional information that does **NOTES** 

not belong anywhere else on the page. It takes the form of an aside to the user, covering points of special interest. Critical information is never

covered here.

**BUGS** This section describes known bugs and, wherever

possible, suggests workarounds.

# Threads and Realtime Library Functions

#### aiocancel(3AIO)

NAME |

aiocancel – cancel an asynchronous operation

SYNOPSIS

```
cc [ flag ... ] file ... -laio [ library ... ]
#include <sys/asynch.h>
```

int aiocancel(aio result t \*resultp);

#### DESCRIPTION

aiocancel () cancels the asynchronous operation associated with the result buffer pointed to by *resultp*. It may not be possible to immediately cancel an operation which is in progress and in this case, aiocancel () will not wait to cancel it.

Upon successful completion, aiocancel() returns 0 and the requested operation is cancelled. The application will not receive the SIGIO completion signal for an asynchronous operation that is successfully cancelled.

#### **RETURN VALUES**

Upon successful completion, aiocancel() returns 0. Upon failure, aiocancel() returns -1 and sets errno to indicate the error.

#### **ERRORS**

aiocancel() will fail if any of the following are true:

EACCES The parameter *resultp* does not correspond to any outstanding

asynchronous operation, although there is at least one currently

outstanding.

EFAULT resulty points to an address outside the address space of the

requesting process. See NOTES.

EINVAL There are not any outstanding requests to cancel.

#### **ATTRIBUTES**

See attributes (5) for descriptions of the following attributes:

| ATTRIBUTE TYPE | ATTRIBUTE VALUE |
|----------------|-----------------|
| MT-Level       | Safe            |

#### **SEE ALSO**

aioread(3AIO), aiowait(3AIO), attributes(5)

#### **NOTES**

Passing an illegal address as *resultp* will result in setting errno to EFAULT *only* if it is detected by the application process.

**NAME** | aio\_cancel – cancel asynchronous I/O request

#### **SYNOPSIS**

```
cc [ flag... ] file... -lrt [ library... ]
#include <aio.h>
```

int aio cancel(int fildes, struct aiocb \*aiocbp);

#### DESCRIPTION

The aio cancel () function attempts to cancel one or more asynchronous I/O requests currently outstanding against file descriptor fildes. The aiocbp argument points to the asynchronous I/O control block for a particular request to be canceled. If aiocbp is NULL, then all outstanding cancelable asynchronous I/O requests against fildes are canceled.

Normal asynchronous notification occurs for asynchronous I/O operations that are successfully canceled. If there are requests that cannot be canceled, then the normal asynchronous completion process takes place for those requests when they are completed.

For requested operations that are successfully canceled, the associated error status is set to ECANCELED and the return status is -1. For requested operations that are not successfully canceled, the *aiocbp* is not modified by aio cancel().

If aiocbp is not NULL, then if fildes does not have the same value as the file descriptor with which the asynchronous operation was initiated, unspecified results occur.

#### **RETURN VALUES**

The aio cancel() function returns the value AIO CANCELED to the calling process if the requested operation(s) were canceled. The value AIO NOTCANCELED is returned if at least one of the requested operation(s) cannot be canceled because it is in progress. In this case, the state of the other operations, if any, referenced in the call to aio cancel () is not indicated by the return value of aio cancel (). The application may determine the state of affairs for these operations by using aio error(3RT). The value AIO ALLDONE is returned if all of the operations have already completed. Otherwise, the function returns -1 and sets errno to indicate the error.

#### **ERRORS**

The aio cancel () function will fail if:

EBADF The *fildes* argument is not a valid file descriptor.

ENOSYS The aio cancel() function is not supported.

**USAGE** 

The aio cancel () function has a transitional interface for 64-bit file offsets. See lf64(5).

#### **ATTRIBUTES**

See attributes(5) for descriptions of the following attributes:

| ATTRIBUTE TYPE | ATTRIBUTE VALUE |
|----------------|-----------------|
| MT-Level       | MT-Safe         |

aio\_cancel(3RT)

SEE ALSO | aio\_read(3RT), aio\_return(3RT), attributes(5), aio(3HEAD), 1f64(5), signal(3HEAD)

NOTES Solaris 2.6 was the first release to support the Asynchronous Input and Output option. Prior to this release, this function always returned -1 and set errno to ENOSYS.

NAME | aio\_error - retrieve errors status for an asynchronous I/O operation

#### **SYNOPSIS**

```
cc [ flag... ] file... -lrt [ library... ]
#include <aio.h>
int aio error(const struct aiocb *aiocbp);
```

#### DESCRIPTION

The aio error () function returns the error status associated with the aiocb structure referenced by the aiocbp argument. The error status for an asynchronous I/O operation is the errno value that would be set by the corresponding read(2), write(2), or fsync(3C) operation. If the operation has not yet completed, then the error status will be equal to EINPROGRESS.

#### **RETURN VALUES**

If the asynchronous I/O operation has completed successfully, then 0 is returned. If the asynchronous operation has completed unsuccessfully, then the error status, as described for read(2), write(2), and fsync(3C), is returned. If the asynchronous I/O operation has not yet completed, then EINPROGRESS is returned.

#### **ERRORS**

The aio error() function will fail if:

ENOSYS The aio error() function is not supported by the system.

The aio error() function may fail if:

EINVAL

The aiocbp argument does not refer to an asynchronous operation whose return status has not yet been retrieved.

#### USAGE

The aio error() function has a transitional interface for 64-bit file offsets. See lf64(5).

### **EXAMPLES**

**EXAMPLE 1** The following is an example of an error handling routine using the aio error() function.

```
#include <aio.h>
#include <errno.h>
#include <signal.h>
struct aiocb my_aiocb;
struct sigaction my sigaction;
                my aio handler(int, siginfo t *, void *);
void
my sigaction.sa flags = SA SIGINFO;
my_sigaction.sa_sigaction = my_aio_handler;
sigemptyset(&my sigaction.sa mask);
(void) sigaction(SIGRTMIN, &my sigaction, NULL);
my_aiocb.aio_sigevent.sigev_notify = SIGEV_SIGNAL;
my_aiocb.aio_sigevent.sigev_signo = SIGRTMIN;
my aiocb.aio sigevent.sigev value.sival ptr = &myaiocb;
(void) aio read(&my aiocb);
void
my aio handler(int signo, siginfo t *siginfo, void *context) {
int my_errno;
struct aiocb *my aiocbp;
```

aio\_error(3RT)

**EXAMPLE 1** The following is an example of an error handling routine using the aio\_error() function. (Continued)

#### **ATTRIBUTES**

See attributes(5) for descriptions of the following attributes:

| ATTRIBUTE TYPE | ATTRIBUTE VALUE   |
|----------------|-------------------|
| MT-Level       | Async-Signal-Safe |

#### **SEE ALSO**

\_exit(2), close(2), fork(2), lseek(2), read(2), write(2), aio(3HEAD), aio\_cancel(3RT), aio\_fsync(3RT), aio\_read(3RT), aio\_return(3RT), aio\_write(3RT), lio\_listio(3RT), signal(3HEAD), attributes(5), lf64(5)

#### **NOTES**

Solaris 2.6 was the first release to support the Asynchronous Input and Output option. Prior to this release, this function always returned -1 and set errno to ENOSYS.

**NAME** | aio\_fsync – asynchronous file synchronization

#### SYNOPSIS

```
cc [ flag... ] file... -lrt [ library... ]
#include <aio.h>
```

int aio fsync(int op, struct aiocb \*aiocbp);

#### DESCRIPTION

The aio fsync() function asynchronously forces all I/O operations associated with the file indicated by the file descriptor aio fildes member of the aiocb structure referenced by the *aiocbp* argument and queued at the time of the call to aio fsync() to the synchronized I/O completion state. The function call returns when the synchronization request has been initiated or queued to the file or device (even when the data cannot be synchronized immediately).

If op is O DSYNC, all currently queued I/O operations are completed as if by a call to fdatasync(3RT); that is, as defined for synchronized I/O data integrity completion. If op is O SYNC, all currently queued I/O operations are completed as if by a call to fsync(3C); that is, as defined for synchronized I/O file integrity completion. If the aio fsync() function fails, or if the operation queued by aio fsync() fails, then, as for fsync(3C) and fdatasync(3RT), outstanding I/O operations are not guaranteed to have been completed.

If aio fsync() succeeds, then it is only the I/O that was queued at the time of the call to aio fsync() that is guaranteed to be forced to the relevant completion state. The completion of subsequent I/O on the file descriptor is not guaranteed to be completed in a synchronized fashion.

The aiocbp argument refers to an asynchronous I/O control block. The aiocbp value may be used as an argument to aio error(3RT) and aio return(3RT) in order to determine the error status and return status, respectively, of the asynchronous operation while it is proceeding. When the request is queued, the error status for the operation is EINPROGRESS. When all data has been successfully transferred, the error status will be reset to reflect the success or failure of the operation. If the operation does not complete successfully, the error status for the operation will be set to indicate the error. The aio sigevent member determines the asynchronous notification to occur when all operations have achieved synchronized I/O completion. All other members of the structure referenced by *aiocbp* are ignored. If the control block referenced by aiocbp becomes an illegal address prior to asynchronous I/O completion, then the behavior is undefined.

If the aio fsync() function fails or the aiocbp indicates an error condition, data is not guaranteed to have been successfully transferred.

If *aiocbp* is NULL, then no status is returned in *aiocbp*, and no signal is generated upon completion of the operation.

#### **RETURN VALUES**

The aio fsync() function returns 0 to the calling process if the I/O operation is successfully queued; otherwise, the function returns -1 and sets errno to indicate the error.

**ERRORS** | The aio fsync() function will fail if:

### aio\_fsync(3RT)

| EAGAIN | The requested asynchronous operation was not queued due to temporary resource limitations.                                             |
|--------|----------------------------------------------------------------------------------------------------|
| EBADF  | The aio_fildes member of the aiocb structure referenced by the <i>aiocbp</i> argument is not a valid file descriptor open for writing. |
| EINVAL | The system does not support synchronized I/O for this file.                                                                            |
| EINVAL | A value of <i>op</i> other than O_DSYNC or O_SYNC was specified.                                                                       |
| ENOSYS | The aio_fsync() function is not supported by the system.                                                                               |

In the event that any of the queued I/O operations fail, aio\_fsync() returns the error condition defined for read(2) and write(2). The error will be returned in the error status for the asynchronous fsync(3C) operation, which can be retrieved using aio\_error(3RT).

## **USAGE**

The  $aio\_fsync()$  function has a transitional interface for 64-bit file offsets. See 1f64(5).

#### **ATTRIBUTES**

See attributes(5) for descriptions of the following attributes:

| ATTRIBUTE TYPE | ATTRIBUTE VALUE |
|----------------|-----------------|
| MT-Level       | MT-Safe         |

#### **SEE ALSO**

## **NOTES**

Solaris 2.6 was the first release to support the Asynchronous Input and Output option. Prior to this release, this function always returned -1 and set errno to ENOSYS.

**NAME** | aioread, aiowrite – read or write asynchronous I/O operations

#### SYNOPSIS

```
cc [ flag ... ] file ... -laio [ library ... ]
#include <sys/types.h>
#include <sys/asynch.h>
int aioread (int fildes, char *bufp, int bufs, off t offset, int whence,
     aio result t *resultp);
int aiowrite(int fildes, const char *bufp, int bufs, off t offset, int
     whence, aio result t *resultp);
```

#### DESCRIPTION

aioread() initiates one asynchronous read(2) and returns control to the calling program. The read() continues concurrently with other activity of the process. An attempt is made to read bufs bytes of data from the object referenced by the descriptor fildes into the buffer pointed to by bufp.

aiowrite() initiates one asynchronous write(2) and returns control to the calling program. The write () continues concurrently with other activity of the process. An attempt is made to write bufs bytes of data from the buffer pointed to by bufp to the object referenced by the descriptor fildes.

On objects capable of seeking, the I/O operation starts at the position specified by whence and offset. These parameters have the same meaning as the corresponding parameters to the llseek(2) function. On objects not capable of seeking the I/O operation always start from the current position and the parameters whence and offset are ignored. The seek pointer for objects capable of seeking is not updated by aioread() or aiowrite(). Sequential asynchronous operations on these devices must be managed by the application using the whence and *offset* parameters.

The result of the asynchronous operation is stored in the structure pointed to by resultp:

```
/* return value of read( ) or write( ) */
int aio_return;
                       /* value of errno for read( ) or write( ) */
int aio_errno;
```

Upon completion of the operation both aio\_return and aio\_errno are set to reflect the result of the operation. AIO INPROGRESS is not a value used by the system so the client may detect a change in state by initializing *aio\_return* to this value.

The application supplied buffer *bufp* should not be referenced by the application until after the operation has completed. While the operation is *in progress*, this buffer is in use by the operating system.

Notification of the completion of an asynchronous I/O operation may be obtained synchronously through the aiowait (3AIO) function, or asynchronously by installing a signal handler for the SIGIO signal. Asynchronous notification is accomplished by sending the process a SIGIO signal. If a signal handler is not installed for the SIGIO signal, asynchronous notification is disabled. The delivery of this instance of the SIGIO signal is reliable in that a signal delivered while the handler is executing is not lost. If the client ensures that aiowait(3AIO) returns nothing (using a polling

#### aioread(3AIO)

timeout) before returning from the signal handler, no asynchronous I/O notifications are lost. The aiowait(3AIO) function is the only way to dequeue an asynchronous notification. Note: SIGIO may have several meanings simultaneously: for example, that a descriptor generated SIGIO and an asynchronous operation completed. Further, issuing an asynchronous request successfully guarantees that space exists to queue the completion notification.

close(2), exit(2) and execve() (see exec(2)) will block until all pending asynchronous I/O operations can be canceled by the system.

It is an error to use the same result buffer in more than one outstanding request. These structures may only be reused after the system has completed the operation.

#### **RETURN VALUES**

Upon successful completion, aioread() and aiowrite() return 0. Upon failure, aioread() and aiowrite() return -1 and set errno to indicate the error.

#### **ERRORS**

aioread() and aiowrite() will fail if any of the following are true:

| EAGAIN | The number of asynchronous requests that the system can handle |
|--------|----------------------------------------------------------------|
|        | at any one time has been exceeded                              |

EBADF fildes is not a valid file descriptor open for reading.

EFAULT At least one of *bufp* points to an address outside the address space

of the requesting process. See NOTES.

EINVAL The parameter *resultp* is currently being used by an outstanding

asynchronous request.

EINVAL *offset* is not a valid offset for this file system type.

ENOMEM Memory resources are unavailable to initiate request.

#### **USAGE**

The aioread() and aiowrite() functions have transitional interfaces for 64-bit file offsets. See 1f64(5).

#### **ATTRIBUTES**

See attributes (5) for descriptions of the following attributes:

| ATTRIBUTE TYPE | ATTRIBUTE VALUE |
|----------------|-----------------|
| MT-Level       | Safe            |

#### **SEE ALSO**

close(2), exec(2), exit(2), llseek(2), lseek(2), open(2), read(2), write(2), aiocancel(3AIO), aiowait(3AIO), sigvec(3UCB), attributes(5), lf64(5)

### **NOTES**

Passing an illegal address to *bufp* will result in setting errno to EFAULT *only* if it is detected by the application process.

**NAME** | aio\_read – asynchronous read from a file

#### SYNOPSIS

```
cc [ flag... ] file... -lrt [ library... ]
#include <aio.h>
```

int aio read(struct aiocb \*aiocbp);

#### DESCRIPTION

The aio read () function allows the calling process to read aiocbp->aio nbytes from the file associated with *aiocby*->aio fildes into the buffer pointed to by aiocbp->aio buf. The function call returns when the read request has been initiated or queued to the file or device (even when the data cannot be delivered immediately). If POSIX PRIORITIZED IO is defined and prioritized I/O is supported for this file, then the asynchronous operation is submitted at a priority equal to the scheduling priority of the process minus *aiocbp*->aio regprio. The *aiocbp* value may be used as an argument to alo error(3RT) and alo return(3RT) in order to determine the error status and return status, respectively, of the asynchronous operation while it is proceeding. If an error condition is encountered during queuing, the function call returns without having initiated or queued the request. The requested operation takes place at the absolute position in the file as given by aio\_offset, as if lseek(2) were called immediately prior to the operation with an offset equal to aio\_offset and a whence equal to SEEK SET. After a successful call to enqueue an asynchronous I/O operation, the value of the file offset for the file is unspecified.

The aiocbp->aio lio opcode field is ignored by aio read().

The *aiocbp* argument points to an aiocb structure. If the buffer pointed to by aiocbp->aio buf or the control block pointed to by aiocbp becomes an illegal address prior to asynchronous I/O completion, then the behavior is undefined.

Simultaneous asynchronous operations using the same *aiocbp* produce undefined results.

If POSIX SYNCHRONIZED IO is defined and synchronized I/O is enabled on the file associated with aiocbp->aio fildes, the behavior of this function is according to the definitions of synchronized I/O data integrity completion and synchronized I/O file integrity completion.

For any system action that changes the process memory space while an asynchronous I/O is outstanding to the address range being changed, the result of that action is undefined.

For regular files, no data transfer will occur past the offset maximum established in the open file description associated with aiocbp->aio fildes.

#### **RETURN VALUES**

The aio read() function returns 0 to the calling process if the I/O operation is successfully queued; otherwise, the function returns -1 and sets errno to indicate the error.

#### **ERRORS**

The aio read() function will fail if:

aio read(3RT)

EAGAIN The requested asynchronous I/O operation was not gueued due to

system resource limitations.

**ENOSYS** The aio read() function is not supported by the system.

Each of the following conditions may be detected synchronously at the time of the call to aio read(), or asynchronously. If any of the conditions below are detected synchronously, the aio read() function returns -1 and sets errno to the corresponding value. If any of the conditions below are detected asynchronously, the return status of the asynchronous operation is set to -1, and the error status of the asynchronous operation will be set to the corresponding value.

EBADF The *aiocbp->*aio fildes argument is not a valid file descriptor

open for reading.

EINVAL The file offset value implied by *aiocbp*->aio offset would be

invalid, aiocbp->aio regprio is not a valid value, or

aiocbp->aio nbytes is an invalid value.

In the case that the aio read() successfully queues the I/O operation but the operation is subsequently canceled or encounters an error, the return status of the asynchronous operation is one of the values normally returned by the read(2) function call. In addition, the error status of the asynchronous operation will be set to one of the error statuses normally set by the read () function call, or one of the following values:

EBADF The *aiocbp->*aio fildes argument is not a valid file descriptor

open for reading.

The requested I/O was canceled before the I/O completed due to **ECANCELED** 

an explicit aio cancel (3RT) request.

The file offset value implied by aiocbp->aio offset would be EINVAL

invalid.

The following condition may be detected synchronously or asynchronously:

EOVERFLOW The file is a regular file, aiobcp->aio nbytes is greater than 0 and

the starting offset in *aiobcp*->aio offset is before the end-of-file

and is at or beyond the offset maximum in the open file

description associated with aiocbp->aio fildes.

**USAGE** 

For portability, the application should set *aiocb*->aio regprio to 0.

The aio read() function has a transitional interface for 64-bit file offsets. See

lf64(5).

**ATTRIBUTES** 

See attributes(5) for descriptions of the following attributes:

| ATTRIBUTE TYPE | ATTRIBUTE VALUE |
|----------------|-----------------|
|                |                 |

| sem r              |  |
|--------------------|--|
|                    |  |
| M1-Level   M1-Sare |  |
|                    |  |

## **SEE ALSO**

$$\label{eq:close} \begin{split} &\text{close(2), exec(2), exit(2), fork(2), lseek(2), read(2), write(2),} \\ &\text{aio\_cancel(3RT), aio\_return(3RT), lio\_listio(3RT), attributes(5),} \end{split}$$
aio(3HEAD), lf64(5), siginfo(3HEAD), signal(3HEAD)

#### **NOTES**

Solaris 2.6 was the first release to support the Asynchronous Input and Output option. Prior to this release, this function always returned -1 and set errno to ENOSYS.

#### aio return(3RT)

NAME |

aio\_return – retrieve return status of an asynchronous I/O operation

SYNOPSIS

```
cc [ flag... ] file... -lrt [ library... ]
#include <aio.h>
```

ssize t aio return(struct aiocb \*aiocbp);

#### **DESCRIPTION**

The aio\_return() function returns the return status associated with the aiocb structure referenced by the *aiocbp* argument. The return status for an asynchronous I/O operation is the value that would be returned by the corresponding read(2), write(2), or fsync(3C) function call. If the error status for the operation is equal to EINPROGRESS, then the return status for the operation is undefined. The aio\_return() function may be called exactly once to retrieve the return status of a given asynchronous operation; thereafter, if the same aiocb structure is used in a call to aio\_return() or aio\_error(3RT), an error may be returned. When the aiocb structure referred to by *aiocbp* is used to submit another asynchronous operation, then aio\_return() may be successfully used to retrieve the return status of that operation.

#### **RETURN VALUES**

If the asynchronous I/O operation has completed, then the return status, as described for read(2), write(2), and fsync(3C), is returned. If the asynchronous I/O operation has not yet completed, the results of aio\_return() are undefined.

**ERRORS** 

The aio\_return() function will fail if:

EINVAL The *aiocbp* argument does not refer to an asynchronous operation

whose return status has not yet been retrieved.

ENOSYS The aio return() function is not supported by the system.

**USAGE** 

The aio\_return() function has a transitional interface for 64-bit file offsets. See 1f64(5).

## **ATTRIBUTES**

See attributes(5) for descriptions of the following attributes:

| ATTRIBUTE TYPE | ATTRIBUTE VALUE   |
|----------------|-------------------|
| MT-Level       | Async-Signal-Safe |

#### SEE ALSO

```
close(2), exec(2), exit(2), fork(2), lseek(2), read(2), write(2),
aio_cancel(3RT), aio_fsync(3RT), aio_read(3RT), fsync(3C),
lio_listio(3RT), attributes(5), aio(3HEAD), lf64(5), signal(3HEAD)
```

#### **NOTES**

Solaris 2.6 was the first release to support the Asynchronous Input and Output option. Prior to this release, this function always returned -1 and set errno to ENOSYS.

**NAME** | aio suspend – wait for asynchronous I/O request

#### **SYNOPSIS**

```
cc [ flag... ] file... -lrt [ library... ]
#include <aio.h>
```

int aio suspend(const struct aiocb \* const list[], int nent, const struct timespec \*timeout);

#### DESCRIPTION

The aio suspend() function suspends the calling thread until at least one of the asynchronous I/O operations referenced by the list argument has completed, until a signal interrupts the function, or, if timeout is not NULL, until the time interval specified by timeout has passed. If any of the alocb structures in the list correspond to completed asynchronous I/O operations (that is, the error status for the operation is not equal to EINPROGRESS) at the time of the call, the function returns without suspending the calling thread. The list argument is an array of pointers to asynchronous I/O control blocks. The *nent* argument indicates the number of elements in the array. Each alocb structure pointed to will have been used in initiating an asynchronous I/O request via aio read(3RT), aio write(3RT), or lio listio(3RT). This array may contain null pointers, which are ignored. If this array contains pointers that refer to aiocb structures that have not been used in submitting asynchronous I/O, the effect is undefined.

If the time interval indicated in the timespec structure pointed to by timeout passes before any of the I/O operations referenced by list are completed, then aio suspend() returns with an error.

### **RETURN VALUES**

If aio suspend() returns after one or more asynchronous I/O operations have completed, it returns 0. Otherwise, it returns −1, and sets errno to indicate the error.

The application may determine which asynchronous I/O completed by scanning the associated error and return status using aio error(3RT) and aio return(3RT), respectively.

#### **ERRORS**

The aio suspend() function will fail if:

| EAGAIN | No asynchronous I/O indicated in the list referenced by <i>list</i> completed in the time interval indicated by <i>timeout</i> .                                                                                                    |
|--------|----------------------------------------------------------------------------------------------------|
| EINTR  | A signal interrupted the aio_suspen() function. Note that, since each asynchronous I/O operation may possibly provoke a signal when it completes, this error return may be caused by the completion of one (or more) of the very I/O operations being awaited. |
| EINVAL | The timespec structure pointed to by <i>timeout</i> is not properly set because tv_sec is less than 0 or tv_nsec is either less than 0 or greater than 10 <sup>9</sup> .                                                                                       |
| ENOMEM | There is currently not enough available memory; the application can try again later.                                                                                                    |
| ENOSYS | The aio_suspend() function is not supported by the system.                                                                                                    |

aio\_suspend(3RT)

**USAGE** | The aio\_suspend() function has a transitional interface for 64-bit file offsets. See lf64(5).

**ATTRIBUTES** See attributes(5) for descriptions of the following attributes:

| ATTRIBUTE TYPE | ATTRIBUTE VALUE   |
|----------------|-------------------|
| MT-Level       | Async-Signal-Safe |

SEE ALSO aio\_fsync(3RT), aio\_read(3RT), aio\_return(3RT), aio\_write(3RT), lio\_listio(3RT), attributes(5), aio(3HEAD), lf64(5), signal(3HEAD)

NOTES Solaris 2.6 was the first release to support the Asynchronous Input and Output option. Prior to this release, this function always returned -1 and set errno to ENOSYS.

**NAME** | aiowait – wait for completion of asynchronous I/O operation

#### **SYNOPSIS**

```
cc [ flag... ] file... -laio [ library... ]
#include <sys/asynch.h>
#include <sys/time.h>
aio result t *aiowait(const struct timeval *timeout);
```

#### **DESCRIPTION**

The aiowait () function suspends the calling process until one of its outstanding asynchronous I/O operations completes, providing a synchronous method of notification.

If timeout is a non-zero pointer, it specifies a maximum interval to wait for the completion of an asynchronous I/O operation. If *timeout* is a zero pointer, aiowait() blocks indefinitely. To effect a poll, the timeout parameter should be non-zero, pointing to a zero-valued timeval structure.

The timeval structure is defined in <sys/time.h> and contains the following members:

```
long tv sec;
                       /* seconds */
long tv_usec;
                       /* and microseconds */
```

#### **RETURN VALUES**

Upon successful completion, aiowait () returns a pointer to the result structure used when the completed asynchronous I/O operation was requested. Upon failure, aiowait() returns -1 and sets errno to indicate the error. aiowait() returns 0 if the time limit expires.

#### **ERRORS**

The aiowait () function will fail if:

EFAULT The *timeout* argument points to an address outside the address

space of the requesting process. See NOTES.

EINTR The execution of aiowait () was interrupted by a signal.

EINVAL There are no outstanding asynchronous I/O requests.

### **ATTRIBUTES**

See attributes (5) for descriptions of the following attributes:

| ATTRIBUTE TYPE | ATTRIBUTE VALUE |
|----------------|-----------------|
| MT-Level       | Safe            |

#### SEE ALSO

aiocancel(3AIO), aioread(3AIO), attributes(5)

### NOTES

The aiowait () function is the only way to dequeue an asynchronous notification. It can be used either inside a SIGIO signal handler or in the main program. One SIGIO signal can represent several queued events.

Passing an illegal address as timeout will result in setting errno to EFAULT only if detected by the application process.

#### aio waitn(3RT)

#### NAME

aio\_waitn – wait for completion of asynchronous I/O operations

#### SYNOPSIS

```
cc [ flag ... ] file ... -lrt [ library ... ]
#include <aio.h>
```

int aio\_waitn(struct aiocb \*list[], uint\_t nent, uint\_t \*nwait, const
 struct timespec \*timeout);

#### **DESCRIPTION**

The aio\_waitn() function suspends the calling thread until at least the number of requests specified by *nwait* have completed, until a signal interrupts the function, or if *timeout* is not NULL, until the time interval specified by *timeout* has passed.

To effect a poll, the *timeout* argument should be non-zero, pointing to a zero-valued timespec structure.

The *list* argument is an array of uninitialized I/O completion block pointers to be filled in by the system before aio\_waitn() returns. The *nent* argument indicates the maximum number of elements that can be placed in *list*[].

The <code>nwait</code> argument points to the minimum number of requests <code>aio\_waitn()</code> should wait for. Upon returning, the content of <code>nwait</code> is set to the actual number of requests in the <code>aiocb</code> list, which can be greater than the initial value specified in <code>nwait</code>. The <code>aio\_waitn()</code> function attempts to return as many requests as possible, up to the number of outstanding asynchronous I/Os but less than or equal to the maximum specified by the <code>nent</code> argument. As soon as the number of outstanding asynchronous I/O requests becomes <code>0</code>, <code>aio\_waitn()</code> returns with the current list of completed requests.

The aiocb structures returned will have been used in initiating an asynchronous I/O request from any thread in the process with  $aio\_read(3RT)$ ,  $aio\_write(3RT)$ , or  $lio\ listio(3RT)$ .

If the time interval expires before the expected number of I/O operations specified by <code>nwait</code> are completed, <code>aio\_waitn()</code> returns the number of completed requests and the content of the <code>nwait</code> pointer is updated with that number.

If aio\_waitn() is interrupted by a signal, *nwait* is set to the number of completed requests.

The application can determine the status of the completed asynchronous I/O by checking the associated error and return status using aio\_error(3RT) and aio return(3RT), respectively.

#### **RETURN VALUES**

Upon successful completion, aio\_waitn() returns. Otherwise, it returns -1 and sets errno to indicate the error.

#### **ERRORS**

The aio waitn() function will fail if:

EAGAIN There are no outstanding asynchronous I/O requests.

EFAULT The *list[]*, *nwait*, or *timeout* argument points to an address outside

the address space of the process.

aio\_waitn(3RT)

The execution of aio\_waitn() was interrupted by a signal. EINTR

The timeout element tv\_sec or tv\_nsec is < 0, nent is set to 0, or EINVAL

*nwait* is either set to 0 or is > nent.

ENOMEM There is currently not enough available memory. The application

can try again later.

ETIME The time interval expired before *nwait* outstanding requests have

completed.

### **ATTRIBUTES**

See attributes (5) for descriptions of the following attributes:

| ATTRIBUTE TYPE      | ATTRIBUTE VALUE |
|---------------------|-----------------|
| Interface Stability | Stable          |
| MT-Level            | Safe            |

#### **SEE ALSO**

aio(3HEAD), aio\_error(3RT), aio\_read(3RT), aio\_write(3RT), lio listio(3RT), aio return(3RT), attributes (5)

aio write(3RT)

**NAME** | aio\_write – asynchronous write to a file

SYNOPSIS

```
cc [ flag... ] file... -lrt [ library... ]
#include <aio.h>
```

int aio write(struct aiocb \*aiocbp);

#### **DESCRIPTION**

The aio write() function allows the calling process to write aiocbp->aio nbytes to the file associated with *aiocbp->*aio fildes from the buffer pointed to by aiocbp->aio buf. The function call returns when the write request has been initiated or, at a minimum, queued to the file or device. If POSIX PRIORITIZED IO is defined and prioritized I/O is supported for this file, then the asynchronous operation is submitted at a priority equal to the scheduling priority of the process minus aiocbp->aio reqprio. The aiocbp may be used as an argument to aio error(3RT) and aio return(3RT) in order to determine the error status and return status, respectively, of the asynchronous operation while it is proceeding.

The aiocbp argument points to an alocb structure. If the buffer pointed to by aiocbp->aio buf or the control block pointed to by aiocbp becomes an illegal address prior to asynchronous I/O completion, then the behavior is undefined.

If O APPEND is not set for the file descriptor *aio fildes*, then the requested operation takes place at the absolute position in the file as given by aio\_offset, as if lseek(2) were called immediately prior to the operation with an offset equal to aio\_offset and a whence equal to SEEK SET. If O APPEND is set for the file descriptor, write operations append to the file in the same order as the calls were made. After a successful call to enqueue an asynchronous I/O operation, the value of the file offset for the file is unspecified.

The aiocbp->aio lio opcode field is ignored by aio write().

Simultaneous asynchronous operations using the same aiocbp produce undefined results.

If POSIX SYNCHRONIZED IO is defined and synchronized I/O is enabled on the file associated with aiocbp->aio fildes, the behavior of this function shall be according to the definitions of synchronized I/O data integrity completion and synchronized I/O file integrity completion.

For any system action that changes the process memory space while an asynchronous I/O is outstanding to the address range being changed, the result of that action is undefined.

For regular files, no data transfer will occur past the offset maximum established in the open file description associated with aiocbp->aio\_fildes.

#### **RETURN VALUES**

The aio write() function returns 0 to the calling process if the I/O operation is successfully queued; otherwise, the function returns -1 and sets errno to indicate the error.

**ERRORS** | The aio write() function will fail if:

aio write(3RT)

EAGAIN The requested asynchronous I/O operation was not gueued due to

system resource limitations.

**ENOSYS** The aio write() function is not supported by the system.

Each of the following conditions may be detected synchronously at the time of the call to aio write(), or asynchronously. If any of the conditions below are detected synchronously, the aio write() function returns -1 and sets errno to the corresponding value. If any of the conditions below are detected asynchronously, the return status of the asynchronous operation is set to -1, and the error status of the asynchronous operation will be set to the corresponding value.

EBADF The *aiocbp->*aio fildes argument is not a valid file descriptor

open for writing.

EINVAL The file offset value implied by *aiocbp*->aio offset would be

invalid, aiocbp->aio reqprio is not a valid value, or

aiocbp->aio nbytes is an invalid value.

In the case that the aio write() successfully queues the I/O operation, the return status of the asynchronous operation will be one of the values normally returned by the write(2) function call. If the operation is successfully queued but is subsequently canceled or encounters an error, the error status for the asynchronous operation contains one of the values normally set by the write() function call, or one of the following:

EBADF The *aiocbp->*aio fildes argument is not a valid file descriptor

open for writing.

EINVAL The file offset value implied by *aiocbp*->aio offset would be

invalid.

ECANCELED The requested I/O was canceled before the I/O completed due to

an explicit aio cancel(3RT) request.

The following condition may be detected synchronously or asynchronously:

EFBIG The file is a regular file, aiobcp->aio nbytes is greater than 0 and

the starting offset in *aiobcp*->aio offset is at or beyond the offset

maximum in the open file description associated with

aiocbp->aio fildes.

**USAGE** The aio write() function has a transitional interface for 64-bit file offsets. See

lf64(5).

#### **ATTRIBUTES**

See attributes(5) for descriptions of the following attributes:

| ATTRIBUTE TYPE | ATTRIBUTE VALUE |
|----------------|-----------------|
| MT-Level       | MT-Safe         |

## aio\_write(3RT)

SEE ALSO | aio\_cancel(3RT), aio\_error(3RT), aio\_read(3RT), aio\_return(3RT), lio\_listio(3RT), close(2), \_exit(2), fork(2), lseek(2), write(2), attributes(5), aio(3HEAD), lf64(5), signal(3HEAD)

NOTES | Solaris 2.6 was the first release to support the Asynchronous Input and Output option. Prior to this release, this function always returned -1 and set errno to ENOSYS.

#### NAME

cancellation – overview of concepts related to POSIX thread cancellation

#### **DESCRIPTION**

| FUNCTION               | ACTION                                              |
|------------------------|-----------------------------------------------------|
| pthread_cancel         | Cancels thread execution.                           |
| pthread_setcancelstate | Sets the cancellation <i>state</i> of a thread.     |
| pthread_setcanceltype  | Sets the cancellation type of a thread.             |
| pthread_testcancel     | Creates a cancellation point in the calling thread. |
| pthread_cleanup_push   | Pushes a cleanup handler routine.                   |
| pthread_cleanup_pop    | Pops a cleanup handler routine.                     |

#### Cancellation

Thread cancellation allows a thread to terminate the execution of any application thread in the process. Cancellation is useful when further operations of one or more threads are undesirable or unnecessary.

An example of a situation that could benefit from using cancellation is an asynchronously-generated cancel condition such as a user requesting to close or exit some running operation. Another example is the completion of a task undertaken by a number of threads, such as solving a maze. While many threads search for the solution, one of the threads might solve the puzzle while the others continue to operate. Since they are serving no purpose at that point, they should all be canceled.

# **Planning Steps**

Planning and programming for most cancellations follow this pattern:

- Identify which threads you want to cancel, and insert pthread\_cancel(3THR) statements.
- 2. Identify system-defined cancellation points where a thread that might be canceled could have changed system or program state that should be restored. See the Cancellation Points for a list.
- 3. When a thread changes the system or program state just before a cancellation point, and should restore that state before the thread is canceled, place a cleanup handler before the cancellation point with pthread\_cleanup\_push(3THR). Wherever a thread restores the changed state, pop the cleanup handler from the cleanup stack with pthread cleanup pop(3THR).
- 4. Know whether the threads you are canceling call into cancel-unsafe libraries, and disable cancellation with pthread\_setcancelstate(3THR) before the call into the library. See Cancellation State and Cancel-Safe.
- 5. To cancel a thread in a procedure that contains no cancellation points, insert your own cancellation points with pthread\_testcancel(3THR). pthread\_testcancel(3THR) creates cancellation points by testing for pending cancellations and performing those cancellations if they are found. Push and pop cleanup handlers around the cancellation point, if necessary (see Step 3, above).

#### cancellation(3THR)

#### Cancellation Points

The system defines certain points at which cancellation can occur (cancellation points), and you can create additional cancellation points in your application with pthread testcancel(3THR).

The following cancellation points are defined by the system (system-defined cancellation points):  $aio\_suspend(3RT), close(2), creat(2), getmsg(2), getmsg(2), getpmsg(2), lockf(3C), mq\_receive(3RT), mq\_send(3RT), msgrcv(2), msgsnd(2), msgnc(3C), nanosleep(3RT), open(2), pause(2), poll(2), pread(2), pthread\_cond\_timedwait(3THR), pthread\_cond\_wait(3THR), pthread\_join(3THR), pthread\_testcancel(3THR), putmsg(2), putpmsg(2), pwrite(2), read(2), readv(2), select(3C), sem_wait(3RT), sigpause(3C), sigwaitinfo(3RT), sigsuspend(2), sigtimedwait(3RT), sigwait(2), sleep(3C), sync(2), system(3C), tcdrain(3C), usleep(3C), wait(2), waitid(2) waitpid(2), wait3(3C), write(2), writev(2), and fcntl(2), when specifying F_SETLKW as the command.$ 

When cancellation is asynchronous, cancellation can occur at any time (before, during, or after the execution of the function defined as the cancellation point). When cancellation is deferred (the default case), cancellation occurs only within the scope of a function defined as a cancellation point (after the function is called and before the function returns). See Cancellation Type for more information about deferred and asynchronous cancellation.

Choosing where to place cancellation points and understanding how cancellation affects your program depend upon your understanding of both your application and of cancellation mechanics.

Typically, any call that might require a long wait should be a cancellation point. Operations need to check for pending cancellation requests when the operation is about to block indefinitely. This includes threads waiting in pthread\_cond\_wait(3THR) and pthread\_cond\_timedwait(3THR), threads waiting for the termination of another thread in pthread\_join(3THR), and threads blocked on sigwait(2).

A mutex is explicitly *not* a cancellation point and should be held for only the minimal essential time.

Most of the dangers in performing cancellations deal with properly restoring invariants and freeing shared resources. For example, a carelessly canceled thread might leave a mutex in a locked state, leading to a deadlock. Or it might leave a region of memory allocated with no way to identify it and therefore no way to free it.

#### **Cleanup Handlers**

When a thread is canceled, it should release resources and clean up the state that is shared with other threads. So, whenever a thread that might be canceled changes the state of the system or of the program, be sure to push a cleanup handler with pthread\_cleanup\_push(3THR) before the cancellation point.

When a thread is canceled, all the currently-stacked cleanup handlers are executed in last-in-first-out (LIFO) order. Each handler is run in the scope in which it was pushed. When the last cleanup handler returns, the thread-specific data destructor functions are called. Thread execution terminates when the last destructor function returns.

When, in the normal course of the program, an uncanceled thread restores state that it had previously changed, be sure to pop the cleanup handler (that you had set up where the change took place) using pthread cleanup pop(3THR). That way, if the thread is canceled later, only currently-changed state will be restored by the handlers that are left in the stack.

Be sure to pop the handler in the same scope in which it was pushed. Also, make sure that each push statement has a matching pop statement, or compiler errors will be generated.

#### Cancellation State

Most programmers will use only the default cancellation state of PTHREAD CANCEL ENABLE, but can choose to change the state by using pthread setcancelstate(3THR), which determines whether a thread is cancelable at all. With the default state of PTHREAD CANCEL ENABLE, cancellation is enabled, and the thread is cancelable at points determined by its cancellation type. See Cancellation Type.

If the state is PTHREAD CANCEL DISABLE, cancellation is disabled, the thread is not cancelable at any point, and all cancellation requests to it are held pending.

You might want to disable cancellation before a call to a cancel-unsafe library, restoring the old cancel state when the call returns from the library. See Cancel-Safe for explanations of cancel safety.

#### **Cancellation Type**

A thread's cancellation type is set with pthread setcanceltype(3THR), and determines whether the thread can be canceled anywhere in its execution, or only at cancellation points.

With the default type of PTHREAD CANCEL DEFERRED, the thread is cancelable only at cancellation points, and then only when cancellation is enabled.

If the type is PTHREAD CANCEL ASYNCHRONOUS, the thread is cancelable at any point in its execution (assuming, of course, that cancellation is enabled). Try to limit regions of asynchronous cancellation to sequences with no external dependencies that could result in dangling resources or unresolved state conditions. Using asynchronous cancellation is discouraged because of the danger involved in trying to guarantee correct cleanup handling at absolutely every point in the program.

| Cancellation Type/State Table |                            |  |
|-------------------------------|----------------------------|--|
| Туре                          | State                      |  |
|                               | Enabled (Default) Disabled |  |

#### cancellation(3THR)

| Cancellation Type/State Table |                                                                                                    |                                                                                                    |  |  |  |
|-------------------------------|----------------------------------------------------------------------------------------------------|----------------------------------------------------------------------------------------------------|--|--|--|
| Deferred (Default)            | Cancellation occurs when the target thread reaches a cancellation point and a cancel is pending. (Default) | All cancellation requests to the target thread are held pending.                                                                                                    |  |  |  |
| Asynchronous                  | Receipt of a pthread_cancel(3T) call causes immediate cancellation.                                        | All cancellation requests to<br>the target thread are held<br>pending; as soon as<br>cancellation is re-enabled,<br>pending cancellations are<br>executed immediately. |  |  |  |

#### Cancel-Safe

With the arrival of POSIX cancellation, the *cancel-safe* level has been added to the list of MT-Safety levels See Intro(3). An application or library is cancel-safe whenever it has arranged for cleanup handlers to restore system or program state wherever cancellation can occur. The application or library is specifically *Deferred-cancel-safe* when it is cancel-safe for threads whose cancellation type is PTHREAD\_CANCEL\_DEFERRED See Cancellation State. It is specifically *Asynchronous-cancel-safe* when it is cancel-safe for threads whose cancellation type is PTHREAD\_CANCEL\_ASYNCHRONOUS.

Obviously, it is easier to arrange for deferred cancel safety, as this requires system and program state protection only around cancellation points. In general, expect that most applications and libraries are *not* Asynchronous-cancel-safe.

#### POSIX Threads Only

Note: The cancellation functions described in this reference page are available for POSIX threads, only (the Solaris threads interfaces do not provide cancellation functions).

# **EXAMPLES**

# **EXAMPLE 1** Cancellation example

The following short C++ example shows the pushing/popping of cancellation handlers, the disabling/enabling of cancellation, the use of pthread\_testcancel(), and so on. The free\_res() cancellation handler in this example is a dummy function that simply prints a message, but that would free resources in a real application. The function f2() is called from the main thread, and goes deep into its call stack by calling itself recursively.

Before f2() starts running, the newly created thread has probably posted a cancellation on the main thread since the main thread calls  $thr\_yield()$  right after creating thread2. Because cancellation was initially disabled in the main thread, through a call to pthread\_setcancelstate(), the call to f2() from main() continues and constructs X at each recursive call, even though the main thread has a pending cancellation.

#### **EXAMPLE 1** Cancellation example (Continued)

When f2() is called for the fifty-first time (when "i == 50"), f2() enables cancellation by calling pthread\_setcancelstate(). It then establishes a cancellation point for itself by calling pthread\_testcancel(). (Because a cancellation is pending, a call to a cancellation point such as read(2) or write(2) would also cancel the caller here.)

After the main() thread is canceled at the fifty-first iteration, all the cleanup handlers that were pushed are called in sequence; this is indicated by the calls to free\_res() and the calls to the destructor for X. At each level, the C++ runtime calls the destructor for X and then the cancellation handler, free\_res(). The print messages from free res() and X's destructor show the sequence of calls.

At the end, the main thread is joined by thread2. Because the main thread was canceled, its return status from pthread\_join() is PTHREAD\_CANCELED. After the status is printed, thread2 returns, killing the process (since it is the last thread in the process).

```
#include <pthread.h>
#include <sched.h>
extern "C" void thr yield(void);
extern "C" void printf(...);
struct X {
        int x;
       X(int i) \{x = i; printf("X(%d) constructed.\n", i); \}
        ~X() { printf("X(%d) destroyed.n", x);}
};
biov
free res(void *i)
        printf("Freeing `%d`\n",i);
char* f2(int i)
        try {
       X dummy(i);
       pthread cleanup push(free res, (void *)i);
        if (i == 50) {
               pthread setcancelstate(PTHREAD CANCEL ENABLE, NULL);
            pthread testcancel();
        f2(i+1);
        pthread_cleanup_pop(0);
        catch (int) {
        printf("Error: In handler.\n");
        return "f2";
}
void *
```

# cancellation(3THR)

### **EXAMPLE 1** Cancellation example (Continued)

```
thread2(void *tid)
{
    void *sts;

    printf("I am new thread :%d\n", pthread_self());

    pthread_cancel((pthread_t)tid);

    pthread_join((pthread_t)tid, &sts);

    printf("main thread cancelled due to %d\n", sts);

    return (sts);
}

main()
{
    pthread_setcancelstate(PTHREAD_CANCEL_DISABLE, NULL);
    pthread_create(NULL, NULL, thread2, (void *)pthread_self());
    thr_yield();
    printf("Returned from %s\n",f2(0));
}
```

#### **ATTRIBUTES**

See attributes(5) for descriptions of the following attributes:

| ATTRIBUTE TYPE | ATTRIBUTE VALUE |
|----------------|-----------------|
| MT-Level       | MT-Safe         |

# **SEE ALSO**

```
read(2), sigwait(2), write(2), intro(3), condition(3THR),
pthread_cleanup_pop(3THR), pthread_cleanup_push(3THR),
pthread_exit(3THR), pthread_join(3THR),
pthread_setcancelstate(3THR), pthread_setcanceltype(3THR),
pthread_testcancel(3THR), setjmp(3C), attributes(5), standards(5)
```

NAME | clock settime, clock gettime, clock getres – high-resolution clock operations

# SYNOPSIS

```
cc [ flag... ] file... -lrt [ library... ]
#include <time.h>
```

```
int clock settime(clockid t clock id, const struct timespec *tp);
int clock gettime(clockid t clock_id, struct timespec *tp);
int clock getres(clockid t clock_id, struct timespec *res);
```

### DESCRIPTION

The clock settime() function sets the specified clock, <code>clock\_id</code>, to the value specified by tp. Time values that are between two consecutive non-negative integer multiples of the resolution of the specified clock are truncated down to the smaller multiple of the resolution.

The clock gettime() function returns the current value tp for the specified clock, clock id.

The resolution of any clock can be obtained by calling clock getres(). Clock resolutions are system-dependent and cannot be set by a process. If the argument res is not NULL, the resolution of the specified clock is stored in the location pointed to by res. If res is NULL, the clock resolution is not returned. If the time argument of clock settime() is not a multiple of res, then the value is truncated to a multiple of res.

A clock may be systemwide (that is, visible to all processes) or per-process (measuring time that is meaningful only within a process).

A clock\_id of CLOCK REALTIME is defined in <time.h>. This clock represents the realtime clock for the system. For this clock, the values returned by clock gettime() and specified by clock settime() represent the amount of time (in seconds and nanoseconds) since the Epoch. Additional clocks may also be supported. The interpretation of time values for these clocks is unspecified.

A clock\_id of CLOCK HIGHRES represents the non-adjustable, high-resolution clock for the system. For this clock, the value returned by clock gettime(3RT) represents the amount of time (in seconds and nanoseconds) since some arbitrary time in the past; it is not correlated in any way to the time of day, and thus is not subject to resetting or drifting by way of adjtime(2), ntp adjtime(2), settimeofday(3C), or clock settime(). The time source for this clock is the same as that for gethrtime(3C).

Additional clocks may also be supported. The interpretation of time values for these clocks is unspecified.

#### **RETURN VALUES**

Upon successful completion, 0 is returned. Otherwise, -1 is returned and errno is set to indicate the error.

#### **ERRORS**

The clock settime(), clock gettime() and clock getres() functions will fail if:

# clock\_settime(3RT)

EINVAL The *clock\_id* argument does not specify a known clock.

ENOSYS The functions clock settime(), clock gettime(), and

clock getres() are not supported by this implementation.

The clock settime() function will fail if:

EINVAL The *tp* argument to clock\_settime() is outside the range for

the given clock ID; or the *tp* argument specified a nanosecond value less than zero or greater than or equal to 1000 million.

The  ${\tt clock\_settime}$  () function may fail if:

EPERM The requesting process does not have the appropriate privilege to

set the specified clock.

#### **ATTRIBUTES**

See attributes(5) for descriptions of the following attributes:

| ATTRIBUTE TYPE | ATTRIBUTE VALUE                      |
|----------------|--------------------------------------|
| MT-Level       | clock_gettime() is Async-Signal-Safe |

#### **SEE ALSO**

 $\label{eq:condition} \mbox{time}(2), \mbox{ctime}(3C), \mbox{gethrtime}(3C), \mbox{time}(3HEAD), \mbox{timer\_gettime}(3RT), \\ \mbox{attributes}(5)$ 

NAME |

cond init, cond wait, cond timedwait, cond reltimedwait, cond signal, cond\_broadcast, cond\_destroy - condition variables

SYNOPSIS

```
cc -mt [ flag... ] file... [ library... ]
#include <thread.h>
#include <synch.h>
int cond init(cond t *cvp, int type, void *arg);
int cond wait(cond t *cvp, mutex t *mp);
int cond timedwait (cond t *cvp, mutex t *mp, timestruc t *abstime);
int cond reltimedwait(cond t *cvp, mutex t *mp, timestruc t
     *reltime);
int cond signal(cond t *cvp);
int cond broadcast(cond t *cvp);
int cond destroy(cond t *cvp);
```

**Initialize** 

Condition variables and mutexes should be global. Condition variables that are allocated in writable memory can synchronize threads among processes if they are shared by the cooperating processes (see mmap(2)) and are initialized for this purpose.

The scope of a condition variable is either intra-process or inter-process. This is dependent upon whether the argument is passed implicitly or explicitly to the initialization of that condition variable. A condition variable does not need to be explicitly initialized. A condition variable is initialized with all zeros, by default, and its scope is set to within the calling process. For inter-process synchronization, a condition variable must be initialized once, and only once, before use.

A condition variable must not be simultaneously initialized by multiple threads or re-initialized while in use by other threads.

Attributes of condition variables can be set to the default or customized at initialization.

The cond init() function initializes the condition variable pointed to by cvp. A condition variable can have several different types of behavior, specified by type. No current type uses arg although a future type may specify additional behavior parameters with *arg*. The *type* argument c take one of the following values:

USYNC THREAD The condition variable can synchronize threads only in this process. This is the default.

USYNC PROCESS The condition variable can synchronize threads in this process and other processes. Only one process should initialize the condition variable. The object initialized with this attribute must be allocated in memory shared between processes, either in System V shared memory (see shmop(2)) or in memory mapped to a file (see mmap(2)). It is illegal to initialize the object this way and to not allocate it in such shared memory.

#### cond init(3THR)

Initializing condition variables can also be accomplished by allocating in zeroed memory, in which case, a *type* of USYNC THREAD is assumed.

If default condition variable attributes are used, statically allocated condition variables can be initialized by the macro DEFAULTCV.

Default condition variable initialization (intra-process):

```
cond_t cvp;
cond_init(&cvp, NULL, NULL); /*initialize condition variable with default*/
or
cond_init(&cvp, USYNC_THREAD, NULL);
or
cond_t cond = DEFAULTCV;
```

Customized condition variable initialization (inter-process):

#### **Condition Wait**

The condition wait interface allows a thread to wait for a condition and atomically release the associated mutex that it needs to hold to check the condition. The thread waits for another thread to make the condition true and that thread's resulting call to signal and wakeup the waiting thread.

The <code>cond\_wait()</code> function atomically releases the mutex pointed to by mp and causes the calling thread to block on the condition variable pointed to by cvp. The blocked thread may be awakened by <code>cond\_signal()</code>, <code>cond\_broadcast()</code>, or when interrupted by delivery of a UNIX signal or a <code>fork()</code>.

The cond\_wait(), cond\_timedwait(), and cond\_reltimedwait() functions always return with the mutex locked and owned by the calling thread even when returning an error, except when the mutex is of USYNC\_PROCESS\_ROBUST type and has been left irrecoverable by the mutex's last owner. The cond\_wait(), cond\_timedwait(), and cond\_reltimedwait() functions return the appropriate error value if they fail to internally reacquire the mutex.

# Condition Signaling

A condition signal allows a thread to unblock a single thread waiting on the condition variable, whereas a condition broadcast allows a thread to unblock all threads waiting on the condition variable.

The cond\_signal() function unblocks one thread that is blocked on the condition variable pointed to by *cvp*.

The cond\_broadcast() function unblocks all threads that are blocked on the condition variable pointed to by *cvp*.

If no threads are blocked on the condition variable, then cond\_signal() and cond broadcast() have no effect.

Both functions should be called under the protection of the same mutex that is used with the condition variable being signaled. Otherwise, the condition variable may be signaled between the test of the associated condition and blocking in <code>cond\_wait()</code>. This can cause an infinite wait.

#### **Destroy**

The condition destroy functions destroy any state, but not the space, associated with the condition variable.

The cond\_destroy() function destroys any state associated with the condition variable pointed to by *cvp*. The space for storing the condition variable is not freed.

#### **RETURN VALUES**

Upon successful completion, these functions return 0. Otherwise, a non-zero value is returned to indicate the error.

#### **ERRORS**

These functions may fail if:

EFAULT The cond, attr, cvp, arg, abstime, or mutex argument

points to an illegal address.

EINVAL Invalid argument. For cond\_init(), type is not a

recognized type. For cond\_timedwait(), the specified number of seconds, *abstime*, is greater than *current\_time* + 100,000,000, where *current\_time* is the current time, or the number of nanoseconds is greater

than or equal to 1,000,000,000.

ELOCKUNMAPPED The last owner of this mutex unmapped the mutex

while holding the mutex. This mutex is now owned by the caller. See the description of the mutex\_lock() function on the mutex\_init(3THR) manual page.

ENOTRECOVERABLE The mutex pointed to by mp is protecting the state that

has been left irrecoverable when the mutex's last owner was not able to clean up the state. The mutex has not

been acquired. See the description of the

mutex lock() function on the mutex init(3THR)

manual page.

EOWNERDEAD The last owner of the mutex pointed to by *mp* died

while holding the mutex. The mutex has been acquired. See the description of the mutex lock() function on

the mutex init(3THR) manual page.

The cond timedwait() and cond reltimedwait() functions will fail if:

ETIME The time specified by *abstime* or *reltime* has passed.

The cond wait () function may fail if:

EINTR

Interrupted. The calling thread was awakened by the delivery of a UNIX signal.

#### **EXAMPLES**

**EXAMPLE 1** Use cond\_wait() in a loop to test some condition.

The cond wait () functin is normally used in a loop testing some condition, as follows:

```
(void) mutex_lock(mp);
while (cond == FALSE) {
     (void) cond wait(cvp, mp);
(void) mutex unlock(mp);
```

**EXAMPLE 2** Use cond\_timedwait() in a loop to test some condition.

The cond timedwait() function is normally used in a loop testing some condition. It uses an absolute timeout value as follows:

```
timestruc t to;
(void) mutex lock(mp);
to.tv_sec = time(NULL) + TIMEOUT;
to.tv nsec = 0;
while (cond == FALSE) {
     err = cond_timedwait(cvp, mp, &to);
     if (err == ETIME) {
            /* timeout, do something */
            break:
(void) mutex_unlock(mp);
```

**EXAMPLE 3** Use cond reltimedwait () in a loop to test some condition.

The cond reltimedwait () function is normally used in a loop testing in some condition. It uses a relative timeout value as follows:

```
timestruc t to;
(void) mutex_lock(mp);
while (cond == FALSE) {
    to.tv sec = TIMEOUT;
    to.tv_nsec = 0;
    err = cond_reltimedwait(cvp, mp, &to);
    if (err == ETIME) {
          /* timeout, do something */
         break;
(void) mutex_unlock(mp);
```

**ATTRIBUTES** | See attributes(5) for descriptions of the following attributes:

| ATTRIBUTE TYPE | ATTRIBUTE VALUE |
|----------------|-----------------|
| MT-Level       | MT-Safe         |

#### **SEE ALSO**

fork(2), mmap(2), setitimer(2), shmop(2), condition(3THR), mutex(3THR),
mutex init(3THR)signal(3C), attributes(5), standards(5)

#### **NOTES**

The only policy currently supported is SCHED\_OTHER. In Solaris, under the SCHED\_OTHER policy, there is no established order in which threads are unblocked.

If more than one thread is blocked on a condition variable, the order in which threads are unblocked is determined by the scheduling policy. When each thread, unblocked as a result of a cond\_signal() or cond\_broadcast(), returns from its call to cond\_wait() or cond\_timedwait(), the thread owns the mutex with which it called cond\_wait(), cond\_timedwait(), or cond\_reltimedwait(). The thread(s) that are unblocked compete for the mutex according to the scheduling policy and as if each had called mutex lock(3THR).

When cond\_wait() returns the value of the condition is indeterminate and must be reevaluated.

The cond\_timedwait() and cond\_reltimedwait() functions are similar to cond\_wait(), except that the calling thread will not wait for the condition to become true past the absolute time specified by *abstime* or the relative time specified by *reltime*. Note that cond\_timedwait() or cond\_reltimedwait() might continue to block as it trys to reacquire the mutex pointed to by *mp*, which may be locked by another thread. If either cond\_timedwait() or cond\_reltimedwait() returns because of a timeout, it returns the error value ETIME.

#### condition(3THR)

#### **NAME**

condition – concepts related to condition variables

#### **DESCRIPTION**

Occasionally, a thread running within a mutex needs to wait for an event, in which case it blocks or sleeps. When a thread is waiting for another thread to communicate its disposition, it uses a condition variable in conjunction with a mutex. Although a mutex is exclusive and the code it protects is sharable (at certain moments), condition variables enable the synchronization of differing events that share a mutex, but not necessarily data. Several condition variables may be used by threads to signal each other when a task is complete, which then allows the next waiting thread to take ownership of the mutex.

A condition variable enables threads to atomically block and test the condition under the protection of a mutual exclusion lock (mutex) until the condition is satisfied. If the condition is false, a thread blocks on a condition variable and atomically releases the mutex that is waiting for the condition to change. If another thread changes the condition, it may wake up waiting threads by signaling the associated condition variable. The waiting threads, upon awakening, reacquire the mutex and re-evaluate the condition.

#### **Initialize**

Condition variables and mutexes should be global. Condition variables that are allocated in writable memory can synchronize threads among processes if they are shared by the cooperating processes (see mmap(2)) and are initialized for this purpose.

The scope of a condition variable is either intra-process or inter-process. This is dependent upon whether the argument is passed implicitly or explicitly to the initialization of that condition variable. A condition variable does not need to be explicitly initialized. A condition variable is initialized with all zeros, by default, and its scope is set to within the calling process. For inter-process synchronization, a condition variable must be initialized once, and only once, before use.

A condition variable must not be simultaneously initialized by multiple threads or re-initialized while in use by other threads.

Condition variables attributes may be set to the default or customized at initialization. POSIX threads even allow the default values to be customized. Establishing these attributes varies depending upon whether POSIX or Solaris threads are used. Similar to the distinctions between POSIX and Solaris thread creation, POSIX condition variables implement the default, intra-process, unless an attribute object is modified for inter-process prior to the initialization of the condition variable. Solaris condition variables also implement as the default, intra-process; however, they set this attribute according to the argument, *type*, passed to their initialization function.

#### **Condition Wait**

The condition wait interface allows a thread to wait for a condition and atomically release the associated mutex that it needs to hold to check the condition. The thread waits for another thread to make the condition true and that thread's resulting call to signal and wakeup the waiting thread.

# Condition Signaling

A condition signal allows a thread to unblock the next thread waiting on the condition variable, whereas, a condition broadcast allows a thread to unblock all threads waiting on the condition variable.

#### Destroy

The condition destroy functions destroy any state, but not the space, associated with the condition variable.

#### **ATTRIBUTES**

See attributes(5) for descriptions of the following attributes:

| ATTRIBUTE TYPE | ATTRIBUTE VALUE |
|----------------|-----------------|
| MT-Level       | MT-Safe         |

#### SEE ALSO

fork(2), mmap(2), setitimer(2), shmop(2), cond init(3THR), cond wait(3THR), cond timedwait(3THR), cond signal(3THR), cond broadcast(3THR), cond destroy(3THR), mutex(3THR), pthread condattr init(3THR), pthread\_cond\_init(3THR), pthread cond wait(3THR), pthread cond timedwait(3THR), pthread cond signal(3THR), pthread cond broadcast(3THR), pthread cond destroy(3THR), signal(3C), attributes(5), standards(5)

#### **NOTES**

If more than one thread is blocked on a condition variable, the order in which threads are unblocked is determined by the scheduling policy.

USYNC THREAD does not support multiple mapplings to the same logical synch object. If you need to mmap () a synch object to different locations within the same address space, then the synch object should be initialized as a shared object USYNC PROCESS for Solaris, and PTHREAD PROCESS PRIVATE for POSIX.

# door bind(3DOOR)

#### NAME |

door\_bind, door\_unbind – bind or unbind the current thread with the door server pool

#### **SYNOPSIS**

```
cc -mt [ flag ... ] file ... -ldoor [ library ... ]
#include <door.h>
int door_bind(int did);
int door_unbind();
```

#### **DESCRIPTION**

The door\_bind() function associates the current thread with a door server pool. A door server pool is a private pool of server threads that is available to serve door invocations associated with the door *did*.

The door\_unbind() function breaks the association of door\_bind() by removing any private door pool binding that is associated with the current thread.

Normally, door server threads are placed in a global pool of available threads that invocations on any door can use to dispatch a door invocation. A door that has been created with <code>DOOR\_PRIVATE</code> only uses server threads that have been associated with the door by <code>door\_bind()</code>. It is therefore necessary to bind at least one server thread to doors created with <code>DOOR\_PRIVATE</code>.

The server thread create function, door\_server\_create(), is initially called by the system during a door\_create() operation. See door\_server\_create(3DOOR) and door\_create(3DOOR).

The current thread is added to the private pool of server threads associated with a door during the next door\_return() (that has been issued by the current thread after an associated door\_bind()). See door\_return(3DOOR). A server thread performing a door\_bind() on a door that is already bound to a different door performs an implicit door\_unbind() of the previous door.

If a process containing threads that have been bound to a door calls fork(2), the threads in the child process will be bound to an invalid door, and any calls to door return(3DOOR) will result in an error.

### **RETURN VALUES**

Upon successful completion, a 0 is returned. Otherwise, -1 is returned and errno is set to indicate the error.

#### **ERRORS**

The door\_bind() and door\_unbind() functions fail if:

EBADF The *did* argument is not a valid door.

EBADF The door\_unbind() function was called by a thread that is

currently not bound.

EINVAL did was not created with the DOOR PRIVATE attribute.

#### **EXAMPLES**

**EXAMPLE 1** Use door bind() to create private server pools for two doors.

The following example shows the use of door\_bind() to create private server pools for two doors, d1 and d2. Function my\_create() is called when a new server thread is needed; it creates a thread running function, my\_server\_create(), which binds itself to one of the two doors.

```
#include <door.h>
#include <thread.h>
#include <pthread.h>
thread key t door key;
int d1 = -1:
int d2 = -1;
cond t cv;
                /* statically initialized to zero */
               /* statically initialized to zero */
mutex t lock;
extern foo(); extern bar();
static void *
my_server_create(void *arg)
     /* wait for d1 & d2 to be initialized */
       mutex lock(&lock);
        while (d1 == -1 | | d2 == -1)
               cond wait(&cv, &lock);
       mutex_unlock(&lock);
        if (arg == (void *)foo) {
                /* bind thread with pool associated with d1 */
                thr_setspecific(door_key, (void *)foo);
                if (door_bind(d1) < 0) {
                       perror("door_bind"); exit (-1);
        } else if (arg == (void *)bar) {
                /* bind thread with pool associated with d2 */
                thr_setspecific(door_key, (void *)bar);
                if (door bind(d2) < 0) {
                /* bind thread to d2 thread pool */
                       perror("door_bind"); exit (-1);
       pthread_setcancelstate(POSIX_CANCEL_DISABLE, NULL);
        door return(NULL, 0, NULL, 0);  /* Wait for door invocation */
}
static void
my_create(door_info_t *dip)
        /* Pass the door identity information to create function */
        thr create(NULL, 0, my server create, (void *)dip->di proc,
               THR BOUND | THR DETACHED, NULL);
}
main()
{
        (void)door_server_create(my_create);
        mutex_lock(&lock);
```

door\_bind(3DOOR)

**EXAMPLE 1** Use door\_bind() to create private server pools for two doors. (Continued)

# **ATTRIBUTES**

See attributes(5) for descriptions of the following attributes:

| ATTRIBUTE TYPE | ATTRIBUTE VALUE |
|----------------|-----------------|
| Architecture   | all             |
| Availability   | SUNWcsu         |
| Stability      | Evolving        |
| MT-Level       | Safe            |

# **SEE ALSO**

**NAME** | door call – invoke the function associated with a door descriptor

#### SYNOPSIS

```
cc [ flag ... ] file ... -ldoor [ library ... ]
#include <door.h>
typedef struct {
    char *data_ptr; /* Argument/result buf ptr*/
size_t data_size; /* Argument/result buf size */
    door_desc_t *desc_ptr; /* Argument/result descriptors */
    uint_t desc_num; /* Argument/result num desc */
    char
                    *rbuf; /* Result buffer */
    size_t
                   rsize;
                                     /* Result buffer size */
} door_arg_t;
int door call(int d, door arg t *params);
```

#### **DESCRIPTION**

The door call() function invokes the function associated with the door descriptor d, and passes the arguments (if any) specified in params. All of the params members are treated as in/out parameters during a door invocation and may be updated upon returning from a door call. Passing NULL for params indicates there are no arguments to be passed and no results expected.

Arguments are specified using the data ptr and desc ptr members of params. The size of the argument data in bytes is passed in data size and the number of argument descriptors is passed in desc num.

Results from the door invocation are placed in the buffer, rbuf. See door return(3DOOR). The data ptr and desc ptr members of params are updated to reflect the location of the results within the rbuf buffer. The size of the data results and number of descriptors returned are updated in the data size and desc num members. It is acceptable to use the same buffer for input argument data and results, so door call() may be called with data ptr and desc ptr pointing to the buffer rbuf.

If the results of a door invocation exceed the size of the buffer specified by rsize, the system automatically allocates a new buffer in the caller's address space and updates the rbuf and rsize members to reflect this location. In this case, the caller is responsible for reclaiming this area using munmap (rbuf, rsize) when the buffer is no longer required. See munmap(2).

Descriptors passed in a door desc t structure are identified by the d attributes member. The client marks the d attributes member with the type of object being passed by logically OR-ing the value of object type. Currently, the only object type that can be passed or returned is a file descriptor, denoted by the DOOR DESCRIPTOR attribute. Additionally, the DOOR RELEASE attribute can be set, causing the descriptor to be closed in the caller's address space after it is passed to the target. The descriptor will be closed even if door call() returns an error, unless that error is EFAULT or EBADF.

The door desc t structure includes the following members:

When file descriptors are passed or returned, a new descriptor is created in the target address space and the d\_descriptor member in the target argument is updated to reflect the new descriptor. In addition, the system passes a system-wide unique number associated with each door in the door\_id member and marks the d\_attributes member with other attributes associated with a door including the following:

| DOOR_LOCAL | The door 1 | receive | d was | s created | by thi | s process using |
|------------|------------|---------|-------|-----------|--------|-----------------|
|            | _          |         | _     | _         |        | (AD O OD)       |

door create(). See door create(3DOOR).

DOOR\_PRIVATE The door received has a private pool of server threads

associated with the door.

DOOR UNREF The door received is expecting an unreferenced

notification.

DOOR\_UNREF\_MULTI Similar to DOOR\_UNREF, except multiple unreferenced

notifications may be delivered for the same door.

DOOR REVOKED The door received has been revoked by the server.

The door\_call() function is not a restartable system call. It returns EINTR if a signal was caught and handled by this thread. If the door invocation is not idempotent the caller should mask any signals that may be generated during a door\_call() operation. If the client aborts in the middle of a door\_call(), the server thread is notified using the POSIX (see standards(5)) thread cancellation mechanism. See cancellation(3THR).

The descriptor returned from door\_create() is marked as close on exec (FD\_CLOEXEC). Information about a door is available for all clients of a door using door\_info(). Applications concerned with security should not place secure information in door data that is accessible by door\_info(). In particular, secure data should not be stored in the data item *cookie*. See door\_info(3DOOR).

# **RETURN VALUES**

Upon successful completion, 0 is returned. Otherwise, -1 is returned and errno is set to indicate the error.

#### **ERRORS**

The door call() function will fail if:

EBADF Invalid door descriptor was passed.

EINVAL Bad arguments were passed.

EFAULT Argument pointers pointed outside the allocated address space.

door\_call(3DOOR)

E2BIG Arguments were too big for server thread stack.

EOVERFLOW System could not create overflow area in caller for results.

EAGAIN Server was out of available resources.

EINTR Signal was caught in the client during the invocation. The client or server has too many open descriptors. EMFILE

# **ATTRIBUTES**

See attributes(5) for descriptions of the following attributes:

| ATTRIBUTE TYPE | ATTRIBUTE VALUE |
|----------------|-----------------|
| Architecture   | all             |
| Availability   | SUNWcsu         |
| Stability      | Evolving        |
| MT-Level       | Safe            |

#### SEE ALSO

munmap(2), cancellation(3THR), door\_create(3DOOR), door\_info(3DOOR), door\_return(3DOOR), attributes(5), standards(5)

#### door create(3DOOR)

**NAME** | door\_create - create a door descriptor

# **SYNOPSIS**

```
\mathtt{cc} -mt [ \mathit{flag} ... ] \mathit{file} ... -ldoor [ \mathit{library} ... ]
#include <door.h>
int door create (void (*server_procedure) (void *cookie, char *argp,
      size t arg_size, door desc t *dp, uint t n_desc), void *cookie,
     uint_t attributes);
```

#### DESCRIPTION

The door create() function creates a door descriptor that describes the procedure specified by the function server\_procedure. The data item, cookie, is associated with the door descriptor, and is passed as an argument to the invoked function server\_procedure during door call(3DOOR) invocations. Other arguments passed to server\_procedure from an associated door call() are placed on the stack and include *argp* and *dp*. The argp argument points to arg\_size bytes of data and the dp argument points to  $n_{desc}$  door desc t structures. The attributes argument specifies attributes associated with the newly created door. Valid values for attributes are constructed by OR-ing one or more of the following values:

| OOOR_UNREF | Delivers a special invocation on the door when the number of descriptors that refer to this door drops to one. In order to trigger this condition, more than one descriptor must have referred to this door at some time. DOOR_UNREF_DATA designates an unreferenced invocation, as the <i>argp</i> argument passed to <i>server_procedure</i> . In the case of an unreferenced invocation, the values for <i>arg_size</i> , <i>dp</i> and <i>n_did</i> are 0. Only one unreferenced invocation is delivered on |
|------------|----------------------------------------------------------------------------------------------------|
|            | behalf of a door.                                                                                                    |
|            |                                                                                                    |

Similar to DOOR UNREF, except multiple unreferenced invocations can be delivered on the same door if the number of descriptors referring to the door drops to one more than once. Since an additional reference may have been passed by the time an unreferenced invocation arrives, the DOOR IS UNREF attribute returned by the door info(3DOOR) call can be used to determine if the door is still unreferenced.

Maintains a separate pool of server threads on behalf of the door. Server threads are associated with a door's private server pool using door bind(3DOOR).

The descriptor returned from door create() will be marked as close on exec (FD CLOEXEC). Information about a door is available for all clients of a door using door info(3DOOR). Applications concerned with security should not place secure information in door data that is accessible by door info(). In particular, secure data should not be stored in the data item cookie.

DOOR UNREF MULTI

DOOR PRIVATE

By default, additional threads are created as needed to handle concurrent  ${\tt door\_call(3DOOR)\ invocations.\ See\ door\_server\_create(3DOOR)\ for}$ information on how to change this behavior.

#### **RETURN VALUES**

Upon successful completion, door\_create() returns a non-negative value. Otherwise, door create returns -1 and sets errno to indicate the error.

**ERRORS** 

The door create() function will fail if:

Invalid attributes are passed. EINVAL

EMFILE The process has too many open descriptors.

#### **ATTRIBUTES**

See attributes(5) for descriptions of the following attributes:

| ATTRIBUTE TYPE      | ATTRIBUTE VALUE |
|---------------------|-----------------|
| Architecture        | all             |
| Availability        | SUNWcsu         |
| Interface Stability | Evolving        |
| MT-Level            | Safe            |

#### **SEE ALSO**

door\_bind(3DOOR), door\_call(3DOOR), door\_info(3DOOR), door\_revoke(3DOOR), door\_server\_create(3DOOR), fattach(3C), attributes(5)

#### door cred(3DOOR)

NAME |

door\_cred - return credential information associated with the client

**SYNOPSIS** 

```
cc -mt [ flag ... ] file ... -ldoor [ library ... ]
#include <door.h>
int door cred(door cred t *info);
```

#### **DESCRIPTION**

The door\_cred() function returns credential information associated with the client (if any) of the current door invocation.

The contents of the *info* argument include the following fields:

```
uid_t dc_euid;  /* Effective uid of client */
gid_t dc_egid;  /* Effective gid of client */
uid_t dc_ruid;  /* Real uid of client */
gid_t dc_rgid;  /* Real gid of client */
pid t dc pid;  /* pid of client */
```

The credential information associated with the client refers to the information from the immediate caller; not necessarily from the first thread in a chain of door calls.

#### **RETURN VALUES**

Upon successful completion, door\_cred() returns 0. Otherwise, door\_cred() returns -1 and sets errno to indicate the error.

**ERRORS** 

The door cred() function will fail if:

EFAULT The address of the *info* argument is invalid.

EINVAL There is no associated door client.

#### **ATTRIBUTES**

See attributes(5) for descriptions of the following attributes:

| ATTRIBUTE TYPE | ATTRIBUTE VALUE |
|----------------|-----------------|
| Architecture   | all             |
| Availability   | SUNWcsu         |
| Stability      | Evolving        |
| MT-Level       | Safe            |

# SEE ALSO

door call(3DOOR), door create(3DOOR), attributes(5)

**NAME** | door\_info – return information associated with a door descriptor

#### SYNOPSIS

```
cc [ flag ... ] file ... -ldoor [ library ... ]
#include <door.h>
int door info(int d, struct door info *info);
```

#### DESCRIPTION

The door info() function returns information associated with a door descriptor. It obtains in  $\overline{f}$  ormation about the door descriptor d and places the information that is relevant to the door in the structure pointed to by the *info* argument.

The door info structure pointed to by the *info* argument contains the following members:

```
di_uniquifier; /* unique id among all doors */
door_id_t
```

The di target member is the process ID of the door server, or -1 if the door server process has exited.

The values for di attributes may be composed of the following:

| DOOR_LOCAL       | The door descriptor refers to a service procedure in this process.                                |
|------------------|---------------------------------------------------------------------------------------------------|
| DOOR_UNREF       | The door has requested notification when all but the last reference has gone away.                |
| DOOR_UNREF_MULTI | Similar to DOOR_UNREF, except multiple unreferenced notifications may be delivered for this door. |
| DOOR IS UNREF    | There is currently only one descriptor referring to the                                           |

There is currently only one descriptor referring to the door.

The door descriptor refers to a door that has been

revoked.

DOOR PRIVATE The door has a separate pool of server threads

associated with it.

The di proc and di data members are returned as door\_ptr\_t objects rather than void \* pointers to allow clients and servers to interoperate in environments where the pointer sizes may vary in size (for example, 32-bit clients and 64-bit servers). Each door has a system-wide unique number associated with it that is set when the door is created by door create(). This number is returned in di uniquifier.

#### **RETURN VALUES**

Upon successful completion, 0 is returned. Otherwise, -1 is returned and errno is set to indicate the error.

### **ERRORS**

The door info() function will fail if:

DOOR REVOKED

# door\_info(3DOOR)

EFAULT The address of argument *info* is an invalid address.

EBADF d is not a door descriptor.

# **ATTRIBUTES**

See attributes(5) for descriptions of the following attributes:

| ATTRIBUTE TYPE | ATTRIBUTE VALUE |
|----------------|-----------------|
| Architecture   | all             |
| Availability   | SUNWcsu         |
| Stability      | Evolving        |
| MT-Level       | Safe            |

# SEE ALSO

door\_bind(3DOOR), door\_create(3DOOR), door\_server\_create(3DOOR)

**NAME** | door\_return – return from a door invocation

#### SYNOPSIS

```
cc -mt [ flag ... ] file ... -ldoor [ library ... ]
#include <door.h>
```

int door return(char \*data\_ptr, size t data\_size, door desc t \*desc\_ptr, uint t num\_desc);

#### **DESCRIPTION**

The door return() function returns from a door invocation. It returns control to the thread that issued the associated door call() and blocks waiting for the next door invocation. See door call(3DOOR). Results, if any, from the door invocation are passed back to the client in the buffers pointed to by data\_prt and desc\_ptr. If there is not a client associated with the door return(), the calling thread discards the results, releases any passed descriptors with the DOOR RELEASE attribute, and blocks waiting for the next door invocation.

#### **RETURN VALUES**

Upon successful completion, door return() does not return to the calling process. Otherwise, door return() returns -1 to the calling process and sets errno to indicate the error.

#### **ERRORS**

The door return() function fails and returns to the calling process if:

E2BIG Arguments were too big for client.

EFAULT The address of *data\_prt* or *desc\_ptr* is invalid.

EINVAL Invalid door return() arguments were passed or a thread is

bound to a door that no longer exists.

EMFILE The client has too many open descriptors.

### **ATTRIBUTES**

See attributes(5) for descriptions of the following attributes:

| ATTRIBUTE TYPE | ATTRIBUTE VALUE |
|----------------|-----------------|
| Architecture   | all             |
| Availability   | SUNWcsu         |
| Stability      | Evolving        |
| MT-Level       | Safe            |

#### SEE ALSO

door call(3DOOR)

# door\_revoke(3DOOR)

**NAME** | door\_revoke – revoke access to a door descriptor

SYNOPSIS

```
cc -mt [ flag ... ] file ... -ldoor [ library ... ]
#include <door.h>
```

int door revoke(int d);

#### **DESCRIPTION**

The door revoke () function revokes access to a door descriptor. Door descriptors are created with door create(3DOOR). The door\_revoke() function performs an implicit call to close(2), marking the door descriptor d as invalid.

A door descriptor can only be revoked by the process that created it. Door invocations that are in progress during a door revoke () invocation are allowed to complete normally.

#### **RETURN VALUES**

Upon successful completion, door revoke() returns 0. Otherwise, door revoke () returns -1 and sets errno to indicate the error.

**ERRORS** 

The door revoke () function will fail if:

EBADF An invalid door descriptor was passed.

EPERM The door descriptor was not created by this process (with

door create(3DOOR)).

### **ATTRIBUTES**

See attributes(5) for descriptions of the following attributes:

| ATTRIBUTE TYPE | ATTRIBUTE VALUE |
|----------------|-----------------|
| Architecture   | all             |
| Availability   | SUNWcsu         |
| Stability      | Evolving        |
| MT-Level       | Safe            |

#### SEE ALSO

close(2), door create(3DOOR), attributes(5)

NAME | door server create – specify an alternative door server thread creation function

# SYNOPSIS

```
cc -mt [ flag ... ] file ... -ldoor [ library ... ]
#include <door.h>
void (*) () door server create(void (*create_proc)(door info t*));
```

#### **DESCRIPTION**

Normally, the doors library creates new door server threads in response to incoming concurrent door invocations automatically. There is no pre-defined upper limit on the number of server threads that the system creates in response to incoming invocations (1 server thread for each active door invocation). These threads are created with the default thread stack size and POSIX (see standards(5)) threads cancellation disabled. The created threads also have the THR BOUND | THR DETACHED attributes for Solaris threads and the PTHREAD SCOPE SYSTEM | PTHREAD CREATE DETACHED attributes for POSIX threads. The signal disposition, and scheduling class of the newly created thread are inherited from the calling thread (initially from the thread calling door create(), and subsequently from the current active door server thread).

The door server create() function allows control over the creation of server threads needed for door invocations. The procedure *create proc* is called every time the available server thread pool is depleted. In the case of private server pools associated with a door (see the DOOR PRIVATE attribute in door create()), information on which pool is depleted is passed to the create function in the form of a door info t structure. The di proc and di data members of the door info t structure can be used as a door identifier associated with the depleted pool. The *create\_proc* procedure may limit the number of server threads created and may also create server threads with appropriate attributes (stack size, thread-specific data, POSIX thread cancellation, signal mask, scheduling attributes, and so forth) for use with door invocations.

The specified server creation function should create user level threads using thr create() with the THR BOUND flag, or in the case of POSIX threads, pthread create() with the PTHREAD SCOPE SYSTEM attribute. The server threads make themselves available for incoming door invocations on this process by issuing a door return(NULL, 0, NULL, 0). In this case, the door return() arguments are ignored. See door return(3DOOR) and thr create(3THR).

The server threads created by default are enabled for POSIX thread cancellations which may lead to unexpected thread terminations while holding resources (such as locks) if the client aborts the associated door call(). See door call(3DOOR). Unless the server code is truly interested in notifications of client aborts during a door invocation and is prepared to handle such notifications using cancellation handlers, POSIX thread cancellation should be disabled for server threads using pthread setcancelstate (PTHREAD CANCEL DISABLE, NULL).

The create\_proc procedure need not create any additional server threads if there is at least one server thread currently active in the process (perhaps handling another door invocation) or it may create as many as seen fit each time it is called. If there are no available server threads during an incoming door invocation, the associated door call() blocks until a server thread becomes available. The create proc procedure must be MT-Safe.

door\_server\_create(3DOOR)

#### **RETURN VALUES**

Upon successful completion, door\_server\_create() returns a pointer to the previous server creation function. This function has no failure mode (it cannot fail).

#### **EXAMPLES**

**EXAMPLE 1** Creating door server threads.

The following example creates door server threads with cancellation disabled and an 8k stack instead of the default stack size:

#### **ATTRIBUTES**

See attributes(5) for descriptions of the following attributes:

| ATTRIBUTE TYPE | ATTRIBUTE VALUE |
|----------------|-----------------|
| Architecture   | all             |
| Availability   | SUNWcsu         |
| Stability      | Evolving        |
| MT-Level       | Safe            |

### **SEE ALSO**

cancellation(3THR), door\_bind(3DOOR), door\_call(3DOOR),
door\_create(3DOOR), door\_return(3DOOR), pthread\_create (3THR),
pthread\_setcancelstate(3THR), thr\_create(3THR), attributes(5),
standards(5)

**NAME** | fdatasync – synchronize a file's data

## **SYNOPSIS**

```
cc [ flag... ] file... -lrt [ library... ]
#include <unistd.h>
```

int fdatasync (int fildes);

#### **DESCRIPTION**

The fdatasync () function forces all currently queued I/O operations associated with the file indicated by file descriptor fildes to the synchronized I/O completion state.

The functionality is as described for fsync(3C) (with the symbol XOPEN REALTIME defined), with the exception that all I/O operations are completed as defined for synchronised I/O data integrity completion.

## **RETURN VALUES**

If successful, the fdatasync () function returns 0. Otherwise, the function returns -1 and sets errno to indicate the error. If the fdatasync () function fails, outstanding I/O operations are not guaranteed to have been completed.

#### **ERRORS**

The fdatasync() function will fail if:

The *fildes* argument is not a valid file descriptor open for writing. EBADF

The system does not support synchronized I/O for this file. EINVAL The function fdatasync() is not supported by the system. **ENOSYS** 

In the event that any of the queued I/O operations fail, fdatasync() returns the error conditions defined for read(2) and write(2).

# **ATTRIBUTES**

See attributes(5) for descriptions of the following attributes:

| ATTRIBUTE TYPE | ATTRIBUTE VALUE   |
|----------------|-------------------|
| MT-Level       | Async-Signal-Safe |

#### **SEE ALSO**

fcntl(2), open(2), read(2), write(2), fsync(3C), aio fsync(3RT), attributes(5), fcntl(3HEAD)

NAME |

 $libthread\_db-library\ of\ interfaces\ for\ monitoring\ and\ manipulating\ threads-related\ aspects\ of\ multithreaded\ programs$ 

**SYNOPSIS** 

```
cc [ flag ... ] file ... -lthread_db [ library ... ]
#include c_service.h>
#include <thread db.h>
void td event addset(td thr events t *, td thr events e n);
void td event delset(td thr events t *, td thr events e n);
void td event emptyset(td thr events t *);
void td event fillset(td thr events t *);
void td eventisempty(td thr events t *);
void td eventismember(td thr events t *, td_thr_events_e n);
td_err_e td_init();
void td log();
td err e td sync get info(const td synchandle t *sh_p,
    td syncstats t *ss_p);
td err e td sync get stats(const td synchandle t *sh_p,
    td syncinfo t *si_p;
td err e td sync setstate (const td synchandle t *sh_p, int value);
td err e td sync waiters (const td synchandle t *sh_p,
    td thr iter f *cb, void *cb_data_p);
td err e td thr clear event(const td thrhandle t *th_p,
    td thr events t *events);
td err e td ta delete(td thragent t *ta_p);
td err e td ta enable stats (const td thragent t*ta p, int on off);
td err e td ta event addr(const td thragent t*ta_p, u long event,
    td notify t *notify_p);
td err e td ta event getmsg(const td thragent t *ta_p,
    td event msg t *msg);
td err e td ta get nthreads(const td thragent t *ta_p, int
    *nthread_p);
td err e td ta get ph(const td thragent t *ta_p, struct
    ps prochandle **ph_pp);
td err e td ta get stats (const td thragent t *ta_p, td ta stats t
    *tstats);
td err e td ta map addr2sync (const td thragent t *ta_p, psaddr t
    addr td synchandle t *sh_p;
```

```
td err e td ta map id2thr(const td thragent t *ta p, thread t tid,
    td thrhandle t *th_p);
td err e td ta map lwp2thr(const td thragent t *ta_p, lwpid t
    lwpid, td thrhandle t *th_p);
td err e td ta new(struct ps prochandle *ph_p, td thragent t
    **ta_pp);
td err e td ta reset stats(const td thragent t *ta_p);
td err e td ta setconcurrency (const td thragent t *ta_p, int level);
td err e td ta sync iter (const td thragent t *ta_p, td sync iter f
    *cb, void *cbdata_p);
td err e td ta sync tracking enable (const td thragent t *ta_p, int
    on\_off);
td err e td ta thr iter(const td thragent t *ta_p, td key iter f
    *cb, void *cbdata_p);
td err e td ta tsd iter(const td thragent t *ta p, td key iter f
    *cb, void *cbdata_p);
td err e td thr clear event (const td thrhandle t *th_p,
    td thr events t *events);
td err e td thr dbresume(const td thrhandle t *th_p);
td err e td thr dbsuspend(const td thrhandle t *th_p);
td err e td thr event enable (const td thrhandle t *th_p, int
    on\_off);
td err e td thr event getmsg(const td thrhandle t,
    td event msg t *msg);
td err e td thr get info(const td thrhandle t *th_p, td thrinfo t
    *ti_p);
td err e td thr getfpregs (const td thrhandle t *th_p,
    prfpregset t *fpregset);
td err e td thr getgregs (const td thrhandle t *th_p, prgregset t
    regset);
td err e td thr getxregs (const td thrhandle t *th_p, void *xregset);
td err e td thr getxregsize(const td thrhandle t *th_p, int
    *xregsize);
td err e td thr lockowner(const td thrhandle t *th_p,
    td sync iter f *cb, void *cb_data_p);
td err e td thr set event(const td thrhandle t *th_p,
    td thr events t *events);
```

#### libthread db(3THR)

```
td err e td thr setfpregs (const td thrhandle t *th_p,
    prfpregset t *fpregset);
td err e td thr setgregs (const td thrhandle t *th_p, const
    prqreqset t regset);
td_err_e td_thr_setprio(const td thrhandle t *th_p, const int
    new_prio);
td err e td thr setsigpending(const td thrhandle t *th_p, const
    uchar t, ti pending flag, const sigset t ti_pending);
td err e td thr setxregs (const td thrhandle t *th_p, const void
    *xregset);
td err e td thr sigsetmask (const td thrhandle t *th_p, const
    sigset t ti_sigmask);
td err e td thr sleepinfo(const td thrhandle t *th_p,
    td synchandle t *sh_p;
td err e td thr tsd(const td thrhandle t *th_p, const thread key t
    key, void **data_pp);
td err e td thr validate(const td thrhandle t *th_p);
```

#### DESCRIPTION

The libthread\_db library provides support for monitoring and manipulating threads-related aspects of a multithreaded program. There are at least two processes involved, the controlling process and one or more target processes. The controlling process is the libthread\_db client, which links with libthread\_db and uses libthread\_db to inspect or modify threads-related aspects of one or more target processes. The target processes must be multithreaded processes that use libthread or libpthread. The controlling process may or may not be multithreaded itself.

The most commonly anticipated use for libthread\_db is that the controlling process will be a debugger for a multithreaded program, hence the "db" in libthread\_db.

libthread\_db is dependent on the internal implementation details of libthread. It is a "friend" of libthread in the C++ sense, which is precisely the "value added" by libthread\_db. It encapsulates the knowledge of libthread internals that a debugger needs in order to manipulate the threads-related state of a target process.

To be able to inspect and manipulate target processes, libthread\_db makes use of certain process control primitives that must be provided by the process using libthread\_db. The imported interfaces are defined in proc\_service(3PROC). In other words, the controlling process is linked with libthread\_db, and it calls routines in libthread\_db. libthread\_db in turn calls certain routines that it expects the controlling process to provide. These process control primitives allow libthread\_db to:

- Look up symbols in a target process.
- Stop and continue individual lightweight processes (LWPs) within a target process.

- Stop and continue an entire target process.
- Read and write memory and registers in a target process.

Initially, a controlling process obtains a handle for a target process. Through that handle it can then obtain handles for the component objects of the target process, its threads, its synchronization objects, and its thread-specific-data keys.

When libthread\_db needs to return sets of handles to the controlling process, for example, when returning handles for all the threads in a target process, it uses an iterator function. An iterator function calls back a client-specified function once for each handle to be returned, passing one handle back on each call to the callback function. The calling function also passes another parameter to the iterator function, which the iterator function passes on to the callback function. This makes it easy to build a linked list of thread handles for a particular target process. The additional parameter is the head of the linked list, and the callback function simply inserts the current handle into the linked list.

Callback functions are expected to return an integer. Iteration terminates early if a callback function returns a non-zero value. Otherwise, iteration terminates when there are no more handles to pass back.

libthread\_db relies on an "agent thread" in the target process for some of its operations. The "agent thread" is a system thread started when libthread\_db attaches to a process through td\_ta\_new(3THR). In the current implementation, a brief window exists after the agent thread has been started, but before it has completed its initialization, in which libthread\_db routines that require the agent thread will fail, returning a TD\_NOCAPAB error status. This is particularly troublesome if the target process was stopped when td\_ta\_new() was called, so that the agent thread cannot be initialized. To avoid this problem, the target process must be allowed to make some forward progress after td\_ta\_new() is called. This limitation will be removed in a future release.

Description

#### **FUNCTIONS**

Mame

| Name                           | Description                                                                 |
|--------------------------------|-----------------------------------------------------------------------------|
| td_event_addset()              | Macro that adds a specific event type to an event set.                      |
| td_event_delset()              | Macro that deletes a specific event type from an event set.                 |
| <pre>td_event_emptyset()</pre> | Macro that sets argument to NULL event set.                                 |
| <pre>td_event_fillset()</pre>  | Macro that sets argument to set of all events.                              |
| td_eventisempty()              | Macro that tests whether an event set is the NULL set.                      |
| td_eventismember()             | Macro that tests whether a specific event type is a member of an event set. |
|                                |                                                                             |

# libthread\_db(3THR)

| ′ |                        |                                                                                |
|---|------------------------|--------------------------------------------------------------------------------|
|   | td_init()              | Performs initialization for interfaces.                                        |
|   | td_log()               | Placeholder for future logging functionality.                                  |
|   | td_sync_get_info()     | Gets information for the synchronization object.                               |
|   | td_sync_get_stats()    | Gets statistics for the synchronization object.                                |
|   | td_sync_setstate()     | Sets the state of the synchronization object.                                  |
|   | td_sync_waiters()      | Iteration function used for return of synchronization object handles.          |
|   | td_ta_clear_event()    | Clears a set of event types in the process event mask.                         |
|   | td_ta_delete()         | Deregisters target process and deallocates internal process handle.            |
|   | td_ta_enable_stats()   | Turns statistics gathering on or off for the target process.                   |
|   | td_ta_event_addr()     | Returns event reporting address.                                               |
|   | td_ta_event_getmsg()   | Returns process event message.                                                 |
|   | td_ta_get_nthreads()   | Gets the total number of threads in a process                                  |
|   | td_ta_get_ph()         | Returns corresponding external process handle.                                 |
|   | td_ta_get_stats()      | Gets statistics gathered for the target process.                               |
|   | td_ta_map_addr2sync()  | Gets a synchronization object handles from a synchronization object's address. |
|   | td_ta_map_id2thr()     | Returns a thread handle for the given thread id.                               |
|   | td_ta_map_lwp2thr()    | Returns a thread handle for the given LWP id.                                  |
|   | td_ta_new()            | Registers target process and allocates internal process handle.                |
|   | td_ta_reset_stats()    | Resets all counters for statistics gathering for the target process.           |
|   | td_ta_setconcurrency() | Sets concurrency level for target process.                                     |
|   | td_ta_set_event()      | Sets a set of event types in the process event mask.                           |
|   |                        |                                                                                |

# libthread\_db(3THR)

| td_ta_sync_iter()            | Returns handles of synchronization objects associated with a process.           |
|------------------------------|---------------------------------------------------------------------------------|
| td_ta_sync_tracking_enable() | Enables or disables synchronization object tracking.                            |
| td_ta_thr_iter()             | Returns handles for threads that are part of the target process.                |
| td_ta_tsd_iter()             | Returns the thread-specific data keys in use by the current process.            |
| td_thr_clear_event()         | Clears a set of event types in the threads event mask.                          |
| td_thr_dbresume()            | Resumes thread.                                                                 |
| td_thr_dbsuspend()           | Suspends thread.                                                                |
| td_thr_event_enable()        | Enables or disables event reporting.                                            |
| td_thr_event_getmsg()        | Returns a process event message.                                                |
| td_thr_get_info()            | Gets thread information and updates                                             |
| td_thr_getfpregs()           | Gets the floating point registers for the given thread.                         |
| td_thr_getgregs()            | Gets the general registers for a given thread.                                  |
| td_thr_getxregs()            | Gets the extra registers for the given thread.                                  |
| td_thr_getxregsize()         | Gets the size of the extra register set for the given thread.                   |
| td_thr_lockowner()           | Iterates over the set of locks owned by a thread. struct.                       |
| td_thr_set_event()           | Sets a set of event types in the threads event mask.                            |
| td_thr_setfpregs()           | Sets the floating point registers for the given thread. <i>ti_sigmask</i>       |
| td_thr_setgregs()            | Sets the general registers for a given thread.                                  |
| td_thr_setprio()             | Sets the priority of a thread.                                                  |
| td_thr_setsigpending()       | Changes a thread's pending signal state.                                        |
| td_thr_setxregs()            | Sets the extra registers for the given thread.                                  |
| td_thr_sigsetmask()          | Sets the signal mask of the thread.                                             |
| td_thr_sleepinfo()           | Returns the synchronization handle for the object on which a thread is blocked. |
| td_thr_tsd()                 | Gets a thread's thread-specific data.                                           |

td thr validate()

Tests a thread handle for validity.

**FILES** 

1thread db

### **ATTRIBUTES**

See attributes(5) for description of the following attributes:

| ATTRIBUTE TYPE | ATTRIBUTE VALUE |
|----------------|-----------------|
| MT Level       | Safe            |

### **SEE ALSO**

```
libthread(3LIB), libthread db(3LIB), proc service(3PROC), rtld db(3EXT),
td event addset(3THR), td event delset(3THR),
td event emptyset(3THR), td event fillset(3THR),
td eventisempty(3THR), td eventismember(3THR), td init(3THR),
td log(3THR), td sync get info(3THR), td sync get stats(3THR),
td sync waiters(3THR), td ta delete(3THR), td ta enable stats(3THR),
td_ta_event_addr(3THR), td_ta_event_getmsg(3THR),
td_ta_get_nthreads(3THR), td_ta_get_ph(3THR), td_ta_get_stats(3THR),
td ta map addr2sync(3THR), td ta map id2thr(3THR),
td_ta_map_lwp2thr(3THR), td ta new(3THR), td ta reset stats(3THR),
td_ta_set_event(3THR), td_ta_setconcurrency(3THR),
td ta sync iter(3THR), td ta sync iter(3THR),
td_ta_sync_tracking_enable(3THR), td_ta_tsd_iter(3THR),
td thr clear event(3THR), td thr dbresume(3THR),
td thr dbsuspend(3THR), td thr event enable(3THR),
td thr event getmsg(3THR), td thr get info(3THR),
td thr getfpregs(3THR), td thr getxregs(3THR),
td thr getxregsize(3THR), td thr lockowner(3THR),
td thr set event(3THR), td thr setfpregs(3THR),
td thr setgregs(3THR), td thr setprio(3THR),
td thr sigsetmask(3THR), td thr setsigpending(3THR),
td thr setxregs(3THR), td thr sleepinfo(3THR), td thr tsd(3THR),
td thr validate(3THR), thr getspecific(3THR), threads(3THR),
attributes(5)
```

NAME | lio\_listio – list directed I/O

# SYNOPSIS

```
cc [ flag... ] file... -lrt [ library... ]
#include <aio.h>
int lio listio (int mode, struct alocb * const list[], int nent,
     struct sigevent *sig);
```

# **DESCRIPTION**

The lio listio() function allows the calling process, LWP, or thread, to initiate a list of I/O requests within a single function call.

The mode argument takes one of the values LIO WAIT or LIO NOWAIT declared in <aio> and determines whether the function returns when the I/O operations have been completed, or as soon as the operations have been queued. If the *mode* argument is LIO WAIT, the function waits until all I/O is complete and the sig argument is ignored.

If the *mode* argument is LIO NOWAIT, the function returns immediately, and asynchronous notification occurs, according to the sig argument, when all the I/O operations complete. If sig is NULL, or the sigev signo member of the sigevent structure referenced by sig is zero, then no asynchronous notification occurs. If sig is not NULL, asynchronous notification occurs when all the requests in *list* have completed. If sig->sigev notify is SIGEV NONE, then no signal will be posted upon I/O completion, but the error status and the return status for the operation will be set appropriately. If sig->sigev notify is SIGEV SIGNAL, then the signal specified in sig->sigev signo will be sent to the process. If the SA SIGINFO flag is set for that signal number, then the signal will be queued to the process and the value specified in sig->sigev value will be the si value component of the generated signal (see siginfo(3HEAD)).

The I/O requests enumerated by *list* are submitted in an unspecified order.

The list argument is an array of pointers to aloch structures. The array contains nent elements. The array may contain null elements, which are ignored.

The aio lio opcode field of each aloch structure specifies the operation to be performed. The supported operations are LIO READ, LIO WRITE, and LIO NOP; these symbols are defined in <aio>. The LIO NOP operation causes the list entry to be ignored. If the aio\_lio\_opcode element is equal to LIO READ, then an I/O operation is submitted as if by a call to aio read(3RT) with the aiocbp equal to the address of the aiocb structure. If the aio\_lio\_opcode element is equal to LIO WRITE, then an I/O operation is submitted as if by a call to aio write(3RT) with the aiocbp equal to the address of the alocb structure.

The aio\_fildes member specifies the file descriptor on which the operation is to be performed.

The aio\_buf member specifies the address of the buffer to or from which the data is to be transferred.

The *aio\_nbytes* member specifies the number of bytes of data to be transferred.

### lio listio(3RT)

The members of the *aiocb* structure further describe the I/O operation to be performed, in a manner identical to that of the corresponding aiocb structure when used by the aio read(3RT) and aio write(3RT) functions.

The *nent* argument specifies how many elements are members of the list, that is, the length of the array.

The behavior of this function is altered according to the definitions of synchronized I/O data integrity completion and synchronized I/O file integrity completion if synchronized I/O is enabled on the file associated with aio\_fildes. (see fcnt1(3HEAD) definitions of O DSYNC and O SYNC.)

For regular files, no data transfer will occur past the offset maximum established in the open file description associated with *aiocbp->*aio fildes.

### **RETURN VALUES**

If the *mode* argument has the value LIO\_NOWAIT, and the I/O operations are successfully queued, lio\_listio() returns 0; otherwise, it returns -1, and sets errno to indicate the error.

If the *mode* argument has the value LIO\_WAIT, and all the indicated I/O has completed successfully, lio\_listio() returns 0; otherwise, it returns -1, and sets errno to indicate the error.

In either case, the return value only indicates the success or failure of the <code>lio\_listio()</code> call itself, not the status of the individual I/O requests. In some cases, one or more of the I/O requests contained in the list may fail. Failure of an individual request does not prevent completion of any other individual request. To determine the outcome of each I/O request, the application must examine the error status associated with each <code>aiocb</code> control block. Each error status so returned is identical to that returned as a result of an <code>aio read(3RT)</code> or <code>aio write(3RT)</code> function.

# **ERRORS**

The lio listio() function will fail if:

| EAGAIN | The resources necessary to queue all the I/O requests were not available. The error status for each request is recorded in the aio_error member of the corresponding aiocb structure, and can be retrieved using aio_error(3RT).                                                                                                    |
|--------|----------------------------------------------------------------------------------------------------|
| EAGAIN | The number of entries indicated by <i>nent</i> would cause the system-wide limit AIO_MAX to be exceeded.                                                                                                    |
| EINVAL | The <i>mode</i> argument is an improper value, or the value of <i>nent</i> is greater than AIO_LISTIO_MAX.                                                                                                    |
| EINTR  | A signal was delivered while waiting for all I/O requests to complete during an LIO_WAIT operation. Note that, since each I/O operation invoked by lio_listio() may possibly provoke a signal when it completes, this error return may be caused by the completion of one (or more) of the very I/O operations being awaited. Outstanding I/O requests are not canceled, and the application can use aio_fsync(3RT) to determine if any request |

lio\_listio(3RT)

was initiated; aio\_return(3RT) to determine if any request has completed; or aio\_error(3RT) to determine if any request was

canceled.

EIO One or more of the individual I/O operations failed. The

application can use aio\_error(3RT) to check the error status for each aiocb structure to determine the individual request(s) that

failed.

ENOSYS The lio listio() function is not supported by the system.

In addition to the errors returned by the lio\_listio() function, if the lio\_listio() function succeeds or fails with errors of EAGAIN, EINTR, or EIO, then some of the I/O specified by the list may have been initiated. If the lio\_listio() function fails with an error code other than EAGAIN, EINTR, or EIO, no operations from the list have been initiated. The I/O operation indicated by each list element can encounter errors specific to the individual read or write function being performed. In this event, the error status for each alocb control block contains the associated error code. The error codes that can be set are the same as would be set by a read(2) or write(2) function, with the following additional error codes possible:

EAGAIN The requested I/O operation was not queued due to resource

limitations.

ECANCELED The requested I/O was canceled before the I/O completed due to

an explicit aio\_cancel(3RT) request.

EFBIG The aiocbp->aio\_lio\_opcode is LIO\_WRITE, the file is a regular

file, <code>aiocbp->aio\_nbytes</code> is greater than 0, and the <code>aiocbp->aio\_offset</code> is greater than or equal to the offset maximum in the open file description associated with

aiocbp->aio fildes.

EINPROGRESS The requested I/O is in progress.

EOVERFLOW The aiocbp->aio\_lio\_opcode is LIO\_READ, the file is a regular

file, aiocbp->aio nbytes is greater than 0, and the

aiocbp->aio\_offset is before the end-of-file and is greater than or equal to the offset maximum in the open file description associated

with aiocbp->aio fildes.

**USAGE** 

The lio\_listio() function has a transitional interface for 64-bit file offsets. See lf64(5).

# **ATTRIBUTES**

See attributes(5) for descriptions of the following attributes:

| ATTRIBUTE TYPE      | ATTRIBUTE VALUE |
|---------------------|-----------------|
| Interface Stability | Standard        |

# lio\_listio(3RT)

|         | ATTRIBUTE TYPE | ATTRIBUTE VALUE |
|---------|----------------|-----------------|
| MT-Leve | ıl             | MT-Safe         |

# **SEE ALSO**

close(2), exec(2), exit(2), fork(2), lseek(2), read(2), write(2),
aio\_cancel(3RT), aio\_error(3RT), aio\_fsync(3RT), aio\_read(3RT),
aio\_return(3RT), aio\_write(3RT), aio(3HEAD), fcntl(3HEAD),
siginfo(3HEAD), signal(3HEAD), attributes(5), lf64(5), standards(5)

# **NOTES**

**NAME** | mq\_close – close a message queue

**SYNOPSIS** 

```
cc [ flag... ] file... -lrt [ library... ]
#include <mqueue.h>
```

int mq close (mqd t mqdes);

### **DESCRIPTION**

The mq close () function removes the association between the message queue descriptor, mqdes, and its message queue. The results of using this message queue descriptor after successful return from this mq close(), and until the return of this message queue descriptor from a subsequent mg open(3RT), are undefined.

If the process (or thread) has successfully attached a notification request to the message queue via this mqdes, this attachment is removed and the message queue is available for another process to attach for notification.

### **RETURN VALUES**

Upon successful completion, mg close () returns 0; otherwise, the function returns −1 and sets errno to indicate the error condition.

**ERRORS** 

The mg close() function will fail if:

EBADF The *mqdes* argument is an invalid message queue descriptor.

The mq open() function is not supported by the system. ENOSYS

# **ATTRIBUTES**

See attributes(5) for descriptions of the following attributes:

| ATTRIBUTE TYPE | ATTRIBUTE VALUE |
|----------------|-----------------|
| MT-Level       | MT-Safe         |

# **SEE ALSO**

mq notify(3RT), mq open(3RT), mq unlink(3RT), attributes(5), mqueue(3HEAD)

### **NOTES**

# mq\_getattr(3RT)

NAME |

mq\_getattr – get message queue attributes

**SYNOPSIS** 

```
cc [ flag... ] file... -lrt [ library... ]
#include <mqueue.h>
```

int mq getattr(mqd t mqdes, struct mq attr \*mqstat);

### **DESCRIPTION**

The mqdes argument specifies a message queue descriptor. The  $mq\_getattr()$  function is used to get status information and attributes of the message queue and the open message queue description associated with the message queue descriptor. The results are returned in the  $mq\_attr$  structure referenced by the mqstat argument.

Upon return, the following members will have the values associated with the open message queue description as set when the message queue was opened and as modified by subsequent mg\_setattr(3RT) calls:

mq flags message queue flags

The following attributes of the message queue are returned as set at message queue creation:

mq maxmsg maximum number of messages

mq msgsize maximum message size

mq curmsgs number of messages currently on the queue.

### **RETURN VALUES**

Upon successful completion, the mq\_getattr() function returns 0. Otherwise, the function returns -1 and sets errno to indicate the error.

# **ERRORS**

The mq getattr() function will fail if:

EBADF The *mqdes* argument is not a valid message queue descriptor.

ENOSYS The mq getattr() function is not supported by the system.

# **ATTRIBUTES**

See attributes(5) for descriptions of the following attributes:

| ATTRIBUTE TYPE | ATTRIBUTE VALUE |
|----------------|-----------------|
| MT-Level       | MT-Safe         |

### **SEE ALSO**

msgctl(2), msgget(2), msgsrcv(2), msgsrd(2), mq\_open(3RT), mq\_send(3RT),
mq setattr(3RT), attributes(5), mqueue(3HEAD)

# NOTES

NAME | mq\_notify – notify process (or thread) that a message is available on a queue

# SYNOPSIS

```
cc [ flag... ] file... -lrt [ library... ]
#include <maueue.h>
```

int mq notify(mqd t mqdes, const struct sigevent \*notification);

### DESCRIPTION

The mq notify() function provides an asynchronous mechanism for processes to receive notice that messages are available in a message queue, rather than synchronously blocking (waiting) in mg receive(3RT).

If notification is not NULL, this function registers the calling process to be notified of message arrival at an empty message queue associated with the message queue descriptor, mades. The notification specified by notification will be sent to the process when the message queue transitions from empty to non-empty. At any time, only one process may be registered for notification by a specific message queue. If the calling process or any other process has already registered for notification of message arrival at the specified message queue, subsequent attempts to register for that message queue will fail.

The *notification* argument points to a structure that defines both the signal to be generated and how the calling process will be notified upon I/O completion. If notification->sigev notify is SIGEV NONE, then no signal will be posted upon I/O completion, but the error status and the return status for the operation will be set appropriately. If notification->sigev notify is SIGEV SIGNAL, then the signal specified in *notification->*sigev signo will be sent to the process. If the SA SIGINFO flag is set for that signal number, then the signal will be queued to the process and the value specified in notification->sigev value will be the si value component of the generated signal (see siginfo(3HEAD)).

If notification is NULL and the process is currently registered for notification by the specified message queue, the existing registration is removed. The message queue is then available for future registration.

When the notification is sent to the registered process, its registration is removed. The message queue is then be available for registration.

If a process has registered for notification of message arrival at a message queue and some processes is blocked in mq receive(3RT) waiting to receive a message when a message arrives at the queue, the arriving message will be received by the appropriate mq receive(3RT), and no notification will be sent to the registered process. The resulting behavior is as if the message queue remains empty, and this notification will not be sent until the next arrival of a message at this queue.

Any notification registration is removed if the calling process either closes the message queue or exits.

# **RETURN VALUES**

Upon successful completion, mq notify() returns 0; otherwise, it returns -1 and sets errno to indicate the error.

**ERRORS** | The mg notify() function will fail if:

# mq\_notify(3RT)

EBADF The *mqdes* argument is not a valid message queue descriptor.

EBUSY A process is already registered for notification by the message

queue.

ENOSYS The mq\_notify() function is not supported by the system.

# **ATTRIBUTES**

See attributes(5) for descriptions of the following attributes:

| ATTRIBUTE TYPE | ATTRIBUTE VALUE |
|----------------|-----------------|
| MT-Level       | MT-Safe         |

# **SEE ALSO**

 $\label{eq:mq_close} $$ mq\_close(3RT), mq\_open(3RT), mq\_receive(3RT), mq\_send(3RT), attributes(5), mqueue(3HEAD), siginfo(3HEAD), signal(3HEAD) $$$ 

# **NOTES**

**NAME** | mq\_open – open a message queue

mg attr attr \*/ ...);

# **SYNOPSIS**

```
cc [ flag... ] file... -lrt [ library... ]
#include <maueue.h>
mqd t mq open(const char *name, int oflag, /* unsigned long mode,
```

# **DESCRIPTION**

The mg open () function establishes the connection between a process and a message queue with a message queue descriptor. It creates a open message queue description that refers to the message queue, and a message queue descriptor that refers to that open message queue description. The message queue descriptor is used by other functions to refer to that message queue.

The *name* argument points to a string naming a message queue. The *name* argument must conform to the construction rules for a path-name. If *name* is not the name of an existing message queue and its creation is not requested, mg open () fails and returns an error. The first character of *name* must be a slash (/) character and the remaining characters of name cannot include any slash characters. For maximum portability, name should include no more than 14 characters, but this limit is not enforced.

The oflag argument requests the desired receive and/or send access to the message queue. The requested access permission to receive messages or send messages is granted if the calling process would be granted read or write access, respectively, to a file with the equivalent permissions.

The value of oflag is the bitwise inclusive OR of values from the following list. Applications must specify exactly one of the first three values (access modes) below in the value of oflag:

| O_RDONLY | Open the message queue for receiving messages. The process can use the returned message queue descriptor with mq_receive(3RT), but not mq_send(3RT). A message queue may be open multiple times in the same or different processes for receiving messages. |
|----------|----------------------------------------------------------------------------------------------------|
| O_WRONLY | Open the queue for sending messages. The process can use the returned message queue descriptor with mq_send(3RT) but not mq_receive(3RT). A message queue may be open multiple times in the same or different processes for sending messages.              |
| O_RDWR   | Open the queue for both receiving and sending messages. The process can use any of the functions allowed for O RDONLY and                                                                                                    |

Any combination of the remaining flags may additionally be specified in the value of oflag:

same or different processes for sending messages.

O\_WRONLY. A message queue may be open multiple times in the

O CREAT This option is used to create a message queue, and it requires two additional arguments: *mode*, which is of type mode t, and *attr*,

# mq\_open(3RT)

which is pointer to a mq\_attr structure. If the pathname, name, has already been used to create a message queue that still exists, then this flag has no effect, except as noted under O\_EXCL (see below). Otherwise, a message queue is created without any messages in it.

The user ID of the message queue is set to the effective user ID of process, and the group ID of the message queue is set to the effective group ID of the process. The file permission bits are set to the value of *mode*, and modified by clearing all bits set in the file mode creation mask of the process (see umask(2)).

If attr is non-NULL and the calling process has the appropriate privilege on name, the message queue mq\_maxmsg and mq\_msgsize attributes are set to the values of the corresponding members in the mq\_attr structure referred to by attr. If attr is non-NULL, but the calling process does not have the appropriate privilege on name, the mq\_open() function fails and returns an error without creating the message queue.

O EXCL

If both O\_EXCL and O\_CREAT are set, mq\_open() will fail if the message queue *name* exists. The check for the existence of the message queue and the creation of the message queue if it does not exist are atomic with respect to other processes executing mq\_open() naming the same *name* with both O\_EXCL and O\_CREAT set. If O\_EXCL and O\_CREAT are not set, the result is undefined.

O\_NONBLOCK

The setting of this flag is associated with the open message queue description and determines whether a  $mq\_send(3RT)$  or  $mq\_receive(3RT)$  waits for resources or messages that are not currently available, or fails with errno set to EAGAIN. See  $mq\_send(3RT)$  and  $mq\_receive(3RT)$  for details.

# **RETURN VALUES**

Upon successful completion,  $mq\_open()$  returns a message queue descriptor; otherwise the function returns  $(mqd\_t)-1$  and sets errno to indicate the error condition.

# **ERRORS**

The mq open() function will fail if:

| EACCESS | The message queue exists and the permissions specified by <i>oflag</i> are denied, or the message queue does not exist and permission to create the message queue is denied. |
|---------|----------------------------------------------------------------------------------------------------|
| EEXIST  | <code>O_CREAT</code> and <code>O_EXCL</code> are set and the named message queue already exists.                                                                             |
| EINTR   | The $\ensuremath{\mathtt{mq\_open}}$ ( ) operation was interrupted by a signal.                                                                                              |

mq\_open(3RT)

| EINVAL | The mq_open() operation is not supported for the   |
|--------|----------------------------------------------------|
|        | given name, or O CREAT was specified in oflag, the |
|        | value of attr is not NULL, and either mq_maxmsg or |
|        | ma magaine year loss than an equal to gave         |

mq\_msgsize was less than or equal to zero.

EMFILE The number of open message queue descriptors in this

process exceeds MQ\_OPEN\_MAX, of the number of open file descriptors in this process exceeds OPEN MAX.

ENAMETOOLONG The length of the *name* string exceeds PATH MAX, or a

pathname component is longer than NAME MAX while

\_POSIX\_NO\_TRUNC is in effect.

ENFILE Too many message queues are currently open in the

system.

ENOENT O\_CREAT is not set and the named message queue does

not exist.

ENOSPC There is insufficient space for the creation of the new

message queue.

ENOSYS The mq\_open() function is not supported by the

system.

### **ATTRIBUTES**

See attributes(5) for descriptions of the following attributes:

| ATTRIBUTE TYPE | ATTRIBUTE VALUE |
|----------------|-----------------|
| MT-Level       | MT-Safe         |

# **SEE ALSO**

$$\label{eq:condition} \begin{split} & \texttt{exec(2)}, \texttt{exit(2)}, \texttt{umask(2)}, \texttt{mq\_close(3RT)}, \texttt{mq\_receive(3RT)}, \texttt{mq\_send(3RT)}, \\ & \texttt{mq\_setattr(3RT)}, \texttt{mq\_unlink(3RT)}, \texttt{sysconf(3C)}, \texttt{attributes(5)}, \\ & \texttt{mqueue(3HEAD)} \end{split}$$

### **NOTES**

Due to the manner in which message queues are implemented, they should not be considered secure and should not be used in security-sensitive applications.

# mq\_receive(3RT)

### NAME |

mq\_receive - receive a message from a message queue

# SYNOPSIS

```
cc [ flag... ] file... -lrt [ library... ]
#include <mqueue.h>
ssize t mq receive (mqd t mqdes, char *msg_ptr, size t msg_len,
     unsigned int *msg_prio);
```

### DESCRIPTION

The mg receive () function is used to receive the oldest of the highest priority message(s) from the message queue specified by mqdes. If the size of the buffer in bytes, specified by *msg\_len*, is less than the mq msgsize member of the message queue, the function fails and returns an error. Otherwise, the selected message is removed from the queue and copied to the buffer pointed to by *msg\_ptr*.

If msg\_prio is not NULL, the priority of the selected message is stored in the location referenced by *msg\_prio*.

If the specified message queue is empty and O NONBLOCK is not set in the message queue description associated with mqdes, (see mq open(3RT) and mq setattr(3RT)), mq receive() blocks, waiting until a message is enqueued on the message queue, or until mq receive () is interrupted by a signal. If more than one process (or thread) is waiting to receive a message when a message arrives at an empty queue, then the process of highest priority that has been waiting the longest is selected to receive the message. If the specified message queue is empty and O NONBLOCK is set in the message queue description associated with mqdes, no message is removed from the queue, and mq receive() returns an error.

### **RETURN VALUES**

Upon successful completion, mq receive() returns the length of the selected message in bytes and the message is removed from the queue. Otherwise, no message is removed from the queue, the function returns a value of -1, and sets errno to indicate the error condition.

### **ERRORS**

The mg receive () function will fail if:

| EAGAIN | O NONBLOCK was set in th | e message description | associated with |
|--------|--------------------------|-----------------------|-----------------|
|--------|--------------------------|-----------------------|-----------------|

mades, and the specified message queue is empty.

The mqdes argument is not a valid message queue descriptor open EBADF

for reading.

The specified message buffer size, *msg\_len*, is less than the message EMSGSIZE

size member of the message queue.

EINTR The mq receive () function operation was interrupted by a

signal.

ENOSYS The mq receive() function is not supported by the system.

The mg receive() function may fail if:

EBADMSG A data corruption problem with the message has been detected.

**ATTRIBUTES** | See attributes(5) for descriptions of the following attributes:

| ATTRIBUTE TYPE | ATTRIBUTE VALUE |
|----------------|-----------------|
| MT-Level       | MT-Safe         |

# **SEE ALSO**

 $\verb|mq_open(3RT)|, \verb|mq_send(3RT)|, \verb|mq_setattr(3RT)|, \verb|attributes(5)|, \\$ mqueue(3HEAD)

# **NOTES**

# mq\_send(3RT)

### NAME |

mq\_send - send a message to a message queue

# SYNOPSIS

DESCRIPTION

The  $mq\_send()$  function adds the message pointed to by the argument  $msg\_ptr$  to the message queue specified by mqdes. The  $msg\_len$  argument specifies the length of the message in bytes pointed to by  $msg\_ptr$ . The value of  $msg\_len$  is less than or equal to the  $mq\_msgsize$  attribute of the message queue, or  $mq\_send()$  fails.

If the specified message queue is not full, mq\_send() behaves as if the message is inserted into the message queue at the position indicated by the <code>msg\_prio</code> argument. A message with a larger numeric value of <code>msg\_prio</code> is inserted before messages with lower values of <code>msg\_prio</code>. A message will be inserted after other messages in the queue, if any, with equal <code>msg\_prio</code>. The value of <code>msg\_prio</code> must be greater than zero and less than or equal to <code>MQ\_PRIO\_MAX</code>.

If the specified message queue is full and <code>O\_NONBLOCK</code> is not set in the message queue description associated with <code>mqdes</code> (see <code>mq\_open(3RT)</code> and <code>mq\_setattr(3RT))</code>, <code>mq\_send()</code> blocks until space becomes available to enqueue the message, or until <code>mq\_send()</code> is interrupted by a signal. If more than one thread is waiting to send when space becomes available in the message queue, then the thread of the highest priority which has been waiting the longest is unblocked to send its message. Otherwise, it is unspecified which waiting thread is unblocked. If the specified message queue is full and <code>O\_NONBLOCK</code> is set in the message queue description associated with <code>mqdes</code>, the message is not queued and <code>mq\_send()</code> returns an error.

# **RETURN VALUES**

Upon successful completion, mq\_send() returns 0; otherwise, no message is enqueued, the function returns -1, and errno is set to indicate the error.

### **ERRORS**

The mg send() function will fail if:

| EAGAIN | The O_NONBLOCK flag is set in the message queue description             |
|--------|-------------------------------------------------------------------------|
|        | associated with <i>mqdes</i> , and the specified message queue is full. |

EBADF The *mades* argument is not a valid message queue descriptor open

for writing.

EINTR A signal interrupted the call to mg send()

EINVAL The value of *msg\_prio* was outside the valid range.

EMSGSIZE The specified message length, msg\_len, exceeds the message size

attribute of the message queue.

ENOSYS The mq\_send() function is not supported by the system.

# **ATTRIBUTES**

See attributes(5) for descriptions of the following attributes:

| ATTRIBUTE TYPE | ATTRIBUTE VALUE |
|----------------|-----------------|
| MT-Level       | MT-Safe         |

# **SEE ALSO**

mq\_open(3RT), mq\_receive(3RT), mq\_setattr(3RT), sysconf(3C), attributes(5), mqueue(3HEAD)

# **NOTES**

# mq\_setattr(3RT)

**NAME** | mq\_setattr – set/get message queue attributes

### SYNOPSIS

```
cc [ flag... ] file... -lrt [ library... ]
#include <mqueue.h>
```

int mq setattr(mqd t mqdes, const struct mq attr \*mqstat, struct mq attr \*omqstat);

### DESCRIPTION

The mg setattr() function is used to set attributes associated with the open message queue description referenced by the message queue descriptor specified by

The message queue attributes corresponding to the following members defined in the mg attr structure are set to the specified values upon successful completion of mq setattr():

mq flags The value of this member is either 0 or O NONBLOCK.

The values of mg maxmsg, mg msgsize, and mg curmsgs are ignored by mq setattr().

If *omgstat* is non-NULL, mg setattr() stores, in the location referenced by *omgstat*, the previous message queue attributes and the current queue status. These values are the same as would be returned by a call to mg getattr() at that point.

# **RETURN VALUES**

Upon successful completion, mg setattr() returns 0 and the attributes of the message queue will have been changed as specified. Otherwise, the message queue attributes are unchanged, and the function returns -1 and sets errno to indicate the

# **ERRORS**

The mg setattr() function will fail if:

The *mqdes* argument is not a valid message queue descriptor. EBADF

ENOSYS The mq setattr() function is not supported by the system.

# **ATTRIBUTES**

See attributes(5) for descriptions of the following attributes:

| ATTRIBUTE TYPE      | ATTRIBUTE VALUE |
|---------------------|-----------------|
| Interface Stability | Standard        |
| MT-Level            | MT-Safe         |

### SEE ALSO

msgctl(2), msgget(2), msgrcv(2), msgsnd(2), mq getattr(3RT), mq open(3RT), mg receive(3RT), mg send(3RT), mgueue(3HEAD), attributes(5), standards(5)

# NOTES

**NAME** | mq\_unlink – remove a message queue

# **SYNOPSIS**

```
cc [ flag... ] file... -lrt [ library... ]
#include <mqueue.h>
```

int mg unlink (const char \*name);

### **DESCRIPTION**

The mg unlink() function removes the message queue named by the pathname name. After a successful call to mg unlink() with name, a call to mg open(3RT) with name fails if the flag O CREAT is not set in flags. If one or more processes have the message queue open when mq unlink() is called, destruction of the message queue is postponed until all references to the message queue have been closed. Calls to mq open(3RT) to re-create the message queue may fail until the message queue is actually removed. However, the mq unlink() call need not block until all references have been closed; it may return immediately.

### **RETURN VALUES**

Upon successful completion, mq\_unlink() returns 0; otherwise, the named message queue is not changed by this function call, the function returns -1 and sets errno to indicate the error.

### **ERRORS**

The mq unlink() function will fail if:

**EACCESS** Permission is denied to unlink the named message

queue.

ENAMETOOLONG The length of the name string exceeds PATH MAX, or a

pathname component is longer than NAME MAX while

POSIX NO TRUNC is in effect.

ENOENT The named message queue, name, does not exist.

**ENOSYS** mq unlink() is not supported by the system.

# **ATTRIBUTES**

See attributes(5) for descriptions of the following attributes:

| ATTRIBUTE TYPE | ATTRIBUTE VALUE |
|----------------|-----------------|
| MT-Level       | MT-Safe         |

# SEE ALSO

mq close(3RT), mq open(3RT), attributes(5), mqueue(3HEAD)

# NOTES

### mutex(3THR)

### NAME |

mutex – concepts relating to mutual exclusion locks

### DESCRIPTION

Mutual exclusion locks (mutexes) prevent multiple threads from simultaneously executing critical sections of code which access shared data (that is, mutexes are used to serialize the execution of threads). All mutexes must be global. A successful call to acquire a mutex will cause another thread that is also trying to lock the same mutex to block until the owner thread unlocks the mutex.

Mutexes can synchronize threads within the same process or in other processes. Mutexes can be used to synchronize threads between processes if the mutexes are allocated in writable memory and shared among the cooperating processes (see mmap(2)), and have been initialized for this task.

The following table lists mutex functions and the actions they perform.

|   | FUNCTION              | ACTION                   |
|---|-----------------------|--------------------------|
| ī | mutex_init            | Initialize a mutex.      |
| ī | mutex_destroy         | Destroy a mutex.         |
| ī | mutex_lock            | Lock a mutex.            |
| ī | mutex_trylock         | Attempt to lock a mutex. |
| ī | mutex_unlock          | Unlock a mutex.          |
| 1 | othread_mutex_init    | Initialize a mutex.      |
| ] | othread_mutex_destroy | Destroy a mutex.         |
| 1 | othread_mutex_lock    | Lock a mutex.            |
| ] | othread_mutex_trylock | Attempt to lock a mutex. |
| 1 | othread_mutex_unlock  | Unlock a mutex.          |

# Initialization

Mutexes are either intra-process or inter-process, depending upon the argument passed implicitly or explicitly to the initialization of that mutex. A statically allocated mutex does not need to be explicitly initialized; by default, a statically allocated mutex is initialized with all zeros and its scope is set to be within the calling process.

For inter-process synchronization, a mutex needs to be allocated in memory shared between these processes. Since the memory for such a mutex must be allocated dynamically, the mutex needs to be explicitly initialized with the appropriate attribute that indicates inter-process use.

# Locking and Unlocking

A critical section of code is enclosed by a call to lock the mutex and the call to unlock the mutex to protect it from simultaneous access by multiple threads. Only one thread at a time may possess mutually exclusive access to the critical section of code that is enclosed by the mutex-locking call and the mutex-unlocking call, whether the mutex's

scope is intra-process or inter-process. A thread calling to lock the mutex either gets exclusive access to the code starting from the successful locking until its call to unlock the mutex, or it waits until the mutex is unlocked by the thread that locked it.

Mutexes have ownership, unlike semaphores. Only the thread that locked a mutex, (that is, the owner of the mutex), should unlock it.

If a thread waiting for a mutex receives a signal, upon return from the signal handler, the thread resumes waiting for the mutex as if there was no interrupt.

### **Caveats**

Mutexes are almost like data – they can be embedded in data structures, files, dynamic or static memory, and so forth. Hence, they are easy to introduce into a program. However, too many mutexes can degrade performance and scalability of the application. Because too few mutexes can hinder the concurrency of the application, they should be introduced with care. Also, incorrect usage (such as recursive calls, or violation of locking order, and so forth) can lead to deadlocks, or worse, data inconsistencies.

### **ATTRIBUTES**

See attributes(5) for descriptions of the following attributes:

| ATTRIBUTE TYPE | ATTRIBUTE VALUE |
|----------------|-----------------|
| MT-Level       | MT-Safe         |

# **SEE ALSO**

mmap(2), shmop(2), mutex\_destroy(3THR), mutex\_init(3THR),
mutex\_lock(3THR), mutex\_trylock(3THR), mutex\_unlock(3THR),
pthread\_mutex\_destroy(3THR), pthread\_mutex\_init(3THR),
pthread\_mutex\_lock(3THR), pthread\_mutex\_trylock(3THR),
pthread\_mutex\_unlock(3THR), pthread\_create(3THR),
pthread\_mutexattr init(3THR), attributes(5), standards(5)

# NOTES

In the current implementation of threads, pthread\_mutex\_lock(), pthread\_mutex\_unlock(), mutex\_lock() mutex\_unlock(), pthread\_mutex\_trylock(), and mutex\_trylock() do not validate the mutex type. Therefore, an uninitialized mutex or a mutex with an invalid type does not return EINVAL. Interfaces for mutexes with an invalid type have unspecified behavior.

By default, if multiple threads are waiting for a mutex, the order of acquisition is undefined.

USYNC\_THREAD does not support multiple mapplings to the same logical synch object. If you need to mmap() a synch object to different locations within the same address space, then the synch object should be initialized as a shared object USYNC\_PROCESS for Solaris, and PTHREAD PROCESS PRIVATE for POSIX.

### mutex init(3THR)

### NAME |

mutex init, mutex destroy, mutex lock, mutex trylock, mutex unlock - mutual exclusion locks

### SYNOPSIS

```
cc -mt [ flag... ] file... [ library... ]
#include <thread.h>
#include <synch.h>
int mutex init (mutex t *mp, int type, void * arg);
int mutex lock(mutex t *mp);
int mutex trylock(mutex t *mp);
int mutex unlock(mutex t *mp);
int mutex destroy(mutex t *mp);
```

### DESCRIPTION

Mutual exclusion locks (mutexes) prevent multiple threads from simultaneously executing critical sections of code which access shared data (that is, mutexes are used to serialize the execution of threads). All mutexes must be global. A successful call for a mutex lock by way of mutex lock() will cause another thread that is also trying to lock the same mutex to block until the owner thread unlocks it by way of mutex unlock(). Threads within the same process or within other processes can share mutexes.

Mutexes can synchronize threads within the same process or in other processes. Mutexes can be used to synchronize threads between processes if the mutexes are allocated in writable memory and shared among the cooperating processes (see mmap(2)), and have been initialized for this task.

### **Initialize**

Mutexes are either intra-process or inter-process, depending upon the argument passed implicitly or explicitly to the initialization of that mutex. A statically allocated mutex does not need to be explicitly initialized; by default, a statically allocated mutex is initialized with all zeros and its scope is set to be within the calling process.

For inter-process synchronization, a mutex needs to be allocated in memory shared between these processes. Since the memory for such a mutex must be allocated dynamically, the mutex needs to be explicitly initialized using mutex init().

The mutex init() function initializes the mutex referenced by *mp* with the type specified by type. Upon successful initialization the state of the mutex becomes initialized and unlocked. No current type uses arg although a future type may specify additional behavior parameters by way of arg. The type argument can be one of the following:

USYNC THREAD The mutex can synchronize threads only in this

process. The arg argument is ignored.

USYNC PROCESS The mutex can synchronize threads in this process and

> other processes. The arg argument is ignored. The object initialized with this attribute must be allocated in memory shared between processes, either in System

V shared memory (see shmop(2)) or in memory

mapped to a file (see mmap(2)). If the object is not allocated in such shared memory, it will not be shared between processes.

USYNC PROCESS ROBUST

The mutex can synchronize threads in this process and other processes robustly. At the time of process death, if the lock is held by the process, it is unlocked. The next owner of this mutex will acquire it with an error return of EOWNERDEAD. The application must always check the return value from mutex lock() for a mutex of this type. The new owner of this mutex should then attempt to make the state protected by the mutex consistent, since this state could have been left inconsistent when the last owner died. If the new owner is able to make the state consistent, it should reinitialize the mutex by calling mutex init() and then unlock the mutex. Only the new owner can make the mutex consistent. If another process then calls mutex init(), the call will return EBUSY. If for any reason the new owner is not able to make the state consistent, it should not reinitialize the mutex but should simply unlock the mutex. All waiting processes will be awakened and all subsequent calls to mutex lock() will fail in acquiring the mutex with an error value of ENOTRECOVERABLE. The mutex can be reused by uninitializing the mutex with mutex destroy() and reinitializing it with mutex init(). If the process that acquired the lock with EOWNERDEAD died, the next owner will acquire the lock with an error value of EOWNERDEAD. The arg argument is ignored. The object initialized with this attribute must be allocated in memory shared between processes, either in System V shared memory (see shmop(2)) or in memory mapped to a file (see mmap(2)) and memory must be zeroed before initialization. All the processes interested in the robust lock must call mutex init() at least once to register robust mutex with the system and potentially initialize it. If the object is not allocated in such shared memory, it will not be shared between processes. If mutex init() is called on a previously initialized mutex, mutex init() will not reinitialize the mutex and will return the error valaue EBUSY.

If *type* is either USYNC\_THREAD or USYNC\_PROCESS, it can be augmented by the bitwise-inclusive-OR of one or both of the following flags:

# mutex\_init(3THR)

LOCK\_RECURSIVE A thread attempting to relock this mutex without first unlocking it will succeed in locking the mutex.

LOCK\_ERRORCHECK Unless LOCK\_RECURSIVE is also set, a thread

attempting to relock this mutex without first unlocking it will return with an error rather than deadlocking itself. A thread attempting to unlock this mutex without first owning it will return with an error.

See pthread\_mutexattr\_settype(3THR) for more information on recursive and error checking mutex types. The combination (LOCK\_RECURSIVE | LOCK\_ERRORCHECK) is the same as the POSIX PTHREAD MUTEX\_RECURSIVE type.

Initializing mutexes can also be accomplished by allocating in zeroed memory (default), in which case a *type* of USYNC\_THREAD is assumed. In general, the following rules apply to mutex initialization:

- The same mutex must not be simultaneously initialized by multiple threads.
- A mutex lock must not be reinitialized while in use by other threads.

These rules do not apply to USYNC\_PROCESS\_ROBUST mutexes. See the description for USYNC\_PROCESS\_ROBUST above. If default mutex attributes are used, the macro DEFAULTMUTEX can be used to initialize mutexes that are statically allocated.

Default mutex initialization (intra-process):

```
mutex_t mp;
mutex_init(&mp, NULL, NULL);

or
mutex_init(&mp, USYNC_THREAD, NULL);

or
mutex_t mp = DEFAULTMUTEX;

or
mutex_t mp;
mp = calloc(1, sizeof (mutex_t));

or
mutex_t mp;
mp = malloc(sizeof (mutex_t));
memset(mp, 0, sizeof (mutex_t));

Customized mutex initialization (inter-process):
mutex_init(&mp, USYNC_PROCESS, NULL);

Customized mutex initialization (inter-process):
```

```
mutex init(&mp, USYNC PROCESS ROBUST, NULL);
```

Statically allocated mutexes can also be initialized with macros specifying LOCK RECURSIVE and/or LOCK ERRORCHECK:

```
mutex_t mp = Same as (USYNC_THREAD | LOCK_RECURSIVE)
RECURSIVEMUTEX;
mutex_t mp = Same as (USYNC_THREAD | LOCK_ERRORCHECK)
ERRORCHECKMUTEX;
mutex_t mp = Same as (USYNC_THREAD | LOCK_RECURSIVE |
RECURSIVE ERRORCHECKMUTE&ÇK ERRORCHECK)
```

### Lock and Unlock

A critical section of code is enclosed by a the call to lock the mutex and the call to unlock the mutex to protect it from simultaneous access by multiple threads. Only one thread at a time may possess mutually exclusive access to the critical section of code that is enclosed by the mutex-locking call and the mutex-unlocking call, whether the mutex's scope is intra-process or inter-process. A thread calling to lock the mutex either gets exclusive access to the code starting from the successful locking until its call to unlock the mutex, or it waits until the mutex is unlocked by the thread that locked it.

Mutexes have ownership, unlike semaphores. Although any thread, within the scope of a mutex, can get an unlocked mutex and lock access to the same critical section of code, only the thread that locked a mutex should unlock it.

If a thread waiting for a mutex receives a signal, upon return from the signal handler, the thread resumes waiting for the mutex as if there was no interrupt. A mutex protects code, not data; therefore, strongly bind a mutex with the data by putting both within the same structure, or at least within the same procedure.

A call to mutex\_lock() locks the mutex object referenced by *mp*. If the mutex is already locked, the calling thread blocks until the mutex is freed; this will return with the mutex object referenced by *mp* in the locked state with the calling thread as its owner. If the current owner of a mutex tries to relock the mutex, it will result in deadlock.

The mutex\_trylock() function is the same as mutex\_lock(), respectively, except that if the mutex object referenced by *mp* is locked (by any thread, including the current thread), the call returns immediately with an error.

The mutex\_unlock() function are called by the owner of the mutex object referenced by *mp* to release it. The mutex must be locked and the calling thread must be the one that last locked the mutex (the owner). If there are threads blocked on the mutex object referenced by *mp* when mutex\_unlock() is called, the *mp* is freed, and the scheduling policy will determine which thread gets the mutex. If the calling thread is not the owner of the lock, no error status is returned, and the behavior of the program is undefined.

mutex init(3THR)

**Destroy** 

The <code>mutex\_destroy()</code> function destroys the mutex object referenced by mp. The mutex object becomes uninitialized. The space used by the destroyed mutex variable is not freed. It needs to be explicitly reclaimed.

**RETURN VALUES** 

If successful, these functions return 0. Otherwise, an error number is returned.

**ERRORS** 

These functions may fail if:

EFAULT The *mp* argument points to an illegal address.

The mutex init() function will fail if:

EINVAL The value specified by *type* is invalid.

The mutex\_init() function will fail for USYNC\_PROCESS\_ROBUST type mutex if:

EBUSY The mutex pointed to by *mp* was already initialized. An attempt to

reinitialize a mutex previously initialized, but not yet destroyed.

The mutex trylock() function will fail if:

EBUSY The mutex pointed to by *mp* was already locked.

The mutex\_lock() and mutex\_trylock() functions will fail for a LOCK RECURSIVE mutex if:

EAGAIN The mutex could not be acquired because the maximum number of

recursive locks for the mutex has been reached.

The mutex\_lock() function will fail for a LOCK\_ERRORCHECK and non-LOCK RECURSIVE mutex if:

EDEADLK The current thread already owns the mutex.

The mutex unlock() function will fail for a LOCK ERRORCHECK mutex if:

EPERM The current thread does not own the mutex.

The mutex\_lock() or mutex\_trylock() functions will fail for USYNC PROCESS ROBUST type mutex if:

EOWNERDEAD The last owner of this mutex died while holding the

mutex. This mutex is now owned by the caller. The caller must now attempt to make the state protected by the mutex consistent. If it is able to clean up the state, then it should reinitialize the mutex by calling mutex\_init() and unlock the mutex. Subsequent calls to mutex\_lock() will behave normally, as before. If the caller is not able to clean up the state, the mutex should not be reinitialized but it should be unlocked. Subsequent calls to mutex\_lock() will fail to acquire the mutex, returning with the error value ENOTRECOVERABLE. If the owner who acquired the

lock with EOWNERDEAD died, the next owner will acquire the lock with EOWNERDEAD.

### ELOCKUNMAPPED

The last owner of this mutex unmaped the mutex while holding the mutex. This mutex is now owned by the caller. The caller must now attempt to make the state protected by the mutex consistent. If it is able to clean up the state, it should reinitialize and unlock the mutex. Subsequent calls to mutex\_lock() will behave normally, as before. If the caller is not able to clean up the state, the mutex should not be reinitialized. Subsequent calls to mutex\_lock() will fail to acquire the mutex and return the error value ENOTRECOVERABLE.

### ENOTRECOVERABLE

The mutex trying to be acquired is protecting the state that has been left irrecoverable when the mutex's last owner could not make the state protected by the mutex consistent. The mutex has not been acquired. This condition can occur when the lock was previously acquired with EOWNERDEAD or ELOCKUNMAPPED and the owner was not able to clean up the state and unlocked the mutex without making the mutex consistent.

# **Single Gate**

The following example uses one global mutex as a gate-keeper to permit each thread exclusive sequential access to the code within the user-defined function "change\_global\_data." This type of synchronization will protect the state of shared data, but it also prohibits parallelism.

```
/* cc thisfile.c -lthread */
#define REENTRANT
#include <stdio.h>
#include <thread.h>
#define NUM THREADS 12
void *change_global_data(void *);
                                     /* for thr_create()
main(int argc,char * argv[])
      int i=0;
       for (i=0; i< NUM THREADS; i++)
               thr_create(NULL, 0, change_global_data, NULL, 0, NULL);
       while ((thr_join(NULL, NULL, NULL) == 0));
void * change global data(void *null) {
      static mutex_t Global_mutex;
static int Global_data = 0;
      mutex lock(&Global mutex);
      Global_data++;
       sleep(1);
       printf("%d is global data\n",Global data);
       mutex unlock(&Global mutex);
       return NULL;
```

mutex\_init(3THR)

Multiple Instruction Single Data

The previous example, the mutex, the code it owns, and the data it protects was enclosed in one function. The next example uses C++ features to accommodate many functions that use just one mutex to protect one data:

```
/* CC thisfile.c -lthread use C++ to compile*/
#define REENTRANT
#include <stdlib.h>
#include <stdio.h>
#include <thread.h>
#include <errno.h>
#include <iostream.h>
#define NUM_THREADS 16
class Mutected {
      private:
              static mutex t
                                 Global_mutex;
                                 Global data;
              static int
      public:
              static int
                                add to global data(void);
              static int
                                 subtract_from_global_data(void);
};
int Mutected::Global_data = 0;
mutex t Mutected::Global mutex;
int Mutected::add_to_global_data()
      mutex lock(&Global mutex);
      Global_data++;
      mutex unlock(&Global mutex);
      return Global_data;
}
int Mutected::subtract from global data() {
      mutex lock(&Global mutex);
      Global data--;
      mutex unlock(&Global mutex);
      return Global_data;
}
void
main(int argc,char * argv[]) {
      int i=0;
      for (i=0;i< NUM THREADS;i++) {</pre>
           thr_create(NULL,0,change_global_data,NULL,0,NULL);
      while ((thr_join(NULL,NULL,NULL) == 0));
}
void * change global data(void *)
      static int switcher = 0;
                                 /* one-in-three threads subtracts */
      if ((switcher++ % 3) == 0)
              cout << Mutected::subtract_from_global_data() << endl;</pre>
```

# Interprocess Locking

A mutex can protect data that is shared among processes. The mutex would need to be initialized as USYNC\_PROCESS. One process initializes the process-shared mutex and writes it to a file to be mapped into memory by all cooperating processes (see mmap(2)). Afterwards, other independent processes can run the same program (whether concurrently or not) and share mutex-protected data.

```
/* cc thisfile.c -lthread */
/* To execute, run the command line "a.out 0 &; a.out 1" */
#define REENTRANT
#include <sys/types.h>
#include <sys/mman.h>
#include <sys/stat.h>
#include <fcntl.h>
#include <stdio.h>
#include <thread.h>
#define INTERPROCESS FILE "ipc-sharedfile"
#define NUM ADDTHREADS 12
#define NUM SUBTRACTTHREADS 10
#define INCREMENT '0'
#define DECREMENT '1'
typedef struct {
               mutex_t Interprocess_mutex;
               int
                           Interprocess data;
} buffer_t;
buffer_t *buffer;
void *add_interprocess_data(), *subtract_interprocess_data();
void create shared memory(), test argv();
int zeroed[sizeof(buffer t)];
int ipc_fd, i=0;
main(int argc,char * argv[]){
    test_argv(argv[1]);
    switch (*argv[1]) {
    case INCREMENT:
         /* Initializes the process-shared mutex */
         /\star Should be run prior to running a DECREMENT process \star/
         create shared memory();
         ipc_fd = open(INTERPROCESS_FILE, O_RDWR);
         buffer = (buffer t *)mmap(NULL, sizeof(buffer t),
             PROT READ | PROT WRITE, MAP SHARED, ipc fd, 0);
         buffer->Interprocess data = 0;
         mutex init(&buffer->Interprocess mutex, USYNC PROCESS,0);
         for (i=0; i< NUM_ADDTHREADS; i++)</pre>
         thr_create(NULL, 0, add_interprocess_data, argv[1],
             0, NULL);
         break;
```

```
case DECREMENT:
         /* Should be run after the INCREMENT process has run. */
         while(ipc_fd = open(INTERPROCESS_FILE, O_RDWR)) == -1)
             sleep(1);
         buffer = (buffer t *)mmap(NULL, sizeof(buffer t),
            PROT_READ | PROT_WRITE, MAP_SHARED, ipc_fd, 0);
         for (i=0; i< NUM SUBTRACTTHREADS; i++)</pre>
         thr create(NULL, 0, subtract interprocess data, argv[1],
            0, NULL);
         break;
    } /* end switch */
    while ((thr_join(NULL,NULL,NULL) == 0));
} /* end main */
void *add interprocess data(char argv 1[]){
   mutex_lock(&buffer->Interprocess_mutex);
    buffer->Interprocess_data++;
   sleep(2);
   printf("%d is add-interprocess data, and %c is argv1\n",
       buffer->Interprocess_data, argv_1[0]);
    mutex unlock(&buffer->Interprocess mutex);
    return NULL;
}
void *subtract_interprocess_data(char argv_1[])
   mutex lock(&buffer->Interprocess mutex);
   buffer->Interprocess_data--;
    sleep(2);
    printf("%d is subtract-interprocess data, and %c is argv1\n",
       buffer->Interprocess_data, argv_1[0]);
    mutex unlock(&buffer->Interprocess mutex);
    return NULL:
}
void create_shared_memory(){
   int i;
    ipc fd = creat(INTERPROCESS FILE, O CREAT|O RDWR );
    for (i=0; i<sizeof(buffer_t); i++){</pre>
       zeroed[i] = 0;
       write(ipc_fd, &zeroed[i],2);
    close(ipc_fd);
    chmod(INTERPROCESS FILE, S IRWXU|S IRWXG|S IRWXO);
}
void test_argv(char argv1[])
   if (argv1 == NULL) {
   printf("use 0 as arg1 for initial process\n \
    or use 1 as arg1 for the second process\n");
    exit(NULL);
}
```

### Solaris Interprocess Robust Locking

A mutex can protect data that is shared among processes robustly. The mutex would need to be initialized as USYNC\_PROCESS\_ROBUST. One process initializes the robust process-shared mutex and writes it to a file to be mapped into memory by all cooperating processes (see mmap(2)). Afterwards, other independent processes can run the same program (whether concurrently or not) and share mutex-protected data.

The following example shows how to use a USYNC PROCESS ROBUST type mutex.

```
/* cc thisfile.c -lthread */
/* To execute, run the command line "a.out & a.out 1" */
#include <sys/types.h>
#include <sys/mman.h>
#include <fcntl.h>
#include <stdio.h>
#include <thread.h>
#define INTERPROCESS_FILE "ipc-sharedfile"
typedef struct {
          mutex_t Interprocess_mutex;
          int
                   Interprocess_data;
} buffer t;
buffer_t *buffer;
int make date consistent();
void create shared memory();
int zeroed[sizeof(buffer_t)];
int ipc_fd, i=0;
main(int argc,char * argv[]) {
    int rc;
    if (argc > 1) {
        while((ipc fd = open(INTERPROCESS FILE, O RDWR)) == -1)
             sleep(1);
        buffer = (buffer_t *)mmap(NULL, sizeof(buffer_t),
                  PROT READ | PROT WRITE, MAP SHARED, ipc fd, 0);
        mutex_init(&buffer->Interprocess_mutex,
                    USYNC PROCESS ROBUST, 0);
    } else {
        create_shared_memory();
        ipc fd = open(INTERPROCESS FILE, O RDWR);
        buffer = (buffer t *)mmap(NULL, sizeof(buffer t),
              PROT READ | PROT WRITE, MAP SHARED, ipc fd, 0);
        buffer->Interprocess_data = 0;
        mutex_init(&buffer->Interprocess mutex,
                    USYNC PROCESS ROBUST, 0);
    for(;;) {
        rc = mutex lock(&buffer->Interprocess mutex);
        switch (rc) {
             case EOWNERDEAD:
              /* lock acquired.
               * last owner died holding the lock, try to make
               * the state associated with the mutex consistent.
               * If so, make the robust lock consistent by
               * reinitializing it.
               if (make data consistent())
                   mutex_init(&buffer->Interprocess_mutex,
                          USYNC PROCESS ROBUST, 0);
```

```
mutex_unlock(&buffer->Interprocess_mutex);
               case ENOTRECOVERABLE:
                 /* lock not acquired.
                 * last owner got the mutex with EOWNERDEAD
                  * mutex is not consistent (and data?),
                  * so return from here
                 exit(1);
                 break;
           case 0:
               /* no error - data is consistent */
               /* do something with data */
               mutex_unlock(&buffer->Interprocess_mutex);
               break:
} /* end main */
void create_shared_memory() {
     int i;
     ipc_fd = creat(INTERPROCESS_FILE, O_CREAT|O_RDWR);
     for (i=0; i<sizeof(buffer_t); i++) {</pre>
          zeroed[i] = 0;
          write(ipc_fd, &zeroed[i],2);
      close(ipc_fd);
     chmod(INTERPROCESS_FILE, S_IRWXU|S_IRWXG|S_IRWXO);
 /* return 1 if able to make data consistent, otherwise 0. */
 int make data consistent () {
      buffer->Interprocess_data = 0;
      return (1);
}
```

# Dynamically Allocated Mutexes

The following example allocates and frees memory in which a mutex is embedded.

```
struct record {
        int field1;
        int field2;
        mutex_t m;
} *r;
r = malloc(sizeof(struct record));
mutex_init(&r->m, USYNC_THREAD, NULL);
/*
    * The fields in this record are accessed concurrently
    * by acquiring the embedded lock.
    */
```

The thread execution in this example is as follows:

Later, when a thread decides to free the memory pointed to by r, the thread should call mutex destroy() on the mutexes in this memory.

In the following example, the main thread can do a  $thr_join()$  on both of the above threads. If there are no other threads using the memory in r, the main thread can now safely free r:

If the mutex is not destroyed, the program could have memory leaks.

# **ATTRIBUTES**

See attributes(5) for descriptions of the following attributes:

| ATTRIBUTE TYPE      | ATTRIBUTE VALUE |
|---------------------|-----------------|
| Interface Stability | Stable          |
| MT-Level            | MT-Safe         |

### SEE ALSO

```
mmap(2), shmop(2), mutex(3THR), pthread_mutex_init(3THR),
pthread mutexattr settype(3THR), attributes(5), standards(5)
```

# **NOTES**

The only supported policy is SCHED\_OTHER. In Solaris under the SCHED\_OTHER policy, there is no established order in which threads are unblocked.

The mutex\_lock(), mutex\_unlock(), and mutex\_trylock() functions do not validate the mutex type. An uninitialized mutex or a mutex with an invalid type does not return EINVAL. Interfaces for mutexes with an invalid type have unspecified behavior.

Uninitialized mutexes that are allocated locally could contain junk data. Such mutexes need to be initialized using mutex init().

By default, if multiple threads are waiting for a mutex, the order of acquisition is undefined.

# nanosleep(3RT)

### NAME

nanosleep – high resolution sleep

### SYNOPSIS

```
cc [ flag... ] file... -lrt [ library... ]
#include <time.h>
```

int nanosleep(const struct timespec \*rqtp, struct timespec \*rmtp);

### **DESCRIPTION**

The nanosleep() function causes the current thread to be suspended from execution until either the time interval specified by the *rqtp* argument has elapsed or a signal is delivered to the calling thread and its action is to invoke a signal-catching function or to terminate the process. The suspension time may be longer than requested because the argument value is rounded up to an integer multiple of the sleep resolution or because of the scheduling of other activity by the system. But, except for the case of being interrupted by a signal, the suspension time will not be less than the time specified by *rqtp*, as measured by the system clock, CLOCK\_REALTIME.

The use of the nanosleep() function has no effect on the action or blockage of any signal.

### **RETURN VALUES**

If the nanosleep() function returns because the requested time has elapsed, its return value is 0.

If the nanosleep() function returns because it has been interrupted by a signal, the function returns a value of -1 and sets errno to indicate the interruption. If the *rmtp* argument is non-NULL, the timespec structure referenced by it is updated to contain the amount of time remaining in the interval (the requested time minus the time actually slept). If the *rmtp* argument is NULL, the remaining time is not returned.

If nanosleep() fails, it returns -1 and sets errno to indicate the error.

### **ERRORS**

The nanosleep() function will fail if:

EINTR The nanosleep() function was interrupted by a signal.

EINVAL The ratp argument specified a nanosecond value less than zero or

greater than or equal to 1000 million.

ENOSYS The nanosleep() function is not supported by this

implementation.

### **ATTRIBUTES**

See attributes(5) for descriptions of the following attributes:

| ATTRIBUTE TYPE | ATTRIBUTE VALUE |
|----------------|-----------------|
| MT-Level       | MT-Safe         |

# SEE ALSO

sleep(3C), attributes(5), time(3HEAD)

**NAME** | proc\_service – process service interfaces

```
SYNOPSIS
```

```
#include  proc_service.h>
ps err e ps pdmodel(struct ps prochandle *ph, int *data_model);
ps err e ps pglobal lookup (struct ps prochandle *ph, const char
    *object_name, const char *sym_name, psaddr t *sym_addr);
{\tt ps\_err\_e} \ {\tt ps\_pglobal\_sym} ({\tt struct} \ {\tt ps\_prochandle} \ {\tt *ph}, \ {\tt const} \ {\tt char}
    *object_name, const char *sym_name, ps sym t *sym);
ps err e ps pread(struct ps prochandle *ph, psaddr t addr, void
    *buf, size t size);
ps err e ps pwrite(struct ps prochandle *ph, psaddr t addr, const
    void *buf, size t size);
ps err e ps pdread(struct ps prochandle *ph, psaddr t addr, void
    *buf, size t size);
ps err e ps pdwrite(struct ps prochandle *ph, psaddr t addr, const
    void *buf, size t size);
ps err e ps ptread(struct ps prochandle *ph, psaddr t addr, void
    *buf, size t size);
ps_err_e ps_ptwrite(struct ps prochandle *ph, psaddr t addr, const
    void *buf, size t size);
ps err e ps pstop(struct ps prochandle *ph);
ps err e ps pcontinue(struct ps prochandle *ph);
ps err e ps lstop(struct ps prochandle *ph, lwpid t lwpid);
ps err e ps lcontinue(struct ps prochandle *ph, lwpid t lwpid);
ps err e ps lgetregs(struct ps prochandle *ph, lwpid t lwpid,
    prgregset t gregset);
ps err e ps lsetregs(struct ps prochandle *ph, lwpid t lwpid,
    const prgregset t gregset);
ps_err_e ps_lgetfpregs(struct ps prochandle *ph, lwpid t lwpid,
    prfpreqset t *fpregset);
ps err e ps lsetfpregs (struct ps prochandle *ph, lwpid t lwpid,
    const prfpregset t *fpregset);
ps err e ps pauxv(struct ps prochandle *ph, const auxv t **auxp);
ps err e ps kill(struct ps prochandle *ph, int sig);
ps err e ps lrolltoaddr(struct ps prochandle *ph, lwpid t lwpid,
    psaddr_t go_addr, psaddr_t stop_addr);
void ps plog(const char *fmt);
```

# proc\_service(3PROC)

| SPARC            | <pre>ps_err_e ps_lgetxregsize(struct ps_prochandle *ph, lwpid_t lwpid,</pre>                                                                                                    |                                                                                                    |  |
|------------------|----------------------------------------------------------------------------------------------------|----------------------------------------------------------------------------------------------------|--|
|                  | <pre>ps_err_e ps_lgetxregs(struct ps_prochandle *ph, lwpid_t lwpid,</pre>                                                                                                    |                                                                                                    |  |
|                  | <pre>ps_err_e ps_lsetxregs(struct ps_prochandle *ph, lwpid_t lwpid,</pre>                                                                                                    |                                                                                                    |  |
| IA               | <pre>ps_err_e ps_lgetLDT(struct ps_prochandle *ph, lwpid_t lwpid,</pre>                                                                                                    |                                                                                                    |  |
| DESCRIPTION      | Every program that links libthread_db or librtld_db must provide a set of process control primitives that will allow libthread_db and librtld_db to access memory and registers in the target process, to start and to stop the target process, and to look up symbols in the target process. See libthread_db(3THR). For information on librtld_db, refer to the Linker and Libraries Guide |                                                                                                    |  |
|                  | Refer to the individual reference manual pages that describe these routines for a functional specification that clients of libthread_db and librtld_db can use to implement this required interface. <pre><pre>c_service.h&gt;</pre> lists the C declarations of these routines</pre>                                                                                                    |                                                                                                    |  |
| <b>FUNCTIONS</b> | Name                                                                                                    | Description                                                                                                    |  |
|                  | ps_pdmodel()                                                                                                    | Returns the data model of the target process.                                                                   |  |
|                  | ps_pglobal_lookup()                                                                                                    | Looks up the symbol in the symbol table of<br>the load object in the target process and<br>returns its address. |  |
|                  | ps pglobal sym()                                                                                                    | Looks up the symbol in the symbol table of                                                                      |  |

Stops the target process.

Resumes target process.

ps\_pstop()

ps\_pcontinue()

proc\_service(3PROC)

|                   | • • • • • • • • • • • • • • • • • • • •                                         |
|-------------------|---------------------------------------------------------------------------------|
| ps_lstop()        | Stops a single lightweight process ( LWP ) within the target process.           |
| ps_lcontinue()    | Resumes a single LWP within the target process.                                 |
| ps_lgetregs()     | Gets the general registers of the LWP.                                          |
| ps_lsetregs()     | Sets the general registers of the LWP.                                          |
| ps_lgetfpregs()   | Gets the LWP's floating point register set.                                     |
| ps_lsetfpregs()   | Sets the LWP's floating point register set.                                     |
| ps_pauxv()        | Returns a pointer to a read-only copy of the target process's auxiliary vector. |
| ps_kill()         | Sends signal to target process.                                                 |
| ps_lrolltoaddr()  | Rolls the LWP out of a critical section when the process is stopped.            |
| ps_plog()         | Logs a message.                                                                 |
| ps_lgetxregsize() | Returns the size of the architecture-dependent extra state registers.           |
| ps_lgetxregs()    | Gets the extra state registers of the LWP.                                      |
| ps_lsetxregs()    | Sets the extra state registers of the LWP.                                      |
|                   |                                                                                 |

# **ATTRIBUTES**

**SPARC** 

IA

See attributes(5) for description of the following attributes:

| ATTRIBUTE TYPE | ATTRIBUTE VALUE |
|----------------|-----------------|
| MT Level       | Safe            |

## **SEE ALSO**

libthread\_db(3THR), attributes(5)

Linker and Libraries Guide

ps\_lgetLDT()

Reads the local descriptor table of the LWP.

## ps\_lgetregs(3PROC)

#### NAME |

ps lgetregs, ps lsetregs, ps lgetfpregs, ps lgetxregsize, ps lgetxregs, ps\_lsetxregs - routines that access the target process register in libthread\_db

#### **SYNOPSIS**

```
#include  proc service.h>
```

```
ps_err_e ps_lgetregs(struct ps prochandle *ph, lwpid t lid,
    prgregset t gregset);
```

ps err e ps lsetregs(struct ps prochandle \*ph, lwpid t lid, static prqreqset t gregset);

ps err e ps lgetfpregs (struct ps prochandle \*ph, lwpid t lid, prfpreqset t \*fpregs);

ps err e ps lsetfpregs(struct ps prochandle \*ph, lwpid t lid, static prfpregset t \*fpregs);

ps err e ps lgetxregsize(struct ps prochandle \*ph, lwpid t lid, int \*xregsize);

ps err e ps lgetxregs(struct ps prochandle \*ph, lwpid t lid, caddr t xregset);

ps err e ps lsetxregs(struct ps prochandle \*ph, lwpid t lid, caddr t xregset);

#### DESCRIPTION

ps lgetregs(),ps lsetregs(),ps lgetfpregs(),ps lsetfpregs(), ps lgetxreqsize(),ps lgetxreqs(),ps lsetxreqs() read and write register sets from lightweight processes (LWPs) within the target process identified by ph. ps lgetregs() gets the general registers of the LWP identified by lid, and ps lsetregs() sets them. ps lgetfpregs() gets the LWP's floating point register set, while ps lsetfpregs() sets it.

## **SPARC Only**

ps lgetxregsize(),ps lgetxregs(), andps lsetxregs() are SPARC-specific. They do not need to be defined by a controlling process on non-SPARC architecture. ps lgetxregsize() returns in \*xregsize the size of the architecture-dependent extra state registers. ps lgetxregs() gets the extra state registers, and ps lsetxregs() sets them.

#### **RETURN VALUES**

PS OK The call returned successfully.

Floating point registers are neither available for this architecture PS NOFPREGS

nor for this process.

PS NOXREGS Extra state registers are not available on this architecture.

PS ERR The function did not return successfully.

#### **ATTRIBUTES**

See attributes(5) for description of the following attributes:

|          | ATTRIBUTE TYPE | ATTRIBUTE VALUE |
|----------|----------------|-----------------|
| MT Level |                | Safe            |

## **SEE ALSO**

 $\label{libthread} \mbox{libthread\_db(3THR), proc\_service(3PROC),} \\ \mbox{libthread\_db(3LIB), threads(3THR), attributes(5)}$ 

## ps\_pglobal\_lookup(3PROC)

#### NAME |

ps\_pglobal\_lookup, ps\_pglobal\_sym – look up a symbol in the symbol table of the load object in the target process

## **SYNOPSIS**

#include proc\_service.h>

 $ps_err_e ps_pglobal_lookup$ (struct  $ps_prochandle *ph$ , const char \*object\_name, const char \*sym\_name, psaddr t \*sym\_addr);

ps err e **ps pglobal sym**(struct ps prochandle \*ph, const char \*object\_name, const char \*sym\_name, ps sym t \*sym);

### DESCRIPTION

ps\_pglobal\_lookup() looks up the symbol *sym\_name* in the symbol table of the load object *object\_name* in the target process identified by *ph*. It returns the symbol's value as an address in the target process in \*sym\_addr.

ps pglobal sym() looks up the symbol sym\_name in the symbol table of the load object *object\_name* in the target process identified by *ph*. It returns the symbol table entry in \*sym. The value in the symbol table entry is the symbol's value as an address in the target process.

## **RETURN VALUES**

PS OK The call completed successfully.

PS NOSYM The specified symbol was not found.

PS ERR The function did not return successfully.

#### **ATTRIBUTES**

See attributes(5) for description of the following attributes:

| ATTRIBUTE TYPE | ATTRIBUTE VALUE |
|----------------|-----------------|
| MT Level       | Safe            |

## SEE ALSO

kill(2), libthread db(3LIB), libthread db(3THR), proc service(3PROC), threads(3THR), attributes(5)

#### NAME

ps\_pread, ps\_pwrite, ps\_pdread, ps\_pdwrite, ps\_ptread, ps\_ptwrite - interfaces in libthread\_db that target process memory access

#### **SYNOPSIS**

#include proc service.h>

ps err e **ps pread**(struct ps prochandle \*ph, psaddr t addr, void \*buf, size t size);

ps err e ps pwrite(struct ps prochandle \*ph, psaddr t addr, const void \*buf, size t size);

ps err e **ps pdread**(struct ps prochandle \*ph, psaddr t addr, void \*buf, size t size);

ps err e **ps pdwrite**(struct ps prochandle \*ph, psaddr t addr, const void \*buf, size t size);

ps err e ps ptread(struct ps prochandle \*ph, psaddr t addr, void \*buf, size t size);

ps err e **ps ptwrite**(struct ps prochandle \*ph, psaddr t addr, const void \*buf, size t size);

#### **DESCRIPTION**

These routines copy data between the target process's address space and the controlling process. ps pread() copies size bytes from address addr in the target process into *buf* in the controlling process. pr pwrite() is like ps pread() except that the direction of the copy is reversed; data is copied from the controlling process to the target process.

ps pdread() and ps ptread() behave identically to ps pread(). ps pdwrite() and ps ptwrite() behave identically to ps pwrite(). These functions can be implemented as simple aliases for the corresponding primary functions. They are artifacts of history that must be maintained.

#### **RETURN VALUES**

The call returned successfully. *size* bytes were copied. PS\_OK

Some part of the address range from *addr* through *addr+size-1* is PS BADADDR

not part of the target process's address space.

PS ERR The function did not return successfully.

#### **ATTRIBUTES**

See attributes(5) for description of the following attributes:

| ATTRIBUTE TYPE | ATTRIBUTE VALUE |
|----------------|-----------------|
| MT Level       | Safe            |

#### SEE ALSO

libthread(3LIB), libthread db(3THR), proc service(3PROC), libthread db(3LIB), threads(3THR), attributes(5)

# ps\_pstop(3PROC)

#### **NAME**

ps\_pstop, ps\_pcontinue, ps\_lstop, ps\_lcontinue, ps\_lrolltoaddr, ps\_kill – process and LWP control in libthread db

#### **SYNOPSIS**

#### **DESCRIPTION**

The ps\_pstop() function stops the target process identified by *ph*, while the ps\_pcontinue() function allows it to resume.

The libthread\_db() function uses ps\_pstop() to freeze the target process while it is under inspection. Within the scope of any single call from outside libthread\_db to a libthread\_db routine, libthread\_db will call ps\_pstop(), at most once. If it does, it will call ps\_pcontinue() within the scope of the same routine.

The controlling process may already have stopped the target process when it calls libthread\_db. In that case, it is not obligated to resume the target process when libthread\_db calls ps\_pcontinue(). In other words, ps\_pstop() is mandatory, while ps\_pcontinue() is advisory. After ps\_pstop(), the target process must be stopped; after ps\_pcontinue(), the target process may be running.

The ps\_lstop() and ps\_lcontinue() functions stop and resume a single lightweight process (LWP) within the target process *ph*.

The ps\_lrolltoaddr() function is used to roll an LWP forward out of a critical section when the process is stopped. It is also used to run the libthread\_db agent thread on behalf of libthread. The ps\_lrolltoaddr() function is always called with the target process stopped, that is, there has been a preceding call to ps\_pstop(). The specified LWP must be continued at the address go\_addr, or at its current address if go\_addr is NULL. It should then be stopped when its execution reaches stop\_addr. This routine does not return until the LWP has stopped at stop\_addr.

The ps\_kill() function directs the signal *signum* to the target process for which the handle is *ph*. It has the same semantics as kill(2).

#### **RETURN VALUES**

| PS_OK     | The call completed successfully. In the case of ps_pstop(), the target process is stopped.                          |
|-----------|----------------------------------------------------------------------------------------------------|
| PS_BADLID | For $ps_lstop()$ , $ps_lcontinue()$ and $ps_lrolltoaddr()$ ; there is no LWP with id $lwipd$ in the target process. |
| PS_ERR    | The function did not return successfully.                                                                           |

 ${\bf ATTRIBUTES} \ | \ See \ {\tt attributes}(5) \ for \ description \ of \ the \ following \ attributes:$ 

| ATTRIBUTE TYPE | ATTRIBUTE VALUE |
|----------------|-----------------|
| MT Level       | Safe            |

## SEE ALSO

 $\verb|kill(2)|, \verb|libthread(3LIB)|, \verb|libthread_db(3LIB)|, \verb|libthread_db(3THR)|, \\ \verb|proc_service(3PROC)|, \verb|threads(3THR)|, \verb|attributes(5)|$ 

## pthread\_attr\_getdetachstate(3THR)

#### NAME |

pthread attr getdetachstate, pthread attr setdetachstate – get or set detachstate attribute

#### **SYNOPSIS**

```
cc -mt [ flag... ] file... -lpthread [ -lrt library... ]
#include <pthread.h>
```

int pthread attr setdetachstate(pthread attr t \*attr, int detachstate);

int pthread attr getdetachstate (const pthread attr t \*attr, int \*detachstate);

## **DESCRIPTION**

The detachstate attribute controls whether the thread is created in a detached state. If the thread is created detached, then use of the ID of the newly created thread by the pthread detach() or pthread join() function is an error.

The pthread attr setdetachstate() and pthread attr getdetachstate (), respectively, set and get the *detachstate* attribute in the *attr* object.

The detachstate can be set to either PTHREAD CREATE DETACHED or PTHREAD CREATE JOINABLE. A value of PTHREAD CREATE DETACHED causes all threads created with attr to be in the detached state, whereas using a value of PTHREAD CREATE JOINABLE causes all threads created with attr to be in the joinable state. The default value of the *detachstate* attribute is PTHREAD CREATE JOINABLE.

#### **RETURN VALUES**

Upon successful completion, pthread attr setdetachstate() and pthread attr getdetachstate() return a value of 0. Otherwise, an error number is returned to indicate the error.

The pthread attr getdetachstate () function stores the value of the detachstate attribute in detachstate if successful.

## **ERRORS**

The pthread attr setdetachstate() or pthread attr getdetachstate() functions may fail if:

F.TNVAT.

attr or detachstate is invalid.

## **ATTRIBUTES**

See attributes(5) for descriptions of the following attributes:

| ATTRIBUTE TYPE | ATTRIBUTE VALUE |
|----------------|-----------------|
| MT-Level       | MT-Safe         |

#### **SEE ALSO**

pthread attr init(3THR), pthread attr setstackaddr(3THR), pthread attr setstacksize(3THR), pthread create(3THR), attributes(5), standards(5)

#### NAME |

pthread attr getguardsize, pthread attr setguardsize – get or set the thread guardsize attribute

#### SYNOPSIS

```
cc -mt [ flag... ] file... -lpthread [ -lrt library... ]
#include <pthread.h>
int pthread attr getquardsize (const pthread attr t *attr, size t
     *guardsize);
int pthread attr setguardsize (pthread attr t *attr, size t
    guardsize);
```

#### DESCRIPTION

The *guardsize* attribute controls the size of the guard area for the created thread's stack. The *guardsize* attribute provides protection against overflow of the stack pointer. If a thread's stack is created with guard protection, the implementation allocates extra memory at the overflow end of the stack as a buffer against stack overflow of the stack pointer. If an application overflows into this buffer an error results (possibly in a SIGSEGV signal being delivered to the thread).

The *guardsize* attribute is provided to the application for two reasons:

- 1. Overflow protection can potentially result in wasted system resources. An application that creates a large number of threads, and which knows its threads will never overflow their stack, can save system resources by turning off guard
- 2. When threads allocate large data structures on the stack, large guard areas may be needed to detect stack overflow.

The pthread attr qetquardsize() function gets the *guardsize* attribute in the attr object. This attribute is returned in the *guardsize* parameter.

The pthread attr setguardsize() function sets the *guardsize* attribute in the *attr* object. The new value of this attribute is obtained from the guardsize parameter. If guardsize is 0, a guard area will not be provided for threads created with attr. If guardsize is greater than 0, a guard area of at least size guardsize bytes is provided for each thread created with attr.

A conforming implementation is permitted to round up the value contained in guardsize to a multiple of the configurable system variable PAGESIZE. If an implementation rounds up the value of *guardsize* to a multiple of PAGESIZE, a call to pthread\_attr\_getguardsize() specifying attr will store in the guardsize parameter the guard size specified by the previous pthread attr setguardsize () function call.

The default value of the *guardsize* attribute is PAGESIZE bytes. The actual value of PAGESIZE is implementation-dependent and may not be the same on all implementations.

## pthread\_attr\_getguardsize(3THR)

If the *stackaddr* attribute has been set (that is, the caller is allocating and managing its own thread stacks), the *guardsize* attribute is ignored and no protection will be provided by the implementation. It is the responsibility of the application to manage stack overflow along with stack allocation and management in this case.

#### **RETURN VALUES**

If successful, the pthread\_attr\_getguardsize() and pthread\_attr\_setguardsize() functions return 0. Otherwise, an error number is

returned to indicate the error.

**ERRORS** 

The pthread\_attr\_getguardsize() and pthread\_attr\_setguardsize() functions will fail if:

EINVAL The attribute *attr* is invalid.

EINVAL The parameter *guardsize* is invalid.

EINVAL The parameter *guardsize* contains an invalid value.

#### **ATTRIBUTES**

See attributes(5) for descriptions of the following attributes:

| ATTRIBUTE TYPE | ATTRIBUTE VALUE |
|----------------|-----------------|
| MT-Level       | MT-Safe         |

## **SEE ALSO**

sysconf(3C), pthread attr init(3THR), attributes(5)

## pthread\_attr\_getinheritsched(3THR)

#### NAME |

pthread attr getinheritsched, pthread attr setinheritsched - get or set inheritsched attribute

#### SYNOPSIS

```
cc -mt [ flag... ] file... -lpthread [ -lrt library... ]
#include <pthread.h>
```

int pthread attr setinheritsched (pthread attr t \*attr, int *inheritsched*);

int pthread attr getinheritsched (const pthread attr t \*attr, int \*inheritsched);

#### **DESCRIPTION**

The functions pthread attr setinheritsched() and pthread attr getinheritsched(), respectively, set and get the inheritsched attribute in the attr argument.

When the attribute objects are used by pthread create(), the *inheritsched* attribute determines how the other scheduling attributes of the created thread are to be set:

PTHREAD INHERIT SCHED Specifies that the scheduling policy and

associated attributes are to be inherited from the creating thread, and the

scheduling attributes in this attr argument

are to be ignored.

Specifies that the scheduling policy and PTHREAD EXPLICIT SCHED

> associated attributes are to be set to the corresponding values from this attribute

object.

The symbols PTHREAD INHERIT SCHED and PTHREAD EXPLICIT SCHED are defined in the header <pthread.h>.

## **RETURN VALUES**

If successful, the pthread attr setinheritsched() and pthread attr getinheritsched() functions return 0. Otherwise, an error number is returned to indicate the error.

## **ERRORS**

The pthread attr setinheritsched() or pthread attr getinheritsched () functions may fail if:

EINVAL attr or inheritsched is invalid.

## USAGE

After these attributes have been set, a thread can be created with the specified attributes using pthread create(). Using these routines does not affect the current running thread.

## **ATTRIBUTES**

See attributes(5) for descriptions of the following attributes:

## pthread\_attr\_getinheritsched(3THR)

| ATTRIBUTE TYPE | ATTRIBUTE VALUE |
|----------------|-----------------|
| MT-Level       | MT-Safe         |

## **SEE ALSO**

pthread\_attr\_init(3THR), pthread\_attr\_setscope(3THR),
pthread\_attr\_setschedpolicy(3THR),
pthread\_attr\_setschedparam(3THR), pthread\_create(3THR),
pthread\_setsched\_param(3THR), attributes(5), standards(5)

## pthread\_attr\_getschedparam(3THR)

#### NAME |

 $pthread\_attr\_getschedparam, pthread\_attr\_setschedparam-get\ or\ set\ schedparam\ attribute$ 

#### SYNOPSIS

cc -mt [ flag... ] file... -lpthread [ -lrt library... ] #include <pthread.h>

int pthread\_attr\_setschedparam(pthread\_attr\_t \*attr, const struct
 sched param \*param);

int pthread\_attr\_getschedparam(const pthread\_attr\_t \*attr, struct
 sched param \*param);

#### **DESCRIPTION**

The functions pthread\_attr\_setschedparam() and pthread\_attr\_getschedparam(), respectively, set and get the scheduling parameter attributes in the *attr* argument. The contents of the *param* structure are defined in <sched.h>. For the SCHED\_FIFO and SCHED\_RR policies, the only required member of *param* is *sched\_priority*.

## **RETURN VALUES**

If successful, the pthread\_attr\_setschedparam() and pthread\_attr\_getschedparam() functions return 0. Otherwise, an error number is returned to indicate the error.

#### **ERRORS**

The pthread attr setschedparam() function may fail if:

EINVAL attr is invalid.

The pthread\_attr\_getschedparam() function may fail if:

EINVAL attr or param is invalid.

## USAGE

After these attributes have been set, a thread can be created with the specified attributes using pthread\_create(). Using these routines does not affect the current running thread.

## **ATTRIBUTES**

See attributes(5) for descriptions of the following attributes:

| ATTRIBUTE TYPE | ATTRIBUTE VALUE |
|----------------|-----------------|
| MT-Level       | MT-Safe         |

## SEE ALSO

pthread\_attr\_init(3THR), pthread\_attr\_setscope(3THR),
pthread\_attr\_setinheritsched(3THR),
pthread\_attr\_setschedpolicy(3THR), pthread\_create(3THR),
pthread\_setschedparam(3THR), attributes(5), standards(5)

## pthread\_attr\_getschedpolicy(3THR)

NAME |

pthread\_attr\_getschedpolicy, pthread\_attr\_setschedpolicy - get or set schedpolicy attribute

**SYNOPSIS** 

```
cc -mt [ flag... ] file... -lpthread [ -lrt library... ]
#include <pthread.h>
```

int pthread attr setschedpolicy(pthread attr t \*attr, int policy); int pthread attr getschedpolicy(const pthread attr t \*attr, int \*policy);

#### DESCRIPTION

The functions pthread attr setschedpolicy() and pthread attr getschedpolicy(), respectively, set and get the schedpolicy attribute in the attr argument.

The supported values of policy include SCHED FIFO, SCHED RR and SCHED OTHER, which are defined by the header <sched.h>. When threads executing with the scheduling policy SCHED FIFO or SCHED RR are waiting on a mutex, they acquire the mutex in priority order when the mutex is unlocked.

#### **RETURN VALUES**

If successful, the pthread\_attr\_setschedpolicy() and pthread attr getschedpolicy() functions return 0. Otherwise, an error number is returned to indicate the error.

### ERRORS

The pthread attr setschedpolicy() or pthread attr getschedpolicy() function may fail if:

EINVAL

attr or policy is invalid.

## USAGE

After these attributes have been set, a thread can be created with the specified attributes using pthread create(). Using these routines does not affect the current running thread.

### **ATTRIBUTES**

See attributes(5) for descriptions of the following attributes:

| ATTRIBUTE TYPE | ATTRIBUTE VALUE |
|----------------|-----------------|
| MT-Level       | MT-Safe         |

## SEE ALSO

```
pthread_attr_init(3THR), pthread_attr_setscope(3THR),
pthread attr setinheritsched(3THR),
pthread attr setschedparam(3THR), pthread create(3THR),
pthread setschedparam(3THR), attributes(5), standards(5)
```

NAME | pthread\_attr\_getscope, pthread\_attr\_setscope - get or set contentionscope attribute

## **SYNOPSIS**

```
cc -mt [ flag... ] file... -lpthread [ -lrt library... ]
#include <pthread.h>
```

\*contentionscope);

int pthread attr setscope (pthread attr t \*attr, int contentionscope); int pthread attr getscope (const pthread attr t \*attr, int

#### DESCRIPTION

The pthread attr setscope() and pthread attr getscope() functions are used to set and get the *contentionscope* attribute in the *attr* object.

The contentionscope attribute can have the value PTHREAD SCOPE SYSTEM, signifying system scheduling contention scope, or PTHREAD SCOPE PROCESS, signifying process scheduling contention scope.

The symbols PTHREAD SCOPE SYSTEM and PTHREAD SCOPE PROCESS are defined by the header <pthread.h>.

#### **RETURN VALUES**

If successful, the pthread\_attr\_setscope() and pthread\_attr\_getscope() functions return 0. Otherwise, an error number is returned to indicate the error.

#### **ERRORS**

The pthread attr setscope(), or pthread attr getscope(), function may fail if:

EINVAL attr or contentionscope is invalid.

#### **USAGE**

After these attributes have been set, a thread can be created with the specified attributes using pthread create(). Using these routines does not affect the current running thread.

#### **ATTRIBUTES**

See attributes(5) for descriptions of the following attributes:

| ATTRIBUTE TYPE | ATTRIBUTE VALUE |
|----------------|-----------------|
| MT-Level       | MT-Safe         |

#### SEE ALSO

```
pthread attr init(3THR), pthread attr setinheritsched(3THR),
pthread attr setschedpolicy(3THR),
pthread_attr_setschedparam(3THR), pthread create(3THR),
pthread setschedparam(3THR), attributes(5), standards(5)
```

## pthread\_attr\_getstackaddr(3THR)

NAME | pthread\_attr\_getstackaddr, pthread\_attr\_setstackaddr - get or set stackaddr attribute

### SYNOPSIS

```
cc -mt [ flag... ] file... -lpthread [ -lrt library... ]
#include <pthread.h>
```

int pthread attr setstackaddr(pthread attr t \*attr, void \*stackaddr);

int pthread attr getstackaddr(const pthread attr t \*attr, void \*\*stackaddr);

## DESCRIPTION

The functions pthread attr setstackaddr() and pthread attr getstackaddr(), respectively, set and get the thread creation stackaddr attribute in the attr object. The stackaddr default is NULL. See pthread create(3THR).

The stackaddr attribute specifies the location of storage to be used for the created thread's stack. The size of the storage is at least PTHREAD STACK MIN.

### **RETURN VALUES**

Upon successful completion, pthread attr setstackaddr() and pthread attr getstackaddr() return a value of 0. Otherwise, an error number is returned to indicate the error.

If successful, the pthread attr getstackaddr() function stores the *stackaddr* attribute value in *stackaddr*.

## **ERRORS**

The pthread attr setstackaddr() function may fail if:

EINVAL attr is invalid.

The pthread attr getstackaddr() function may fail if:

attr or stackaddr is invalid.

## **ATTRIBUTES**

See attributes(5) for descriptions of the following attributes:

|   | ATTRIBUTE TYPE | ATTRIBUTE VALUE |
|---|----------------|-----------------|
| N | MT-Level       | MT-Safe         |

## SEE ALSO

pthread attr init(3THR), pthread attr setdetachstate(3THR), pthread attr setstacksize(3THR), pthread create(3THR), attributes(5), standards(5)

NAME | pthread attr getstacksize, pthread attr setstacksize – get or set stacksize attribute

## SYNOPSIS

```
cc -mt [ flag... ] file... -lpthread [ -lrt library... ]
#include <pthread.h>
```

int pthread attr setstacksize (pthread attr t \*attr, size t stacksize);

int pthread attr getstacksize(const pthread attr t \*attr, size t \*stacksize);

#### DESCRIPTION

The functions pthread attr setstacksize() and pthread attr getstacksize(), respectively, set and get the thread creation stacksize attribute in the attr object.

The stacksize attribute defines the minimum stack size (in bytes) allocated for the created threads stack. When the stacksize argument is NULL, the default stack size becomes 1 megabyte for 32-bit processes and 2 megabytes for 64-bit processes.

#### **RETURN VALUES**

Upon successful completion, pthread attr setstacksize() and pthread attr getstacksize() return a value of 0. Otherwise, an error number is returned to indicate the error. The pthread attr getstacksize() function stores the stacksize attribute value in stacksize if successful.

### **ERRORS**

The pthread attr setstacksize() or pthread attr getstacksize() function may fail if:

EINVAL

attr or stacksize is invalid.

## ATTRIBUTES

See attributes(5) for descriptions of the following attributes:

| ATTRIBUTE TYPE | ATTRIBUTE VALUE |
|----------------|-----------------|
| MT-Level       | MT-Safe         |

#### SEE ALSO

pthread attr init(3THR), pthread attr setstackaddr(3THR), pthread attr setdetachstate(3THR), pthread create(3THR), attributes(5), standards(5)

## pthread\_attr\_init(3THR)

#### NAME |

pthread\_attr\_init, pthread\_attr\_destroy - initialize or destroy threads attribute object

## **SYNOPSIS**

```
cc -mt [ flag... ] file... -lpthread [ -lrt library... ]
#include <pthread.h>
```

```
int pthread attr init(pthread attr t *attr);
```

int pthread attr destroy(pthread attr t \*attr);

#### DESCRIPTION

The function pthread attr init() initializes a thread attributes object attr with the default value for all of the individual attributes used by a given implementation.

The resulting attribute object (possibly modified by setting individual attribute values), when used by pthread create(), defines the attributes of the thread created. A single attributes object can be used in multiple simultaneous calls to pthread create().

The pthread\_attr\_init() function initializes a thread attributes object (attr) with the default value for each attribute as follows:

| Attribute       | Default Value           | Meaning of Default                                                                                     |
|-----------------|-------------------------|----------------------------------------------------------------------------------------------------|
| contentionscope | PTHREAD_SCOPE_PROCESS   | resource competition within process                                                                    |
| detachstate     | PTHREAD_CREATE_JOINABLE | joinable by other threads                                                                              |
| stackaddr       | NULL                    | stack allocated by system                                                                              |
| stacksize       | NULL                    | 1 or 2 megabyte                                                                                        |
| priority        | 0                       | priority of the thread                                                                                 |
| policy          | SCHED_OTHER             | determined by system                                                                                   |
| inheritsched    | PTHREAD_EXPLICIT_SCHED  | scheduling policy and<br>parameters not inherited but<br>explicitly defined by the<br>attribute object |
| guardsize       | PAGESIZE                | size of guard area for a thread's created stack                                                        |

The pthread attr destroy() function destroys a thread attributes object ( attr), which cannot be reused until it is reinitialized. An implementation may cause pthread attr destroy() to set attr to an implementation-dependent invalid value. The behavior of using the attribute after it has been destroyed is undefined.

### **RETURN VALUES**

Upon successful completion, pthread attr init() and pthread attr destroy() return a value of 0. Otherwise, an error number is returned to indicate the error.

**ERRORS** | The pthread\_attr\_init() function will fail if:

pthread\_attr\_init(3THR)

ENOMEM Insufficient memory exists to initialize the thread attributes object.

The pthread attr destroy() function may fail if:

attr is invalid.

## **ATTRIBUTES**

See attributes(5) for descriptions of the following attributes:

| ATTRIBUTE TYPE | ATTRIBUTE VALUE |
|----------------|-----------------|
| MT-Level       | MT-Safe         |

## SEE ALSO

```
sysconf(3C), pthread_attr_getdetachstate(3THR),
pthread_attr_getguardsize(3THR),
pthread attr getinheritsched(3THR),
pthread attr getschedparam(3THR),
pthread attr getschedpolicy(3THR), pthread attr getscope(3THR),
pthread attr getstackaddr(3THR), pthread attr getstacksize(3THR),
pthread attr setdetachstate(3THR), pthread attr setguardsize(3THR),
pthread attr setinheritsched(3THR),
pthread attr setschedparam(3THR),
pthread attr setschedpolicy(3THR), pthread attr setscope(3THR),
pthread attr setstackaddr(3THR), pthread attr setstacksize(3THR),
pthread create(3THR), attributes(5), standards(5)
```

## pthread\_cancel(3THR)

#### NAME |

pthread\_cancel - cancel execution of a thread

### **SYNOPSIS**

```
cc -mt [ flag... ] file... -lpthread [ -lrt library... ] #include <pthread.h>
```

int pthread cancel (pthread t target\_thread);

### **DESCRIPTION**

The pthread cancel() function requests that target\_thread be canceled.

By default, cancellation is deferred until *target\_thread* reaches a cancellation point. See cancellation(3THR).

Cancellation cleanup handlers for <code>target\_thread</code> are called when the cancellation is acted on. Upon return of the last cancellation cleanup handler, the thread-specific data destructor functions are called for <code>target\_thread</code>. <code>target\_thread</code> is terminated when the last destructor function returns.

The cancellation processing in *target\_thread* runs asynchronously with respect to the calling thread returning from pthread cancel().

## **RETURN VALUES**

If successful, the pthread\_cancel() function returns 0. Otherwise, an error number is returned to indicate the error.

#### **ERRORS**

The pthread cancel () function may fail if:

ESRCH

No thread was found with an ID corresponding to that specified by the given thread ID, *target\_thread*.

#### **ATTRIBUTES**

See attributes(5) for descriptions of the following attributes:

| ATTRIBUTE TYPE | ATTRIBUTE VALUE |
|----------------|-----------------|
| MT-Level       | MT-Safe         |

## **SEE ALSO**

cancellation(3THR), condition(3THR), pthread\_cleanup\_pop(3THR),
pthread\_cleanup\_push(3THR), pthread\_cond\_wait(3THR),
pthread\_cond\_timedwait(3THR), pthread\_exit(3THR),
pthread\_join(3THR), pthread\_setcancelstate(3THR),
pthread\_setcanceltype(3THR), pthread\_testcancel(3THR), setjmp(3C),
attributes(5)

## **NOTES**

See cancellation(3THR) for a discussion of cancellation concepts.

**NAME** | pthread\_cleanup\_pop – pop a thread cancellation cleanup handler

#### **SYNOPSIS**

```
cc -mt [ flag... ] file... -lpthread [ -lrt library... ]
```

#include <pthread.h>

void pthread cleanup pop(int execute);

#### **DESCRIPTION**

pthread cleanup pop() removes the cleanup handler routine at the top of the cancellation cleanup stack of the calling thread and executes it if *execute* is non-zero.

When the thread calls pthread\_cleanup\_pop() with a non-zero execute argument, the argument at the top of the stack is popped and executed. An argument of 0 pops the handler without executing it.

The Solaris system generates a compile time error if pthread cleanup push() does not have a matching pthread-cleanup pop().

Be aware that using longjmp() or siglongjmp() to jump into or out of a push/pop pair can lead to trouble, as either the matching push or the matching pop statement might not get executed.

#### **RETURN VALUES**

The pthread cleanup pop() function returns no value.

#### **ERRORS**

No errors are defined.

The pthread cleanup pop() function will not return an error code of EINTR.

## **ATTRIBUTES**

See attributes(5) for descriptions of the following attributes:

| ATTRIBUTE TYPE | ATTRIBUTE VALUE |
|----------------|-----------------|
| MT-Level       | MT-Safe         |

### **SEE ALSO**

cancellation(3THR), condition(3THR), pthread cancel(3THR), pthread cleanup push(3THR), pthread exit(3THR), pthread join(3THR), pthread setcancelstate(3THR), pthread setcanceltype(3THR), pthread testcancel(3THR), setjmp(3C), attributes(5)

## NOTES

See cancellation(3THR) for a discussion of cancellation concepts.

## pthread\_cleanup\_push(3THR)

**NAME** | pthread cleanup push – push a thread cancellation cleanup handler

### SYNOPSIS

```
cc -mt [ flag... ] file... -lpthread [ -lrt library... ]
#include <pthread.h>
```

void pthread cleanup push(void (\*handler, void \*), void \*arg);

### **DESCRIPTION**

pthread cleanup push () pushes the specified cancellation cleanup handler routine, handler, onto the cancellation cleanup stack of the calling thread.

When a thread exits or is canceled and its cancellation cleanup stack is not empty, the cleanup handlers are invoked with the argument arg in last in, first out (LIFO) order from the cancellation cleanup stack.

The Solaris system generates a compile time error if pthread cleanup push() does not have a matching pthread cleanup pop().

Be aware that using longjmp() or siglongjmp() to jump into or out of a push/pop pair can lead to trouble, as either the matching push or the matching pop statement might not get executed.

#### **RETURN VALUES**

The pthread cleanup push () function returns no value.

#### **ERRORS**

No errors are defined.

The pthread cleanup push() function will not return an error code of EINTR.

## **ATTRIBUTES**

See attributes(5) for descriptions of the following attributes:

| ATTRIBUTE TYPE | ATTRIBUTE VALUE |
|----------------|-----------------|
| MT-Level       | MT-Safe         |

#### **SEE ALSO**

cancellation(3THR), condition(3THR), longjmp(3C), pthread cancel(3THR), pthread cleanup pop(3THR), pthread exit(3THR), pthread join(3THR), pthread setcancelstate(3THR), pthread setcanceltype(3THR), pthread testcancel(3THR), attributes(5)

## NOTES

See cancellation(3THR) for a discussion of cancellation concepts.

pshared);

NAME | pthread condattr getpshared, pthread condattr setpshared – get or set the process-shared condition variable attributes

#### SYNOPSIS

```
cc -mt [ flag... ] file... -lpthread [ -lrt library... ]
#include <pthread.h>
int pthread condattr getpshared(const pthread condattr t *attr,
    int *pshared);
int pthread condattr setpshared (pthread condattr t *attr, int
```

## **DESCRIPTION**

The pthread condattr getpshared() function obtains the value of the process-shared attribute from the attributes object referenced by attr. The pthread condattr setpshared() function is used to set the process-shared attribute in an initialized attributes object referenced by attr.

The process-shared attribute is set to PTHREAD PROCESS SHARED to permit a condition variable to be operated upon by any thread that has access to the memory where the condition variable is allocated, even if the condition variable is allocated in memory that is shared by multiple processes. If the process-shared attribute is PTHREAD PROCESS PRIVATE, the condition variable will only be operated upon by threads created within the same process as the thread that initialized the condition variable; if threads of differing processes attempt to operate on such a condition variable, the behavior is undefined. The default value of the attribute is PTHREAD PROCESS PRIVATE.

Additional attributes, their default values, and the names of the associated functions to get and set those attribute values are implementation-dependent.

## **RETURN VALUES**

If successful, the pthread condattr setpshared() function returns 0. Otherwise, an error number is returned to indicate the error.

If successful, the pthread condattr getpshared() function returns 0 and stores the value of the process-shared attribute of attr into the object referenced by the pshared parameter. Otherwise, an error number is returned to indicate the error.

## **ERRORS**

The pthread condattr getpshared() and pthread condattr setpshared () functions may fail if:

The value specified by *attr* is invalid. EINVAL

The pthread condattr setpshared() function will fail if:

EINVAL The new value specified for the attribute is outside the range of legal values for that attribute.

#### ATTRIBUTES

See attributes(5) for descriptions of the following attributes:

# pthread\_condattr\_getpshared(3THR)

| ATTRIBUTE TYPE | ATTRIBUTE VALUE |
|----------------|-----------------|
| MT-Level       | MT-Safe         |

## **SEE ALSO**

 $\label{lem:pthread_condattr_init} $$ pthread_condattr_init(3THR), pthread_cond_init(3THR), pthread_cond_init(3THR), attributes(5)$ 

#### NAME |

pthread\_condattr\_init, pthread\_condattr\_destroy – initialize or destroy condition variable attributes object

#### **SYNOPSIS**

```
cc -mt [ \mathit{flag}\dots ] \mathit{file}\dots -lpthread [ -lrt \mathit{library}\dots ] \# \mathit{include} \ < \mathit{pthread}.h>
```

```
int pthread condattr init(pthread condattr t *attr);
```

int pthread condattr destroy(pthread condattr t \*attr);

#### DESCRIPTION

The pthread\_condattr\_init() function initializes a condition variable attributes object *attr* with the default value for all of the attributes defined by the implementation.

At present, the only attribute available is the scope of condition variables. The default scope of the attribute is PTHREAD PROCESS PRIVATE.

Attempts to initialize previously initialized condition variable attributes object will leave the storage allocated by the previous initialization unallocated.

After a condition variable attributes object has been used to initialize one or more condition variables, any function affecting the attributes object (including destruction) does not affect any previously initialized condition variables.

The pthread\_condattr\_destroy() function destroys a condition variable attributes object; the object becomes, in effect, uninitialized. An implementation may cause pthread\_condattr\_destroy() to set the object referenced by attr to an invalid value. A destroyed condition variable attributes object can be re-initialized using pthread\_condattr\_init(); the results of otherwise referencing the object after it has been destroyed are undefined.

Additional attributes, their default values, and the names of the associated functions to get and set those attribute values are implementation-dependent.

## **RETURN VALUES**

If successful, the pthread\_condattr\_init() and pthread\_condattr\_destroy () functions return 0. Otherwise, an error number is returned to indicate the error.

#### **ERRORS**

The pthread condattr init() function will fail if:

**ENOMEM** 

Insufficient memory exists to initialize the condition variable attributes object.

The pthread condattr destroy() function may fail if:

EINVAL

The value specified by *attr* is invalid.

#### **ATTRIBUTES**

See attributes(5) for descriptions of the following attributes:

| ATTRIBUTE TYPE | ATTRIBUTE VALUE |
|----------------|-----------------|
| MT-Level       | MT-Safe         |

# pthread\_condattr\_init(3THR)

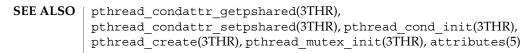

#### NAME |

pthread cond init, pthread cond destroy – initialize or destroy condition variables

## **SYNOPSIS**

```
cc -mt [ flag... ] file... -lpthread [ -lrt library... ]
#include <pthread.h>
int pthread_cond_init(pthread_cond_t *cond, const
    pthread_condattr_t *attr);
int pthread_cond_destroy(pthread_cond_t *cond);
pthread cond t cond= PTHREAD COND INITIALIZER;
```

#### DESCRIPTION

The function pthread\_cond\_init() initializes the condition variable referenced by *cond* with attributes referenced by *attr*. If *attr* is NULL, the default condition variable attributes are used; the effect is the same as passing the address of a default condition variable attributes object. See pthread\_condattr\_init(3THR). Upon successful initialization, the state of the condition variable becomes initialized.

Attempting to initialize an already initialized. condition variable results in undefined behavior.

The function pthread\_cond\_destroy() destroys the given condition variable specified by *cond*; the object becomes, in effect, uninitialized. An implementation may cause pthread\_cond\_destroy() to set the object referenced by *cond* to an invalid value. A destroyed condition variable object can be re-initialized using pthread\_cond\_init(); the results of otherwise referencing the object after it has been destroyed are undefined.

It is safe to destroy an initialized condition variable upon which no threads are currently blocked. Attempting to destroy a condition variable upon which other threads are currently blocked results in undefined behavior.

In cases where default condition variable attributes are appropriate, the macro PTHREAD\_COND\_INITIALIZER can be used to initialize condition variables that are statically allocated. The effect is equivalent to dynamic initialization by a call to pthread\_cond\_init() with parameter attr specified as NULL, except that no error checks are performed.

## **RETURN VALUES**

If successful, the pthread\_cond\_init() and pthread\_cond\_destroy() functions return 0. Otherwise, an error number is returned to indicate the error. The EBUSY and EINVAL error checks, if implemented, act as if they were performed immediately at the beginning of processing for the function and caused an error return prior to modifying the state of the condition variable specified by *cond*.

## **ERRORS**

The pthread cond init() function will fail if:

EAGAIN The system lacked the necessary resources (other than memory) to

initialize another condition variable.

ENOMEM Insufficient memory exists to initialize the condition variable.

The pthread\_cond\_init() function may fail if:

## pthread\_cond\_init(3THR)

EBUSY The implementation has detected an attempt to re-initialize the

object referenced by cond, a previously initialized, but not yet

destroyed, condition variable.

EINVAL The value specified by *attr* is invalid.

The pthread cond destroy() function may fail if:

EBUSY The implementation has detected an attempt to destroy the object

referenced by cond while it is referenced (for example, while being

used in a pthread\_cond\_wait() or

pthread cond timedwait()) by another thread.

EINVAL The value specified by is invalid. This condition is not reported.

## **ATTRIBUTES**

See attributes(5) for descriptions of the following attributes:

| ATTRIBUTE TYPE      | ATTRIBUTE VALUE |
|---------------------|-----------------|
| Interface Stability | Standard        |
| MT-Level            | MT-Safe         |

## **SEE ALSO**

condition(3THR), pthread\_cond\_signal(3THR),
pthread\_cond\_broadcast(3THR), pthread\_cond\_wait(3THR),
pthread\_cond\_timedwait(3THR), pthread\_condattr\_init(3THR),
attributes(5), standards(5)

NAME | pthread cond signal, pthread cond broadcast – signal or broadcast a condition

## **SYNOPSIS**

```
cc -mt [ flag... ] file... -lpthread [ -lrt library... ]
#include <pthread.h>
```

int pthread cond signal (pthread cond t \*cond);

int pthread cond broadcast(pthread cond t \*cond);

#### DESCRIPTION

These two functions are used to unblock threads blocked on a condition variable.

The pthread cond signal () call unblocks at least one of the threads that are blocked on the specified condition variable cond (if any threads are blocked on cond).

The pthread cond broadcast () call unblocks all threads currently blocked on the specified condition variable cond.

If more than one thread is blocked on a condition variable, the scheduling policy determines the order in which threads are unblocked. When each thread unblocked as a result of a pthread cond signal() or pthread cond broadcast() returns from its call to pthread cond wait() or pthread cond timedwait(), the thread owns the mutex with which it called pthread cond wait() or pthread cond timedwait(). The thread(s) that are unblocked contend for the mutex according to the scheduling policy (if applicable), and as if each had called pthread mutex lock().

The pthread cond signal() or pthread cond broadcast() functions may be called by a thread whether or not it currently owns the mutex that threads calling pthread cond wait() or pthread cond timedwait() have associated with the condition variable during their waits; however, if predictable scheduling behavior is required, then that mutex is locked by the thread calling pthread cond signal() orpthread cond broadcast().

The pthread cond signal() and pthread cond broadcast() functions have no effect if there are no threads currently blocked on cond.

#### **RETURN VALUES**

If successful, the pthread cond signal() and pthread cond broadcast() functions return 0. Otherwise, an error number is returned to indicate the error.

#### **ERRORS**

The pthread cond signal() and pthread cond broadcast() function may fail if:

EINVAL

The value *cond* does not refer to an initialized condition variable.

#### **ATTRIBUTES**

See attributes(5) for descriptions of the following attributes:

| ATTRIBUTE TYPE      | ATTRIBUTE VALUE |
|---------------------|-----------------|
| Interface Stability | Standard        |

# pthread\_cond\_signal(3THR)

| ATTRIBUTE TYPE | ATTRIBUTE VALUE |
|----------------|-----------------|
| MT-Level       | MT-Safe         |

## **SEE ALSO**

 $\verb|condition(3THR)|, \verb|pthread_cond_init(3THR)|, \verb|pthread_cond_wait(3THR)|, \verb|pthread_cond_timedwait(3THR)|, \verb|attributes(5)|, \verb|standards(5)|$ 

NAME | pthread cond wait, pthread cond timedwait, pthread cond reltimedwait np - wait on a condition

#### SYNOPSIS

```
cc -mt [ flag... ] file... -lpthread [ -lrt library... ]
#include <pthread.h>
int pthread cond wait (pthread cond t *cond, pthread mutex t
    *mutex):
int pthread cond timedwait (pthread cond t *cond, pthread mutex t
    *mutex, const struct timespec *abstime);
int pthread cond reltimedwait np (pthread cond t *cond,
    pthread mutex t *mutex, const struct timespec *reltime);
```

#### **DESCRIPTION**

The pthread cond wait(), pthread cond timedwait(), and pthread cond reltimedwait np() functions are used to block on a condition variable. They are called with *mutex* locked by the calling thread or undefined behaviour will result.

These functions atomically release *mutex* and cause the calling thread to block on the condition variable cond; atomically here means "atomically with respect to access by another thread to the mutex and then the condition variable". That is, if another thread is able to acquire the mutex after the about-to-block thread has released it, then a subsequent call to pthread cond signal() or pthread cond broadcast() in that thread behaves as if it were issued after the about-to-block thread has blocked.

Upon successful return, the mutex has been locked and is owned by the calling thread.

When using condition variables there is always a boolean predicate, an invariant, associated with each condition wait that must be true before the thread should proceed. Spurious wakeups from the pthread cond wait(), pthread cond timedwait(), or pthread cond reltimedwait np() functions may occur. Since the return from pthread cond wait(), pthread cond timedwait(), or pthread cond reltimedwait np() does not imply anything about the value of this predicate, the predicate should always be re-evaluated.

The order in which blocked threads are awakened by pthread cond signal() or pthread cond broadcast () is determined by the scheduling policy. See pthreads(3THR).

The effect of using more than one mutex for concurrent pthread cond wait(), pthread cond timedwait(), or pthread cond reltimedwait np() operations on the same condition variable will result in undefined behavior.

A condition wait (whether timed or not) is a cancellation point. When the cancelability enable state of a thread is set to PTHREAD CANCEL DEFERRED, a side effect of acting upon a cancellation request while in a condition wait is that the mutex is re-acquired before calling the first cancellation cleanup handler.

## pthread\_cond\_wait(3THR)

A thread that has been unblocked because it has been canceled while blocked in a call to pthread\_cond\_wait() or pthread\_cond\_timedwait() does not consume any condition signal that may be directed concurrently at the condition variable if there are other threads blocked on the condition variable.

The pthread\_cond\_timedwait() function is the same as pthread\_cond\_wait() except that an error is returned if the absolute time specified by *abstime* passes (that is, system time equals or exceeds *abstime*) before the condition *cond* is signaled or broadcasted, or if the absolute time specified by *abstime* has already been passed at the time of the call. When such time-outs occur, pthread\_cond\_timedwait() will nonetheless release and reacquire the mutex referenced by *mutex*. The function pthread\_cond\_timedwait() is also a cancellation point.

The pthread\_cond\_reltimedwait\_np() function is a non-standard extension provided by the Solaris version of pthreads as indicated by the "\_np" (non-portable) suffix. The pthread\_cond\_reltimedwait\_np() function is the same as pthread\_cond\_timedwait() except that the *reltime* argument specifies a non-negative time relative to the current system time rather than an absolute time. An error value is returned if the relative time passes (that is, system time equals or exceeds the starting system time plus the relative time) before the condition *cond* is signaled or broadcasted. When such timeouts occur,

pthread\_cond\_reltimedwait\_np() releases and reacquires the mutex referenced by *mutex*. The pthread\_cond\_reltimedwait\_np() function is also a cancellation point.

If a signal is delivered to a thread waiting for a condition variable, upon return from the signal handler the thread resumes waiting for the condition variable as if it was not interrupted, or it returns 0 due to spurious wakeup.

#### **RETURN VALUES**

Except in the case of ETIMEDOUT, all these error checks act as if they were performed immediately at the beginning of processing for the function and cause an error return, in effect, prior to modifying the state of the mutex specified by *mutex* or the condition variable specified by *cond*.

Upon successful completion, 0 is returned. Otherwise, an error value is returned to indicate the error.

## **ERRORS**

The pthread cond timedwait() function will fail if:

ETIMEDOUT The absolute time specified by *abstime* to

pthread cond timedwait() has passed.

The pthread cond reltimedwait np() function will fail if:

EINVAL The value specified by *reltime* is invalid.

ETIMEDOUT The relative time specified by *reltime* to

pthread cond reltimedwait np() has passed.

The pthread\_cond\_wait() and pthread\_cond\_timedwait() functions may fail if:

pthread\_cond\_wait(3THR)

EINVAL The value specified by *abstime* is invalid.

EINVAL The value specified by *cond* or *mutex* is invalid.

EINVAL Different mutexes were supplied for concurrent

pthread cond wait() or pthread cond timedwait(),

operations on the same condition variable.

EINVAL The mutex was not owned by the current thread at the time of the

call.

When a thread makes a call to pthread\_cond\_wait(), pthread\_cond\_timedwait(), or pthread\_cond\_reltimedwait\_np(), if the symbol\_POSIX\_THREAD\_PRIO\_INHERIT is defined and the mutex is initialized with the protocol attribute having the value PTHREAD\_PRIO\_INHERIT and the robustness attribute having the value PTHREAD\_MUTEX\_ROBUST\_NP (see pthread\_mutexattr\_getrobust\_np(3THR)), the pthread\_cond\_wait(), pthread\_cond\_timedwait(), and pthread\_cond\_reltimedwait\_np()

EOWNERDEAD

functions will fail if:

The last owner of this mutex died while holding the mutex. This mutex is now owned by the caller. The caller must now attempt to make the state protected by the mutex consistent. If it is able to clean up the state, then it should call pthread\_mutex\_consistent\_np () for the mutex and unlock the mutex. Subsequent

calls to pthread\_cond\_wait(),
pthread\_cond\_timedwait(), and

pthread\_cond\_reltimedwait\_np() will behave
normally, as before. If the caller is not able to clean up
the state, pthread\_mutex\_consistent\_np()
should not be called for the mutex, but it should be
unlocked. Subsequent calls to pthread\_cond\_wait

(),pthread\_cond\_timedwait(),and

pthread\_cond\_reltimedwait\_np() will fail to
acquire the mutex with the error value

ENOTRECOVERABLE. If the owner who acquired the lock with EOWNERDEAD dies, the next owner will

acquire the lock with EOWNERDEAD.

ENOTRECOVERABLE The mutex trying to be acquired is protecting the state

that has been left irrecoverable by the mutex's last owner, who died while holding the lock. The mutex has not been acquired. This condition can occur when the lock was previously acquired with EOWNERDEAD, and the owner was not able to clean up the state and unlocked the mutex without making the mutex

consistent.

**ATTRIBUTES** | See attributes(5) for descriptions of the following attributes:

# pthread\_cond\_wait(3THR)

| ATTRIBUTE TYPE      | ATTRIBUTE VALUE |
|---------------------|-----------------|
| Interface Stability | Standard        |
| MT-Level            | MT-Safe         |

SEE ALSO condition(3THR), pthread\_cond\_signal(3THR), pthread\_cond\_broadcast(3THR), attributes(5), standards(5)

**NAME** | pthread\_create – create a thread

**SYNOPSIS** 

```
cc -mt [ flag... ] file... -lpthread [ -lrt library... ]
#include <pthread.h>
int pthread_create(pthread t *thread, const pthread attr t *attr,
     void * (*start_routine, void*), void *arg);
```

#### DESCRIPTION

The pthread create () function is used to create a new thread, with attributes specified by attr, within a process. If attr is NULL, the default attributes are used. (See pthread attr init(3THR)). If the attributes specified by attr are modified later, the thread's attributes are not affected. Upon successful completion, pthread create() stores the ID of the created thread in the location referenced by *thread*.

The thread is created executing *start\_routine* with *arg* as its sole argument. If the *start\_routine* returns, the effect is as if there was an implicit call to pthread exit() using the return value of *start\_routine* as the exit status. Note that the thread in which main() was originally invoked differs from this. When it returns from main(), the effect is as if there was an implicit call to exit() using the return value of main() as the exit status.

The signal state of the new thread is initialised as follows:

- The signal mask is inherited from the creating thread.
- The set of signals pending for the new thread is empty.

#### Default thread creation:

pthread t tid;

```
void *start_func(void *), *arg;
pthread create(&tid, NULL, start func, arg);
This would have the same effect as:
pthread attr t attr;
pthread attr init(&attr); /* initialize attr with default attributes */
pthread_create(&tid, &attr, start_func, arg);
```

User-defined thread creation: To create a thread that is scheduled on a system-wide basis, use:

```
pthread_attr_init(&attr); /* initialize attr with default attributes */
pthread attr setscope(&attr, PTHREAD SCOPE SYSTEM); /* system-wide
                                                      contention */
pthread create(&tid, &attr, start func, arg);
To customize the attributes for POSIX threads, see pthread attr init(3THR).
```

A new thread created with pthread create() uses the stack specified by the stackaddr attribute, and the stack continues for the number of bytes specified by the stacksize attribute. By default, the stack size is 1 megabyte for 32-bit processes and 2 megabyte for 64-bit processes (see pthread attr setstacksize(3THR)). If the

## pthread\_create(3THR)

default is used for both the *stackaddr* and *stacksize* attributes, pthread\_create() creates a stack for the new thread with at least 1 megabyte for 32-bit processes and 2 megabyte for 64-bit processes. (For customizing stack sizes, see NOTES).

If pthread\_create() fails, no new thread is created and the contents of the location referenced by *thread* are undefined.

## **RETURN VALUES**

If successful, the pthread\_create() function returns 0. Otherwise, an error number is returned to indicate the error.

#### **ERRORS**

The pthread create() function will fail if:

EAGAIN The system lacked the necessary resources to create another

thread, or the system-imposed limit on the total number of threads

in a process PTHREAD THREADS MAX would be exceeded.

EINVAL The value specified by *attr* is invalid.

EPERM The caller does not have appropriate permission to set the required

scheduling parameters or scheduling policy.

#### **EXAMPLES**

### **EXAMPLE 1** Example of concurrency with multithreading

The following is an example of concurrency with multithreading. Since POSIX threads and Solaris threads are fully compatible even within the same process, this example uses pthread\_create() if you execute a.out 0, or thr\_create() if you execute a.out 1.

Five threads are created that simultaneously perform a time-consuming function, sleep (10). If the execution of this process is timed, the results will show that all five individual calls to sleep for ten-seconds completed in about ten seconds, even on a uniprocessor. If a single-threaded process calls sleep (10) five times, the execution time will be about 50-seconds.

The command-line to time this process is:

## **EXAMPLE 1** Example of concurrency with multithreading (Continued)

```
int
main(int argc, char *argv[])
        if (argc == 1) {
                printf("use 0 as arg1 to use pthread_create( )\n");
                printf("or use 1 as arg1 to use thr_create()\n");
                return (1);
        switch (*argv[1]) {
        case '0': /* POSIX */
                for ( i = 0; i < NUM THREADS; <math>i++)
                        pthread_create(&tid[i], NULL, sleeping,
                            (void *)SLEEP TIME);
                for ( i = 0; i < NUM THREADS; <math>i++)
                        pthread join(tid[i], NULL);
                break;
        case '1': /* Solaris */
                for ( i = 0; i < NUM THREADS; <math>i++)
                        thr_create(NULL, 0, sleeping, (void *)SLEEP_TIME, 0,
                            &tid[i]);
                while (thr_join(0, NULL, NULL) == 0)
                break;
        } /* switch */
        printf("main()) reporting that all %d threads have terminated\n", i);
        return (0);
  /* main */
void *
sleeping(void *arg)
        int sleep time = (int)arg;
        printf("thread %d sleeping %d seconds ...\n", thr_self(), sleep_time);
        sleep(sleep time);
        printf("\nthread %d awakening\n", thr self());
        return (NULL);
```

**EXAMPLE 2** If main() had not waited for the completion of the other threads (using pthread\_join(3THR)) or thr\_join(3THR)), it would have continued to process concurrently until it reached the end of its routine and the entire process would have exited prematurely (see exit(2)).

## **ATTRIBUTES**

See attributes(5) for descriptions of the following attributes:

| ATTRIBUTE TYPE | ATTRIBUTE VALUE |
|----------------|-----------------|
| MT-Level       | MT-Safe         |

## pthread\_create(3THR)

#### SEE ALSO

fork(2), sysconf(3C), pthread\_attr\_init(3THR), pthread\_cancel(3THR),
pthread\_exit(3THR), pthread\_join(3THR), attributes(5), standards(5)

#### **NOTES**

MT application threads execute independently of each other, thus their relative behavior is unpredictable. Therefore, it is possible for the thread executing main() to finish before all other user application threads.

pthread\_join(3THR), on the other hand, must specify the terminating thread (IDs)
for which it will wait.

A user-specified stack size must be greater than the value PTHREAD\_STACK\_MIN. A minimum stack size may not accommodate the stack frame for the user thread function <code>start\_func</code>. If a stack size is specified, it must accommodate <code>start\_func</code> requirements and the functions that it may call in turn, in addition to the minimum requirement.

It is usually very difficult to determine the runtime stack requirements for a thread. PTHREAD\_STACK\_MIN specifies how much stack storage is required to execute a NULL start\_func. The total runtime requirements for stack storage are dependent on the storage required to do runtime linking, the amount of storage required by library runtimes (as printf()) that your thread calls. Since these storage parameters are not known before the program runs, it is best to use default stacks. If you know your runtime requirements or decide to use stacks that are larger than the default, then it makes sense to specify your own stacks.

**NAME** | pthread\_detach – detach a thread

## **SYNOPSIS**

```
cc -mt [ \mathit{flag}\ldots ] \mathit{file}\ldots -lpthread [ -lrt \mathit{library}\ldots ]
#include <pthread.h>
```

int pthread detach(pthread t thread);

## **DESCRIPTION**

The pthread detach() function is used to indicate to the implementation that storage for the thread thread can be reclaimed when that thread terminates. In other words, pthread detach() dynamically resets the detachstate attribute of the thread to PTHREAD CREATE DETACHED. After a successful call to this function, it would not be necessary to reclaim the thread using pthread join(). See pthread join(3THR). If thread has not terminated, pthread detach() will not cause it to terminate. The effect of multiple pthread detach () calls on the same target thread is unspecified.

## **RETURN VALUES**

If successful, pthread detach() returns 0. Otherwise, an error number is returned to indicate the error.

#### **ERRORS**

The pthread detach() function will fail if:

EINVAL The implementation has detected that the value specified by thread

does not refer to a joinable thread.

No thread could be found corresponding to that specified by the ESRCH

given thread ID.

## **ATTRIBUTES**

See attributes(5) for descriptions of the following attributes:

| ATTRIBUTE TYPE | ATTRIBUTE VALUE |
|----------------|-----------------|
| MT-Level       | MT-Safe         |

## **SEE ALSO**

pthread create(3THR), pthread join(3THR), attributes(5), standards(5)

pthread\_equal(3THR)

**NAME** | pthread\_equal – compare thread IDs

**SYNOPSIS** 

```
cc -mt [ flag... ] file... -lpthread [ -lrt library... ]
```

#include <pthread.h>

int pthread\_equal(pthread\_t t1, pthread\_t t2);

**DESCRIPTION** 

The pthread equal () function compares the thread IDs t1 and t2.

**RETURN VALUES** 

The pthread equal () function returns a non-zero value if *t1* and *t2* are equal.

Otherwise, 0 is returned.

If *t*1 or *t*2 is an invalid thread ID, the behavior is undefined.

**ERRORS** 

No errors are defined.

**ATTRIBUTES** 

See attributes(5) for descriptions of the following attributes:

| ATTRIBUTE TYPE | ATTRIBUTE VALUE |
|----------------|-----------------|
| MT-Level       | MT-Safe         |

**SEE ALSO** 

pthread create(3THR), pthread self(3THR), attributes(5)

**NOTES** 

Solaris thread IDs do not require an equivalent function because the thread\_t structure is an unsigned int.

**NAME** | pthread\_exit – terminate calling thread

## **SYNOPSIS**

```
cc -mt [ flag... ] file... -lpthread [ -lrt library... ]
#include <pthread.h>
```

void pthread exit(void \*value\_ptr);

## **DESCRIPTION**

The pthread exit() function terminates the calling thread, in a similar way that exit(3C) terminates the calling process. If the thread is not detached, the exit status specified by value\_ptr is made available to any successful join with the terminating thread. See pthread join(3THR). Any cancellation cleanup handlers that have been pushed and not yet popped are popped in the reverse order that they were pushed and then executed. After all cancellation cleanup handlers have been executed, if the thread has any thread-specific data, appropriate destructor functions will be called in an unspecified order. Thread termination does not release any application visible process resources, including, but not limited to, mutexes and file descriptors, nor does it perform any process level cleanup actions, including, but not limited to, calling any atexit() routines that may exist.

An implicit call to pthread exit () is made when a thread other than the thread in which main() was first invoked returns from the start routine that was used to create it. The function's return value serves as the thread's exit status.

The behavior of pthread\_exit() is undefined if called from a cancellation cleanup handler or destructor function that was invoked as a result of either an implicit or explicit call to pthread exit().

After a thread has terminated, the result of access to local (auto) variables of the thread is undefined. Thus, references to local variables of the exiting thread should not be used for the pthread exit() value\_ptr parameter value.

The process exits with an exit status of 0 after the last thread has been terminated. The behavior is as if the implementation called exit() with a 0 argument at thread termination time.

## **RETURN VALUES**

The pthread exit() function cannot return to its caller.

## **ERRORS**

No errors are defined.

## **ATTRIBUTES**

See attributes(5) for descriptions of the following attributes:

| ATTRIBUTE TYPE | ATTRIBUTE VALUE |
|----------------|-----------------|
| MT-Level       | MT-Safe         |

#### SEE ALSO

exit(3C), pthread cancel(3THR), pthread create(3THR), pthread join(3THR), pthread key create(3THR), attributes(5), standards(5)

## pthread\_getconcurrency(3THR)

NAME | pthread getconcurrency, pthread setconcurrency – get or set level of concurrency

## SYNOPSIS

```
cc -mt [ flag... ] file... -lpthread [ -lrt library... ]
#include <pthread.h>
```

int pthread getconcurrency (void);

int pthread setconcurrency(int new\_level);

#### DESCRIPTION

Unbound threads in a process may or may not be required to be simultaneously active. By default, the threads implementation ensures that a sufficient number of threads are active so that the process can continue to make progress. While this conserves system resources, it may not produce the most effective level of concurrency.

The pthread setconcurrency() function allows an application to inform the threads implementation of its desired concurrency level, new\_level. The actual level of concurrency provided by the implementation as a result of this function call is unspecified.

If new\_level is 0, it causes the implementation to maintain the concurrency level at its discretion as if pthread setconcurrency() was never called.

The pthread getconcurrency() function returns the value set by a previous call to the pthread setconcurrency () function. If the pthread setconcurrency () function was not previously called, this function returns 0 to indicate that the implementation is maintaining the concurrency level.

When an application calls pthread setconcurrency() it is informing the implementation of its desired concurrency level. The implementation uses this as a hint, not a requirement.

If an implementation does not support multiplexing of user threads on top of several kernel scheduled entities, the pthread setconcurrency() and pthread getconcurrency() functions will be provided for source code compatibility but they will have no effect when called. To maintain the function semantics, the new\_level parameter will be saved when pthread setconcurrency () is called so that a subsequent call to pthread getconcurrency() returns the same value.

## **RETURN VALUES**

If successful, the pthread setconcurrency() function returns 0. Otherwise, an error number is returned to indicate the error.

The pthread getconcurrency() function always returns the concurrency level set by a previous call to pthread setconcurrency(). If the pthread setconcurrency() function has never been called, pthread getconcurrency() returns 0.

## **ERRORS**

The pthread setconcurrency() function will fail if:

EINVAL The value specified by *new\_level* is negative.

pthread\_getconcurrency(3THR)

EAGAIN

The value specific by <code>new\_level</code> would cause a system resource to be exceeded.

## **ATTRIBUTES**

See attributes(5) for descriptions of the following attributes:

| ATTRIBUTE TYPE | ATTRIBUTE VALUE |
|----------------|-----------------|
| MT-Level       | MT-Safe         |

## **SEE ALSO**

pthread\_create(3THR), pthread\_attr\_init(3THR), attributes(5)

## pthread\_getschedparam(3THR)

#### NAME |

pthread getschedparam, pthread setschedparam – access dynamic thread scheduling parameters

## **SYNOPSIS**

```
cc -mt [ flag... ] file... -lpthread [ -lrt library... ]
#include <pthread.h>
```

int pthread getschedparam(pthread t thread, int \*policy, struct sched param \*param);

int pthread setschedparam(pthread t thread, int policy, const struct sched param \*param);

## **DESCRIPTION**

The pthread getschedparam() and pthread setschedparam() functions allow the scheduling policy and scheduling parameters of individual threads within a multithreaded process to be retrieved and set. Supported policies are SCHED FIFO, SCHED RR, and SCHED OTHER. See pthreads(3THR). For SCHED FIFO, SCHED RR, and SCHED OTHER, the affected scheduling parameter is the sched\_priority member of the sched param structure.

The pthread getschedparam() function retrieves the scheduling policy and scheduling parameters for the thread whose thread ID is given by thread and stores those values in *policy* and *param*, respectively. The priority value returned from pthread getschedparam() is the value specified by the most recent pthread setschedparam() or pthread create() call affecting the target thread, and reflects any temporary adjustments to its priority as a result of any priority inheritance or ceiling functions. The pthread setschedparam() function sets the scheduling policy and associated scheduling parameters for the thread whose thread ID is given by thread to the policy and associated parameters provided in policy and param, respectively.

If the pthread setschedparam() function fails, no scheduling parameters will be changed for the target thread.

## **RETURN VALUES**

If successful, the pthread getschedparam() and pthread setschedparam() functions return 0. Otherwise, an error number is returned to indicate the error.

## **ERRORS**

The pthread getschedparam() function may fail if:

The value specified by *thread* does not refer to a existing thread. **ESRCH** 

The pthread setschedparam() function may fail if:

EINVAL The value specified by *policy* or one of the scheduling parameters

associated with the scheduling policy policy is invalid.

The caller does not have the appropriate permission to set either **EPERM** 

the scheduling parameters or the scheduling policy of the specified

thread.

**ESRCH** The value specified by *thread* does not refer to a existing thread.

## ATTRIBUTES

See attributes(5) for descriptions of the following attributes:

# pthread\_getschedparam(3THR)

| ĺ | ATTRIBUTE TYPE | ATTRIBUTE VALUE |
|---|----------------|-----------------|
|   | MT-Level       | MT-Safe         |

## **SEE ALSO**

 $\label{eq:pthread_attr_init} $$ pthreads(3THR), sched_setparam(3RT), sched_getparam(3RT), sched_setscheduler(3RT), sched_getscheduler(3RT) $$$ attributes(5), standards(5)

## pthread\_getspecific(3THR)

NAME | pthread getspecific, pthread setspecific – manage thread-specific data

## SYNOPSIS

```
cc -mt [ flag... ] file... -lpthread [ -lrt library... ]
#include <pthread.h>
```

int **pthread setspecific**(pthread key t key, const void \*value);

void \*pthread getspecific(pthread key t key);

#### DESCRIPTION

The pthread setspecific() function associates a thread-specific value with a key obtained by way of a previous call to pthread key create(). Different threads may bind different values to the same key. These values are typically pointers to blocks of dynamically allocated memory that have been reserved for use by the calling thread.

The pthread getspecific() function returns the value currently bound to the specified key on behalf of the calling thread.

The effect of calling pthread setspecific() or pthread getspecific() with a key value not obtained from pthread key create() or after key has been deleted with pthread key delete() is undefined.

Both pthread setspecific() and pthread getspecific() may be called from a thread-specific data destructor function. However, calling pthread setspecific() from a destructor may result in lost storage or infinite loops.

## **RETURN VALUES**

The pthread getspecific() function returns the thread-specific data value associated with the given key. If no thread-specific data value is associated with key, then the value NULL is returned.

Upon successful completion, the pthread setspecific() function returns 0. Otherwise, an error number is returned to indicate the error.

## **ERRORS**

The pthread setspecific() function will fail if:

**ENOMEM** Insufficient memory exists to associate the value with the key.

The pthread setspecific() function may fail if:

EINVAL The key value is invalid.

The pthread getspecific() function does not return errors.

## **ATTRIBUTES**

See attributes(5) for descriptions of the following attributes:

| A        | ATTRIBUTE TYPE | ATTRIBUTE VALUE |
|----------|----------------|-----------------|
| MT-Level |                | MT-Safe         |

**SEE ALSO** | pthread key create(3THR) attributes(5), standards(5)

#### NAME |

| pthread\_join – wait for thread termination

## **SYNOPSIS**

```
cc -mt [ flag... ] file... -lpthread [ -lrt library... ]
#include <pthread.h>
```

int pthread join(pthread t thread, void \*\*status);

## DESCRIPTION

The pthread\_join() function suspends processing of the calling thread until the target *thread* completes. *thread* must be a member of the current process and it cannot be a detached thread. See pthread create(3THR).

If two or more threads wait for the same thread to complete, all will suspend processing until the thread has terminated, and then one thread will return successfully and the others will return with an error of ESRCH. The pthread\_join() function will not block processing of the calling thread if the target *thread* has already terminated.

If a pthread\_join() call returns successfully with a non-null *status* argument, the value passed to pthread\_exit(3THR) by the terminating thread will be placed in the location referenced by *status*.

If the pthread\_join() calling thread is cancelled, then the target *thread* will remain joinable by pthread\_join(). However, the calling thread may set up a cancellation cleanup handler on *thread* prior to the join call, which may detach the target *thread* by calling pthread\_detach(3THR). See pthread\_detach(3THR) and pthread cancel(3THR).

## **RETURN VALUES**

If successful, pthread\_join() returns 0. Otherwise, an error number is returned to indicate the error.

## **ERRORS**

EDEADLK A joining deadlock would occur, such as when a thread attempts

to wait for itself.

EINVAL The thread corresponding to the given thread ID is a detached

thread.

ESRCH No thread could be found corresponding to the given thread ID.

## **ATTRIBUTES**

See attributes(5) for descriptions of the following attributes:

| ATTRIBUTE TYPE | ATTRIBUTE VALUE |
|----------------|-----------------|
| MT-Level       | MT-Safe         |

## **SEE ALSO**

wait(2), pthread\_cancel(3THR), pthread\_create(3THR),
pthread\_detach(3THR), pthread\_exit(3THR), attributes(5), standards(5)

## **NOTES**

The pthread\_join(3THR) function must specify the *thread* ID for whose termination it will wait.

## pthread\_join(3THR)

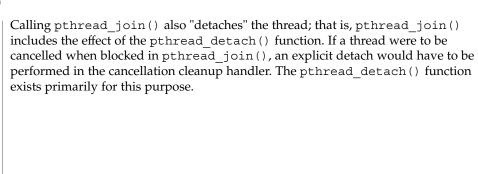

**NAME** | pthread\_key\_create - create thread-specific data key

## **SYNOPSIS**

```
cc -mt [ flag... ] file... -lpthread [ -lrt library... ]
#include <pthread.h>
```

int pthread key create (pthread key t \*key, void (\*destructor, void\*));

## DESCRIPTION

This function creates a thread-specific data key visible to all threads in the process. Key values provided by pthread key create () are opaque objects used to locate thread-specific data. Although the same key value may be used by different threads, the values bound to the key by pthread setspecific() are maintained on a per-thread basis and persist for the life of the calling thread.

Upon key creation, the value NULL is associated with the new key in all active threads. Upon thread creation, the value NULL is associated with all defined keys in the new thread.

An optional destructor function may be associated with each key value. At thread exit, if a key value has a non-NULL destructor pointer, and the thread has a non-NULL value associated with that key, the function pointed to is called with the current associated value as its sole argument. Destructors can be called in any order.

If, after all the destructors have been called for all keys with non-NULL values, there are still some keys with non-NULL values, the process will be repeated. If, after at least PTHREAD DESTRUCTOR ITERATIONS iterations of destructor calls for outstanding non-NULL values, there are still some keys with non-NULL values, the process is continued, even though this might result in an infinite loop.

## **RETURN VALUES**

If successful, the pthread key create() function stores the newly created key value at \*key and returns 0. Otherwise, an error number is returned to indicate the error.

## **ERRORS**

The pthread key create() function will fail if:

EAGAIN The system lacked the necessary resources to create another

> thread-specific data key, or the system-imposed limit on the total number of keys per process PTHREAD KEYS MAX has been

exceeded.

ENOMEM Insufficient memory exists to create the key.

The pthread key create() function will not return an error code of EINTR.

## **ATTRIBUTES**

See attributes(5) for descriptions of the following attributes:

| ATTRIBUTE TYPE | ATTRIBUTE VALUE |
|----------------|-----------------|
| MT-Level       | MT-Safe         |

# pthread\_key\_create(3THR)

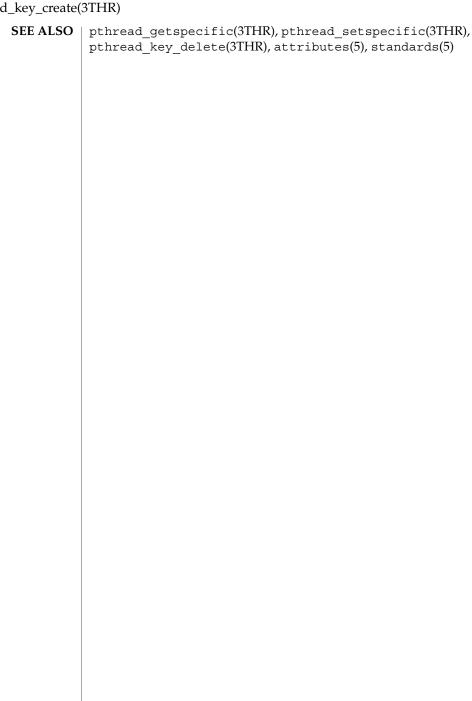

#### NAME |

pthread\_key\_delete – delete thread-specific data key

## **SYNOPSIS**

```
cc -mt [ flag... ] file... -lpthread [ -lrt library... ] #include <pthread.h>
```

int pthread key delete(pthread key t key);

## **DESCRIPTION**

The pthread\_key\_delete() function deletes a thread-specific data key previously returned by pthread\_key\_create(). The thread-specific data values associated with key need not be NULL at the time pthread\_key\_delete() is called. It is the responsibility of the application to free any application storage or perform any cleanup actions for data structures related to the deleted key or associated thread-specific data in any threads; this cleanup can be done either before or after pthread\_key\_delete() is called. Any attempt to use key following the call to pthread\_key\_delete() results in undefined behaviour.

The pthread\_key\_delete() function is callable from within destructor functions. No destructor functions will be invoked by pthread\_key\_delete(). Any destructor function that may have been associated with *key* will no longer be called upon thread exit.

## **RETURN VALUES**

If successful, the pthread\_key\_delete() function returns 0. Otherwise, an error number is returned to indicate the error.

## **ERRORS**

The pthread key delete() function may fail if:

EINVAL

The *key* value is invalid.

The pthread key delete() function will not return an error code of EINTR.

## **ATTRIBUTES**

See attributes(5) for descriptions of the following attributes:

| ATTRIBUTE TYPE | ATTRIBUTE VALUE |
|----------------|-----------------|
| MT-Level       | MT-Safe         |

## **SEE ALSO**

pthread key create(3THR), attributes(5), standards(5)

## pthread\_kill(3THR)

NAME |

pthread\_kill - send a signal to a thread

SYNOPSIS

```
cc -mt [ flag... ] file... -lpthread [ -lrt library... ] #include <signal.h>
```

#include <pthread.h>

int pthread kill(pthread t thread, int sig);

**DESCRIPTION** 

The pthread\_kill() function is used to request that a signal be delivered to the specified thread.

As in kill(), if *sig* is 0, error checking is performed but no signal is actually sent.

**RETURN VALUES** 

Upon successful completion, the function returns a value of 0. Otherwise the function returns an error number. If the pthread kill() function fails, no signal is sent.

**ERRORS** 

The pthread kill() function will fail if:

ESRCH No thread could be found corresponding to that specified by the

given thread ID.

EINVAL The value of the *sig* argument is an invalid or unsupported signal

number.

**ATTRIBUTES** 

See attributes(5) for descriptions of the following attributes:

| ATTRIBUTE TYPE | ATTRIBUTE VALUE |
|----------------|-----------------|
| MT-Level       | MT-Safe         |

SEE ALSO

kill(1), pthread\_self(3THR), pthread\_sigmask(3THR), raise(3C),
attributes(5), standards(5)

#### NAME |

pthread\_mutexattr\_getprioceiling, pthread\_mutexattr\_setprioceiling – get and set prioceiling attribute of mutex attribute object

#### **SYNOPSIS**

```
cc -mt [ flag... ] file... -lpthread [ -lrt library... ] #include <pthread.h>
```

int pthread\_mutexattr\_setprioceiling(pthread\_mutexattr\_t \*attr,
 int prioceiling int \*oldceiling);

int pthread\_mutexattr\_getprioceiling(const pthread\_mutexattr\_t
 \*attr, int \*prioceiling);

#### **DESCRIPTION**

The pthread\_mutexattr\_getprioceiling() and pthread\_mutexattr\_setprioceiling() functions, respectively, get and set the priority ceiling attribute of a mutex attribute object pointed to by attr, which was previously created by the pthread mutexattr init() function.

The *prioceiling* attribute contains the priority ceiling of initialized mutexes. The values of *prioceiling* must be within the maximum range of priorities defined by SCHED FIFO.

The *prioceiling* attribute defines the priority ceiling of initialized mutexes, which is the minimum priority level at which the critical section guarded by the mutex is executed. In order to avoid priority inversion, the priority ceiling of the mutex must be set to a priority higher than or equal to the highest priority of all the threads that may lock that mutex. The values of *prioceiling* must be within the maximum range of priorities defined under the SCHED\_FIFO scheduling policy.

The ceiling value should be drawn from the range of priorities for the SCHED\_FIFO policy. When a thread acquires such a mutex, the policy of the thread at mutex acquisition should match that from which the ceiling value was derived (SCHED\_FIFO, in this case). If a thread changes its scheduling policy while holding a ceiling mutex, the behavior of pthread\_mutex\_lock() and pthread\_mutex\_unlock() on this mutex is undefined. See pthread mutex\_lock(3THR).

The ceiling value should not be treated as a persistent value resident in a pthread\_mutex\_t that is valid across upgrades of Solaris. The semantics of the actual ceiling value are determined by the existing priority range for the SCHED\_FIFO policy, as returned by the sched\_get\_priority\_min() and sched\_get\_priority\_max() functions (see sched\_get\_priority\_min(3RT)) when called on the version of Solaris on which the ceiling value is being utilized.

## **RETURN VALUES**

Upon successful completion, the pthread\_mutexattr\_getprioceiling() and pthread\_mutexattr\_setprioceiling() functions return 0. Otherwise, an error number is returned to indicate the error.

#### **ERRORS**

The pthread\_mutexattr\_getprioceiling() and pthread mutexattr setprioceiling() functions will fail if:

## pthread\_mutexattr\_getprioceiling(3THR)

ENOSYS The POSIX THREAD PRIO PROTECT option is not defined and

the system does not support the function.

The pthread mutexattr getprioceiling() function will fail if:

EINVAL The value specified by *attr* is NULL.

The pthread mutexattr setprioceiling() functions will fail if:

The value specified by *attr* is NULL or *prioceiling* is invalid. EINVAL

The pthread mutexattr getprioceiling() and pthread mutexattr setprioceiling() functions may fail if:

The value specified by attr or prioceiling is invalid. EINVAL

The caller does not have the privilege to perform the operation. **EPERM** 

## **ATTRIBUTES**

See attributes(5) for descriptions of the following attributes:

| ATTRIBUTE TYPE      | ATTRIBUTE VALUE |
|---------------------|-----------------|
| Interface Stability | Standard        |
| MT-Level            | MT-Safe         |

## **SEE ALSO**

pthread cond init(3THR), pthread create(3THR), pthread mutex init(3THR), pthread mutex lock(3THR), sched get priority min(3RT), attributes(5), standards(5)

#### NAME |

pthread mutexattr getprotocol, pthread mutexattr setprotocol – get and set protocol attribute of mutex attribute object

#### SYNOPSIS

```
cc -mt [ flag... ] file... -lpthread [ -lrt library... ]
#include <pthread.h>
int pthread mutexattr getprotocol (const pthread mutexattr t *attr,
```

int \*protocol);

int pthread mutexattr setprotocol (pthread mutexattr t \*attr, int protocol);

#### DESCRIPTION

The pthread mutexattr setprotocol() and pthread mutexattr getprotocol() functions, respectively, set and get the protocol attribute of a mutex attribute object pointed to by attr, which was previously created by the pthread mutexattr init() function.

The *protocol* attribute defines the protocol to be followed in utilizing mutexes. The value of protocol may be one of PTHREAD PRIO NONE, PTHREAD PRIO INHERIT, or PTHREAD PRIO PROTECT, which are defined by the header <pthread.h>.

When a thread owns a mutex with the PTHREAD PRIO NONE protocol attribute, its priority and scheduling are not affected by its mutex ownership.

When a thread is blocking higher priority threads because of owning one or more mutexes with the PTHREAD PRIO INHERIT protocol attribute, it executes at the higher of its priority or the priority of the highest priority thread waiting on any of the mutexes owned by this thread and initialized with this protocol.

When a thread owns one or more mutexes initialized with the PTHREAD PRIO PROTECT protocol, it executes at the higher of its priority or the highest of the priority ceilings of all the mutexes owned by this thread and initialized with this attribute, regardless of whether other threads are blocked on any of these mutexes.

While a thread is holding a mutex that has been initialized with the PRIO INHERIT or PRIO PROTECT protocol attributes, it will not be subject to being moved to the tail of the scheduling queue at its priority in the event that its original priority is changed, such as by a call to sched setparam(). Likewise, when a thread unlocks a mutex that has been initialized with the PRIO INHERIT or PRIO PROTECT protocol attributes, it will not be subject to being moved to the tail of the scheduling queue at its priority in the event that its original priority is changed.

If a thread simultaneously owns several mutexes initialized with different protocols, it will execute at the highest of the priorities that it would have obtained by each of these protocols.

When a thread makes a call to pthread mutex lock(), if the symbol POSIX THREAD PRIO INHERIT is defined and the mutex was initialized with the protocol attribute having the value PTHREAD PRIO INHERIT, when the calling thread is blocked because the mutex is owned by another thread, that owner thread

## pthread\_mutexattr\_getprotocol(3THR)

will inherit the priority level of the calling thread as long as it continues to own the mutex. The implementation updates its execution priority to the maximum of its assigned priority and all its inherited priorities. Furthermore, if this owner thread becomes blocked on another mutex, the same priority inheritance effect will be propagated to the other owner thread, in a recursive manner.

If the symbol <code>\_POSIX\_THREAD\_PRIO\_INHERIT</code> is defined, when a mutex initialized with the protocol attribute having the value <code>PTHREAD\_PRIO\_INHERIT</code> dies, the behavior depends on the robustness attribute of the mutex. See <code>pthread</code> mutexattr <code>getrobust</code> <code>np(3THR)</code>.

A thread that uses mutexes initialized with the PTHREAD\_PRIO\_INHERIT or PTHREAD\_PRIO\_PROTECT protocol attribute values should have its contentionscope attribute equal to PTHREAD\_SCOPE\_SYSTEM (see pthread\_attr\_getscope(3THR)) and its scheduling policy equal to SCHED\_FIFO or SCHED\_RR (see pthread\_attr\_getschedparam(3THR) and pthread getschedparam(3THR)).

If a thread with *contentionscope* attribute equal to PTHREAD\_SCOPE\_PROCESS and/or its scheduling policy equal to SCHED\_OTHER uses a mutex initialized with the PTHREAD\_PRIO\_INHERIT or PTHREAD\_PRIO\_PROTECT *protocol* attribute value, the effect on the thread's scheduling and priority is unspecified.

The \_POSIX\_THREAD\_PRIO\_INHERIT and \_POSIX\_THREAD\_PRIO\_PROTECT options are designed to provide features to solve priority inversion due to mutexes. A priority inheritance or priority ceiling mutex is designed to minimize the dispatch latency of a high priority thread when a low priority thread is holding a mutex required by the high priority thread. This is a specific need for the realtime application domain.

Threads created by realtime applications need to be such that their priorities can influence their access to system resources (CPU resources, at least), in competition with all threads running on the system.

## **RETURN VALUES**

Upon successful completion, the pthread\_mutexattr\_getprotocol() and pthread\_mutexattr\_setprotocol() functions return 0. Otherwise, an error number is returned to indicate the error.

## **ERRORS**

The pthread\_mutexattr\_getprotocol() and pthread\_mutexattr\_setprotocol() functions will fail if:

EINVAL The value specified by *attr* is NULL.

ENOSYS Neither of the options POSIX THREAD PRIO PROTECT and

POSIX THREAD PRIO INHERIT is defined and the system does

not support the function.

ENOTSUP The value specified by *protocol* is an unsupported value.

The pthread\_mutexattr\_getprotocol() and pthread\_mutexattr\_setprotocol() functions may fail if:

pthread\_mutexattr\_getprotocol(3THR)

EINVAL The value specified by attr or protocol is invalid.

The caller does not have the privilege to perform the operation. EPERM

## **ATTRIBUTES**

See attributes(5) for descriptions of the following attributes:

| ATTRIBUTE TYPE      | ATTRIBUTE VALUE |
|---------------------|-----------------|
| Interface Stability | Standard        |
| MT-Level            | MT-Safe         |

## **SEE ALSO**

pthread\_create(3THR), pthread\_mutex\_init(3THR),  $\verb|pthread_cond_init(3THR)|, \verb|pthread_mutexattr_getrobust_np(3THR)|,$ attributes(5), standards(5)

## pthread\_mutexattr\_getpshared(3THR)

#### NAME |

 $pthread\_mutexattr\_getpshared, pthread\_mutexattr\_setpshared - get \ and \ setprocess-shared \ attribute$ 

#### **SYNOPSIS**

```
cc -mt [ flag... ] file... -lpthread [ -lrt library... ]
#include <pthread.h>
```

int pthread\_mutexattr\_getpshared(const pthread\_mutexattr\_t \*attr,
 int \*pshared);

int pthread\_mutexattr\_setpshared(pthread\_mutexattr\_t \*attr, int
 pshared);

#### **DESCRIPTION**

The pthread\_mutexattr\_getpshared() function obtains the value of the *process-shared* attribute from the attributes object referenced by *attr*. The pthread\_mutexattr\_setpshared() function is used to set the *process-shared* attribute in an initialized attributes object referenced by *attr*.

The *process-shared* attribute is set to PTHREAD\_PROCESS\_SHARED to permit a mutex to be operated upon by any thread that has access to the memory where the mutex is allocated, even if the mutex is allocated in memory that is shared by multiple processes. If the *process-shared* attribute is PTHREAD\_PROCESS\_PRIVATE, the mutex will only be operated upon by threads created within the same process as the thread that initialized the mutex; if threads of differing processes attempt to operate on such a mutex, the behavior is undefined. The default value of the attribute is PTHREAD\_PROCESS\_PRIVATE.

#### **RETURN VALUES**

Upon successful completion, pthread\_mutexattr\_getpshared() returns 0 and stores the value of the *process-shared* attribute of *attr* into the object referenced by the *pshared* parameter. Otherwise, an error number is returned to indicate the error.

Upon successful completion, pthread\_mutexattr\_setpshared() returns 0. Otherwise, an error number is returned to indicate the error.

## **ERRORS**

The pthread\_mutexattr\_getpshared() and pthread mutexattr setpshared() functions may fail if:

EINVAL The value specified by *attr* is invalid.

The pthread mutexattr setpshared() function may fail if:

EINVAL The new value specified for the attribute is outside the range of

legal values for that attribute.

## **ATTRIBUTES**

See attributes(5) for descriptions of the following attributes:

| ATTRIBUTE TYPE | ATTRIBUTE VALUE |
|----------------|-----------------|
| MT-Level       | MT-Safe         |

# pthread\_mutexattr\_getpshared(3THR)

 $\textbf{SEE ALSO} ~|~ \texttt{pthread\_create(3THR)}, \texttt{pthread\_mutex\_init(3THR)},$ pthread\_mutexattr\_init(3THR), pthread\_cond\_init(3THR), attributes(5), standards(5)

## pthread\_mutexattr\_getrobust\_np(3THR)

#### NAME |

pthread\_mutexattr\_getrobust\_np, pthread\_mutexattr\_setrobust\_np – get or set robustness attribute of mutex attribute object

#### **SYNOPSIS**

```
cc -mt [ flag... ] file... -lpthread [ -lrt library... ] #include <pthread.h>
```

int pthread\_mutexattr\_getrobust\_np(const pthread\_mutexattr\_t
 \*attr, int \*robustness);

int pthread\_mutexattr\_setrobust\_np(pthread\_mutexattr\_t \*attr, int
 robustness);

#### DESCRIPTION

The following applies only if the symbol <code>\_POSIX\_THREAD\_PRIO\_INHERIT</code> is defined, and the mutex attributes object *attr* should be used only to initialize mutexes that will also be initialized with the protocol attribute having the value <code>PTHREAD\_PRIO\_INHERIT</code>. See <code>pthread\_mutexattr\_getprotocol(3THR)</code>.

The pthread\_mutexattr\_setrobust\_np() and pthread\_mutexattr\_getrobust\_np() functions set and get the *robustness* attribute of a mutex attribute object pointed to by *attr* that was previously created by the function pthread mutexattr init(3THR).

The *robustness* attribute defines the behavior when the owner of a mutex dies. The value of *robustness* may be ether PTHREAD\_MUTEX\_ROBUST\_NP or PTHREAD\_MUTEX\_STALLED\_NP, which are defined by the header <pthread.h>. The default value of the *robustness* attribute is PTHREAD\_MUTEX\_STALLED\_NP.

When the owner of a mutex with the PTHREAD\_MUTEX\_STALLED\_NP *robustness* attribute dies, all future calls to pthread\_mutex\_lock(3THR) for this mutex will be blocked from progress in an unspecified manner.

When the owner of a mutex with the PTHREAD\_MUTEX\_ROBUST\_NP robustness attribute dies, the mutex is unlocked. The next owner of this mutex acquires it with an error value of EOWNERDEAD. Note that the application must always check the return value from pthread\_mutex\_lock() for a mutex initialized with the PTHREAD\_MUTEX\_ROBUST\_NP robustness attribute. The new owner of this mutex should then attempt to make the state protected by the mutex consistent, since this state could have been left inconsistent when the last owner died. If the new owner is able to make the state consistent, it should call

pthread\_mutex\_consistent\_np(3THR) for the mutex and then unlock the mutex. If for any reason the new owner is not able to make the state consistent, it should not call pthread\_mutex\_consistent\_np() for the mutex, but should simply unlock the mutex. In the latter scenario, all waiters will be awakened and all subsequent calls to pthread\_mutex\_lock() will fail in acquiring the mutex with an error value of ENOTRECOVERABLE. The mutex can then be made consistent by uninitializing the mutex with the pthread\_mutex\_destroy() function and reinitializing it with the pthread\_mutex\_init() function. If the thread that acquired the lock with EOWNERDEAD dies, the next owner will acquire the lock with an error value of EOWNERDEAD.

## pthread\_mutexattr\_getrobust\_np(3THR)

Note that the mutex may be in memory shared between processes or in memory private to a process, i.e. the "owner" referenced above is a thread, either within or outside the requestor's process.

The mutex memory must be zeroed before initialization.

## **RETURN VALUES**

Upon successful completion, the pthread\_mutexattr\_getrobust\_np() and pthread\_mutexattr\_setrobust\_np() functions return 0. Otherwise, an error number is returned to indicate the error.

## **ERRORS**

The pthread\_mutexattr\_getrobust\_np() and pthread mutexattr setrobust np() functions will fail if:

EINVAL The value specified by *attr* or *robustness* is invalid.

ENOSYS The option \_POSIX\_THREAD\_PRIO\_INHERIT is not defined and

the implementation does not support the function.

ENOTSUP The value specified by robustness is an unsupported value.

## **ATTRIBUTES**

See attributes(5) for descriptions of the following attributes:

| ATTRIBUTE TYPE | ATTRIBUTE VALUE |
|----------------|-----------------|
| MT-Level       | MT-Safe         |

## **SEE ALSO**

mutex(3THR), pthread\_mutex\_lock(3THR),
pthread\_mutex\_consistent\_np(3THR),
pthread\_mutexattr\_getprotocol(3THR), attributes(5), standards(5)

## pthread\_mutexattr\_gettype(3THR)

NAME | pthread\_mutexattr\_gettype, pthread\_mutexattr\_settype - get or set a mutex type

## **SYNOPSIS**

```
cc -mt [ flag... ] file... -lpthread [ -lrt library... ]
#include <pthread.h>
```

int pthread mutexattr gettype (pthread mutexattr t \*attr, int \*type); int pthread mutexattr settype (pthread mutexattr t \*attr, int type);

### DESCRIPTION

The pthread mutexattr gettype() and pthread mutexattr settype() functions respectively get and set the mutex type attribute. This attribute is set in the type parameter to these functions. The default value of the type attribute is PTHREAD MUTEX DEFAULT.

The type of mutex is contained in the *type* attribute of the mutex attributes. Valid mutex types include:

PTHREAD MUTEX NORMAL This type of mutex does not detect

> deadlock. A thread attempting to relock this mutex without first unlocking it will deadlock. Attempting to unlock a mutex locked by a different thread results in undefined behavior. Attempting to unlock an unlocked mutex results in undefined

behavior.

This type of mutex provides error checking. PTHREAD MUTEX ERRORCHECK

> A thread attempting to relock this mutex without first unlocking it will return with an error. A thread attempting to unlock a mutex that another thread has locked will return with an error. A thread attempting to unlock an unlocked mutex will return with

an error.

A thread attempting to relock this mutex PTHREAD MUTEX RECURSIVE

> without first unlocking it will succeed in locking the mutex. The relocking deadlock that can occur with mutexes of type PTHREAD MUTEX NORMAL cannot occur with this type of mutex. Multiple locks of this mutex require the same number of unlocks to release the mutex before another thread can acquire the mutex. A thread attempting to unlock a mutex that another thread has locked will return with an error. A thread attempting to unlock an unlocked mutex will return with an error. This type of mutex is only supported for mutexes whose

process shared attribute is PTHREAD PROCESS PRIVATE.

## pthread\_mutexattr\_gettype(3THR)

PTHREAD MUTEX DEFAULT

Attempting to recursively lock a mutex of this type results in undefined behavior. Attempting to unlock a mutex of this type that was not locked by the calling thread results in undefined behavior. Attempting to unlock a mutex of this type that is not locked results in undefined behavior. An implementation is allowed to map this mutex to one of the other mutex types.

## **RETURN VALUES**

Upon successful completion, the pthread\_mutexattr\_settype() function returns 0. Otherwise, an error number is returned to indicate the error.

Upon successful completion, the pthread\_mutexattr\_gettype() function returns 0 and stores the value of the *type* attribute of *attr* in the object referenced by the *type* parameter. Otherwise an error number is returned to indicate the error.

## **ERRORS**

The pthread\_mutexattr\_gettype() and pthread\_mutexattr\_settype() functions will fail if:

EINVAL The value type is invalid.

The pthread\_mutexattr\_gettype() and pthread\_mutexattr\_settype() functions may fail if:

EINVAL The value specified by *attr* is invalid.

#### **ATTRIBUTES**

See attributes(5) for descriptions of the following attributes:

| ATTRIBUTE TYPE | ATTRIBUTE VALUE |
|----------------|-----------------|
| MT-Level       | MT-Safe         |

## SEE ALSO

pthread cond timedwait(3THR), pthread cond wait(3THR), attributes(5)

## NOTES

It is advised that an application should not use a PTHREAD\_MUTEX\_RECURSIVE mutex with condition variables PTHREAD\_MUTEX\_RECURSIVE because the implicit unlock performed for a pthread\_cond\_wait() or pthread\_cond\_timedwait() will not actually release the mutex (if it had been locked multiple times). If this occurs, no other thread can satisfy the condition of the predicate.

## pthread\_mutexattr\_init(3THR)

#### NAME |

pthread mutexattr init, pthread mutexattr destroy – initialize and destroy mutex attributes object

## **SYNOPSIS**

```
cc -mt [ flag... ] file... -lpthread [ -lrt library... ]
#include <pthread.h>
```

```
int pthread mutexattr init(pthread mutexattr t *attr);
```

int pthread mutexattr destroy(pthread mutexattr t \*attr);

## DESCRIPTION

The pthread mutexattr init() function initializes a mutex attributes object attr with the default value for all of the attributes defined by the implementation.

The effect of initializing an already initialized mutex attributes object is undefined.

After a mutex attributes object has been used to initialize one or more mutexes, any function affecting the attributes object (including destruction) does not affect any previously initialized mutexes.

The pthread mutexattr destroy() function destroys a mutex attributes object; the object becomes, in effect, uninitialized. An implementation may cause pthread mutexattr destroy() to set the object referenced by attr to an invalid value. A destroyed mutex attributes object can be re-initialized using pthread mutexattr init(); the results of otherwise referencing the object after it has been destroyed are undefined.

## **RETURN VALUES**

Upon successful completion, pthread mutexattr init() and pthread mutexattr destroy() return 0. Otherwise, an error number is returned to indicate the error.

## **ERRORS**

The pthread mutexattr init() function may fail if:

ENOMEM Insufficient memory exists to initialize the mutex attributes object.

The pthread\_mutexattr\_destroy() function may fail if:

EINVAL The value specified by *attr* is invalid.

## **ATTRIBUTES**

See attributes(5) for descriptions of the following attributes:

| ATTRIBUTE TYPE | ATTRIBUTE VALUE |
|----------------|-----------------|
| MT-Level       | MT-Safe         |

#### SEE ALSO

pthread create(3THR), pthread mutex init(3THR), pthread mutexattr init(3THR), pthread cond init(3THR), attributes(5), standards(5)

NAME | pthread mutex consistent np - make a mutex consistent after owner death

## **SYNOPSIS**

```
cc -mt [ flag... ] file... -lpthread [ -lrt library... ]
#include <pthread.h>
```

int pthread mutex consistent np(pthread mutex t \*mutex);

## **DESCRIPTION**

The following applies only if the symbol POSIX THREAD PRIO INHERIT is defined, and for mutexes that have been initialized with the protocol attribute having the value PTHREAD PRIO INHERIT. See pthread mutexattr getprotocol(3THR).

The mutex object referenced by *mutex* is made consistent by calling pthread mutex consistent np().

A consistent mutex becomes inconsistent and is unlocked if its owner dies while holding it. A subsequent owner of the mutex will acquire the mutex with pthread mutex lock(3THR), which will return EOWNERDEAD to indicate that the acquired mutex is inconsistent.

The pthread mutex\_consistent\_np() function should be called while holding the mutex acquired by a previous call to pthread mutex lock() that returned EOWNERDEAD.

Since the critical section protected by the mutex could have been left in an inconsistent state by the dead owner, the caller should make the mutex consistent only if it is able to make the critical section protected by the mutex consistent.

Calls to pthread mutex lock(), pthread mutex unlock(), and pthread mutex trylock() for a consistent mutex will behave in the normal manner.

The behavior of pthread mutex consistent np() for a mutex which is not inconsistent, or which is not held, is undefined.

#### **RETURN VALUES**

Upon successful completion, the pthread mutexattr consistent np() function returns 0. Otherwise, an error number is returned to indicate the error.

## **ERRORS**

The pthread mutex consistent np() function will fail if:

ENOSYS The option POSIX THREAD PRIO INHERIT is not defined and

the implementation does not support the function.

The pthread mutex consistent np() function may fail if:

EINVAL The value specified by *mutex* is invalid, or the mutex does not have

the appropriate attributes.

## **ATTRIBUTES**

See attributes(5) for descriptions of the following attributes:

## pthread\_mutex\_consistent\_np(3THR)

| ATTRIBUTE TYPE | ATTRIBUTE VALUE |
|----------------|-----------------|
| MT-Level       | MT-Safe         |

## **SEE ALSO**

mutex(3THR), pthread\_mutex\_lock(3THR), pthread\_mutexattr\_getprotocol(3THR), pthread\_mutexattr\_getrobust\_np(3THR), attributes(5), standards(5)

#### NAME |

pthread mutex getprioceiling, pthread mutex setprioceiling – change the priority ceiling of a mutex

#### SYNOPSIS

```
cc -mt [ flag... ] file... -lpthread [ -lrt library... ]
#include <pthread.h>
```

int pthread mutex setprioceiling (pthread mutex t \*mutex, int prioceiling, int \*old\_ceiling);

int pthread mutex getprioceiling (const pthread mutex t \*mutex, int \*prioceiling);

## DESCRIPTION

The pthread mutex getprioceiling() function returns the current priority ceiling of the mutex.

The pthread mutex setprioceiling() function either locks the mutex if it is unlocked, or blocks until it can successfully lock the mutex, then it changes the mutex's priority ceiling and releases the mutex. When the change is successful, the previous value of the priority ceiling is returned in *old\_ceiling*. The process of locking the mutex need not adhere to the priority protect protocol.

If the pthread mutex setprioceiling () function fails, the mutex priority ceiling is not changed.

The ceiling value should be drawn from the range of priorities for the SCHED FIFO policy. When a thread acquires such a mutex, the policy of the thread at mutex acquisition should match that from which the ceiling value was derived (SCHED FIFO, in this case). If a thread changes its scheduling policy while holding a ceiling mutex, the behavior of pthread mutex lock() and pthread mutex unlock() on this mutex is undefined. See pthread mutex lock(3THR).

The ceiling value should not be treated as a persistent value resident in a pthread mutex t that is valid across upgrades of Solaris. The semantics of the actual ceiling value are determined by the existing priority range for the SCHED FIFO policy, as returned by the sched get priority min() and sched get priority max() functions (see sched get priority min(3RT)) when called on the version of Solaris on which the ceiling value is being utilized.

## **RETURN VALUES**

Upon successful completion, the pthread mutex getprioceiling() and pthread mutex setprioceiling() functions return 0. Otherwise, an error number is returned to indicate the error.

## **ERRORS**

The pthread mutex getprioceiling() and pthread mutex setprioceiling() functions will fail if:

ENOSYS

The option POSIX THREAD PRIO PROTECT is not defined and the system does not support the function. Since POSIX THREAD PRIO PROTECT is defined, this condition is not reported.

## pthread\_mutex\_getprioceiling(3THR)

The pthread mutex setprioceiling() function will fail if:

EINVAL The mutex was not initialized with its *protocol* attribute having the

value of PTHREAD PRIO PROTECT.

The pthread mutex getprioceiling() and

pthread mutex setprioceiling() functions may fail if:

EINVAL The value specified by *mutex* does not refer to a currently existing

mutex.

ENOSYS The system does not support the priority ceiling protocol for

mutexes.

EPERM The caller does not have the privilege to perform the operation.

The pthread\_mutex\_getprioceiling() function may fail if:

EINVAL The priority requested by *prioceiling* is out of range.

The pthread mutex setprioceiling() function may fail if:

EINVAL The priority requested by *prioceiling* is out of range.

## **ATTRIBUTES**

See attributes(5) for descriptions of the following attributes:

| ATTRIBUTE TYPE      | ATTRIBUTE VALUE |
|---------------------|-----------------|
| Interface Stability | Standard        |
| MT-Level            | MT-Safe         |

## **SEE ALSO**

pthread\_mutex\_init(3THR), pthread\_mutex\_lock(3THR),
sched\_get\_priority\_min(3RT)attributes(5), standards(5)

#### NAME |

pthread\_mutex\_init, pthread\_mutex\_destroy – initialize or destroy a mutex

## **SYNOPSIS**

```
cc -mt [ flag... ] file... -lpthread [ -lrt library... ]
#include <pthread.h>
int pthread_mutex_init(pthread_mutex_t *mutex, const
    pthread_mutexattr_t *attr);
int pthread_mutex_destroy(pthread_mutex_t *mutex);
pthread_mutex t mutex= PTHREAD_MUTEX_INITIALIZER
```

## DESCRIPTION

The pthread\_mutex\_init() function initializes the mutex referenced by *mutex* with attributes specified by *attr*. If *attr* is NULL, the default mutex attributes are used; the effect is the same as passing the address of a default mutex attributes object. Upon successful initialization, the state of the mutex becomes initialized and unlocked.

Attempting to initialize an already initialized mutex results in undefined behavior.

The pthread\_mutex\_destroy() function destroys the mutex object referenced by *mutex*; the mutex object becomes, in effect, uninitialized. A destroyed mutex object can be re-initialized using pthread\_mutex\_init(); the results of otherwise referencing the object after it has been destroyed are undefined.

It is safe to destroy an initialized mutex that is unlocked. Attempting to destroy a locked mutex results in undefined behavior.

In cases where default mutex attributes are appropriate, the macro PTHREAD\_MUTEX\_INITIALIZER can be used to initialize mutexes that are statically allocated. The effect is equivalent to dynamic initialization by a call to pthread\_mutex\_init() with parameter <code>attr</code> specified as NULL, except that no error checks are performed.

## **RETURN VALUES**

If successful, the pthread\_mutex\_init() and pthread\_mutex\_destroy() functions return 0. Otherwise, an error number is returned to indicate the error.

## **ERRORS**

The pthread\_mutex\_init() function will fail if:

| EAGAIN | The system lacked the necessary resources (other than memory) to initialize another mutex. $ \\$                                              |
|--------|----------------------------------------------------------------------------------------------------|
| EBUSY  | An attempt was detected to re-initialize the object referenced by <i>mutex</i> , a robust mutex previously initialized but not yet destroyed. |
| EINVAL | The value specified by <i>attr</i> has not been initialized using pthread_mutexattr_init(3THR).                                               |
| EINVAL | An attempt was made to initialize <i>mutex</i> to be robust and not PTHREAD PRIO INHERIT.                                                     |

## pthread\_mutex\_init(3THR)

EINVAL An attempt was made to initalize *mutex* to be

PTHREAD\_PRIO\_INHERIT or PTHREAD\_PRIO\_PROTECT and the

type of the mutex to be PTHREAD MUTEX ERRORCHECK or

PTHREAD MUTEX RECURSIVE.

EINVAL An attpemt was made to initalize *mutex* to be

PTHREAD PROCESS SHARED and the type of the mutex to be

PTHREAD MUTEX RECURSIVE.

EINVAL The process-shared attribute associated with *attr* is invalid.

ENOMEM Insufficient memory exists to initialize the mutex.

EPERM The caller does not have the privilege to perform the operation.

The pthread mutex init() function may fail if:

EBUSY An attempt was detected to re-initialize the object referenced by

*mutex*, a mutex previously initialized but not yet destroyed.

EINVAL The value specified by *attr* or *mutex* is invalid.

The pthread mutex destroy() function may fail if:

EBUSY An attempt was detected to destroy the object referenced by *mutex* 

while it is locked or referenced (for example, while being used in a

pthread cond wait(3THR) or

pthread cond timedwait(3THR)) by another thread.

EINVAL The value specified by *mutex* is invalid.

## **ATTRIBUTES**

See attributes(5) for descriptions of the following attributes:

| ATTRIBUTE TYPE      | ATTRIBUTE VALUE |
|---------------------|-----------------|
| Interface Stability | Standard        |
| MT-Level            | MT-Safe         |

#### **SEE ALSO**

mutex(3THR), pthread\_cond\_timedwait(3THR), pthread\_cond\_wait(3THR),
pthread\_mutex\_getprioceiling(3THR), pthread\_mutex\_lock(3THR),
pthread\_mutex\_unlock(3THR), pthread\_mutex\_setprioceiling(3THR),
pthread\_mutex\_trylock(3THR), pthread\_mutexattr\_init(3THR),
pthread\_mutexattr\_getpshared(3THR),
pthread\_mutexattr\_setpshared(3THR) attributes(5), standards(5)

#### NAME |

 $pthread\_mutex\_lock, pthread\_mutex\_trylock, pthread\_mutex\_unlock - lock \ or \ unlock \ a \ mutex$ 

#### SYNOPSIS

```
cc -mt [ flag... ] file... -lpthread [ -lrt library... ]
#include <pthread.h>
int pthread_mutex_lock(pthread_mutex_t *mutex);
int pthread_mutex_trylock(pthread_mutex_t *mutex);
int pthread_mutex_unlock(pthread_mutex_t *mutex);
```

## DESCRIPTION

The mutex object referenced by mutex is locked by calling pthread\_mutex\_lock(). If the mutex is already locked, the calling thread blocks until the mutex becomes available. This operation returns with the mutex object referenced by mutex in the locked state with the calling thread as its owner.

If the mutex type is PTHREAD\_MUTEX\_NORMAL, deadlock detection is not provided. Attempting to relock the mutex causes deadlock. If a thread attempts to unlock a mutex that it has not locked or a mutex that is unlocked, undefined behavior results.

If the mutex type is PTHREAD\_MUTEX\_ERRORCHECK, then error checking is provided. If a thread attempts to relock a mutex that it has already locked, an error will be returned. If a thread attempts to unlock a mutex that it has not locked or a mutex which is unlocked, an error will be returned.

If the mutex type is PTHREAD\_MUTEX\_RECURSIVE, then the mutex maintains the concept of a lock count. When a thread successfully acquires a mutex for the first time, the lock count is set to 1. Every time a thread relocks this mutex, the lock count is incremented by one. Each time the thread unlocks the mutex, the lock count is decremented by one. When the lock count reaches 0, the mutex becomes available for other threads to acquire. If a thread attempts to unlock a mutex that it has not locked or a mutex that is unlocked, an error will be returned.

If the mutex type is PTHREAD\_MUTEX\_DEFAULT, attempting to recursively lock the mutex results in undefined behavior. Attempting to unlock the mutex if it was not locked by the calling thread results in undefined behavior. Attempting to unlock the mutex if it is not locked results in undefined behavior.

The pthread\_mutex\_trylock() function is identical to pthread\_mutex\_lock() except that if the mutex object referenced by *mutex* is currently locked (by any thread, including the current thread), the call returns immediately.

The pthread\_mutex\_unlock() function releases the mutex object referenced by *mutex*. The manner in which a mutex is released is dependent upon the mutex's type attribute. If there are threads blocked on the mutex object referenced by *mutex* when pthread\_mutex\_unlock() is called, resulting in the mutex becoming available, the scheduling policy is used to determine which thread will acquire the mutex. (In the case of PTHREAD\_MUTEX\_RECURSIVE mutexes, the mutex becomes available when the count reaches 0 and the calling thread no longer has any locks on this mutex.)

## pthread\_mutex\_lock(3THR)

If a signal is delivered to a thread waiting for a mutex, upon return from the signal handler the thread resumes waiting for the mutex as if it was not interrupted.

## **RETURN VALUES**

If successful, the pthread\_mutex\_lock() and pthread\_mutex\_unlock() functions return 0. Otherwise, an error number is returned to indicate the error.

The pthread\_mutex\_trylock() function returns 0 if a lock on the mutex object referenced by *mutex* is acquired. Otherwise, an error number is returned to indicate the error.

#### **ERRORS**

The pthread\_mutex\_lock() and pthread\_mutex\_trylock() functions will fail if:

EINVAL The *mutex* was created with the protocol attribute having the value

PTHREAD PRIO PROTECT and the calling thread's priority is

higher than the mutex's current priority ceiling.

The pthread mutex trylock() function will fail if:

EBUSY The *mutex* could not be acquired because it was already locked.

The pthread\_mutex\_lock(), pthread\_mutex\_trylock() and pthread mutex unlock() functions may fail if:

EINVAL The value specified by *mutex* does not refer to an initialized mutex

object.

EAGAIN The mutex could not be acquired because the maximum number of

recursive locks for *mutex* has been exceeded.

The pthread mutex lock() function may fail if:

EDEADLK The current thread already owns the mutex.

The pthread mutex unlock() function may fail if:

EPERM The current thread does not own the mutex.

When a thread makes a call to pthread\_mutex\_lock() or pthread\_mutex\_trylock(), if the symbol\_POSIX\_THREAD\_PRIO\_INHERIT is defined and the mutex is initialized with the protocol attribute having the value PTHREAD\_PRIO\_INHERIT and the robustness attribute having the value PTHREAD\_MUTEX\_ROBUST\_NP (see pthread\_mutexattr\_getrobust\_np(3THR)), the pthread\_mutex\_lock() and pthread\_mutex\_trylock() functions will fail if:

EOWNERDEAD The last owner of this mutex died while holding the

mutex. This mutex is now owned by the caller. The caller must now attempt to make the state protected by the mutex consistent. If it is able to clean up the state, then it should call pthread\_mutex\_consistent\_np () for the mutex and unlock the mutex. Subsequent

## pthread\_mutex\_lock(3THR)

calls to pthread\_mutex\_lock() and pthread\_mutex\_trylock() will behave normally, as before. If the caller is not able to clean up the state, pthread\_mutex\_consistent\_np() should not be called for the mutex, but it should be unlocked. Subsequent calls to pthread\_mutex\_lock() and pthread\_mutex\_trylock() will fail to acquire the mutex with the error value ENOTRECOVERABLE. If the owner who acquired the lock with EOWNERDEAD dies,

the next owner will acquire the lock with EOWNERDEAD.

ENOTRECOVERABLE The mutex trying to be acquired is protecting the state

that has been left irrecoverable by the mutex's last owner, who died while holding the lock. The mutex has not been acquired. This condition can occur when the lock was previously acquired with EOWNERDEAD, and the owner was not able to clean up the state and unlocked the mutex without making the mutex

consistent.

ENOMEM The limit on the number of simultaneously held

mutexes has been exceeded.

## **ATTRIBUTES**

See attributes(5) for descriptions of the following attributes:

| ATTRIBUTE TYPE | ATTRIBUTE VALUE |
|----------------|-----------------|
| MT-Level       | MT-Safe         |

#### **SEE ALSO**

pthread\_mutex\_init(3THR), pthread\_mutex\_destroy(3THR),
pthread\_mutex\_consistent\_np(3THR),
pthread\_mutexattr\_getrobust\_np(3THR), attributes(5), standards(5)

#### **NOTES**

In the current implementation of threads, pthread\_mutex\_lock(), pthread\_mutex\_unlock(), mutex\_lock(), mutex\_unlock(), pthread\_mutex\_trylock(), and mutex\_trylock() do not validate the mutex type. Therefore, an uninitialized mutex or a mutex with an invalid type does not return EINVAL. Interfaces for mutexes with an invalid type have unspecified behavior.

Uninitialized mutexes that are allocated locally may contain junk data. Such mutexes need to be initialized using pthread\_mutex\_init() or mutex\_init().

## pthread\_once(3THR)

NAME |

pthread\_once - initialize dynamic package

SYNOPSIS

```
cc -mt [ flag... ] file... -lpthread [ -lrt library... ]
#include <pthread.h>
pthread once t once_control = PTHREAD ONCE INIT;
int pthread once (pthread once t *once_control, void (*init_routine,
     void));
```

#### DESCRIPTION

If any thread in a process with a *once\_control* parameter makes a call to pthread once(), the first call will summon the init routine(), but subsequent calls will not. The once\_control parameter determines whether the associated initialization routine has been called. The init routine () is complete upon return of pthread once().

pthread once () is not a cancellation point; however, if the function init routine () is a cancellation point and is canceled, the effect on *once control* is the same as if pthread once () had never been called.

The constant PTHREAD ONCE INIT is defined in the cpthread.h> header.

If once\_control has automatic storage duration or is not initialized by PTHREAD ONCE INIT, the behavior of pthread once() is undefined.

## **RETURN VALUES**

Upon successful completion, pthread once () returns 0. Otherwise, an error number is returned to indicate the error.

**ERRORS** 

EINVAL

once\_control or init\_routine is NULL.

### **ATTRIBUTES**

See attributes(5) for descriptions of the following attributes:

| ATTRIBUTE TYPE | ATTRIBUTE VALUE |
|----------------|-----------------|
| MT-Level       | MT-Safe         |

SEE ALSO

attributes(5)

NOTES

Solaris threads do not offer this functionality.

NAME | pthread rwlockattr getpshared, pthread rwlockattr setpshared – get or set process-shared attribute of read-write lock attributes object

#### **SYNOPSIS**

```
cc -mt [ flag... ] file... -lpthread [ -lrt library... ]
#include <pthread.h>
```

int pthread rwlockattr getpshared(const pthread rwlockattr t \*attr, int \*pshared);

int pthread rwlockattr setpshared (pthread rwlockattr t \*attr, int pshared);

#### **DESCRIPTION**

The process-shared attribute is set to PTHREAD PROCESS SHARED to permit a read-write lock to be operated upon by any thread that has access to the memory where the read-write lock is allocated, even if the read-write lock is allocated in memory that is shared by multiple processes. If the process-shared attribute is PTHREAD PROCESS PRIVATE, the read-write lock will only be operated upon by threads created within the same process as the thread that initialised the read-write lock; if threads of differing processes attempt to operate on such a read-write lock, the behaviour is undefined. The default value of the process-shared attribute is PTHREAD PROCESS PRIVATE.

The pthread rwlockattr getpshared() function obtains the value of the process-shared attribute from the initialised attributes object referenced by attr. The pthread rwlockattr setpshared() function is used to set the process-shared attribute in an initialised attributes object referenced by attr.

## **RETURN VALUES**

If successful, the pthread rwlockattr setpshared() function returns 0. Otherwise, an error number is returned to indicate the error.

Upon successful completion, the pthread rwlockattr getpshared() returns 0 and stores the value of the process-shared attribute of attr into the object referenced by the *pshared* parameter. Otherwise an error number is returned to indicate the error.

#### **ERRORS**

The pthread rwlockattr getpshared() and pthread rwlockattr setpshared() functions will fail if:

EINVAL The value specified by *attr* or *pshared* is invalid.

#### **ATTRIBUTES**

See attributes(5) for descriptions of the following attributes:

| ATTRIBUTE TYPE | ATTRIBUTE VALUE |
|----------------|-----------------|
| MT-Level       | MT-Safe         |

#### **SEE ALSO**

pthread rwlock init(3THR), pthread rwlock rdlock(3THR), pthread rwlock unlock(3THR), pthread rwlock wrlock(3THR), pthread rwlockattr init(3THR), attributes(5)

## pthread\_rwlockattr\_init(3THR)

#### NAME |

pthread rwlockattr init, pthread rwlockattr destroy – initialize or destroy read-write lock attributes object

#### **SYNOPSIS**

```
cc -mt [ flag... ] file... -lpthread [ -lrt library... ]
#include <pthread.h>
```

```
int pthread rwlockattr init(pthread rwlockattr t *attr);
int pthread rwlockattr destroy(pthread rwlockattr t *attr);
```

## DESCRIPTION

The pthread rwlockattr init() function initializes a read-write lock attributes object attr with the default value for all of the attributes defined by the implementation.

Results are undefined if pthread rwlockattr init() is called specifying an already initialized read-write lock attributes object.

After a read-write lock attributes object has been used to initialize one or more read-write locks, any function affecting the attributes object (including destruction) does not affect any previously initialized read-write locks.

The pthread rwlockattr destroy() function destroys a read-write lock attributes object. The effect of subsequent use of the object is undefined until the object is re-initialized by another call to pthread rwlockattr init(). An implementation may cause pthread\_rwlockattr\_destroy() to set the object referenced by attr to an invalid value.

#### **RETURN VALUES**

If successful, the pthread rwlockattr init() and pthread rwlockattr destroy() functions return 0. Otherwise, an error number is returned to indicate the error.

#### **ERRORS**

The pthread rwlockattr init() function will fail if:

ENOMEM Insufficient memory exists to initialize the read-write lock

attributes object.

The pthread rwlockattr destroy() function may fail if:

EINVAL The value specified by *attr* is invalid.

# **ATTRIBUTES**

See attributes(5) for descriptions of the following attributes:

| ATTRIBUTE TYPE | ATTRIBUTE VALUE |
|----------------|-----------------|
| MT-Level       | MT-Safe         |

## SEE ALSO

pthread rwlock init(3THR), pthread rwlock rdlock(3THR), pthread rwlock unlock(3THR), pthread rwlock wrlock(3THR), pthread rwlockattr getpshared(3THR), attributes(5)

#### NAME

pthread\_rwlock\_init, pthread\_rwlock\_destroy – initialize or destroy a read-write lock object

#### **SYNOPSIS**

```
cc -mt [ flag... ] file... -lpthread [ -lrt library... ]
#include <pthread.h>
int pthread_rwlock_init(pthread_rwlock_t *rwlock,const
    pthread_rwlockattr_t *attr);
int pthread_rwlock_destroy(pthread_rwlock_t *rwlock);
pthread_rwlock_t rwlock=PTHREAD_RWLOCK_INITIALIZER;
```

#### **DESCRIPTION**

The pthread\_rwlock\_init() function initializes the read-write lock referenced by <code>rwlock</code> with the attributes referenced by <code>attr</code>. If <code>attr</code> is NULL, the default read-write lock attributes are used; the effect is the same as passing the address of a default read-write lock attributes object. Once initialized, the lock can be used any number of times without being re-initialized. Upon successful initialization, the state of the read-write lock becomes initialized and unlocked. Results are undefined if <code>pthread\_rwlock\_init()</code> is called specifying an already initialized read-write lock. Results are undefined if a read-write lock is used without first being initialized.

If the pthread\_rwlock\_init() function fails, *rwlock* is not initialized and the contents of *rwlock* are undefined.

The pthread\_rwlock\_destroy() function destroys the read-write lock object referenced by <code>rwlock</code> and releases any resources used by the lock. The effect of subsequent use of the lock is undefined until the lock is re-initialized by another call to pthread\_rwlock\_init(). An implementation may cause pthread\_rwlock\_destroy() to set the object referenced by <code>rwlock</code> to an invalid value. Results are undefined if pthread\_rwlock\_destroy() is called when any thread holds <code>rwlock</code>. Attempting to destroy an uninitialized read-write lock results in undefined behaviour. A destroyed read-write lock object can be re-initialized using pthread\_rwlock\_init(); the results of otherwise referencing the read-write lock object after it has been destroyed are undefined.

In cases where default read-write lock attributes are appropriate, the macro PTHREAD\_RWLOCK\_INITIALIZER can be used to initialize read-write locks that are statically allocated. The effect is equivalent to dynamic initialization by a call to pthread\_rwlock\_init() with the parameter attr specified as NULL, except that no error checks are performed.

## **RETURN VALUES**

If successful, the pthread\_rwlock\_init() and pthread\_rwlock\_destroy() functions return 0. Otherwise, an error number is returned to indicate the error.

## **ERRORS**

The  $pthread_rwlock_init()$  and  $pthread_rwlock_destroy()$  functions will fail if:

EINVAL The value specified by *attr* is invalid.

EINVAL The value specified by *rwlock* is invalid.

# pthread\_rwlock\_init(3THR)

## **ATTRIBUTES**

See  ${\tt attributes}(5)$  for descriptions of the following attributes:

| ATTRIBUTE TYPE | ATTRIBUTE VALUE |
|----------------|-----------------|
| MT-Level       | MT-Safe         |

## **SEE ALSO**

 $\label{lock_rdlock_3THR} pthread_rwlock_unlock(3THR), \\ pthread_rwlock_wrlock(3THR), \\ pthread_rwlockattr_init(3THR), \\ attributes(5)$ 

#### NAME |

pthread rwlock rdlock, pthread rwlock tryrdlock – lock or attempt to lock a read-write lock object for reading

#### SYNOPSIS

```
cc -mt [ flag... ] file... -lpthread [ -lrt library... ]
#include <pthread.h>
int pthread rwlock rdlock(pthread rwlock t *rwlock);
int pthread rwlock tryrdlock(pthread rwlock t *rwlock);
```

#### DESCRIPTION

The pthread rwlock rdlock() function applies a read lock to the read-write lock referenced by rwlock. The calling thread acquires the read lock if a writer does not hold the lock and there are no writers blocked on the lock. It is unspecified whether the calling thread acquires the lock when a writer does not hold the lock and there are writers waiting for the lock. If a writer holds the lock, the calling thread will not acquire the read lock. If the read lock is not acquired, the calling thread blocks (that is, it does not return from the pthread rwlock rdlock() call) until it can acquire the lock. Results are undefined if the calling thread holds a write lock on *rwlock* at the time the call is made.

Implementations are allowed to favors writers over readers to avoid writer starvation. The current implementation favors writers over readers.

A thread may hold multiple concurrent read locks on rwlock (that is, successfully call the pthread rwlock rdlock() function n times). If so, the thread must perform matching unlocks (that is, it must call the pthread rwlock unlock () function ntimes).

The function pthread rwlock tryrdlock() applies a read lock as in the pthread rwlock rdlock() function with the exception that the function fails if any thread holds a write lock on rwlock or there are writers blocked on rwlock.

Results are undefined if any of these functions are called with an uninitialized read-write lock.

If a signal is delivered to a thread waiting for a read-write lock for reading, upon return from the signal handler the thread resumes waiting for the read-write lock for reading as if it was not interrupted.

## **RETURN VALUES**

If successful, the pthread rwlock rdlock() function returns 0. Otherwise, an error number is returned to indicate the error.

The function pthread rwlock tryrdlock() returns 0 if the lock for reading on the read-write lock object referenced by rwlock is acquired. Otherwise an error number is returned to indicate the error.

#### **ERRORS**

The pthread rwlock tryrdlock() function will fail if:

EBUSY

The read-write lock could not be acquired for reading because a writer holds the lock or was blocked on it.

**ATTRIBUTES** | See attributes(5) for descriptions of the following attributes:

# pthread\_rwlock\_rdlock(3THR)

| ATTRIBUTE TYPE | ATTRIBUTE VALUE |
|----------------|-----------------|
| MT-Level       | MT-Safe         |

## **SEE ALSO**

pthread\_rwlock\_init(3THR), pthread\_rwlock\_wrlock(3THR),
pthread\_rwlockattr\_init(3THR), pthread\_rwlock\_unlock(3THR),
attributes(5)

NAME | pthread\_rwlock\_unlock - unlock a read-write lock object

#### **SYNOPSIS**

```
cc -mt [ flag... ] file... -lpthread [ -lrt library... ]
#include <pthread.h>
```

int **pthread rwlock unlock** (pthread rwlock t \*rwlock);

## **DESCRIPTION**

The pthread rwlock unlock() function is called to release a lock held on the read-write lock object referenced by rwlock. Results are undefined if the read-write lock *rwlock* is not held by the calling thread.

If this function is called to release a read lock from the read-write lock object and there are other read locks currently held on this read-write lock object, the read-write lock object remains in the read locked state. If this function releases the calling thread's last read lock on this read-write lock object, then the calling thread is no longer one of the owners of the object. If this function releases the last read lock for this read-write lock object, the read-write lock object will be put in the unlocked state with no owners.

If this function is called to release a write lock for this read-write lock object, the read-write lock object will be put in the unlocked state with no owners.

If the call to the pthread rwlock unlock() function results in the read-write lock object becoming unlocked and there are multiple threads waiting to acquire the read-write lock object for writing, the scheduling policy is used to determine which thread acquires the read-write lock object for writing. If there are multiple threads waiting to acquire the read-write lock object for reading, the scheduling policy is used to determine the order in which the waiting threads acquire the read-write lock object for reading. If there are multiple threads blocked on rwlock for both read locks and write locks, it is unspecified whether the readers acquire the lock first or whether a writer acquires the lock first.

Results are undefined if any of these functions are called with an uninitialized read-write lock.

### **RETURN VALUES**

If successful, the pthread rwlock unlock () function returns 0. Otherwise, an error number is returned to indicate the error.

## **ATTRIBUTES**

See attributes(5) for descriptions of the following attributes:

| ATTRIBUTE TYPE | ATTRIBUTE VALUE |
|----------------|-----------------|
| MT-Level       | MT-Safe         |

## **SEE ALSO**

pthread rwlock init(3THR), pthread rwlock rdlock(3THR), pthread rwlock wrlock(3THR), pthread rwlockattr init(3THR), attributes(5)

## pthread\_rwlock\_wrlock(3THR)

#### NAME |

pthread\_rwlock\_wrlock, pthread\_rwlock\_trywrlock – lock or attempt to lock a read-write lock object for writing

#### **SYNOPSIS**

```
cc -mt [ flag... ] file... -lpthread [ -lrt library... ] #include <pthread.h>
```

int pthread rwlock wrlock (pthread rwlock t \*rwlock);

int pthread rwlock trywrlock (pthread rwlock t \*rwlock);

#### **DESCRIPTION**

The pthread\_rwlock\_wrlock() function applies a write lock to the read-write lock referenced by rwlock. The calling thread acquires the write lock if no other thread (reader or writer) holds the read-write lock rwlock. Otherwise, the thread blocks (that is, does not return from the pthread\_rwlock\_wrlock() call) until it can acquire the lock. Results are undefined if the calling thread holds the read-write lock (whether a read or write lock) at the time the call is made.

Implementations are allowed to favor writers over readers to avoid writer starvation. The current implementation favors writers over readers.

The function pthread\_rwlock\_trywrlock() applies a write lock like the pthread\_rwlock\_wrlock() function, with the exception that the function fails if any thread currently holds *rwlock* (for reading or writing).

Results are undefined if any of these functions are called with an uninitialized read-write lock.

If a signal is delivered to a thread waiting for a read-write lock for writing, upon return from the signal handler the thread resumes waiting for the read-write lock for writing as if it was not interrupted.

## **RETURN VALUES**

If successful, the pthread\_rwlock\_wrlock() function returns 0. Otherwise, an error number is returned to indicate the error.

The function pthread\_rwlock\_trywrlock() returns 0 if the lock for writing on the read-write lock object referenced by *rwlock* is acquired. Otherwise an error number is returned to indicate the error.

## **ERRORS**

The pthread rwlock trywrlock() function will fail if:

EBUSY

The read-write lock could not be acquired for writing because it was already locked for reading or writing.

## **ATTRIBUTES**

See attributes(5) for descriptions of the following attributes:

| ATTRIBUTE TYPE | ATTRIBUTE VALUE |
|----------------|-----------------|
| MT-Level       | MT-Safe         |

 $\textbf{SEE ALSO} ~|~ \texttt{pthread\_rwlock\_init(3THR)}, \texttt{pthread\_rwlock\_unlock(3THR)}, \\$ pthread\_rwlockattr\_init(3THR), pthread\_rwlock\_rdlock(3THR), attributes(5)

pthread\_self(3THR)

**NAME** | pthread\_self – get calling thread's ID

SYNOPSIS

```
cc -mt [ flag... ] file... -lpthread [ -lrt library... ]
```

#include <pthread.h>

pthread\_t pthread\_self(void);

**DESCRIPTION** 

The pthread\_self() function returns the thread ID of the calling thread.

**ERRORS** 

No errors are defined.

**ATTRIBUTES** 

See attributes(5) for descriptions of the following attributes:

| ATTRIBUTE TYPE | ATTRIBUTE VALUE |
|----------------|-----------------|
| MT-Level       | MT-Safe         |

SEE ALSO

pthread\_create(3THR), pthread\_equal(3THR), attributes(5), standards(5)

**NAME** | pthread\_setcancelstate – enable or disable cancellation

### **SYNOPSIS**

```
cc -mt [ flag... ] file... -lpthread [ -lrt library... ]
```

#include <pthread.h>

int pthread setcancelstate(int state, int \*oldstate);

### **DESCRIPTION**

pthread setcancelstate() atomically sets the calling thread's cancellation state to the specified state and if oldstate is not NULL, stores the previous cancellation state in oldstate.

The *state* can be either of the following:

PTHREAD CANCEL ENABLE This is the default. When cancellation is deferred

(deferred cancellation is also the default), cancellation occurs when the target thread reaches a cancellation point and a cancel is pending. When cancellation is asynchronous, receipt of a pthread cancel(3THR)

call causes immediate cancellation.

PTHREAD CANCEL DISABLE When cancellation is deferred, all cancellation requests

to the target thread are held pending. When

cancellation is asynchronous, all cancellation requests to the target thread are held pending; as soon as cancellation is re-enabled, pending cancellations are

executed immediately.

See cancellation(3THR) for the definition of a cancellation point and a discussion of cancellation concepts. See pthread setcanceltype(3THR) for explanations of deferred and asynchronous cancellation.

pthread setcancelstate() is a cancellation point when it is called with PTHREAD CANCEL ENABLE and the cancellation type is PTHREAD CANCEL ASYNCHRONOUS.

## **RETURN VALUES**

Upon successful completion, pthread setcancelstate(), returns 0. Otherwise, an error number is returned to indicate the error.

#### **ERRORS**

The pthread setcancelstate() function will fail if:

EINVAL

The specified *state* is not PTHREAD CANCEL ENABLE or

PTHREAD\_CANCEL DISABLE.

#### **ATTRIBUTES**

See attributes(5) for descriptions of the following attributes:

| ATTRIBUTE TYPE | ATTRIBUTE VALUE |
|----------------|-----------------|
| MT-Level       | MT-Safe         |

# pthread\_setcancelstate(3THR)

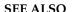

**SEE ALSO** | cancellation(3THR), condition(3THR), pthread\_cancel(3THR), pthread\_cleanup\_pop(3THR), pthread\_cleanup\_push(3THR), pthread\_exit(3THR), pthread\_join(3THR), pthread\_setcanceltype(3THR), pthread\_testcancel(3THR), setjmp(3C), attributes(5)

#### NAME |

pthread\_setcanceltype – set the cancellation type of a thread

### **SYNOPSIS**

```
cc -mt [ flag... ] file... -lpthread [ -lrt library... ]
```

#include <pthread.h>

int pthread setcanceltype (int type, int \*oldtype);

### **DESCRIPTION**

pthread\_setcanceltype() atomically sets the calling thread's cancellation type to the specified type and, if *oldtype* is not NULL, stores the previous cancellation type in *oldtype*. The type can be either of the following:

PTHREAD\_CANCEL\_DEFERRED This is the default. When cancellation is enabled (enabled cancellation is also the default), cancellation occurs when the target

default), cancellation occurs when the targ thread reaches a cancellation point and a cancel is pending. When cancellation is disabled, all cancellation requests to the

target thread are held pending.

PTHREAD\_CANCEL\_ASYNCHRONOUS When cancellation is enabled, receipt of a

pthread\_cancel(3THR) call causes immediate cancellation. When cancellation is disabled, all cancellation requests to the target thread are held pending; as soon as cancellation is re-enabled, pending cancellations are executed immediately.

See cancellation(3THR) for the definition of a cancellation point and a discussion of cancellation concepts. See pthread\_setcancelstate(3THR) for explanations of enabling and disabling cancellation.

pthread\_setcanceltype() is a cancellation point if type is called with PTHREAD\_CANCEL\_ASYNCHRONOUS and the cancellation state is PTHREAD\_CANCEL\_ENABLE.

## **RETURN VALUES**

Upon successful completion, the pthread\_setcanceltype() function returns 0. Otherwise, an error number is returned to indicate the error.

#### **ERRORS**

The pthread setcanceltype() function will fail if:

EINVAL The specified type is not PTHREAD CANCEL DEFERRED or

 ${\tt PTHREAD\_CANCEL\_ASYNCHRONOUS.}$ 

#### **ATTRIBUTES**

See attributes(5) for descriptions of the following attributes:

| ATTRIBUTE TYPE | ATTRIBUTE VALUE |
|----------------|-----------------|
| MT-Level       | MT-Safe         |

# pthread\_setcanceltype(3THR)

**SEE ALSO** | cancellation(3THR), condition(3THR), pthread\_cancel(3THR), pthread\_cleanup\_pop(3THR), pthread\_cleanup\_push(3THR), pthread\_exit(3THR), pthread\_join(3THR), pthread\_setcancelstate(3THR), pthread\_testcancel(3THR), setjmp(3C), attributes(5)

#### NAME |

pthread\_sigmask - change or examine calling thread's signal mask

#### **SYNOPSIS**

```
cc -mt [ flag... ] file... -lpthread [ -lrt library... ] #include <pthread.h> #include <signal.h>
```

int pthread sigmask(int how, const sigset\_t \*set, sigset\_t \*oset);

### **DESCRIPTION**

The pthread\_sigmask() function changes or examines a calling thread's signal mask. Each thread has its own signal mask. A new thread inherits the calling thread's signal mask and priority; however, pending signals are not inherited. Signals pending for a new thread will be empty.

If the value of the argument set is not NULL, set points to a set of signals that can modify the currently blocked set. If the value of set is NULL, the value of how is insignificant and the thread's signal mask is unmodified; thus, pthread\_sigmask() can be used to inquire about the currently blocked signals.

The value of the argument *how* specifies the method in which the set is changed and takes one of the following values:

SIG\_BLOCK set corresponds to a set of signals to block. They are added to the

current signal mask.

SIG UNBLOCK set corresponds to a set of signals to unblock. These signals are

deleted from the current signal mask.

SIG SETMASK set corresponds to the new signal mask. The current signal mask

is replaced by set.

If the value of *oset* is not NULL, it points to the location where the previous signal mask is stored.

## **RETURN VALUES**

Upon successful completion, the pthread\_sigmask() function returns 0. Otherwise, it returns a non-zero value.

## **ERRORS**

The pthread sigmask() function will fail if:

EINVAL

The value of *how* is not defined and *oset* is NULL.

## **EXAMPLES**

**EXAMPLE 1** The following example shows how to create a default thread that can serve as a signal catcher/handler with its own signal mask. new will have a different value from the creator's signal mask.

As POSIX threads and Solaris threads are fully compatible even within the same process, this example uses pthread\_create(3THR) if you execute a.out 0, or thr\_create(3THR) if you execute a.out 1.

## In this example:

• sigemptyset(3C) initializes a null signal set, new. sigaddset(3C) packs the signal, SIGINT, into that new set.

## pthread\_sigmask(3THR)

**EXAMPLE 1** The following example shows how to create a default thread that can serve as a signal catcher/handler with its own signal mask. new will have a different value from the creator's signal mask. (Continued)

- Either pthread\_sigmask() or thr\_sigsetmask() is used to mask the signal, SIGINT (CTRL-C), from the calling thread, which is main(). The signal is masked to guarantee that only the new thread will receive this signal.
- pthread create() or thr create() creates the signal-handling thread.
- Using pthread\_join(3THR) or thr\_join(3THR), main() then waits for the termination of that signal-handling thread, whose ID number is user\_threadID; after which, main() will sleep(3C) for 2 seconds, and then the program terminates.
- The signal-handling thread, handler:
  - Assigns the handler interrupt () to handle the signal SIGINT, by the call to sigaction(2).
  - Resets its own signal set to *not block* the signal, SIGINT.
  - Sleeps for 8 seconds to allow time for the user to deliver the signal, SIGINT, by pressing the CTRL-C.

```
/* cc thisfile.c -lthread -lpthread */
#define _REENTRANT /* basic first 3-lines for threads */
#include <pthread.h>
#include <thread.h>
thread_t user_threadID;
sigset t new;
void *handler(), interrupt();
main( int argc, char *argv[ ] ) \{
   test argv(argv[1]);
    sigemptyset(&new);
    sigaddset(&new, SIGINT);
    switch(*argv[1]) {
        case '0': /* POSIX */
           pthread sigmask(SIG BLOCK, &new, NULL);
           pthread_create(&user_threadID, NULL, handler, argv[1]);
           pthread_join(user_threadID, NULL);
           break:
        case '1': /* Solaris */
           thr_sigsetmask(SIG_BLOCK, &new, NULL);
            thr_create(NULL, 0, handler, argv[1], 0, &user_threadID);
            thr join(user threadID, NULL, NULL);
           break;
        } /* switch */
    printf("thread handler, # %d, has exited\n", user threadID);
    sleep(2);
    printf("main thread, # %d is done\n", thr self());
} /* end main */
```

**EXAMPLE 1** The following example shows how to create a default thread that can serve as a signal catcher/handler with its own signal mask. new will have a different value from the creator's signal mask. (*Continued*)

```
struct sigaction act;
void *
handler(char argv1[])
    act.sa handler = interrupt;
    sigaction(SIGINT, &act, NULL);
    switch(*argv1)
        case '0':
                     /* POSIX */
           pthread_sigmask(SIG_UNBLOCK, &new, NULL);
           break;
                   /* Solaris */
        case '1':
           thr sigsetmask(SIG UNBLOCK, &new, NULL);
    printf("\n Press CTRL-C to deliver SIGINT signal to the process\n");
    sleep(8); /* give user time to hit CTRL-C */
}
void
interrupt(int sig)
printf("thread %d caught signal %d\n", thr self(), sig);
void test_argv(char argv1[])
   if(argv1 == NULL) {
       printf("use 0 as arg1 to use thr create();\n \
       or use 1 as arg1 to use pthread_create( )\n");
       exit(NULL);
}
```

#### **EXAMPLE 2**

In the last example, the handler thread served as a signal-handler while also taking care of activity of its own (in this case, sleeping, although it could have been some other activity). A thread could be completely dedicated to signal-handling simply by waiting for the delivery of a selected signal by blocking with sigwait(2). The two subroutines in the previous example, handler() and interrupt(), could have been replaced with the following routine:

## pthread\_sigmask(3THR)

#### **EXAMPLE 2** (Continued)

```
}
/* pthread_create() and thr_create() would use NULL instead of argv[1]
for the arg passed to handler() */
```

In this routine, one thread is dedicated to catching and handling the signal specified by the set new, which allows main() and all of its other sub-threads, created after pthread\_sigmask() or thr\_sigsetmask() masked that signal, to continue uninterrupted. Any use of sigwait(2) should be such that all threads block the signals passed to sigwait(2) at all times. Only the thread that calls sigwait() will get the signals. The call to sigwait(2) takes two arguments.

For this type of background dedicated signal-handling routine, you may wish to use a Solaris daemon thread by passing the argument, THR\_DAEMON, to thr\_create(3THR).

#### **ATTRIBUTES**

See attributes(5) for descriptions of the following attributes:

| ATTRIBUTE TYPE | ATTRIBUTE VALUE               |
|----------------|-------------------------------|
| MT-Level       | MT-Safe and Async-Signal-Safe |

#### SEE ALSO

sigaction(2), sigprocmask(2), sigwait(2), cond\_wait(3THR),
pthread\_create(3THR), pthread\_join(3THR), pthread\_self(3THR),
sigsetops(3C), sleep(3C), attributes(5), standards(5)

#### **NOTES**

It is not possible to block signals that cannot be ignored (see sigaction(2)). If using the threads library, it is not possible to block or unblock the signals SIGWAITING, SIGLWP, or SIGCANCEL. This restriction is quietly enforced by the threads library.

Using sigwait(2) in a dedicated thread allows asynchronously generated signals to be managed synchronously; however, sigwait(2) should never be used to manage synchronously generated signals.

Synchronously generated signals are exceptions that are generated by a thread and are directed at the thread causing the exception. Since sigwait() blocks waiting for signals, the blocking thread cannot receive a synchronously generated signal.

If sigprocmask(2) is used in a multi-threaded program, it will be the same as if pthread\_sigmask() has been called. POSIX leaves the semantics of the call to sigprocmask(2) unspecified in a multi-threaded process, so programs that care about POSIX portability should not depend on this semantic.

If a signal is delivered while a thread is waiting on a condition variable, the <code>cond\_wait(3THR)</code> function will be interrupted and the handler will be executed. The state of the lock protecting the condition variable is undefined while the thread is executing the signal handler.

pthread\_sigmask(3THR)

 $Although \, \verb|pthread_sigmask| () \, is \, A sync-Signal-Safe \, with \, respect \, to \, the \, Solaris \,$ environment, this safeness is not guaranteed to be portable to other POSIX domains.

Signals that are generated synchronously should not be masked. If such a signal is blocked and delivered, the receiving process is killed.

## pthread\_testcancel(3THR)

**NAME** | pthread testcancel – create cancellation point in the calling thread

**SYNOPSIS** 

```
cc -mt [ flag... ] file... -lpthread [ -lrt library... ]
#include <pthread.h>
```

void pthread testcancel(void);

## **DESCRIPTION**

The pthread testcancel() function forces testing for cancellation. This is useful when you need to execute code that runs for long periods without encountering cancellation points; such as a library routine that executes long-running computations without cancellation points. This type of code can block cancellation for unacceptable long periods of time. One strategy for avoiding blocking cancellation for long periods, is to insert calls to pthread testcancel () in the long-running computation code and to setup a cancellation handler in the library code, if required.

#### **RETURN VALUES**

The pthread testcancel() function returns a void.

**ERRORS** 

The pthread testcancel() function does not return errors.

#### **EXAMPLES**

**EXAMPLE 1** See cancellation(3THR) for an example of using pthread\_testcancel() to force testing for cancellation and a discussion of cancellation concepts.

## **ATTRIBUTES**

See attributes(5) for descriptions of the following attributes:

| ATTRIBUTE TYPE | ATTRIBUTE VALUE |
|----------------|-----------------|
| MT-Level       | MT-Safe         |

## SEE ALSO

Intro(3), cancellation(3THR), condition(3THR), pthread cleanup pop(3THR), pthread cleanup push(3THR), pthread exit(3THR), pthread join(3THR), pthread\_setcancelstate(3THR), pthread setcanceltype(3THR), setjmp(3C), attributes(5)

### **NOTES**

pthread testcancel() has no effect if cancellation is disabled.

Use pthread testcancel() with pthread setcanceltype() called with its canceltype set to PTHREAD CANCEL DEFERRED. pthread testcancel() operation is undefined if pthread setcanceltype() was called with its canceltype argument set to PTHREAD CANCEL ASYNCHRONOUS.

It is possible to kill a thread when it is holding a resource, such as lock or allocated memory. If that thread has not setup a cancellation cleanup handler to release the held resource, the application is "cancel-unsafe". See attributes(5) for a discussion of Cancel-Safety, Deferred-Cancel-Safety, and Asynchronous-Cancel-Safety.

#### NAME |

rwlock, rwlock\_init, rwlock\_destroy, rw\_rdlock, rw\_wrlock, rw\_tryrdlock, rw\_trywrlock, rw\_unlock – multiple readers, single writer locks

#### **SYNOPSIS**

```
cc -mt [ flag... ] file...[ library... ]
#include <synch.h>
int rwlock_init(rwlock_t *rwlp, int type, void * arg);
int rwlock_destroy(rwlock_t *rwlp);
int rw_rdlock(rwlock_t *rwlp);
int rw_wrlock(rwlock_t *rwlp);
int rw_unlock(rwlock_t *rwlp);
int rw_tryrdlock(rwlock_t *rwlp);
int rw_tryrdlock(rwlock_t *rwlp);
```

## **DESCRIPTION**

Many threads can have simultaneous read-only access to data, while only one thread can have write access at any given time. Multiple read access with single write access is controlled by locks, which are generally used to protect data that is frequently searched.

Readers/writer locks can synchronize threads in this process and other processes if they are allocated in writable memory and shared among cooperating processes (see mmap(2)), and are initialized for this purpose.

Additionally, readers/writer locks must be initialized prior to use. rwlock\_init() The readers/writer lock pointed to by rwlp is initialized by rwlock\_init(). A readers/writer lock is capable of having several types of behavior, which is specified by type. arg is currently not used, although a future type may define new behavior parameters by way of arg.

type may be one of the following:

| USYNC_PROCESS | The readers/writer | lock can synchroniz | e threads in this |
|---------------|--------------------|---------------------|-------------------|
|---------------|--------------------|---------------------|-------------------|

process and other processes. The readers/writer lock should be initialized by only one process. *arg* is ignored. A readers/writer lock initialized with this type, must be allocated in memory shared between processes, i.e. either in Sys V shared memory (see shmop(2)) or in memory mapped to a file (see mmap(2)). It is illegal to initialize the object this way and to not

allocate it in such shared memory.

USYNC THREAD The readers/writer lock can synchronize threads in this

process, only. arg is ignored.

## rwlock(3THR)

Additionally, readers/writer locks can be initialized by allocation in zeroed memory. A type of USYNC\_THREAD is assumed in this case. Multiple threads must not simultaneously initialize the same readers/writer lock. And a readers/writer lock must not be re-initialized while in use by other threads.

```
The following are default readers/writer lock initialization (intra-process):
    rwlock_t rwlp;
    rwlock_init(&rwlp, NULL, NULL);
    OR
    rwlock_init(&rwlp, USYNC_THREAD, NULL);
    OR
    rwlock_t rwlp = DEFAULTRWLOCK;

The following is a customized readers/writer lock
initialization (inter-process):

rwlock init(&rwlp, USYNC PROCESS, NULL);
```

Any state associated with the readers/writer lock pointed to by *rwlp* are destroyed by rwlock destroy() and the readers/writer lock storage space is not released.

rw\_rdlock() gets a read lock on the readers/writer lock pointed to by *rwlp*. If the readers/writer lock is currently locked for writing, the calling thread blocks until the write lock is freed. Multiple threads may simultaneously hold a read lock on a readers/writer lock.

rw\_tryrdlock() trys to get a read lock on the readers/writer lock pointed to by *rwlp*. If the readers/writer lock is locked for writing, it returns an error; otherwise, the read lock is acquired.

rw\_wrlock() gets a write lock on the readers/writer lock pointed to by *rwlp*. If the readers/writer lock is currently locked for reading or writing, the calling thread blocks until all the read and write locks are freed. At any given time, only one thread may have a write lock on a readers/writer lock.

rw\_trywrlock() trys to get a write lock on the readers/writer lock pointed to by *rwlp*. If the readers/writer lock is currently locked for reading or writing, it returns an error.

rw\_unlock() unlocks a readers/writer lock pointed to by *rwlp*, if the readers/writer lock is locked and the calling thread holds the lock for either reading or writing. One of the other threads that is waiting for the readers/writer lock to be freed will be unblocked, provided there is other waiting threads. If the calling thread does not hold the lock for either reading or writing, no error status is returned, and the program's behavior is unknown.

#### **RETURN VALUES**

If successful, these functions return 0. Otherwise, a non-zero value is returned to indicate the error.

#### **ERRORS**

The rwlock\_init() function will fail if:

EINVAL type is invalid.

The rw\_tryrdlock() or rw\_trywrlock() functions will fail if:

EBUSY The reader or writer lock pointed to by *rwlp* was already locked.

These functions may fail if:

EFAULT *rwlp* or *arg* points to an illegal address.

## **ATTRIBUTES**

See attributes(5) for descriptions of the following attributes:

| ATTRIBUTE TYPE | ATTRIBUTE VALUE |
|----------------|-----------------|
| MT-Level       | MT-Safe         |

## **SEE ALSO**

mmap(2), attributes(5)

#### **NOTES**

These interfaces also available by way of:

#include <thread.h>

If multiple threads are waiting for a readers/writer lock, the acquisition order is random by default. However, some implementations may bias acquisition order to avoid depriving writers. The current implementation favors writers over readers.

## schedctl init(3SCHED)

#### NAME |

schedctl\_init, schedctl\_lookup, schedctl\_exit, schedctl\_start, schedctl\_stop – preemption control

#### **SYNOPSIS**

```
cc [ flag ... ] file ... -lsched [ library ... ]
#include <schedctl.h>
schedctl_t *schedctl_init(void);
schedctl_t *schedctl_lookup(void);
void schedctl_exit(void);
void schedctl_start(schedctl_t *ptr);
void schedctl_stop(schedctl_t *ptr);
```

## DESCRIPTION

These functions provide limited control over the scheduling of a lightweight process (LWP). They allow a running LWP to give a hint to the kernel that preemptions of that LWP should be avoided. The most likely use for these functions is to block preemption while holding a spinlock. Improper use of this facility, including attempts to block preemption for sustained periods of time, may result in reduced performance.

The schedctl\_init() function initializes preemption control for the calling LWP and returns a pointer used to refer to the data. If schedctl\_init() is called more than once by the same LWP, the most recently returned pointer is the only valid one.

The schedctl\_lookup() function returns the currently allocated preemption control data associated with the calling LWP that was previously returned by schedctl\_init(). This can be useful in programs where it is difficult to maintain local state for each LWP.

The schedctl\_exit() function removes the preemption control data associated with the calling LWP.

The schedctl\_start() macro gives a hint to the kernel scheduler that preemption should be avoided on the current LWP. The pointer passed to the macro must be the same as the pointer returned by the call to schedctl\_init() by the current LWP. The behavior of the program when other values are passed is undefined.

The schedctl\_stop() macro removes the hint that was set by schedctl\_start(). As with schedctl\_start(), the pointer passed to the macro must be the same as the pointer returned by the call to schedctl\_init() by the current LWP.

The schedctl\_start() and schedctl\_stop() macros are intended to be used to bracket short critical sections, such as the time spent holding a spinlock. Other uses, including the failure to call schedctl\_stop() soon after calling schedctl\_start(), might result in poor performance.

## **RETURN VALUES**

The schedctl\_init() function returns a pointer to a schedctl\_t structure if the initialization was successful, or NULL otherwise. The schedctl\_lookup() function returns a pointer to a schedctl\_t structure if the data for that LWP was found, or NULL otherwise.

**ERRORS** 

No errors are returned.

**SEE ALSO** 

priocntl(1), exec(2), fork(2), priocntl(2), thr create(3THR)

**NOTES** 

Preemption control is intended for use by LWPs belonging to the time-sharing (TS), interactive (IA), fair-share (FSS), and fixed-priority (FX) scheduling classes. If used by LWPs in other scheduling classes, such as real-time (RT), no errors will be returned but schedctl start() and schedctl stop() will not have any effect.

Use of preemption control by unbound threads in multithreaded applications (see thr\_create(3THR)) is not supported and will result in undefined behavior.

The data used for preemption control are not copied in the child of a fork(2). Thus, if a process containing LWPs using preemption control calls fork and the child does not immediately call <code>exec(2)</code>, each LWP in the child must call <code>schedctl\_init()</code> again prior to any future uses of <code>schedctl\_start()</code> and <code>schedctl\_stop()</code>. Failure to do so will result in undefined behavior.

## sched\_getparam(3RT)

NAME |

sched\_getparam – get scheduling parameters

**SYNOPSIS** 

```
cc [ flag... ] file... -lrt [ library... ]
#include <sched.h>
```

int sched getparam(pid t pid, struct sched param \*param);

## DESCRIPTION

The sched\_getparam() function returns the scheduling parameters of a process specified by *pid* in the sched param structure pointed to by *param*.

If a process specified by *pid* exists and if the calling process has permission, the scheduling parameters for the process whose process ID is equal to *pid* will be returned.

If pid is 0, the scheduling parameters for the calling process will be returned. The behavior of the  $sched\_getparam()$  function is unspecified if the value of pid is negative.

## **RETURN VALUES**

Upon successful completion, the sched\_getparam() function returns 0. If the call to sched\_getparam() is unsuccessful, the function returns -1 and sets errno to indicate the error.

### **ERRORS**

The sched getparam() function will fail if:

ENOSYS The sched getparam() function is not supported by the system.

EPERM The requesting process does not have permission to obtain the

scheduling parameters of the specified process.

ESRCH No process can be found corresponding to that specified by *pid*.

## **ATTRIBUTES**

See attributes(5) for descriptions of the following attributes:

| ATTRIBUTE TYPE      | ATTRIBUTE VALUE |
|---------------------|-----------------|
| Interface Stability | Standard        |
| MT-Level            | MT-Safe         |

## **SEE ALSO**

librt(3LIB), sched(3HEAD), sched\_getscheduler(3RT),
sched setparam(3RT), sched setscheduler(3RT), attributes(5)

## **NOTES**

Solaris 2.6 was the first release to support libposix4/librt. Prior to this release, this function always returned -1 and set errno to ENOSYS.

NAME | sched\_get\_priority\_max, sched\_get\_priority\_min - get scheduling parameter limits

## **SYNOPSIS**

```
cc [ flag... ] file... -lrt [ library... ]
#include <sched.h>
```

int sched get priority max(int policy); int sched get priority min(int policy);

#### DESCRIPTION

The sched get priority max() and sched get priority min() functions return the appropriate maximum or minimum, respectfully, for the scheduling policy specified by policy.

The value of *policy* is one of the scheduling policy values defined in <sched.h>.

#### **RETURN VALUES**

If successful, the sched get priority max() and sched get priority min () functions return the appropriate maximum or minimum values, respectively. If unsuccessful, they return −1 and set errno to indicate the error.

#### **ERRORS**

The sched get priority max() and sched get priority min() functions will fail if:

The value of the *policy* parameter does not represent a defined EINVAL

scheduling policy.

ENOSYS The sched get priority max(),

sched get priority min() and

sched rr get interval(3RT) functions are not supported by

the system.

## **ATTRIBUTES**

See attributes(5) for descriptions of the following attributes:

| ATTRIBUTE TYPE      | ATTRIBUTE VALUE |
|---------------------|-----------------|
| Interface Stability | Standard        |
| MT-Level            | MT-Safe         |

## SEE ALSO

librt(3LIB), sched(3HEAD), sched getparam(3RT), sched setparam(3RT), sched getscheduler(3RT), sched rr get interval(3RT), sched setscheduler(3RT), time(3HEAD), attributes(5)

## **NOTES**

Solaris 2.6 was the first release to support libposix4/librt. Prior to this release, this function always returned -1 and set errno to ENOSYS.

## sched\_getscheduler(3RT)

NAME |

sched\_getscheduler – get scheduling policy

**SYNOPSIS** 

```
cc [ flag... ] file... -lrt [ library... ]
#include <sched.h>
```

int sched getscheduler (pid t pid);

#### **DESCRIPTION**

The sched\_getscheduler() function returns the scheduling policy of the process specified by *pid*. If the value of *pid* is negative, the behavior of the sched getscheduler() function is unspecified.

The values that can be returned by sched\_getscheduler() are defined in the header <sched.h> and described on the sched\_setscheduler(3RT) manual page.

If a process specified by *pid* exists and if the calling process has permission, the scheduling policy will be returned for the process whose process ID is equal to *pid*.

If *pid* is 0, the scheduling policy will be returned for the calling process.

#### **RETURN VALUES**

Upon successful completion, the sched\_getscheduler() function returns the scheduling policy of the specified process. If unsuccessful, the function returns -1 and sets errno to indicate the error.

#### **ERRORS**

The sched getscheduler() function will fail if:

ENOSYS The sched getscheduler() function is not supported by the

system.

EPERM The requesting process does not have permission to determine the

scheduling policy of the specified process.

ESRCH No process can be found corresponding to that specified by *pid*.

## **ATTRIBUTES**

See attributes(5) for descriptions of the following attributes:

| ATTRIBUTE TYPE      | ATTRIBUTE VALUE |
|---------------------|-----------------|
| Interface Stability | Standard        |
| MT-Level            | MT-Safe         |

#### **SEE ALSO**

librt(3LIB), sched(3HEAD), sched\_getparam(3RT), sched\_setparam(3RT),
sched setscheduler(3RT), attributes(5)

#### NOTES

Solaris 2.6 was the first release to support libposix4/librt. Prior to this release, this function always returned -1 and set errno to ENOSYS.

**NAME** | sched rr\_get interval – get execution time limits

**SYNOPSIS** 

```
cc [ flag... ] file... -lrt [ library... ]
#include <sched.h>
```

int sched rr get interval (pid t pid, struct timespec \*interval);

**DESCRIPTION** 

The sched rr get interval() function updates the timespec structure referenced by the interval argument to contain the current execution time limit (that is, time quantum) for the process specified by pid. If pid is 0, the current execution time limit for the calling process will be returned.

**RETURN VALUES** 

If successful, the sched rr get interval() function returns 0. Otherwise, it returns -1 and sets errno to indicate the error.

**ERRORS** 

The sched rr get interval() function will fail if:

The sched get priority max(3RT), ENOSYS

sched get priority min(3RT), and

sched rr get interval () functions are not supported by the

system.

ESRCH

No process can be found corresponding to that specified by pid.

**ATTRIBUTES** 

See attributes(5) for descriptions of the following attributes:

| ATTRIBUTE TYPE      | ATTRIBUTE VALUE |
|---------------------|-----------------|
| Interface Stability | Standard        |
| MT-Level            | MT-Safe         |

**SEE ALSO** 

librt(3LIB), sched(3HEAD), sched getparam(3RT), sched setparam(3RT), sched get priority max(3RT), sched getscheduler(3RT), sched setscheduler(3RT), attributes(5)

**NOTES** 

Solaris 2.6 was the first release to support libposix4/librt. Prior to this release, this function always returned -1 and set errno to ENOSYS.

NAME |

sched\_setparam – set scheduling parameters

SYNOPSIS

```
cc [ flag... ] file... -lrt [ library... ]
#include <sched.h>
```

int **sched setparam**(pid t pid, const struct sched param \*param);

#### DESCRIPTION

The sched setparam() function sets the scheduling parameters of the process specified by pid to the values specified by the sched param structure pointed to by param. The value of the sched priority member in the sched param structure is any integer within the inclusive priority range for the current scheduling policy of the process specified by pid. Higher numerical values for the priority represent higher priorities. If the value of *pid* is negative, the behavior of the sched setparam() function is unspecified.

If a process specified by *pid* exists and if the calling process has permission, the scheduling parameters will be set for the process whose process ID is equal to pid. The real or effective user ID of the calling process must match the real or saved (from exec(2)) user ID of the target process unless the effective user ID of the calling process is 0. See intro(2).

If pid is zero, the scheduling parameters will be set for the calling process.

The target process, whether it is running or not running, resumes execution after all other runnable processes of equal or greater priority have been scheduled to run.

If the priority of the process specified by the *pid* argument is set higher than that of the lowest priority running process and if the specified process is ready to run, the process specified by the pid argument preempts a lowest priority running process. Similarly, if the process calling sched setparam() sets its own priority lower than that of one or more other non-empty process lists, then the process that is the head of the highest priority list also preempts the calling process. Thus, in either case, the originating process might not receive notification of the completion of the requested priority change until the higher priority process has executed.

If the current scheduling policy for the process specified by *pid* is not SCHED FIFO or SCHED RR, including SCHED OTHER, the result is equal to priocntl (P PID, pid, PC SETPARMS, &pcparam), where pcparam is an image of \*param.

The effect of this function on individual threads is dependent on the scheduling contention scope of the threads:

- For threads with system scheduling contention scope, these functions have no effect on their scheduling.
- For threads with process scheduling contention scope, the threads' scheduling parameters will not be affected. However, the scheduling of these threads with respect to threads in other processes may be dependent on the scheduling parameters of their process, which are governed using these functions.

If an implementation supports a two-level scheduling model in which library threads are multiplexed on top of several kernel scheduled entities, then the underlying kernel scheduled entities for the system contention scope threads will not be affected by these functions.

The underlying kernel scheduled entities for the process contention scope threads will have their scheduling parameters changed to the value specified in param. Kernel scheduled entities for use by process contention scope threads that are created after this call completes inherit their scheduling policy and associated scheduling parameters from the process.

This function is not atomic with respect to other threads in the process. Threads are allowed to continue to execute while this function call is in the process of changing the scheduling policy for the underlying kernel scheduled entities used by the process contention scope threads.

## **RETURN VALUES**

If successful, the sched setparam() function returns 0.

If the call to sched setparam() is unsuccessful, the priority remains unchanged, and the function returns -1 and sets errno to indicate the error.

#### **ERRORS**

The sched setparam() function will fail if:

| EINVAL | One or more of the requested scheduling parameters is outside the     |
|--------|-----------------------------------------------------------------------|
|        | range defined for the scheduling policy of the specified <i>pid</i> . |

ENOSYS The sched setparam() function is not supported by the system.

The requesting process does not have permission to set the **EPERM** 

scheduling parameters for the specified process, or does not have

the appropriate privilege to invoke sched setparam().

**ESRCH** No process can be found corresponding to that specified by pid.

#### **ATTRIBUTES**

See attributes(5) for descriptions of the following attributes:

| ATTRIBUTE TYPE      | ATTRIBUTE VALUE |
|---------------------|-----------------|
| Interface Stability | Standard        |
| MT-Level            | MT-Safe         |

#### SEE ALSO

intro(2), exec(2), librt(3LIB), sched(3HEAD), sched getparam(3RT), sched getscheduler(3RT), sched setscheduler(3RT), attributes(5)

#### NOTES

Solaris 2.6 was the first release to support libposix4/librt. Prior to this release, this function always returned -1 and set errno to ENOSYS.

## sched setscheduler(3RT)

NAME |

sched setscheduler – set scheduling policy and scheduling parameters

## SYNOPSIS

```
cc [ flag... ] file... -lrt [ library... ]
#include <sched.h>
int sched setscheduler (pid t pid, int policy, const struct
     sched param *param);
```

## **DESCRIPTION**

The sched setscheduler() function sets the scheduling policy and scheduling parameters of the process specified by pid to policy and the parameters specified in the sched param structure pointed to by param, respectively. The value of the sched priority member in the sched param structure is any integer within the inclusive priority range for the scheduling policy specified by *policy*. The sched setscheduler() function ignores the other members of the sched param structure. If the value of pid is negative, the behavior of the sched setscheduler() function is unspecified.

The possible values for the *policy* parameter are defined in the header <sched.h> (see sched(3HEAD)):

If a process specified by pid exists and if the calling process has permission, the scheduling policy and scheduling parameters are set for the process whose process ID is equal to *pid*. The real or effective user ID of the calling process must match the real or saved (from exec(2)) user ID of the target process unless the effective user ID of the calling process is 0. See intro(2).

If pid is 0, the scheduling policy and scheduling parameters are set for the calling process.

To change the *policy* of any process to either of the real time policies SCHED FIFO or SCHED RR, the calling process must either have the SCHED FIFO or SCHED RR policy or have an effective user ID of 0.

The sched setscheduler() function is considered successful if it succeeds in setting the scheduling policy and scheduling parameters of the process specified by pid to the values specified by policy and the structure pointed to by param, respectively.

The effect of this function on individual threads is dependent on the scheduling contention scope of the threads:

- For threads with system scheduling contention scope, these functions have no effect on their scheduling.
- For threads with process scheduling contention scope, the threads' scheduling policy and associated parameters will not be affected. However, the scheduling of these threads with respect to threads in other processes may be dependent on the scheduling parameters of their process, which are governed using these functions.

The system supports a two-level scheduling model in which library threads are multiplexed on top of several kernel scheduled entities. The underlying kernel scheduled entities for the system contention scope threads will not be affected by these functions.

The underlying kernel scheduled entities for the process contention scope threads will have their scheduling policy and associated scheduling parameters changed to the values specified in *policy* and *param*, respectively. Kernel scheduled entities for use by process contention scope threads that are created after this call completes inherit their scheduling policy and associated scheduling parameters from the process.

This function is not atomic with respect to other threads in the process. Threads are allowed to continue to execute while this function call is in the process of changing the scheduling policy and associated scheduling parameters for the underlying kernel scheduled entities used by the process contention scope threads.

#### **RETURN VALUES**

Upon successful completion, the function returns the former scheduling policy of the specified process. If the sched\_setscheduler() function fails to complete successfully, the policy and scheduling parameters remain unchanged, and the function returns -1 and sets errno to indicate the error.

## **ERRORS**

The sched setscheduler() function will fail if:

| EINVAL | The value of <i>policy</i> is invalid, or one or more of the parameters |
|--------|-------------------------------------------------------------------------|
|        | contained in param is outside the valid range for the specified         |

scheduling policy.

ENOSYS The sched setscheduler() function is not supported by the

system.

EPERM The requesting process does not have permission to set either or

both of the scheduling parameters or the scheduling policy of the

specified process.

ESRCH No process can be found corresponding to that specified by *pid*.

## **ATTRIBUTES**

See attributes(5) for descriptions of the following attributes:

| ATTRIBUTE TYPE      | ATTRIBUTE VALUE |
|---------------------|-----------------|
| Interface Stability | Standard        |
| MT-Level            | MT-Safe         |

## SEE ALSO

priocntl(1), intro(2), exec(2), priocntl(2), librt(3LIB), sched(3HEAD),
sched\_get\_priority\_max(3RT), sched\_getparam(3RT),
sched\_getscheduler(3RT), sched\_setparam(3RT), attributes(5)

#### **NOTES**

Solaris 2.6 was the first release to support libposix4/librt. Prior to this release, this function always returned -1 and set errno to ENOSYS.

sched\_yield(3RT)

**NAME** | sched\_yield – yield processor

**SYNOPSIS** 

```
cc [ flag . . . ] file . . . -lrt [ library . . . ]
```

#include <sched.h>

int sched yield(void);

**DESCRIPTION** 

The sched yield() function forces the running thread to relinquish the processor until the process again becomes the head of its process list. It takes no arguments.

**RETURN VALUES** 

If successful, sched yield() returns 0, otherwise, it returns -1, and sets errno to indicate the error condition.

**ERRORS** 

No errors are defined.

**ATTRIBUTES** 

See attributes(5) for descriptions of the following attributes:

| ATTRIBUTE TYPE      | ATTRIBUTE VALUE |
|---------------------|-----------------|
| Interface Stability | Standard        |
| MT-Level            | MT-Safe         |

**SEE ALSO** 

librt(3LIB), sched(3HEAD), attributes(5)

#### NAME

semaphore, sema\_init, sema\_destroy, sema\_wait, sema\_trywait, sema\_post – semaphores

#### **SYNOPSIS**

```
cc [ flag... ] file... -lthread -lc [ library... ]
#include <synch.h>
int sema_init(sema_t *sp, unsigned int count, int type, void * arg);
int sema_destroy(sema_t *sp);
int sema_wait(sema_t *sp);
int sema_trywait(sema_t *sp);
int sema_post(sema_t *sp);
```

## **DESCRIPTION**

A semaphore is a non-negative integer count and is generally used to coordinate access to resources. The initial semaphore count is set to the number of free resources, then threads slowly increment and decrement the count as resources are added and removed. If the semaphore count drops to 0, which means no available resources, threads attempting to decrement the semaphore will block until the count is greater than 0.

Semaphores can synchronize threads in this process and other processes if they are allocated in writable memory and shared among the cooperating processes (see mmap(2)), and have been initialized for this purpose.

Semaphores must be initialized before use; semaphores pointed to by *sp* to *count* are initialized by sema\_init(). The *type* argument can assign several different types of behavior to a semaphore. No current type uses *arg*, although it may be used in the future.

The *type* argument may be one of the following:

USYNC\_PROCESS

The semaphore can synchronize threads in this process and other processes. Initializing the semaphore should be done by only one process. A semaphore initialized with this type must be allocated in memory shared between processes, either in Sys V shared memory (see shmop(2)), or in memory mapped to a file (see mmap(2)). It is illegal to initialize the object this way and not allocate it in such shared memory. *arg* is ignored.

USYNC THREAD

The semaphore can synchronize threads only in this process. The *arg* argument is ignored. USYNC\_THREAD does not support multiple mappings to the same logical synch object. If you need to mmap() a synch object to different locations within the same address space, then the synch object should be initialized as a shared object USYNC\_PROCESS for Solaris threads and PTHREAD PROCESS PRIVATE for POSIX threads.

# semaphore(3THR)

A semaphore must not be simultaneously initialized by multiple threads, nor re-initialized while in use by other threads.

Default semaphore initialization (intra-process):

```
sema_t sp;
int count = 1;
sema_init(&sp, count, NULL, NULL);

or
sema init(&sp, count, USYNC THREAD, NULL);
```

Customized semaphore initialization (inter-process):

```
sema_t sp;
int count = 1;
sema init(&sp, count, USYNC PROCESS, NULL);
```

The sema\_destroy() function destroys any state related to the semaphore pointed to by *sp*. The semaphore storage space is not released.

The  $sema_wait()$  function blocks the calling thread until the semaphore count pointed to by sp is greater than 0, and then it atomically decrements the count.

The sema\_trywait() function atomically decrements the semaphore count pointed to by *sp*, if the count is greater than 0; otherwise, it returns an error.

The sema\_post() function atomically increments the semaphore count pointed to by *sp*. If there are any threads blocked on the semaphore, one will be unblocked.

The semaphore functionality described on this man page is for the Solaris threads implementation. For the POSIX-compliant semaphore interface documentation, see sem\_open(3RT), sem\_init(3RT), sem\_wait(3RT), sem\_post(3RT), sem getvalue(3RT), sem unlink(3RT), sem close(3RT), sem destroy(3RT)).

## **RETURN VALUES**

Upon successful completion, 0 is returned; otherwise, a non-zero value indicates an error.

# **ERRORS**

These functions will fail if:

EINVAL The *sp* argument does not refer to a valid semaphore.

EFAULT Either the *sp* or *arg* argument points to an illegal address.

The sema\_wait() function will fail if:

EINTR The wait was interrupted by a signal or fork().

The sema trywait() function will fail if:

EBUSY The semaphore pointed to by sp has a 0 count.

The sema post () function will fail if:

EOVERFLOW

The semaphore value pointed to by *sp* exceeds SEM\_VALUE\_MAX.

# **EXAMPLES**

**EXAMPLE 1** The customer waiting-line in a bank is analogous to the synchronization scheme of a semaphore using sema\_wait() and sema\_trywait():

```
/* cc [ flag \dots ] file \dots -lthread [ library \dots ] */
#include <errno.h>
#define TELLERS 10
                      /* semaphore */
sema_t tellers;
int banking hours(), deposit withdrawal;
void*customer(), do_business(), skip_banking_today();
sema_init(&tellers, TELLERS, USYNC_THREAD, NULL);
   /* 10 tellers available */
while(banking hours())
   pthread_create(NULL, NULL, customer, deposit_withdrawal);
void *
customer(int deposit_withdrawal)
     int this_customer, in_a_hurry = 50;
    this customer = rand() % 100;
     if (this_customer == in_a_hurry) {
             if (sema trywait(&tellers) != 0)
                  if (errno == EBUSY) { /* no teller available */
                               skip_banking_today(this_customer);
                               return;
              \} /* else go immediately to available teller and
                               decrement tellers */
      else
             sema wait(&tellers); /* wait for next teller, then proceed,
                                       and decrement tellers */
      do business(deposit withdrawal);
      sema_post(&tellers); /* increment tellers;
                        this_customer's teller
                        is now available */
}
```

# **ATTRIBUTES**

See attributes(5) for descriptions of the following attributes:

| ATTRIBUTE TYPE | ATTRIBUTE VALUE   |
|----------------|-------------------|
| MT-Level       | Async-Signal-Safe |

# **SEE ALSO**

$$\label{eq:mmap} \begin{split} & \texttt{mmap}(2), \texttt{shmop}(2), \texttt{sem\_close}(3RT), \texttt{sem\_destroy}(3RT), \texttt{sem\_getvalue}(3RT), \\ & \texttt{sem\_init}(3RT), \texttt{sem\_open}(3RT), \texttt{sem\_post}(3RT), \texttt{sem\_unlink}(3RT), \\ & \texttt{sem\_wait}(3RT), \texttt{attributes}(5), \texttt{standards}(5) \end{split}$$

# shore(2THP)

| semaphore(3THR) |                                                                                                   |
|-----------------|---------------------------------------------------------------------------------------------------|
| NOTES           | These functions are also available by way of:                                                     |
|                 | <pre>#include <thread.h></thread.h></pre>                                                         |
|                 | By default, there is no defined order of unblocking for multiple threads waiting for a semaphore. |
|                 |                                                                                                   |
|                 |                                                                                                   |
|                 |                                                                                                   |
|                 |                                                                                                   |
|                 |                                                                                                   |
|                 |                                                                                                   |
|                 |                                                                                                   |
|                 |                                                                                                   |
|                 |                                                                                                   |
|                 |                                                                                                   |
|                 |                                                                                                   |
|                 |                                                                                                   |
|                 |                                                                                                   |
|                 |                                                                                                   |
|                 |                                                                                                   |
|                 |                                                                                                   |
|                 |                                                                                                   |
|                 |                                                                                                   |
|                 |                                                                                                   |
|                 |                                                                                                   |
|                 |                                                                                                   |
|                 |                                                                                                   |

**NAME** | sem\_close – close a named semaphore

**SYNOPSIS** 

```
cc [ flag... ] file... -lrt [ library... ]
#include <semaphore.h>
int sem close(sem t *sem);
```

## **DESCRIPTION**

The sem close() function is used to indicate that the calling process is finished using the named semaphore indicated by sem. The effects of calling sem close() for an unnamed semaphore (one created by sem init(3RT)) are undefined. The sem close() function deallocates (that is, make available for reuse by a subsequent sem open(3RT) by this process) any system resources allocated by the system for use by this process for this semaphore. The effect of subsequent use of the semaphore indicated by sem by this process is undefined. If the semaphore has not been removed with a successful call to sem unlink(3RT), then sem close() has no effect on the state of the semaphore. If the sem unlink(3RT) function has been successfully invoked for name after the most recent call to sem open(3RT) with O CREAT for this semaphore, then when all processes that have opened the semaphore close it, the semaphore is no longer be accessible.

## **RETURN VALUES**

If successful, sem close() returns 0, otherwise it returns -1 and sets errno to indicate the error.

**ERRORS** 

The sem close() function will fail if:

EINVAL The *sem* argument is not a valid semaphore descriptor.

ENOSYS The sem close () function is not supported by the system.

**USAGE** 

The sem close() function should not be called for an unnamed semaphore initialized by sem init(3RT).

## **ATTRIBUTES**

See attributes(5) for descriptions of the following attributes:

| ATTRIBUTE TYPE | ATTRIBUTE VALUE |
|----------------|-----------------|
| MT-Level       | MT-Safe         |

SEE ALSO

sem init(3RT), sem open(3RT), sem unlink(3RT), attributes(5)

**NOTES** 

Solaris 2.6 was the first release to support the Asynchronous Input and Output option. Prior to this release, this function always returned -1 and set errno to ENOSYS.

# sem\_destroy(3RT)

NAME

sem\_destroy - destroy an unnamed semaphore

SYNOPSIS

```
cc [ flag... ] file... -lrt [ library... ]
#include <semaphore.h>
```

int sem destroy(sem t \*sem);

## **DESCRIPTION**

The sem destroy () function is used to destroy the unnamed semaphore indicated by sem. Only a semaphore that was created using sem init(3RT) may be destroyed using sem destroy(); the effect of calling sem destroy() with a named semaphore is undefined. The effect of subsequent use of the semaphore sem is undefined until *sem* is re-initialized by another call to sem init(3RT).

It is safe to destroy an initialised semaphore upon which no threads are currently blocked. The effect of destroying a semaphore upon which other threads are currently blocked is undefined.

## **RETURN VALUES**

If successful, sem destroy() returns 0, otherwise it returns -1 and sets errno to indicate the error.

## **ERRORS**

The sem destroy() function will fail if:

EINVAL The *sem* argument is not a valid semaphore.

ENOSYS The sem destroy() function is not supported by the system.

The sem destroy() function may fail if:

**EBUSY** There are currently processes (or LWPs or threads) blocked on the

semaphore.

# **ATTRIBUTES**

See attributes(5) for descriptions of the following attributes:

| ATTRIBUTE TYPE | ATTRIBUTE VALUE |
|----------------|-----------------|
| MT-Level       | MT-Safe         |

# **SEE ALSO**

sem init(3RT), sem open(3RT), attributes(5)

**NAME** | sem\_getvalue – get the value of a semaphore

## **SYNOPSIS**

```
cc [ flag... ] file... -lrt [ library... ]
#include <semaphore.h>
```

int sem\_getvalue(sem t \*sem, int \*sval);

# DESCRIPTION

The sem getvalue() function updates the location referenced by the sval argument to have the value of the semaphore referenced by sem without affecting the state of the semaphore. The updated value represents an actual semaphore value that occurred at some unspecified time during the call, but it need not be the actual value of the semaphore when it is returned to the calling process.

If sem is locked, then the value returned by sem getvalue() is either zero or a negative number whose absolute value represents the number of processes waiting for the semaphore at some unspecified time during the call.

The value set in *sval* may be 0 or positive. If *sval* is 0, there may be other processes (or LWPs or threads) waiting for the semaphore; if sval is positive, no process is waiting.

## **RETURN VALUES**

Upon successful completion, sem getvalue() returns 0. Otherwise, it returns -1 and sets errno to indicate the error.

## **ERRORS**

The sem getvalue() function will fail if:

EINVAL The sem argument does not refer to a valid semaphore.

ENOSYS The sem getvalue() function is not supported by the system.

# **ATTRIBUTES**

See attributes(5) for descriptions of the following attributes:

| ATTRIBUTE TYPE      | ATTRIBUTE VALUE |
|---------------------|-----------------|
| Interface Stability | Standard        |
| MT-Level            | MT-Safe         |

# **SEE ALSO**

semctl(2), semget(2), semop(2), sem post(3RT), sem wait(3RT), attributes(5), standards(5)

# sem init(3RT)

#### NAME

sem\_init - initialize an unnamed semaphore

## **SYNOPSIS**

```
cc [ flag... ] file... -lrt [ library... ]
#include <semaphore.h>
```

int sem init(sem t \*sem, int pshared, unsigned int value);

## DESCRIPTION

The sem\_init() function is used to initialize the unnamed semaphore referred to by sem. The value of the initialized semaphore is value. Following a successful call to sem\_init(), the semaphore may be used in subsequent calls to sem\_wait(3RT), sem\_trywait(3RT), sem\_post(3RT), and sem\_destroy(3RT). This semaphore remains usable until the semaphore is destroyed.

If the *pshared* argument has a non-zero value, then the semaphore is shared between processes; in this case, any process that can access the semaphore *sem* can use *sem* for performing sem\_wait(3RT), sem\_trywait(3RT), sem\_post(3RT), and sem destroy(3RT) operations.

Only *sem* itself may be used for performing synchronization. The result of referring to copies of *sem* in calls to sem\_wait(3RT), sem\_trywait(3RT), sem\_post(3RT), and sem destroy(3RT), is undefined.

If the *pshared* argument is zero, then the semaphore is shared between threads of the process; any thread in this process can use *sem* for performing sem\_wait(3RT), sem\_trywait(3RT), sem\_post(3RT), and sem\_destroy(3RT) operations. The use of the semaphore by threads other than those created in the same process is undefined.

Attempting to initialize an already initialized semaphore results in undefined behavior.

# **RETURN VALUES**

Upon successful completion, the function initializes the semaphore in *sem*. Otherwise, it returns -1 and sets errno to indicate the error.

# **ERRORS**

The sem init() function will fail if:

EINVAL The value argument exceeds SEM VALUE MAX.

ENOSPC A resource required to initialize the semaphore has been

exhausted, or the resources have reached the limit on semaphores

(SEM NSEMS MAX).

ENOSYS The sem init() function is not supported by the system.

EPERM The process lacks the appropriate privileges to initialize the

semaphore.

#### **ATTRIBUTES**

See attributes(5) for descriptions of the following attributes:

| ATTRIBUTE TYPE | ATTRIBUTE VALUE |
|----------------|-----------------|
| MT-Level       | MT-Safe         |

sem\_init(3RT)

 $\textbf{SEE ALSO} \hspace{0.1cm} | \hspace{0.1cm} \texttt{sem\_destroy}(3RT) \text{,} \hspace{0.1cm} \texttt{sem\_post}(3RT) \text{,} \hspace{0.1cm} \texttt{sem\_wait}(3RT) \text{,} \hspace{0.1cm} \texttt{attributes}(5)$ 

# sem\_open(3RT)

#### NAME

sem\_open - initialize/open a named semaphore

#### SYNOPSIS

```
cc [ flag... ] file... -lrt [ library... ]
#include <semaphore.h>
```

sem\_t \*sem\_open(const char \*name, int oflag, /\* unsigned long mode,
 unsigned int value \*/ ...);

# **DESCRIPTION**

The sem\_open() function establishes a connection between a named semaphore and a process (or LWP or thread). Following a call to sem\_open() with semaphore name name, the process may reference the semaphore associated with name using the address returned from the call. This semaphore may be used in subsequent calls to sem\_wait(3RT), sem\_trywait(3RT), sem\_post(3RT), and sem\_close(3RT). The semaphore remains usable by this process until the semaphore is closed by a successful call to sem\_close(3RT), exit(2), or one of the exec functions.

The *oflag* argument controls whether the semaphore is created or merely accessed by the call to sem\_open(). The following flag bits may be set in *oflag*:

O CREAT

This flag is used to create a semaphore if it does not already exist. If O\_CREAT is set and the semaphore already exists, then O\_CREAT has no effect, except as noted under O\_EXCL. Otherwise, sem\_open() creates a named semaphore. The O\_CREAT flag requires a third and a fourth argument: *mode*, which is of type mode\_t, and *value*, which is of type unsigned int. The semaphore is created with an initial value of *value*. Valid initial values for semaphores are less than or equal to SEM VALUE MAX.

The user ID of the semaphore is set to the effective user ID of the process; the group ID of the semaphore is set to a system default group ID or to the effective group ID of the process. The permission bits of the semaphore are set to the value of the *mode* argument except those set in the file mode creation mask of the process (see umask(2)). When bits in *mode* other than the file permission bits are specified, the effect is unspecified.

After the semaphore named *name* has been created by sem\_open() with the O\_CREAT flag, other processes can connect to the semaphore by calling sem\_open() with the same value of *name*.

O\_EXCL

If O\_EXCL and O\_CREAT are set, sem\_open() fails if the semaphore *name* exists. The check for the existence of the semaphore and the creation of the semaphore if it does not exist are atomic with respect to other processes executing sem\_open() with O\_EXCL and O\_CREAT set. If O\_EXCL is set and O\_CREAT is not set, the effect is undefined.

If flags other than O\_CREAT and O\_EXCL are specified in the *oflag* parameter, the effect is unspecified.

The name argument points to a string naming a semaphore object. It is unspecified whether the name appears in the file system and is visible to functions that take pathnames as arguments. The name argument conforms to the construction rules for a pathname. The first character of *name* must be a slash (/) character and the remaining characters of name cannot include any slash characters. For maximum portability, name should include no more than 14 characters, but this limit is not enforced.

If a process makes multiple successful calls to sem open () with the same value for name, the same semaphore address is returned for each such successful call, provided that there have been no calls to sem unlink(3RT) for this semaphore.

References to copies of the semaphore produce undefined results.

# **RETURN VALUES**

Upon successful completion, the function returns the address of the semaphore. Otherwise, it will return a value of SEM FAILED and set errno to indicate the error. The symbol  $\mathtt{SEM\_FAILED}$  is defined in the header <code><semaphore.h></code>. No successful return from sem open() will return the value SEM FAILED.

# **ERRORS**

If any of the following conditions occur, the sem open () function will return SEM FAILED and set errno to the corresponding value:

| _            | S                                                                                                    |
|--------------|----------------------------------------------------------------------------------------------------|
| EACCES       | The named semaphore exists and the O_RDWR permissions are denied, or the named semaphore does not exist and permission to create the named semaphore is denied. |
| EEXIST       | O_CREAT and O_EXCL are set and the named semaphore already exists.                                                                                              |
| EINTR        | The $sem\_open()$ function was interrupted by a signal.                                                                                                    |
| EINVAL       | The sem_open() operation is not supported for the given name, or O_CREAT was set in <i>oflag</i> and <i>value</i> is greater than SEM_VALUE_MAX.                |
| EMFILE       | The number of open semaphore descriptors in this process exceeds SEM_NSEMS_MAX, or the number of open file descriptors in this process exceeds OPEN_MAX.        |
| ENAMETOOLONG | The length of <i>name</i> string exceeds PATH_MAX, or a pathname component is longer than NAME_MAX while _POSIX_NO_TRUNC is in effect.                          |
| ENFILE       | Too many semaphores are currently open in the system.                                                                                                    |
| ENOENT       | O_CREAT is not set and the named semaphore does not exist.                                                                                                    |
| ENOSPC       | There is insufficient space for the creation of the new                                                                                                    |

named semaphore.

sem\_open(3RT)

ENOSYS

The  $sem\_open()$  function is not supported by the system.

# **ATTRIBUTES**

See attributes(5) for descriptions of the following attributes:

| ATTRIBUTE TYPE | ATTRIBUTE VALUE |
|----------------|-----------------|
| MT-Level       | MT-Safe         |

# **SEE ALSO**

exec(2), exit(2), umask(2),  $sem\_close(3RT)$ ,  $sem\_post(3RT)$ ,  $sem\_unlink(3RT)$ ,  $sem\_wait(3RT)$ ,  $sem\_sunlink(3RT)$ ,  $sem\_sunlink(3RT)$ ,

**NAME** | sem\_post – increment the count of a semaphore

#### **SYNOPSIS**

```
cc [ flag... ] file... -lrt [ library... ]
#include <semaphore.h>
int sem post(sem t *sem);
```

DESCRIPTION

The sem post () function unlocks the semaphore referenced by sem by performing a semaphore unlock operation on that semaphore.

If the semaphore value resulting from this operation is positive, then no threads were blocked waiting for the semaphore to become unlocked; the semaphore value is simply incremented.

If the value of the semaphore resulting from this operation is 0, then one of the threads blocked waiting for the semaphore will be allowed to return successfully from its call to sem wait(3RT). If the symbol POSIX PRIORITY SCHEDULING is defined, the thread to be unblocked will be chosen in a manner appropriate to the scheduling policies and parameters in effect for the blocked threads. In the case of the schedulers SCHED FIFO and SCHED RR, the highest priority waiting thread will be unblocked, and if there is more than one highest priority thread blocked waiting for the semaphore, then the highest priority thread that has been waiting the longest will be unblocked. If the symbol POSIX PRIORITY SCHEDULING is not defined, the choice of a thread to unblock is unspecified.

## **RETURN VALUES**

If successful, sem post () returns 0; otherwise it returns -1 and sets errno to indicate the error.

#### **ERRORS**

The sem post () function will fail if:

EINVAL The sem argument does not refer to a valid semaphore.

ENOSYS The sem post () function is not supported by the system.

EOVERFLOW The semaphore value exceeds SEM VALUE MAX.

# **USAGE**

The sem post () function is reentrant with respect to signals and may be invoked from a signal-catching function. The semaphore functionality described on this manual page is for the POSIX (see standards(5)) threads implementation. For the documentation of the Solaris threads interface, see semaphore(3THR)).

# **EXAMPLES**

**EXAMPLE 1** See sem wait(3RT).

## **ATTRIBUTES**

See attributes(5) for descriptions of the following attributes:

| ATTRIBUTE TYPE | ATTRIBUTE VALUE   |
|----------------|-------------------|
| MT-Level       | Async-Signal-Safe |

| sem | post | (3RT) |
|-----|------|-------|
| Sem | DUST |       |

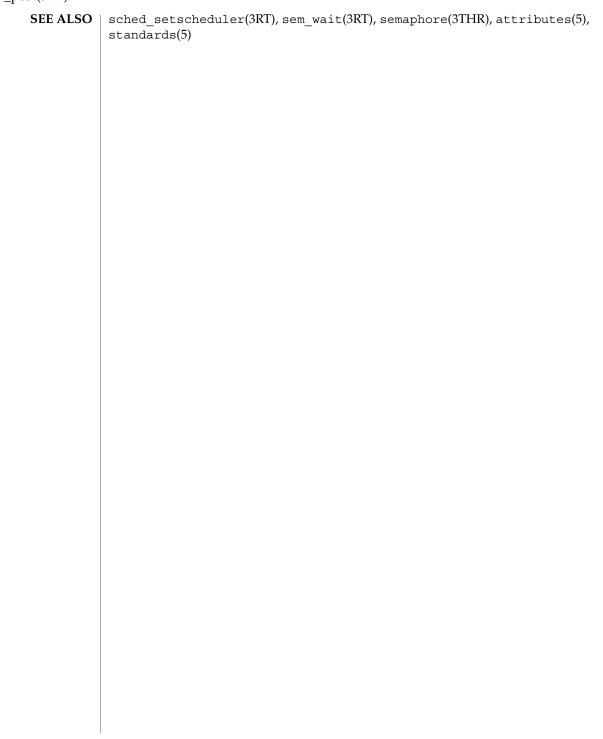

**NAME** | sem\_unlink – remove a named semaphore

## **SYNOPSIS**

```
cc [ flag... ] file... -lrt [ library... ]
#include <semaphore.h>
```

int sem unlink(const char \*name);

# **DESCRIPTION**

The sem unlink () function removes the semaphore named by the string *name*. If the semaphore named by *name* is currently referenced by other processes, then sem unlink() has no effect on the state of the semaphore. If one or more processes have the semaphore open when sem unlink() is called, destruction of the semaphore is postponed until all references to the semaphore have been destroyed by calls to sem\_close(3RT), \_exit(2), or one of the exec functions (see exec(2)). Calls to sem open(3RT) to re-create or re-connect to the semaphore refer to a new semaphore after sem unlink() is called. The sem unlink() call does not block until all references have been destroyed; it returns immediately.

#### **RETURN VALUES**

Upon successful completion, sem unlink() returns 0. Otherwise, the semaphore is not changed and the function returns a value of -1 and sets errno to indicate the error.

#### **ERRORS**

The sem unlink() function will fail if:

Permission is denied to unlink the named semaphore. EACCES

ENAMETOOLONG The length of name string exceeds PATH MAX, or a

pathname component is longer than NAME MAX while

POSIX NO TRUNC is in effect.

ENOENT The named semaphore does not exist.

**ENOSYS** The sem unlink() function is not supported by the

system.

# **ATTRIBUTES**

See attributes(5) for descriptions of the following attributes:

| ATTRIBUTE TYPE | ATTRIBUTE VALUE |
|----------------|-----------------|
| MT-Level       | MT-Safe         |

# **SEE ALSO**

exec(2), exit(2), sem close(3RT), sem open(3RT), attributes(5)

# NOTES

Solaris 2.6 was the first release to support the Asynchronous Input and Output option. Prior to this release, this function always returned -1 and set errno to ENOSYS.

## sem wait(3RT)

#### NAME

sem\_wait, sem\_trywait – acquire or wait for a semaphore

# **SYNOPSIS**

```
cc [ flag... ] file... -lrt [ library... ]
#include <semaphore.h>
int sem_wait(sem_t *sem);
int sem trywait(sem t *sem);
```

#### DESCRIPTION

The <code>sem\_wait()</code> function locks the semaphore referenced by <code>sem</code> by performing a semaphore lock operation on that semaphore. If the semaphore value is currently zero, then the calling thread will not return from the call to <code>sem\_wait()</code> until it either locks the semaphore or the call is interrupted by a signal. The <code>sem\_trywait()</code> function locks the semaphore referenced by <code>sem</code> only if the semaphore is currently not locked; that is, if the semaphore value is currently positive. Otherwise, it does not lock the semaphore.

Upon successful return, the state of the semaphore is locked and remains locked until the sem\_post(3RT) function is executed and returns successfully.

The sem wait () function is interruptible by the delivery of a signal.

#### **RETURN VALUES**

The sem\_wait() and sem\_trywait() functions return 0 if the calling process successfully performed the semaphore lock operation on the semaphore designated by *sem*. If the call was unsuccessful, the state of the semaphore is unchanged, and the function returns -1 and sets errno to indicate the error.

#### **ERRORS**

The sem wait() and sem trywait() functions will fail if:

EINVAL The *sem* function does not refer to a valid semaphore.

ENOSYS The sem wait() and sem trywait() functions are not

supported by the system.

The sem\_trywait() function will fail if:

EAGAIN The semaphore was already locked, so it cannot be immediately

locked by the sem\_trywait() operation.

The sem\_wait() and sem\_trywait() functions may fail if:

EDEADLK A deadlock condition was detected; that is, two separate processes

are waiting for an available resource to be released via a

semaphore "held" by the other process.

EINTR A signal interrupted this function.

# **USAGE**

Realtime applications may encounter priority inversion when using semaphores. The problem occurs when a high priority thread "locks" (that is, waits on) a semaphore that is about to be "unlocked" (that is, posted) by a low priority thread, but the low priority thread is preempted by a medium priority thread. This scenario leads to priority inversion; a high priority thread is blocked by lower priority threads for an unlimited period of time. During system design, realtime programmers must take into

account the possibility of this kind of priority inversion. They can deal with it in a number of ways, such as by having critical sections that are guarded by semaphores execute at a high priority, so that a thread cannot be preempted while executing in its critical section.

# **EXAMPLES**

**EXAMPLE 1** The customer waiting-line in a bank may be analogous to the synchronization scheme of a semaphore utilizing sem\_wait() and sem\_trywait():

```
/* cc[flag ...] file ...-lrt -lthread[library ...]*/
#include <errno.h>
#define TELLERS 10
                      /* semaphore */
sem t bank line;
int banking_hours(), deposit_withdrawal;
void *customer(), do_business(), skip_banking_today();
thread t tid;
 . . .
sem init(&bank line,TRUE,TELLERS); /* 10 tellers available */
while(banking hours())
        thr create(NULL, NULL, customer, (void *)deposit withdrawal,
               THREAD NEW LWP, &tid);
void *
customer(deposit withdrawal)
void *deposit withdrawal;
        int this_customer, in_a_hurry = 50;
        this customer = rand() % 100;
        if (this customer == in a hurry) {
               if (sem trywait(&bank line) != 0)
               if (errno == EAGAIN) { /* no teller available */
                       skip banking today(this customer);
                        return;
               }
                      /*else go immediately to available teller
                       & decrement bank_line*/
        else
                sem_wait(&bank_line); /* wait for next teller,
                      then proceed, and decrement bank line */
        do_business((int *)deposit_withdrawal);
        sem_getvalue(&bank_line,&num_tellers);
        sem post(&bank line); /* increment bank line;
                      this_customer's teller is now available */
}
```

# **ATTRIBUTES**

See attributes(5) for descriptions of the following attributes:

| ATTRIBUTE TYPE | ATTRIBUTE VALUE |
|----------------|-----------------|
| MT-Level       | MT-Safe         |

**SEE ALSO** | sem\_post(3RT), attributes(5)

#### NAME |

shm\_open - open a shared memory object

# **SYNOPSIS**

```
cc [ flag... ] file... -lrt [ library... ]
#include <sys/mman.h>
```

int shm\_open(const char \*name, int oflag, mode\_t mode);

## DESCRIPTION

The shm\_open() function establishes a connection between a shared memory object and a file descriptor. It creates an open file description that refers to the shared memory object and a file descriptor that refers to that open file description. The file descriptor is used by other functions to refer to that shared memory object. The *name* argument points to a string naming a shared memory object. It is unspecified whether the name appears in the file system and is visible to other functions that take pathnames as arguments. The *name* argument conforms to the construction rules for a pathname. The first character of *name* must be a slash (/) character and the remaining characters of *name* cannot include any slash characters. For maximum portability, *name* should include no more than 14 characters, but this limit is not enforced.

If successful, <code>shm\_open()</code> returns a file descriptor for the shared memory object that is the lowest numbered file descriptor not currently open for that process. The open file description is new, and therefore the file descriptor does not share it with any other processes. It is unspecified whether the file offset is set. The <code>FD\_CLOEXEC</code> file descriptor flag associated with the new file descriptor is set.

The file status flags and file access modes of the open file description are according to the value of *oflag*. The *oflag* argument is the bitwise inclusive OR of the following flags defined in the header <fcntl.h>. Applications specify exactly one of the first two values (access modes) below in the value of *oflag*:

O\_RDONLY Open for read access only.
O RDWR Open for read or write access.

Any combination of the remaining flags may be specified in the value of oflag:

O\_CREAT

If the shared memory object exists, this flag has no effect, except as noted under O\_EXCL below. Otherwise the shared memory object is created; the user ID of the shared memory object will be set to the effective user ID of the process; the group ID of the shared memory object will be set to a system default group ID or to the effective group ID of the process. The permission bits of the shared memory object will be set to the value of the *mode* argument except those set in the file mode creation mask of the process. When bits in *mode* other than the file permission bits are set, the effect is unspecified. The *mode* argument does not affect whether the shared memory object is opened for reading, for writing, or for both. The shared memory object has a size of zero.

O\_EXCL

If O\_EXCL and O\_CREAT are set, shm\_open() fails if the shared memory object exists. The check for the existence of the shared memory object and the creation of the object if it does not exist is

| atomic with respect to other processes executing shm_open()         |
|---------------------------------------------------------------------|
| naming the same shared memory object with O_EXCL and                |
| O_CREAT set. If O_EXCL is set and O_CREAT is not set, the result is |
|                                                                     |

undefined.

O\_TRUNC If the shared memory object exists, and it is successfully opened

O\_RDWR, the object will be truncated to zero length and the mode and owner will be unchanged by this function call. The result of

using O TRUNC with O RDONLY is undefined.

When a shared memory object is created, the state of the shared memory object, including all data associated with the shared memory object, persists until the shared memory object is unlinked and all other references are gone. It is unspecified whether the name and shared memory object state remain valid after a system reboot.

## **RETURN VALUES**

Upon successful completion, the shm\_open() function returns a non-negative integer representing the lowest numbered unused file descriptor. Otherwise, it returns -1 and sets errno to indicate the error condition.

## **ERRORS**

The shm open() function will fail if:

| EACCES | The shared memory object exists and the permissions specified by <i>oflag</i> are denied, or the shared memory object does not exist and permission to create the shared memory object is denied, or O_TRUNC is specified and write permission is denied. |
|--------|----------------------------------------------------------------------------------------------------|
| EEXIST | O_CREAT and O_EXCL are set and the named shared memory object already exists.                                                                                                    |

EINTR The shm open() operation was interrupted by a

signal.

EINVAL The shm open () operation is not supported for the

given name.

EMFILE Too many file descriptors are currently in use by this

process.

ENAMETOOLONG The length of the *name* string exceeds PATH MAX, or a

pathname component is longer than NAME\_MAX while

POSIX NO TRUNC is in effect.

ENFILE Too many shared memory objects are currently open in

the system.

ENOENT O CREAT is not set and the named shared memory

object does not exist.

ENOSPC There is insufficient space for the creation of the new

shared memory object.

ENOSYS

The shm\_open() function is not supported by the system.

# **ATTRIBUTES**

See attributes(5) for descriptions of the following attributes:

| ATTRIBUTE TYPE | ATTRIBUTE VALUE |
|----------------|-----------------|
| MT-Level       | MT-Safe         |

# **SEE ALSO**

close(2), dup(2), exec(2), fcntl(2), mmap(2), umask(2), shm unlink(3RT), sysconf(3C), attributes(5), fcntl(3HEAD)

# **NOTES**

Solaris 2.6 was the first release to support the Asynchronous Input and Output option. Prior to this release, this function always returned -1 and set errno to ENOSYS.

# shm unlink(3RT)

NAME |

shm\_unlink - remove a shared memory object

SYNOPSIS

```
cc [ flag... ] file... -lrt [ library... ]
#include <sys/mman.h>
```

int shm unlink(const char \*name);

DESCRIPTION

The shm\_unlink() function removes the name of the shared memory object named by the string pointed to by *name*. If one or more references to the shared memory object exists when the object is unlinked, the name is removed before shm\_unlink() returns, but the removal of the memory object contents will be postponed until all open and mapped references to the shared memory object have been removed.

**RETURN VALUES** 

Upon successful completion, shm\_unlink() returns 0. Otherwise it returns -1 and sets errno to indicate the error condition, and the named shared memory object is not affected by this function call.

**ERRORS** 

The shm unlink() function will fail if:

EACCES Permission is denied to unlink the named shared

memory object.

ENAMETOOLONG The length of the *name* string exceeds PATH MAX, or a

pathname component is longer than NAME\_MAX while

\_POSIX\_NO\_TRUNC is in effect.

ENOENT The named shared memory object does not exist.

ENOSYS The shm unlink() function is not supported by the

system.

**ATTRIBUTES** 

See attributes(5) for descriptions of the following attributes:

| ATTRIBUTE TYPE | ATTRIBUTE VALUE |
|----------------|-----------------|
| MT-Level       | MT-Safe         |

**SEE ALSO** 

close(2), mmap(2), mlock(3C), shm open(3RT), attributes(5)

**NOTES** 

Solaris 2.6 was the first release to support the Asynchronous Input and Output option. Prior to this release, this function always returned -1 and set errno to ENOSYS.

**NAME** | siggueue – queue a signal to a process

# **SYNOPSIS**

```
cc [ flag... ] file... -lrt [ library... ]
#include <sys/types.h>
#include <signal.h>
```

int **sigqueue** (pid t pid, int signo, const union sigval value);

## **DESCRIPTION**

The siggueue () function causes the signal specified by *signo* to be sent with the value specified by value to the process specified by pid. If signo is 0 (the null signal), error checking is performed but no signal is actually sent. The null signal can be used to check the validity of pid.

The conditions required for a process to have permission to queue a signal to another process are the same as for the kill(2) function.

The sigqueue () function returns immediately. If SA SIGINFO is set for signo and if the resources were available to queue the signal, the signal is queued and sent to the receiving process. If SA SIGINFO is not set for signo, then signo is sent at least once to the receiving process; it is unspecified whether value will be sent to the receiving process as a result of this call.

If the value of *pid* causes *signo* to be generated for the sending process, and if *signo* is not blocked for the calling thread and if no other thread has signo unblocked or is waiting in a sigwait(2) function for *signo*, either *signo* or at least the pending, unblocked signal will be delivered to the calling thread before the sigqueue () function returns. Should any of multiple pending signals in the range SIGRTMIN to SIGRTMAX be selected for delivery, it will be the lowest numbered one. The selection order between realtime and non-realtime signals, or between multiple pending non-realtime signals, is unspecified.

## **RETURN VALUES**

Upon successful completion, the specified signal will have been queued, and the sigqueue() function returns 0. Otherwise, the function returns -1 and sets errno to indicate the error.

#### **ERRORS**

The siggueue () function will fail if:

| EAGAIN | No resources are available to queue the signal. The process has already queued SIGQUEUE_MAX signals that are still pending at the receiver(s), or a system wide resource limit has been exceeded. |
|--------|----------------------------------------------------------------------------------------------------|
| EINVAL | The value of signo is an invalid or unsupported signal number.                                                                                                    |
| ENOSYS | The sigqueue() function is not supported by the system.                                                                                                    |
| EPERM  | The process does not have the appropriate privilege to send the signal to the receiving process.                                                                                                  |
| ESRCH  | The process <i>pid</i> does not exist.                                                                                                    |

# **ATTRIBUTES**

See attributes(5) for descriptions of the following attributes:

# sigqueue(3RT)

| ATTRIBUTE TYPE | ATTRIBUTE VALUE   |
|----------------|-------------------|
| MT-Level       | Async-Signal-Safe |

# **SEE ALSO**

kill(2), sigwaitinfo(3RT), attributes(5), siginfo(3HEAD), signal(3HEAD)

**NAME** | sigwaitinfo, sigtimedwait – wait for queued signals

# SYNOPSIS

```
cc [ flag... ] file... -lrt [ library... ]
#include <signal.h>
int sigwaitinfo(const sigset t *set, siginfo t *info);
int sigtimedwait(const sigset t *set, siginfo t *info, const struct
     timespec *timeout);
```

#### DESCRIPTION

The sigwaitinfo() function selects the pending signal from the set specified by set. Should any of multiple pending signals in the range SIGRTMIN to SIGRTMAX be selected, it will be the lowest numbered one. The selection order between realtime and non-realtime signals, or between multiple pending non-realtime signals, is unspecified. If no signal in set is pending at the time of the call, the calling thread is suspended until one or more signals in set become pending or until it is interrupted by an unblocked, caught signal.

The sigwaitinfo() function behaves the same as the sigwait(2) function if the info argument is NULL. If the info argument is non-NULL, the sigwaitinfo() function behaves the same as siqwait(2), except that the selected signal number is stored in the *si\_signo* member, and the cause of the signal is stored in the *si\_code* member. If any value is queued to the selected signal, the first such queued value is dequeued and, if the *info* argument is non-NULL, the value is stored in the *si\_value* member of *info*. The system resource used to queue the signal will be released and made available to queue other signals. If no value is queued, the content of the si value member is undefined. If no further signals are queued for the selected signal, the pending indication for that signal will be reset. If the value of the si code member is SI\_NOINFO, only the si\_signo member of siginfo\_t is meaningful, and the value of all other members is unspecified.

The sigtimedwait () function behaves the same as sigwaitinfo() except that if none of the signals specified by set are pending, sigtimedwait () waits for the time interval specified in the timespec structure referenced by timeout. If the timespec structure pointed to by timeout is zero-valued and if none of the signals specified by set are pending, then sigtimedwait() returns immediately with an error. If *timeout* is the NULL pointer, the behavior is unspecified.

If, while sigwaitinfo() or sigtimedwait() is waiting, a signal occurs which is eligible for delivery (that is, not blocked by the process signal mask), that signal is handled asynchronously and the wait is interrupted.

#### **RETURN VALUES**

Upon successful completion (that is, one of the signals specified by set is pending or is generated) sigwaitinfo() and sigtimedwait() will return the selected signal number. Otherwise, the function returns -1 and sets errno to indicate the error.

## **ERRORS**

The sigwaitinfo() and sigtimedwait() functions will fail if:

The wait was interrupted by an unblocked, caught signal. EINTR

ENOSYS The sigwaitinfo() and sigtimedwait() functions are not

supported.

# sigwaitinfo(3RT)

The sigtimedwait () function will also fail if:

EAGAIN No signal specified by set was generated within the specified

timeout period.

The  $\operatorname{sigtimedwait}()$  function may also fail if:

EINVAL The timeout argument specified a tv\_nsec value less than zero or

greater than or equal to 1000 million. The system only checks for this error if no signal is pending in set and it is necessary to wait.

# **ATTRIBUTES**

See attributes(5) for descriptions of the following attributes:

| ATTRIBUTE TYPE | ATTRIBUTE VALUE |
|----------------|-----------------|
| MT-Level       | Async-Safe      |

# **SEE ALSO**

time(2), sigqueue(3RT), attributes(5), siginfo(3HEAD), signal(3HEAD), time(3HEAD)

**NAME** | td\_init - performs initialization for libthread\_db library of interfaces

**SYNOPSIS** 

```
cc [ flag ... ] file ... -lthread_db [ library ... ]
#include c_service.h>
#include <thread db.h>
td err e td init();
```

**DESCRIPTION** 

td\_init() is the global initialization function for the libthread\_db() library of interfaces. It must be called exactly once by any process using the libthread db() library before any other libthread\_db function can be called.

**RETURN VALUES** 

TD OK The libthread db() library of interfaces successfully

initialized.

TD ERR

Initialization failed.

**ATTRIBUTES** 

See attributes(5) for description of the following attributes:

| ATTRIBUTE TYPE | ATTRIBUTE VALUE |
|----------------|-----------------|
| MT Level       | Safe            |

**SEE ALSO** 

libthread db(3THR), libthread db(3LIB), attributes(5)

# td\_log(3THR)

**NAME** | td\_log – placeholder for future logging functionality

SYNOPSIS

```
cc [ flag ... ] file ... -lthread_db [ library ... ]
```

#include c\_service.h> #include <thread db.h>

void td log();

**DESCRIPTION** 

This function presently does nothing; it is merely a placeholder for future logging functionality in libthread\_db(3THR).

**ATTRIBUTES** 

See attributes(5) for descriptions of the following attributes:

| ATTRIBUTE TYPE | ATTRIBUTE VALUE |
|----------------|-----------------|
| MT Level       | Safe            |

**SEE ALSO** 

libthread(3LIB), libthread\_db(3LIB), threads(3THR), attributes(5)

#### NAME |

td\_sync\_get\_info, td\_ta\_sync\_tracking\_enable, td\_sync\_get\_stats, td\_sync\_setstate, td\_sync\_waiters – operations on a synchronization object in libthread\_db

#### SYNOPSIS

## **DESCRIPTION**

Synchronization objects include mutexes, condition variables, semaphores, and reader-writer locks. In the same way that thread operations use a thread handle of type td\_thrhandle\_t, operations on synchronization objects use a synchronization object handle of type td\_synchandle\_t.

The controlling process obtains synchronization object handles either by calling the function td\_ta\_sync\_iter() to obtain handles for all synchronization objects of the target process that are known to the libthread\_db library of interfaces, or by mapping the address of a synchronization object in the address space of the target process to a handle by calling td\_ta\_map\_addr2sync(3THR).

Not all synchronization objects that a process uses may be known to the libthread\_db library and returned by td\_ta\_sync\_iter(3THR). A synchronization object is known to libthread\_db only if it has been the target of a synchronization primitive in the process (such as mutex\_lock(), described on the mutex\_init(3THR) manual page) after td\_ta\_new(3THR) has been called to attach to the process and td\_ta\_sync\_tracking\_enable() has been called to enable synchronization object tracking.

The td\_ta\_sync\_tracking\_enable() function turns synchronization object tracking on or off for the process identified by  $ta_p$ , depending on whether  $on_off$  is 0 (off) or non-zero (on).

The td\_sync\_get\_info() function fills in the td\_syncinfo\_t structure \*si\_p with values for the synchronization object identified by sh\_p. The td\_syncinfo\_t structure contains the following fields:

# td\_sync\_get\_info(3THR)

| _ | )                             |                                                                                                    |
|---|-------------------------------|----------------------------------------------------------------------------------------------------|
|   | td_thragent_t *si_ta_p        | The internal process handle identifying the target process through which this synchronization object handle was obtained. Synchronization objects may be process-private or process-shared. In the latter case, the same synchronization object may have multiple handles, one for each target process's "view" of the synchronization object. |
|   | psaddr_t <i>si_sv_addr</i>    | The address of the synchronization object in this target process's address space.                                                                                                    |
|   | td_sync_type_e <i>si_type</i> | The type of the synchronization variable: mutex, condition variable, semaphore, or readers-writer lock.                                                                                                    |
|   | int si_shared_type            | If the USYNC_PROCESS or USYNC_PROCESS_ROBUST bit is set in <i>si_shared_type</i> , this synchronization object is process-shared, otherwise it is process-private.                                                                                                    |
|   | td_sync_flags_t si_flags      | Flags dependent on the type of the synchronization object.                                                                                                    |
|   | int si_state.sema_count       | Semaphores only. The current value of the semaphore                                                                                                    |
|   | int si_state.nreaders         | Readers-writer locks only. The number of readers currently holding the lock, or -1, if a writer is currently holding the lock.                                                                                                    |
|   | int si_state.mutex_locked     | For mutexes only. Non-zero if and only if the mutex is currently locked.                                                                                                    |
|   | int si_size                   | The size of the synchronization object.                                                                                                    |
|   | uint8_t <i>si_has_waiters</i> | Non-zero if and only if at least one thread is blocked on this synchronization object.                                                                                                    |
|   | uint8_t <i>si_is_wlocked</i>  | For reader-writer locks only. The value is non-zero if and only if this lock is held by a writer.                                                                                                    |
|   | uint8_t si_rcount             | PTHREAD_MUTEX_RECURSIVE mutexes only. If the mutex is held, the recursion count.                                                                                                    |
|   | uint8_t si_prioceiling        | PTHREAD_PRIO_PROTECT protocol mutexes only. The priority ceiling.                                                                                                    |
|   |                               |                                                                                                    |

td\_sync\_get\_info(3THR)

td\_thrhandle\_t *si\_owner*Mutexes and readers-writer locks only. This is the thread holding the mutex, or the write

lock, if this is a reader-writer lock. The value is NULL if no one holds the mutex or

write-lock.

pid\_t *si\_ownerpid* Mutexes only. For a locked process-shared

mutex, this is the process-ID of the process

containing the owning thread.

The td\_sync\_get\_stats() function fills in the td\_syncstats\_t structure \*ss\_p with values for the synchronization object identified by  $sh_p$ . The td\_syncstats\_t structure contains an embedded td\_syncinfo\_t structure that is filled in as described above for td\_sync\_get\_info(). In addition, usage statistics gathered since td\_ta\_sync\_tracking\_enable() was called to enable synchronization object tracking are returned in the ss\_un.mutex, ss\_un.cond, ss\_un.rwlock, or ss\_un.sema members of the td\_syncstats\_t structure, depending on the type of the synchronization object.

The td\_sync\_setstate function modifies the state of synchronization object *si\_p*, depending on the synchronization object type. For mutexes, td\_sync\_setstate is unlocked if the value is 0. Otherwise it is locked. For semaphores, the semaphore's count is set to the value. For reader-writer locks, the reader count set to the value if value is >0. The count is set to write-locked if value is -1. It is set to unlocked if the value is 0. Setting the state of a synchronization object from a libthread\_db interface may cause the synchronization object's semantics to be violated from the point of view of the threads in the target process. For example, if a thread holds a mutex, and td\_sync\_setstate is used to set the mutex to unlocked, then a different thread will also be able to subsequently acquire the same mutex.

The td\_sync\_waiters function iterates over the set of thread handles of threads blocked on  $sh\_p$ . The callback function cb is called once for each such thread handle, and is passed the thread handle and  $cb\_data\_p$ . If the callback function returns a non-zero value, iteration is terminated early. See td\_ta\_thr\_iter(3THR).

# **RETURN VALUES**

TD OK The call returned successfully.

TD\_BADTH An invalid thread handle was passed in.

TD DBERR A call to one of the imported interface routines failed.

TD ERR A libthread\_db-internal error occurred.

## **ATTRIBUTES**

See  ${\tt attributes}(5)$  for descriptions of the following attributes:

| ATTRIBUTE TYPE | ATTRIBUTE VALUE |
|----------------|-----------------|
| MT-Level       | Safe            |

# td\_sync\_get\_info(3THR)

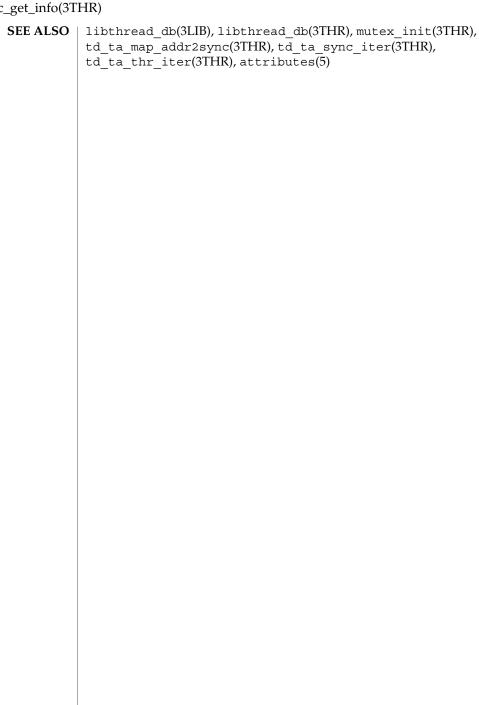

#### NAME |

td\_ta\_enable\_stats, td\_ta\_reset\_stats, td\_ta\_get\_stats – collect target process statistics for libthread\_db

#### SYNOPSIS

```
cc [ flag... ] file... -lthread_db [ library... ]
#include <proc_service.h>
#include <thread_db.h>

td_err_e td_ta_enable_stats(const td_thragent_t *ta_p, int on_off);

td_err_e_stats td_ta_reset(const td_thragent_t *ta_p);

td_err_e td_ta_get_stats(const td_thragent_t *ta_p, td_ta_stats_t *tstats);
```

## **DESCRIPTION**

The controlling process can request the collection of certain statistics about a target process. Statistics gathering is disabled by default. Each target process has a td\_ta\_stats\_t structure that contains current values when statistic gathering is enabled.

The td\_ta\_enable\_stats() function turns statistics gathering on or off for the process identified by  $ta_p$ , depending on whether or not  $on_off$  is non-zero. When statistics gathering is turned on, all statistics are implicitly reset as though td\_ta\_reset\_stats() had been called. Statistics are not reset when statistics gathering is turned off. Except for nthreads and r\_concurrency, the values do not change further, but they remain available for inspection by way of td ta get stats().

The td\_ta\_reset\_stats() function resets all counters in the td\_ta\_stats\_t structure to zero for the target process.

The td ta get stats() function returns the structure for the process in *tstats*.

The  $td_ta_stats_t$  structure is defined in <thread\_db.h> and contains the following members:

The nthreads member is the number of threads that are currently part of the target process. The r\_concurrency member is the current requested concurrency level, such as would be returned by thr\_setconcurrency(3THR). The remaining members are averages over time, each expressed as a fraction with an integral numerator and denominator. The nrunnable num and nrunnable den members

# td\_ta\_enable\_stats(3THR)

represent the average number of runnable threads. The a\_concurrency\_num and a\_concurrency\_den members represent the average achieved concurrency, the number of actually running threads. The a\_concurrency\_num and a\_concurrency\_den members are less than or equal to nrunnable\_num and nrunnable\_den, respectively. The nlwps\_num and nlwps\_den members represent the average number of lightweight processes (LWPs) participating in this process. They must be greater than or equal to a\_concurrency\_num and a\_concurrency\_den, respectively, since every running thread is assigned to an LWP, but there can at times be additional idling LWPs with no thread assigned to them. The nidle num and nidle den members represent the average number of idle LWPs.

# **RETURN VALUES**

TD OK The call completed successfully.

TD\_BADTA An invalid internal process handle was passed in.

TD\_DBERR A call to one of the imported interface routines failed.

TD\_ERR Something else went wrong.

## **ATTRIBUTES**

See attributes(5) for description of the following attributes:

| ATTRIBUTE TYPE | ATTRIBUTE VALUE |
|----------------|-----------------|
| MT Level       | Safe            |

# **SEE ALSO**

libthread\_db(3THR), thr\_getconcurrency(3THR), libthread\_db(3LIB),
attributes(5)

NAME

td\_ta\_event\_addr, td\_thr\_event\_enable, td\_ta\_set\_event, td\_thr\_set\_event, td\_ta\_clear\_event, td\_thr\_clear\_event, td\_ta\_event\_getmsg, td\_thr\_event\_getmsg, td\_event\_emptyset, td\_event\_fillset, td\_event\_addset, td\_event\_delset, td\_eventismember, td\_eventisempty - thread events in libthread\_db

**SYNOPSIS** 

```
cc [ flag ... ] file ... -lthread db [ library ... ]
#include  proc service.h>
#include <thread_db.h>
td err e td ta event addr (const td thragent t *ta_p, u long
    event,td notify t *notify_p);
td err e td thr event enable (const td thrhandle t *th_p, int
    on\_off);
td err e td thr set event(const td thrhandle t *th_p,
    td thr events t *events);
td err e td ta set event(const td thragent t *ta_p,
    td thr events t *events);
td err e td thr clear event(const td thrhandle t *th_p,
    td thr events t *events);
td err e td ta clear event (const td thragent t *ta_p,
    td thr events t *events);
td err e td thr event getmsg(const td thrhandle t *th_p,
    td event msq t *msg);
td err e td ta event_getmsg(const td_thragent_t *ta_p,
    td event msq t *msg);
void td event emptyset(td thr events t *);
void td event fillset(td thr events t *);
void td event addset(td thr events t *, td thr events e n);
void td event delset(td thr events t *, td thr events e n);
void td eventismember (td thr events t *, td thr events e n);
void td eventisempty(td thr events t*);
```

# **DESCRIPTION**

These routines comprise the thread event facility for libthread\_db(3THR). This facility allows the controlling process to be notified when certain thread-related events occur in a target process and to retrieve information associated with these events. An event consists of an event type, and optionally, some associated event data, depending on the event type. See the section titled "Event Set Manipulation Macros" that follows.

The event type and the associated event data, if any, constitute an "event message." "Reporting an event" means delivering an event message to the controlling process by way of libthread\_db.

# td\_ta\_event\_addr(3THR)

Several flags can control event reporting, both a per-thread and per event basis. Event reporting may further be enabled or disabled for a thread. There is not only a per-thread event mask that specifies which event types should be reported for that thread, but there is also a global event mask that applies to all threads.

An event is reported, if and only if, the executing thread has event reporting enabled, and either the event type is enabled in the executing thread's event mask, or the event type is enabled in the global event mask.

Each thread has associated with it an event buffer in which it stores the most recent event message it has generated, the type of the most recent event that it reported, and, depending on the event type, some additional information related to that event. See the section titled "Event Set Manipulation Macros" for a description of the td\_thr\_events\_e and td\_event\_msg\_t types and a list of the event types and the values reported with them. The thread handle, type td\_thrhandle\_t, the event type, and the possible value, together constitute an event message. Each thread's event buffer holds at most one event message.

Each event type has an event reporting address associated with it. A thread reports an event by writing the event message into the thread's event buffer and having control reach the event reporting address for that event type.

Typically, the controlling process sets a breakpoint at the event reporting address for one or more event types. When the breakpoint is hit, the controlling process knows that an event of the corresponding type has occurred.

The event types, and the additional information, if any, reported with each event, are:

TD\_READY The thread became ready to execute.

TD SLEEP The thread has blocked on a synchronization object.

TD SWITCHTO A runnable thread is being assigned to LWP.

TD\_SWITCHFROM A running thread is being removed from its LWP.

TD LOCK TRY A thread is trying to get an unavailable lock.

TD CATCHSIG A signal was posted to a thread.

TD\_IDLE An LWP is becoming idle.

TD\_CREATE A thread is being created.

TD\_DEATH A thread has terminated.

TD\_PREEMPT A thread is being preempted.

TD PRI INHERIT A thread is inheriting an elevated priority from another

thread.

TD\_REAP A thread is being reaped.

TD CONCURRENCY The number of LWPs is changing.

TD TIMEOUT

A condition-variable timed wait expired.

td\_ta\_event\_addr() returns in \*notify\_p the event reporting address associated with event type event. The controlling process may then set a breakpoint at that address. If a thread hits that breakpoint, it reports an event of type event.

td\_thr\_event\_enable() enables or disables event reporting for thread *th\_p*. If a thread has event reporting disabled, it will not report any events. Threads are started with event reporting disabled. Event reporting is enabled if on\_off is non-zero; otherwise, it is disabled. To find out whether or not event reporting is enabled on a thread, call td\_thr\_getinfo() for the thread and examine the ti\_traceme field of the td\_thrinfo t structure it returns.

td\_thr\_set\_event() and td\_thr\_clear\_event() set and clear, respectively, a set of event types in the event mask associated with the thread *th\_p*. To inspect a thread's event mask, call td\_thr\_getinfo() for the thread, and examine the ti\_events field of the td\_thrinfo\_t structure it returns.

td\_ta\_set\_event() and td\_ta\_clear\_event() are just like
td\_thr\_set\_event() and td\_thr\_clear\_event(), respectively, except that the
target process's global event mask is modified. There is no provision for inspecting the
value of a target process's global event mask.

td\_thr\_event\_getmsg() returns in \*msg the event message associated with thread \*th\_p Reading a thread's event message consumes the message, emptying the thread's event buffer. As noted above, each thread's event buffer holds at most one event message; if a thread reports a second event before the first event message has been read, the second event message overwrites the first.

td\_ta\_event\_getmsg() is just like td\_thr\_event\_getmsg(), except that it is passed a process handle rather than a thread handle. It selects some thread that has an event message buffered, and it returns that thread's message. The thread selected is undefined, except that as long as at least one thread has an event message buffered, it will return an event message from some such thread.

# Event Set Manipulation Macros

Several macros are provided for manipulating event sets of type td thr events t:

| td_event_emptyset | Sets its argument to the NULL event set.                         |
|-------------------|------------------------------------------------------------------|
| td_event_fillset  | Sets its argument to the set of all events.                      |
| td_event_addset   | Adds a specific event type to an event set.                      |
| td_event_delset   | Deletes a specific event type from an event set.                 |
| td_eventismember  | Tests whether a specific event type is a member of an event set. |
| td_eventisempty   | Tests whether an event set is the NULL set.                      |

#### **RETURN VALUES**

The following values may be returned for all thread event routines:

# td\_ta\_event\_addr(3THR)

| TD_OK    | The call returned successfully.                                                            |
|----------|--------------------------------------------------------------------------------------------|
| TD_BADTH | An invalid thread handle was passed in.                                                    |
| TD_BADTA | An invalid internal process handle was passed in.                                          |
| TD_BADPH | There is a NULL external process handle associated with this internal process handle.      |
| TD_DBERR | A call to one of the imported interface routines failed.                                   |
| TD_NOMSG | No event message was available to return to td_thr_event_getmsg() or td_ta_event_getmsg(). |
| TD_ERR   | Some other parameter error occurred, or a libthread_db() internal error occurred.          |

The following value may be returned for td\_thr\_event\_enable(), td\_thr\_set\_event(), and td\_thr\_clear\_event() only:

TD\_NOCAPAB The agent thread in the target process has not completed

initialization, so this operation cannot be performed. The operation can be performed after the target process has been allowed to make some forward progress. See also libthread\_db(3THR).

# **ATTRIBUTES**

See attributes(5) for description of the following attributes:

| ATTRIBUTE TYPE | ATTRIBUTE VALUE |
|----------------|-----------------|
| MT-Level       | Safe            |

# **SEE ALSO**

libthread db(3THR), libthread db(3LIB), attributes(5)

td\_ta\_get\_nthreads(3THR)

NAME | td\_ta\_get\_nthreads - gets the total number of threads in a process for libthread\_db

#### **SYNOPSIS**

```
cc [ flag ... ] file ... -lthread db [ library ... ]
```

#include c\_service.h> #include <thread db.h>

td err e td ta get nthreads(const td thragent t \*ta\_p, int \*nthread\_p);

#### DESCRIPTION

The td ta get nthreads() function returns the total number of threads in process ta\_p, including any system threads. System threads are those created by libthread or libthread db on its own behalf. The number of threads is written into \*nthread\_p.

#### **RETURN VALUES**

TD OK The call completed successfully.

An invalid internal process handle was passed in. TD BADTA

TD BADPH There is a NULL external process handle associated with this

internal process handle.

A call to one of the imported interface routines failed. TD DBERR

TD ERR nthread\_p was NULL, or a libthread db internal error occurred.

### **ATTRIBUTES**

See attributes(5) for description of the following attributes:

| ATTRIBUTE TYPE | ATTRIBUTE VALUE |
|----------------|-----------------|
| MT-Level       | Safe            |

#### SEE ALSO

libthread(3LIB), libthread db(3THR), libthread db(3LIB), threads(3THR), attributes(5)

# td\_ta\_map\_addr2sync(3THR)

#### NAME |

td\_ta\_map\_addr2sync – get a synchronization object handle from a synchronization object's address

### **SYNOPSIS**

```
cc [ flag ... ] file ... -lthread_db [ library ... ]
#include cproc_service.h>
#include <thread db.h>
```

### **DESCRIPTION**

td\_ta\_map\_addr2sync() produces the synchronization object handle of type td\_synchandle\_t that corresponds to the address of the synchronization object (mutex, semaphore, condition variable, or reader/writer lock). Some effort is made to validate addr and verify that it does indeed point at a synchronization object. The handle is returned in \*sh\_p.

#### **RETURN VALUES**

| TD_OK    | The call completed successfully.                                                      |
|----------|---------------------------------------------------------------------------------------|
| TD_BADTA | An invalid internal process handle was passed in.                                     |
| TD_BADPH | There is a NULL external process handle associated with this internal process handle. |
| TD_BADSH | $sh\_p$ is NULL, or addr does not appear to point to a valid synchronization object.  |
| TD_DBERR | A call to one of the imported interface routines failed.                              |

#### **ATTRIBUTES**

TD ERR

See attributes(5) for description of the following attributes:

| ATTRIBUTE TYPE | ATTRIBUTE VALUE |
|----------------|-----------------|
| MT-Level       | Safe            |

addr is NULL, or a libthread db internal error occurred.

# **SEE ALSO**

libthread db(3THR), libthread db(3LIB), attributes(5)

#### NAME

td\_ta\_map\_id2thr, td\_ta\_map\_lwp2thr – convert a thread id or LWP id to a thread handle

#### **SYNOPSIS**

```
cc [ \mathit{flag} ... ] \mathit{file} ... -lthread_db [ \mathit{library} ... ]
```

#include <proc\_service.h>
#include <thread db.h>

#### DESCRIPTION

 $td_ta_map_id2thr()$  produces the  $td_thrhandle_t$  thread handle that corresponds to a particular thread id, as returned by  $thr_create(3THR)$  or  $thr_self(3THR)$ . The thread handle is returned in  $*th_p$ .

td\_ta\_map\_lwp2thr() produces the td\_thrhandle\_t thread handle for the
thread that is currently executing on the light weight process (LWP) and has an id of
lwpid.

#### **RETURN VALUES**

TD OK The call completed successfully.

TD\_BADTA An invalid internal process handle was passed in.

TD BADPH There is a NULL external process handle associated with this

internal process handle.

TD DBERR A call to one of the imported interface routines failed.

TD NOTHR Either there is no thread with the given thread id (

td ta map id2thr) or no thread is currently executing on the

given LWP (td ta map lwp2thr).

TD ERR The call did not complete successfully.

#### **ATTRIBUTES**

See attributes(5) for description of the following attributes:

| ATTRIBUTE TYPE | ATTRIBUTE VALUE |
|----------------|-----------------|
| MT-Level       | Safe            |

#### SEE ALSO

 $\label{libthread_db(3THR), thr_create(3THR), thr_self(3THR), libthread_db(3LIB), attributes(5)} \\$ 

#### td ta new(3THR)

#### **NAME**

 $td_new$ ,  $td_ta_delete$ ,  $td_ta_get_ph$  – allocate and deallocate process handles for libthread db

#### **SYNOPSIS**

#### **DESCRIPTION**

td\_ta\_new() registers a target process with libthread\_db and allocates an
internal process handle of type td\_thragent\_t for this target process. Subsequent
calls to libthread\_db can use this handle to refer to this target process.

There are actually two process handles, an internal process handle assigned by <code>libthread\_db</code> and an external process handle assigned by the <code>libthread\_db</code> client. There is a one-to-one correspondence between the two handles. When the client calls a <code>libthread\_db</code> routine, it uses the internal process handle. When <code>libthread\_db</code> calls one of the client-provided routines listed in <code>proc\_service(3PROC)</code>, it uses the external process handle.

*ph* is the external process handle that libthread\_db should use to identify this target process to the controlling process when it calls routines in the imported interface.

If this call is successful, the value of the newly allocated td\_thragent\_t handle is returned in \*ta\_pp. td\_ta\_delete() deregisters a target process with libthread\_db, which deallocates its internal process handle and frees any other resources libthread\_db has acquired with respect to the target process. ta\_p specifies the target process to be deregistered.

td\_ta\_get\_ph() returns in \*ph\_pp the external process handle that corresponds to the internal process handle *ta\_p*. This is useful for checking internal consistency.

#### **RETURN VALUES**

| TD_OK          | The call completed successfully.                           |  |
|----------------|------------------------------------------------------------|--|
| TD_BADPH       | A NULL external process handle was passed in to td_ta_new. |  |
| TD_ERR         | ta_pp is NULL, or an internal error occurred.              |  |
| TD_DBERR       | A call to one of the imported interface routines failed.   |  |
| TD_MALLOC      | Memory allocation failure.                                 |  |
| TD_NOLIBTHREAD | The target process does not appear to be multithreaded.    |  |

#### **ATTRIBUTES**

See attributes(5) for description of the following attributes:

| ATTRIBUTE TYPE | ATTRIBUTE VALUE |
|----------------|-----------------|
| MT-Level       | Safe            |

# **SEE ALSO**

 $\label{libthread_db(3THR)} \mbox{libthread\_db(3LIB), proc\_service(3PROC), libthread\_db(3LIB),} \\ \mbox{attributes(5)}$ 

### td\_ta\_setconcurrency(3THR)

NAME |

td\_ta\_setconcurrency - set concurrency level for target process

**SYNOPSIS** 

cc [ flag ... ] file ... -lthread\_db [ library ... ]

#include <proc\_service.h>
#include <thread\_db.h>

td\_err\_e td\_ta\_setconcurrency(const td\_thragent\_t \*ta\_p, int level););

**DESCRIPTION** 

td\_ta\_setconcurrency() sets the desired concurrency level for the process identified by  $ta\_p$  to level, just as if a thread within the process had called thr setconcurrency(). See thr setconcurrency(3THR).

**RETURN VALUES** 

TD OK The call completed successfully.

TD BADTA An invalid internal process handle was passed in.

TD\_BADPH There is a NULL external process handle associated with this

internal process handle. TD\_NOCAPAB The client did not implement the ps\_kill() routine in the imported interface. See

ps kill(3PROC).

TD DBERR A call to one of the imported interface routines failed.

TD ERR A libthread db internal error occurred.

**ATTRIBUTES** 

See attributes(5) for description of the following attributes:

| ATTRIBUTE TYPE | ATTRIBUTE VALUE |
|----------------|-----------------|
| MT-Level       | Safe            |

# **SEE ALSO**

libthread\_db(3THR), ps\_kill(3PROC), thr\_setconcurrency(3THR),
libthread\_db(3LIB), attributes(5)

#### NAME

 $td_ta_sync_iter$ ,  $td_ta_thr_iter$ ,  $td_ta_tsd_iter$  – iterator functions on process handles from libthread db

#### SYNOPSIS

```
cc [ flag ... ] file ... -lthread db [ library ... ]
#include  proc service.h>
#include <thread db.h>
typedef int td sync iter f(const td synchandle t *sh_p, void
     *cbdata_p);
typedef int td thr iter f(const td thrhandle t *th_p, void
     *cbdata p);
typedef int td key iter f(thread key t key, void (*destructor)(),
    void *cbdata p);
td err e td ta sync iter (const td thragent t *ta_p, td sync iter f
     *cb, void *cbdata_p);
td err e td ta thr iter(const td_thragent_t *ta_p, td_thr_iter_f
     *cb, void *cbdata_p, td thr state e state, int ti_pri, sigset t
     *ti_sigmask_p, unsigned ti_user_flags);
td err e td ta tsd iter(const td thragent t *ta_p, td key iter f
     *cb, void *cbdata_p);
```

#### **DESCRIPTION**

The td\_ta\_sync\_iter(), td\_ta\_thr\_iter(), and td\_ta\_tsd\_iter() functions are iterator functions that when given a target process handle as an argument, return sets of handles for objects associated with the target process. The method is to call back a client-provided function once for each associated object, passing back a handle as well as the client-provided pointer <code>cb\_data\_p</code>. This enables a client to easily build a linked list of the associated objects. If the client-provided function returns non-zero, the iteration terminates, even if there are members remaining in the set of associated objects.

The td\_ta\_sync\_iter() function returns handles of synchronization objects (mutexes, readers-writer locks, semaphores, and condition variables) associated with a process. Some synchronization objects might not be known to libthread\_db and will not be returned. If the process has initialized the synchronization object (by calling mutex\_init(3THR), for example) or a thread in the process has called a synchronization primitive (mutex\_lock(), for example) using this object after td\_ta\_new(3THR) was called to attach to the process and td\_ta\_sync\_tracking\_enable() (see td\_sync\_get\_info(3THR)) was called to enable synchronization object tracking, then a handle for the synchronization object will be passed to the callback function. See td\_sync\_get\_info(3THR) for operations that can be performed on synchronization object handles.

### td\_ta\_sync\_iter(3THR)

The td\_ta\_thr\_iter() function returns handles for threads that are part of the target process. For td\_ta\_thr\_iter(), the caller specifies several criteria to select a subset of threads for which the callback function should be called. Any of these selection criteria may be wild-carded. If all of them are wild-carded, then handles for all threads in the process will be returned.

The selection parameters and corresponding wild-card values are:

state (TD\_THR\_ANY\_STATE):

Select only threads whose state matches state. See td\_thr\_get\_info(3THR) for a list of thread states.

ti pri (TD THR LOWEST PRIORITY):

Select only threads for which the priority is at least ti pri.

ti sigmask p (TD SIGNO MASK):

Select only threads whose signal mask exactly matches \*ti\_sigmask\_p.

ti user flags (TD THR ANY USER FLAGS):

Select only threads whose user flags (specified at thread creation time) exactly match *ti\_user\_flags*.

The td\_ta\_tsd\_iter() function returns the thread-specific data keys in use by the current process. Thread-specific data for a particular thread and key can be obtained by calling td thr tsd(3THR).

### **RETURN VALUES**

TD OK The call completed successfully.

TD\_BADTA An invalid process handle was passed in.

TD DBERR A call to one of the imported interface routines failed.

TD ERR The call did not complete successfully.

#### **ATTRIBUTES**

See attributes(5) for description of the following attributes:

|          | ATTRIBUTE TYPE | ATTRIBUTE VALUE |
|----------|----------------|-----------------|
| MT-Level |                | Safe            |

# SEE ALSO

libthread\_db(3LIB), libthread\_db(3THR), mutex\_init(3THR),
td\_sync\_get\_info(3THR), td\_thr\_get\_info(3THR), td\_thr\_tsd(3THR),
attributes(5)

#### NAME

td\_thr\_dbsuspend, td\_thr\_dbresume - suspend and resume threads in libthread\_db

#### **SYNOPSIS**

```
cc [ flag ... ] file ... -lthread_db [ library ... ]
```

```
#include c_service.h>
#include <thread_db.h>
```

```
{\tt td\_err\_e} \ \ {\tt td\_thr\_dbsuspend} \ ({\tt const} \ \ {\tt td\_thrhandle\_t} \ \ {\star th\_p}) \ ;
```

td\_err\_e td\_thr\_dbresume(const td\_thrhandle\_t \*th\_p);

# **DESCRIPTION**

These operations suspend and resume the thread identified by *th\_p*. A thread that has been suspended with td\_thr\_dbsuspend() is said to be in the "dbsuspended" state. A thread whose "dbsuspended" flag is set will not execute. If an unbound thread enters the "dbsuspended" state and is currently assigned to a lightweight process (LWP), then the LWP becomes available for assignment to a different thread.

A thread's "dbsuspended" state is independent of the suspension state controlled by calls to thr\_suspend(3THR) and thr\_continue(3THR) from within the target process. Calling thr\_continue(3THR) within the target process on a thread that has been suspended during a call to td\_thr\_dbsuspend() will not cause that thread to resume execution; only a call to td\_thr\_dbresume() will do that.

#### **RETURN VALUES**

TD OK The call completed successfully.

TD\_BADTH An invalid thread handle was passed in.

TD DBERR A call to one of the imported interface routines failed.

TD NOCAPAB The "agent thread" in the target process has not completed

initialization, so this operation cannot be performed. The operation can be performed after the target process has been allowed to make some forward progress. See also libthread db(3THR)

TD ERR A libthread db internal error occurred.

#### **ATTRIBUTES**

See attributes(5) for description of the following attributes:

| ATTRIBUTE TYPE | ATTRIBUTE VALUE |
|----------------|-----------------|
| MT-Level       | Safe            |

# SEE ALSO

libthread\_db(3THR), thr\_continue(3THR), thr\_suspend(3THR),
libthread\_db(3LIB), attributes(5)

### td\_thr\_getgregs(3THR)

#### NAME |

 $td\_thr\_getgregs, td\_thr\_setgregs, td\_thr\_getfpregs, td\_thr\_setfpregs, td\_thr\_getxregsize, td\_thr\_getxregs, td\_thr\_setxregs - reading and writing thread registers in libthread\_db$ 

#### **SYNOPSIS**

```
cc [ flag ... ] file ... -lthread db [ library ... ]
#include <proc service.h>
#include <thread db.h>
td err e td thr getgregs (const td thrhandle t *th_p,
    prgregset tgregset);
td err e td thr setgregs (const td thrhandle t *th_p,
    prgregset tgregset);
td_err_e td_thr_getfpregs(const td thrhandle t *th_p,
    prfpreqset t *fpregset);
td err e td thr setfpregs(const td thrhandle t *th_p,
    prfpregset t *fpregset);
td err e td thr getxregsize(const td thrhandle t *th_p, int
    *xregsize);
td err e td thr getxregs (const td thrhandle t *th_p, prxreqset t
td err e td thr setxregs (const td thrhandle t *th_p, prxreqset t
    *xregset);
```

#### **DESCRIPTION**

These routines read and write the register sets associated with thread  $th\_p$ .  $td\_thr\_getgregs()$  and  $td\_thr\_setgregs()$  get and set, respectively, the general registers of thread  $th\_p$ .  $td\_thr\_getfpregs()$  and  $td\_thr\_setfpregs()$  get and set, respectively, the thread's floating point register set.  $td\_thr\_getxregsize()$ ,  $td\_thr\_getxregs()$ , and  $td\_thr\_setxregs()$  are SPARC-specific.  $td\_thr\_getxregsize()$  returns in \*\*xregsize\* the size of the architecture-dependent extra state registers.  $td\_thr\_getxregs()$  and  $td\_thr\_setxregs()$  get and set, respectively, those extra state registers. On non-SPARC architectures, these routines return TD\_NOXREGS.

If thread  $th\_p$  is currently executing on a lightweight process (LWP), these routines will read or write, respectively, the appropriate register set to the LWP using the imported interface. If the thread is not currently executing on a LWP, then the floating point and extra state registers may not be read or written. Some of the general registers may also not be readable or writable, depending on the architecture. In this case, td\_thr\_getfpregs() and td\_thr\_setfpregs() will return TD\_NOFPREGS, and td\_thr\_getxregs() and td\_thr\_setxregs() will return TD\_NOXREGS. Calls to td\_thr\_getgregs() and td\_thr\_setgregs() will succeed, but values returned for unreadable registers will be undefined, and values

td\_thr\_getgregs(3THR)

specified for unwritable registers will be ignored. In this instance, a value of TD\_PARTIALREGS will be returned. See the architecture-specific notes that follow regarding the registers that may be read and written for a thread not currently executing on a LWP.

**SPARC** 

On a thread not currently assigned to a LWP, only %i0-%i7, %l0-%l7, %g7, %pc, and %sp (%o6) may be read or written. %pc and %sp refer to the program counter and stack pointer that the thread will have when it resumes execution.

Intel IA

On a thread not currently assigned to a LWP, only %pc, %sp, %ebp, %edi, %edi, and %ebx may be read.

#### **RETURN VALUES**

TD\_OK The call completed successfully.

TD\_BADTH An invalid thread handle was passed in.

TD\_DBERR A call to one of the imported interface routines failed.

TD\_PARTIALREGS Because the thread is not currently assigned to a LWP,

not all registers were read or written. See

DESCRIPTION for a discussion about which registers are not saved when a thread is not assigned to an LWP.

TD NOFPREGS Floating point registers could not be read or written,

either because the thread is not currently assigned to an LWP, or because the architecture does not have such

registers.

TD\_NOXREGS Architecture-dependent extra state registers could not

be read or written, either because the thread is not currently assigned to an LWP, or because the architecture does not have such registers, or because

the architecture is not a SPARC architecture.

TD ERR A libthread db internal error occurred.

# **ATTRIBUTES**

See attributes(5) for description of the following attributes:

| ATTRIBUTE TYPE | ATTRIBUTE VALUE |
|----------------|-----------------|
| MT-Level       | Safe            |

# **SEE ALSO**

libthread db(3THR), libthread db(3LIB), attributes(5)

### td\_thr\_get\_info(3THR)

#### NAME

td thr get info – get thread information in libthread db library of interfaces

#### **SYNOPSIS**

```
cc [ flag ... ] file ... -lthread db [ library ... ]
#include <proc service.h>
#include <thread db.h>
td err e td thr get info(const td thrhandle t *th_p, td thrinfo t
```

### **DESCRIPTION**

The td thr get info() function fills in the td thrinfo t structure \*ti\_p with values for the thread identified by *th\_p*.

The td thrinfo t structure contains the following fields:

```
typedef struct td thrinfo t {
 td thragen tx *ti ta p
                                 /* internal process handle */
               ti_user_flags; /* value of flags parameter */
 unsigned
                ti_tid;
                                  /* thread identifier */
 thread_t
                                  /* pointer to thread-local storage*/
                *ti tls;
 char
 paddr
               ti_startfunc;
                                 /* address of function at which thread
                                     execution began*/
               ti stkbase;
                                 /* base of thread's stack area*/
 paddr
               ti_stksize;
                                  /* size in bytes of thread's allocated
 int.
                                     stack region*/
                                  /* address of uthread_t structure*/
 paddr
               ti_ro_area;
                                  /* size of the uthread_t structure in
 int
                ti_ro_size
                                     bytes */
 td thr state e ti state
                                 /* state of the thread */
               ti_db_suspended /* non-zero if thread suspended by
 uchar t
                                     td thr dbsuspend*/
 td_thr_type_e ti_type
                                 /* type of the thread*/
                                 /* value of thread's program counter*/
                ti_pc
 int
                                  /* value of thread's stack counter*/
 int
                ti_sp
                                 /* set of special flags used by
 short.
                ti flags
                                     libthread*/
 int
               ti_pri
                                 /* priority of thread returned by
                                     thr_getprio(3T)*/
               ti lid
                                  /* id of light weight process (LWP)
 lwpid t
                                     executing this thread*/
                                 /* thread's signal mask. See
 sigset t
               ti sigmask
                                     thr sigsetmask(3T)*/
                                  /* non-zero if event tracing is on*/
 u char
                ti traceme
                                 /* non-zero if thread preempted when
 u char t
                ti preemptflag
                                     last active*/
                                /* non-zero if thread runs priority
 u_char_t
                ti_pirecflag
                                    beside regular */
 sigset t
               ti_pending
                                  /* set of signals pending for this
                                    thread*/
                                  /\star bitmap of events enabled for this
 td thr events t ti events
                                    thread*/
```

td thragent t \*ti\_ta\_p is the internal process handle identifying the process of which the thread is a member.

unsigned ti\_user\_flags is the value of the flags parameter passed to thr create(3THR) when the thread was created.

thread\_t ti\_tid is the thread identifier for the thread returned by libthread when created with thr create(3THR).

char \**ti\_tls* is the thread's pointer to thread-local storage.

psaddr\_t ti\_startfunc is the address of the function at which thread execution began, as specified when the thread was created with thr\_create(3THR).

psaddr tti stkbase is the base of the thread's stack area.

int ti stksize is the size in bytes of the thread's allocated stack region.

psaddr\_t ti\_ro\_area is the address of the libthread-internal uthread\_t structure for this thread. Since accessing the uthread\_t structure directly violates the encapsulation provided by libthread\_db, this field should generally not be used. However, it may be useful as a prototype for extensions.

td\_thr\_state\_e ti\_state is the state in which the thread is. The
td thr state e enumeration type may contain the following values:

| TD_THR_ANY_STATE      | Never returned by td_thr_get_info.  TD_THR_ANY_STATE is used as a wildcard to select threads in td_ta_thr_iter(). |
|-----------------------|----------------------------------------------------------------------------------------------------|
| TD_THR_UNKNOWN        | libthread_db cannot determine the state of the thread.                                                            |
| TD_THR_STOPPED        | The thread has been stopped by a call to thr_suspend(3THR).                                                       |
| TD_THR_RUN            | The thread is runnable, but it is not currently assigned to a LWP.                                                |
| TD_THR_ACTIVE         | The thread is currently executing on a LWP.                                                                       |
| TD_THR_ZOMBIE         | The thread has exited, but it has not yet been deallocated by a call to thr_join(3THR).                           |
| TD_THR_SLEEP          | The thread is not currently runnable.                                                                             |
| TD_THR_STOPPED_ASLEEP | The thread is both blocked by TD_THR_SLEEP, and stopped by a call to td_thr_dbsuspend(3THR).                      |

uchar\_t ti\_db\_suspended is non-zero if and only if this thread is currently
suspended because the controlling process has called td\_thr\_dbsuspend on it.

# td\_thr\_get\_info(3THR)

td\_thr\_type\_e ti\_type is a type of thread. It will be either TD\_THR\_USER for a user thread (one created by the application), or TD\_THR\_SYSTEM for one created by libthread.

int ti\_pc is the value of the thread's program counter, provided that the thread's ti\_state value is TD\_THR\_SLEEP, TD\_THR\_STOPPED, or TD THR STOPPED ASLEEP. Otherwise, the value of this field is undefined.

int ti\_sp is the value of the thread's stack pointer, provided that the thread's
ti\_state value is TD\_THR\_SLEEP, TD\_THR\_STOPPED, or
TD\_THR\_STOPPED\_ASLEEP. Otherwise, the value of this field is undefined.

short ti\_flags is a set of special flags used by libthread, currently of use only to those debugging libthread.

int ti pri is the thread's priority, as it would be returned by thr getprio(3THR).

lwpid\_t ti\_lid is the ID of the LWP executing this thread, or the ID of the LWP that last executed this thread, if this thread is not currently assigned to a LWP.

sigset tti sigmask is this thread's signal mask. See thr sigsetmask(3THR).

u char ti traceme is non-zero if and only if event tracing for this thread is on.

uchar\_t ti\_preemptflag is non-zero if and only if the thread was preempted the last time it was active.

uchar\_t ti\_pirecflag is non-zero if and only if due to priority inheritance the thread is currently running at a priority other than its regular priority.

td thr events tti events is the bitmap of events enabled for this thread.

# **RETURN VALUES**

TD OK The call completed successfully.

TD\_BADTH An invalid thread handle was passed in.

TD DBERR A call to one of the imported interface routines failed.

TD ERR The call did not complete successfully.

#### **ATTRIBUTES**

See attributes(5) for description of the following attributes:

| ATTRIBUTE TYPE | ATTRIBUTE VALUE |
|----------------|-----------------|
| MT-Level       | Safe            |

### **SEE ALSO**

libthread(3LIB), libthread\_db(3LIB), libthread\_db(3THR), td\_ta\_thr\_iter(3THR), td\_thr\_dbsuspend(3THR), thr\_create(3THR), thr\_getprio(3THR), thr\_join(3THR), thr\_sigsetmask(3THR), thr suspend(3THR), threads(3THR), attributes(5)

NAME | td\_thr\_lockowner - iterate over the set of locks owned by a thread

#### **SYNOPSIS**

```
cc [ flag ... ] file ... -lthread db [ library ... ]
```

```
#include c_service.h>
#include <thread db.h>
```

td err e td thr lockowner(const td thrhandle t \*th\_p, td sync iter f \*cb, void \*cb\_data\_p);

#### DESCRIPTION

td thr lockowner() calls the iterator function *cb* once for every mutex that is held by the thread whose handle is *th\_p*. The synchronization handle and the pointer cb\_data\_p are passed to the function. See td ta thr iter(3THR) for a similarly structured function.

Iteration terminates early if the callback function *cb* returns a non-zero value.

### **RETURN VALUES**

TD OK The call completed successfully.

TD BADTH An invalid thread handle was passed in.

TD BADPH There is a NULL external process handle associated with this

internal process handle.

TD DBERR A call to one of the imported interface routines failed.

A libthread\_db internal error occurred. TD ERR

### **ATTRIBUTES**

See attributes(5) for description of the following attributes:

| ATTRIBUTE TYPE | ATTRIBUTE VALUE |
|----------------|-----------------|
| MT-Level       | Safe            |

### SEE ALSO

libthread db(3THR), td ta thr iter(3THR), libthread db(3LIB), attributes(5)

# td\_thr\_setprio(3THR)

NAME |

td\_thr\_setprio - set the priority of a thread

**SYNOPSIS** 

cc [ flag ... ] file ... -lthread\_db [ library ... ]

#include <proc\_service.h>
#include <thread db.h>

td\_err\_e td\_thr\_setprio(const td\_thrhandle\_t \*th\_p, const int
 new prio:):

**DESCRIPTION** 

td\_thr\_setprio() sets thread *th\_p*'s priority to *new\_prio*, just as if a thread within the process had called thr setprio(). See thr setprio(3THR).

**RETURN VALUES** 

TD OK The call completed successfully.

TD BADTH An invalid thread handle was passed in.

TD DBERR A call to one of the imported interface routines failed.

TD\_ERR new\_prio is an illegal value (out of range).

**ATTRIBUTES** 

See attributes(5) for description of the following attributes:

| ATTRIBUTE TYPE | ATTRIBUTE VALUE |
|----------------|-----------------|
| MT-Level       | Safe            |

#### SEE ALSO

 $\label{libthread_db(3THR), thr_setprio(3THR), libthread_db(3LIB), attributes(5)} attributes(5)$ 

NAME | td thr setsigpending, td thr sigsetmask – manage thread signals for libthread db

#### **SYNOPSIS**

```
cc [ flag ... ] file ... -lthread db [ library ... ]
```

```
#include <proc_service.h>
#include <thread db.h>
```

td err e td thr setsigpending (const td thrhandle t \* th\_p, const uchar t ti\_signending\_flag, const sigset t ti\_sigmask;);

td err e td thr sigsetmask(const td thrhandle t \*th\_p, const sigset t ti\_sigmask);

#### DESCRIPTION

The td thr setsigpending() and td thr setsigmask() operations affect the signal state of the thread identified by *th\_p*.

td thr setsigpending() sets the set of pending signals for thread *th\_p* to ti\_sigpending. The value of the libthread-internal field that indicates whether a thread has any signal pending is set to *ti\_sigpending\_flag*. To be consistent, *ti\_sigpending\_flag* should be zero if and only if all of the bits in *ti\_sigpending* are zero.

td thr sigsetmask() sets the signal mask of the thread th\_p as if the thread had set its own signal mask by way of thr sigsetmask(3THR). The new signal mask is the value of ti sigmask.

There is no equivalent to the SIG BLOCK or SIG UNBLOCK operations of thr sigsetmask(3THR), which mask or unmask specific signals without affecting the mask state of other signals. To block or unblock specific signals, either stop the whole process, or the thread, if necessary, by td thr dbsuspend(). Then determine the thread's existing signal mask by calling td thr get info() and reading the ti sigmask field of the td thrinfo t structure returned. Modify it as desired, and set the new signal mask with td thr sigsetmask().

### **RETURN VALUES**

TD OK The call completed successfully.

TD BADTH An invalid thread handle was passed in.

A call to one of the imported interface routines failed. TD DBERR

TD ERR A libthread db internal error occurred.

#### **ATTRIBUTES**

See attributes(5) for description of the following attributes:

| ATTRIBUTE TYPE | ATTRIBUTE VALUE |
|----------------|-----------------|
| MT-Level       | Safe            |

#### **SEE ALSO**

libthread db(3THR), td thr dbsuspend(3THR), td thr get info(3THR), libthread db(3LIB), attributes(5)

# td\_thr\_sleepinfo(3THR)

NAME |

td\_thr\_sleepinfo - return the synchronization handle for the object on which a thread is blocked

**SYNOPSIS** 

```
cc [ flag ... ] file ... -lthread_db [ library ... ]
#include  proc service.h>
#include <thread_db.h>
```

td err e td thr sleepinfo(const td thrhandle t \*th\_p, td synchandle t  $*sh_p$ ;

**DESCRIPTION** 

td thr sleepinfo() returns in \*sh\_p the handle of the synchronization object on which a sleeping thread is blocked.

**RETURN VALUES** 

The call completed successfully. TD OK

An invalid thread handle was passed in. TD BADTH

TD DBERR A call to one of the imported interface routines failed.

TD ERR The thread *th\_p* is not blocked on a synchronization object, or a

libthread\_db internal error occurred.

**ATTRIBUTES** 

See attributes(5) for description of the following attributes:

| ATTRIBUTE TYPE | ATTRIBUTE VALUE |
|----------------|-----------------|
| MT-Level       | Safe            |

**SEE ALSO** 

libthread db(3THR), libthread db(3LIB), attributes(5)

NAME | td\_thr\_tsd - get a thread's thread-specific data for libthread\_db library of interfaces

**SYNOPSIS** 

```
cc [ flag ... ] file ... -lthread db [ library ... ]
```

#include c\_service.h> #include <thread db.h>

td err e td thr tsd(const td thrhandle t, const thread key t key, void \*data\_pp);

**DESCRIPTION** 

td thr tsd() returns in \*data\_pp the thread-specific data pointer for the thread identified by *th\_p* and the thread-specific data key *key*. This is the same value that thread *th\_p* would obtain if it called thr getspecific(3THR).

To find all the thread-specific data keys in use in a given target process, call td ta tsd iter(3THR).

**RETURN VALUES** 

TD OK The call completed successfully.

TD BADTH An invalid thread handle was passed in.

TD DBERR A call to one of the imported interface routines failed.

TD ERR A libthread db internal error occurred.

**ATTRIBUTES** 

See attributes(5) for description of the following attributes:

| ATTRIBUTE TYPE | ATTRIBUTE VALUE |
|----------------|-----------------|
| MT-Level       | Safe            |

**SEE ALSO** 

libthread db(3THR), td ta tsd iter(3THR), thr getspecific(3THR), libthread db(3LIB), attributes(5)

# td\_thr\_validate(3THR)

**NAME** | td\_thr\_validate – test a thread handle for validity

**SYNOPSIS** 

```
cc [ flag ... ] file ... -lthread_db [ library ... ]
#include c_service.h>
```

#include <thread db.h>

td err e td thr validate(const td thrhandle t \*th\_p);

**DESCRIPTION** 

td thr validate() tests whether *th\_p* is a valid thread handle. A valid thread handle may become invalid if its thread exits.

**RETURN VALUES** 

The call completed successfully. *th\_p* is a valid thread handle. TD OK

TD\_BADTH *th\_p* was NULL.

TD DBERR A call to one of the imported interface routines failed.

TD\_NOTHR *th\_p* is not a valid thread handle.

A libthread db internal error occurred. TD ERR

**ATTRIBUTES** 

See attributes(5) for description of the following attributes:

|       | ATTRIBUTE TYPE | ATTRIBUTE VALUE |
|-------|----------------|-----------------|
| MT-Le | evel           | Safe            |

SEE ALSO

libthread\_db(3THR), libthread\_db(3LIB), attributes(5)

**NAME** | thr\_create – create a thread

#### SYNOPSIS

```
cc -mt [ flag... ] file... [ library... ]
#include <thread.h>
int thr create (void *stack base, size t stack size, void *(*start func)
     (void*), void *arg, long flags, thread t *new_thread_ID);
```

#### DESCRIPTION

Thread creation adds a new thread of control to the current process. The procedure main() is a single thread of control. Each thread executes concurrently with all other threads within the calling process and with other threads from other active processes.

Although a newly created thread shares all of the calling process's global data with the other threads in the process, it has its own set of attributes and private execution stack. The new thread inherits the calling thread's signal mask, possibly, and scheduling priority. Pending signals for a new thread are not inherited and will be empty.

The call to create a thread takes the address of a user-defined function, specified by start\_func, as one of its arguments. This function is the complete execution routine for the new thread.

The lifetime of a thread begins with the successful return from thr create(), which calls start\_func() and ends with one of the following:

- the normal completion of *start\_func()*,
- the return from an explicit call to thr exit(3THR), or
- the conclusion of the calling process (see exit(2)).

The new thread performs by calling the function defined by *start\_func* with only one argument, arg. If more than one argument needs to be passed to start func, the arguments can be packed into a structure, the address of which can be passed to arg.

If start\_func returns, the thread terminates with the exit status set to the start\_func return value (see thr exit(3THR)).

When the thread from which main() originated returns, the effect is the same as if an implicit call to exit() were made using the return value of main() as the exit status. This behavior differs from a *start\_func* return. If main() calls thr exit(3THR), only the main thread exits, not the entire process.

If the thread creation fails, a new thread is not created and the contents of the location referenced by the pointer to the new thread are undefined.

The *flags* argument specifies which attributes are modifiable for the created thread. The value in *flags* is determined by the bitwise inclusive-OR of the following:

| THR_BOUND | This flag affects the contentionscope attribute of the thread. The  |
|-----------|---------------------------------------------------------------------|
|           | new thread is created permanently bound to an LWP (that is, it is a |

bound thread.)

This flag affects the detachstate attribute of the thread. The new THR DETACHED

thread is created detached. The exit status of a detached thread is

#### thr create(3THR)

not accessible to other threads. Its thread ID and other resources

may be re-used as soon as the thread terminates. thr join(3THR) will not wait for a detached thread.

THR NEW LWP This flag is obsolete and is maintained for compatibility.

THR SUSPENDED This flag affects the suspended attribute of the thread. The new

thread is created suspended and will not execute *start\_func* until it

is started by thr continue().

THR DAEMON This flag affects the daemon attribute of the thread. In addition to

being created detached (THR\_DAEMON implies THR\_DETACHED), the thread is marked as a daemon. Daemon threads do not interfere with the exit conditions for a process. A process will terminate when the last non-daemon thread exits or the process calls <code>exit(2)</code>. Also, a thread that is waiting in <code>thr\_join()</code> for any thread to terminate will return <code>EDEADLK</code> when all remaining threads in the process are either daemon threads or other threads waiting in <code>thr\_join()</code>. Daemon threads are most useful in libraries that want to use threads.

#### Default thread creation:

```
thread_t tid;
void *start_func(void *), *arg;
thr create(NULL, NULL, start func, arg, NULL, &tid);
```

User-defined thread creation (create a bound permanently to an LWP, that is, a bound thread):

```
thr_create(NULL, NULL, start_func, arg, THR_BOUND, &tid);
```

With thr\_create(), the new thread uses the stack beginning at the address specified by  $stack\_base$  and continuing for  $stack\_size$  bytes. The  $stack\_size$  argument must be greater than the value returned by thr\_min\_stack(3THR). If  $stack\_base$  is NULL, thr\_create() allocates a stack for the new thread with at least  $stack\_size$  bytes. If  $stack\_size$  is 0, a default size is used. If  $stack\_size$  is not 0, it must be greater than the value returned by thr min stack(3THR) See NOTES.

When <code>new\_thread\_ID</code> is not <code>NULL</code>, it points to a location where the ID of the new thread is stored if <code>thr\_create()</code> is successful. The ID is only valid within the calling process.

#### **RETURN VALUES**

If successful, the thr\_create() function returns 0. Otherwise, an error value is returned to indicate the error. If the application is not linked with the threads library, -1 is returned.

#### **ERRORS**

EAGAIN

The system-imposed limit on the total number of threads in a process has been exceeded or some system resource has been exceeded (for example, too many LWPs were created).

EINVAL The *stack\_base* argument is not NULL and *stack\_size* is less than the

value returned by thr\_min\_stack(3THR), or the *stack\_base* argument is NULL and *stack\_size* is not 0 and is less than the value

returned by thr\_min\_stack(3THR).

ENOMEM The system cannot allocate stack for the thread.

The thr\_create() function may use mmap() to allocate thread stacks from MAP\_PRIVATE, MAP\_NORESERVE, and MAP\_ANON memory mappings if *stack\_base* is NULL, and consequently may return upon failure the revelevant error values returned by mmap(). See the mmap(2) manual page for these error values.

#### **EXAMPLES**

**EXAMPLE 1** This is an example of concurrency with multi-threading. Since POSIX threads and Solaris threads are fully compatible even within the same process, this example uses pthread\_create() if you execute a.out 0, or thr\_create() if you execute a.out 1.

Five threads are created that simultaneously perform a time-consuming function, sleep (10). If the execution of this process is timed, the results will show that all five individual calls to sleep for ten-seconds completed in about ten seconds, even on a uniprocessor. If a single-threaded process calls sleep (10) five times, the execution time will be about 50-seconds.

The command-line to time this process is:

```
/usr/bin/time a.out 0 (for POSIX threading)
/usr/bin/time a.out 1 (for Solaris threading)
/* cc thisfile.c -lthread -lpthread */
#define REENTRANT /* basic 3-lines for threads */
#include <pthread.h>
#include <thread.h>
#define NUM THREADS 5
#define SLEEP TIME 10
void *sleeping(void *);  /* thread routine */
int i:
thread t tid[NUM THREADS];
                             /* array of thread IDs */
main(int argc, char *argv[])
    if (argc == 1) {
           printf("use 0 as arg1 to use pthread create()\n");
           printf("or use 1 as arg1 to use thr create()\n");
           return (1);
   switch (*argv[1]) {
   case '0': /* POSIX */
           for ( i = 0; i < NUM_THREADS; i++)
                   pthread create(&tid[i], NULL, sleeping,
```

**EXAMPLE 1** This is an example of concurrency with multi-threading. Since POSIX threads and Solaris threads are fully compatible even within the same process, this example uses pthread\_create() if you execute a .out 0, or thr\_create() if you execute a .out 1. (Continued)

```
(void *)SLEEP TIME);
            for ( i = 0; i < NUM_THREADS; i++)
                    pthread join(tid[i], NULL);
            break:
    case '1': /* Solaris */
           for ( i = 0; i < NUM_THREADS; i++)
                    thr create(NULL, 0, sleeping, (void *)SLEEP_TIME, 0,
                        &tid[i]);
            while (thr_join(0, NULL, NULL) == 0)
           break:
    } /* switch */
    printf("main() reporting that all %d threads have terminated\n", i);
    return (0);
  /* main */
void *
sleeping(void *arg)
    int sleep_time = (int)arg;
    printf("thread %d sleeping %d seconds ...\n", thr_self(), sleep_time);
    sleep(sleep time);
    printf("\nthread %d awakening\n", thr self());
    return (NULL);
```

Had main() not waited for the completion of the other threads (using pthread join(3THR) or thr join(3THR)), it would have continued to process concurrently until it reached the end of its routine and the entire process would have exited prematurely (see exit(2)).

**EXAMPLE 2** Creating a default thread with a new signal mask.

The following example demonstrates how to create a default thread with a new signal mask. The new\_mask argument is assumed to have a value different from the creator's signal mask (orig\_mask). The new\_mask argument is set to block all signals except for SIGINT. The creator's signal mask is changed so that the new thread inherits a different mask, and is restored to its original value after thr create() returns.

This example assumes that SIGINT is also unmasked in the creator. If it is masked by the creator, then unmasking the signal opens the creator to this signal. The other alternative is to have the new thread set its own signal mask in its start routine.

```
thread t tid;
sigset_t new_mask, orig_mask;
int error:
(void)sigfillset(&new mask);
```

**EXAMPLE 2** Creating a default thread with a new signal mask. (*Continued*)

```
(void)sigdelset(&new_mask, SIGINT);
(void)thr_sigsetmask(SIG_SETMASK, &new_mask, &orig_mask);
error = thr_create(NULL, 0, do_func, NULL, 0, &tid);
(void)thr_sigsetmask(SIG_SETMASK, &orig_mask, NULL);
```

#### **ATTRIBUTES**

See attributes(5) for descriptions of the following attributes:

| ATTRIBUTE TYPE | ATTRIBUTE VALUE |
|----------------|-----------------|
| MT-Level       | MT-Safe         |

#### **SEE ALSO**

```
_lwp_create(2), exit(2), getrlimit(2), mmap(2), exit(3C), sleep(3C), thr_exit(3THR), thr_join(3THR), thr_min_stack(3THR), thr_setconcurrency(3THR), thr_suspend(3THR), threads(3THR), attributes(5), standards(5)
```

#### NOTES

Since multithreaded-application threads execute independently of each other, their relative behavior is unpredictable. It is threrfore possible for the thread executing main() to finish before all other user-application threads.

Using thr join(3THR) in the following syntax,

```
while (thr join(0, NULL, NULL) == 0);
```

will cause the invoking thread (which may be main()) to wait for the termination of all non-daemon threads, excluding threads that are themselves waiting in thr\_join(); however, the second and third arguments to thr\_join() need not necessarily be NULL.

A thread has not terminated until thr\_exit() has finished. The only way to determine this is by thr\_join(). When thr\_join() returns a departed thread, it means that this thread has terminated and its resources are reclaimable. For instance, if a user specified a stack to thr\_create(), this stack can only be reclaimed after thr\_join() has reported this thread as a departed thread. It is not possible to determine when a *detached* thread has terminated. A detached thread disappears without leaving a trace.

Typically, thread stacks allocated by thr\_create() begin on page boundaries and any specified (a red-zone) size is rounded up to the next page boundary. A page with no access permission is appended to the top of the stack so that most stack overflows will result in a SIGSEGV signal being sent to the offending thread. Thread stacks allocated by the caller are used as is.

Using a default stack size for the new thread, instead of passing a user-specified stack size, results in much better thr\_create() performance. The default stack size for a user-thread is 1 megabyte in a 32-bit process and 2 megabyte in a 64-bit process.

# thr\_create(3THR)

A user-specified stack size must be greater than the value THR\_MIN\_STACK. A minimum stack size may not accommodate the stack frame for the user thread function <code>start\_func</code>. If a stack size is specified, it must accommodate <code>start\_func</code> requirements and the functions that it may call in turn, in addition to the minimum requirement.

It is usually very difficult to determine the runtime stack requirements for a thread. THR\_MIN\_STACK specifies how much stack storage is required to execute a NULL <code>start\_func</code>. The total runtime requirements for stack storage are dependent on the storage required to do runtime linking, the amount of storage required by library runtimes (like <code>printf()</code>) that your thread calls. Since these storage parameters are not known before the program runs, it is best to use default stacks. If you know your runtime requirements or decide to use stacks that are larger than the default, then it makes sense to specify your own stacks.

#### NAME

threads, pthreads – concepts related to POSIX pthreads and Solaris threads and the libpthread and libthread libraries  $\,$ 

#### POSIX

```
cc -mt [ flag... ] file... -lpthread [ -lrt library... ]
#include <pthread.h>
```

#### **Solaris**

```
cc - mt [ flag... ] file... [ library... ]
```

#include <sched.h>
#include <thread.h>

#### **DESCRIPTION**

POSIX and Solaris threads each have their own implementation of the threads library. The libthread library is associated with POSIX; the libthread library is associated with Solaris. Both implementations are interoperable, their functionality similar, and can be used within the same application. Only POSIX threads are guaranteed to be fully portable to other POSIX-compliant environments. POSIX and Solaris threads require different source, include files and linking libraries. See SYNOPSIS.

#### **Similarities**

Most of the functions in the libpthread and libthread, libraries have a counterpart in the other corresponding library. POSIX function names, with the exception of the semaphore names, have a "pthread" prefix. Function names for similar POSIX and Solaris have similar endings. Typically, similar POSIX and Solaris functions have the same number and use of arguments.

#### Differences

POSIX pthreads and Solaris threads differ in the following ways:

- POSIX threads are more portable.
- POSIX threads establish characteristics for each thread according to configurable attribute objects.
- POSIX pthreads implement thread cancellation.
- POSIX pthreads enforce scheduling algorithms.
- POSIX pthreads allow for clean-up handlers for fork(2) calls.
- Solaris threads can be suspended and continued.
- Solaris threads implement an optimized mutex and interprocess robust mutex locks.
- Solaris threads implement daemon threads, for whose demise the process does not wait.

# Function Comparison

The following table compares the POSIX pthreads and Solaris threads functions. When a comparable interface is not available either in POSIX pthreads or Solaris threads, a hyphen (–) appears in the column.

# Functions Related to Creation

| POSIX (libpthread) | Solaris (libthread) |  |
|--------------------|---------------------|--|

# threads(3THR)

| ,                                    |                                           |                     |
|--------------------------------------|-------------------------------------------|---------------------|
|                                      | pthread_create()                          | thr_create()        |
|                                      | <pre>pthread_attr_init()</pre>            | -                   |
|                                      | <pre>pthread_attr_setdetachstate()</pre>  | -                   |
|                                      | <pre>pthread_attr_getdetachstate()</pre>  | -                   |
|                                      | <pre>pthread_attr_setinheritsched()</pre> | -                   |
|                                      | <pre>pthread_attr_getinheritsched()</pre> | -                   |
|                                      | <pre>pthread_attr_setschedparam()</pre>   | -                   |
|                                      | <pre>pthread_attr_getschedparam()</pre>   | -                   |
|                                      | <pre>pthread_attr_setschedpolicy()</pre>  | -                   |
|                                      | <pre>pthread_attr_getschedpolicy()</pre>  | -                   |
|                                      | pthread_attr_setscope()                   | -                   |
|                                      | pthread_attr_getscope()                   | -                   |
|                                      | <pre>pthread_attr_setstackaddr()</pre>    | -                   |
|                                      | <pre>pthread_attr_getstackaddr()</pre>    | -                   |
|                                      | <pre>pthread_attr_setstacksize()</pre>    | -                   |
|                                      | <pre>pthread_attr_getstacksize()</pre>    | -                   |
|                                      | <pre>pthread_attr_getguardsize()</pre>    | -                   |
|                                      | <pre>pthread_attr_setguardsize()</pre>    | -                   |
|                                      | <pre>pthread_attr_destroy()</pre>         | -                   |
|                                      |                                           | thr_min_stack()     |
|                                      |                                           |                     |
| Functions Related to Exit            | POSIX (libpthread)                        | Solaris (libthread) |
|                                      | <pre>pthread_exit()</pre>                 | thr_exit()          |
|                                      | <pre>pthread_join()</pre>                 | thr_join()          |
|                                      | pthread_detach()                          |                     |
|                                      | [ <u> </u>                                |                     |
| Functions Related to Thread Specific | POSIX (libpthread)                        | Solaris (libthread) |
| Data                                 | <pre>pthread_key_create()</pre>           | thr_keycreate()     |
|                                      | <pre>pthread_setspecific()</pre>          | thr_setspecific()   |
|                                      | pthread_getspecific()                     | thr_getspecific()   |
|                                      |                                           |                     |

|                                   | pthread_key_delete()                | -                       |
|-----------------------------------|-------------------------------------|-------------------------|
|                                   |                                     |                         |
| Functions Related to Signals      | POSIX (libpthread)                  | Solaris (libthread)     |
| 10 01 <b>9</b> 11110              | pthread_sigmask()                   | thr_sigsetmask()        |
|                                   | pthread_kill()                      | thr_kill()              |
|                                   |                                     |                         |
| Functions Related to IDs          | POSIX (libpthread)                  | Solaris (libthread)     |
|                                   | pthread_self()                      | thr_self()              |
|                                   | pthread_equal()                     | -                       |
|                                   | _                                   | thr_main()              |
|                                   |                                     |                         |
| Functions Related to Scheduling   | POSIX (libpthread)                  | Solaris (libthread)     |
|                                   | -                                   | thr_yield()             |
|                                   | -                                   | thr_suspend()           |
|                                   | -                                   | thr_continue()          |
|                                   | <pre>pthread_setconcurrency()</pre> | thr_setconcurrency()    |
|                                   | <pre>pthread_getconcurrency()</pre> | thr_getconcurrency()    |
|                                   | <pre>pthread_setschedparam()</pre>  | thr_setprio()           |
|                                   | pthread_getschedparam()             | thr_getprio()           |
|                                   |                                     |                         |
| Functions Related to Cancellation | POSIX (libpthread)                  | Solaris (libthread)     |
|                                   | <pre>pthread_cancel()</pre>         | -                       |
|                                   | <pre>pthread_setcancelstate()</pre> | -                       |
|                                   | <pre>pthread_setcanceltype()</pre>  | -                       |
|                                   | <pre>pthread_testcancel()</pre>     | -                       |
|                                   | <pre>pthread_cleanup_pop()</pre>    | -                       |
|                                   | pthread_cleanup_push()              |                         |
|                                   |                                     |                         |
| Functions Related to Mutexes      | POSIX (libpthread)                  | Solaris (libthread)     |
|                                   | <pre>pthread_mutex_init()</pre>     | <pre>mutex_init()</pre> |
|                                   | <pre>pthread_mutexattr_init()</pre> |                         |

# threads(3THR)

| pthread_mutexattr_setpshared()                | -                          |
|-----------------------------------------------|----------------------------|
| pthread_mutexattr_getpshared()                | -                          |
| <pre>pthread_mutexattr_setprotocol()</pre>    | -                          |
| <pre>pthread_mutexattr_getprotocol()</pre>    | -                          |
| <pre>pthread_mutexattr_setprioceiling()</pre> | -                          |
| <pre>pthread_mutexattr_getprioceiling()</pre> | -                          |
| <pre>pthread_mutexattr_settype()</pre>        | -                          |
| <pre>pthread_mutexattr_gettype()</pre>        | -                          |
| <pre>pthread_mutexattr_destroy()</pre>        | -                          |
| <pre>pthread_mutex_setprioceiling()</pre>     | -                          |
| <pre>pthread_mutex_getprioceiling()</pre>     | -                          |
| pthread_mutex_lock()                          | <pre>mutex_lock()</pre>    |
| <pre>pthread_mutex_trylock()</pre>            | <pre>mutex_trylock()</pre> |
| pthread_mutex_unlock()                        | <pre>mutex_unlock()</pre>  |
| pthread_mutex_destroy()                       | mutex_destroy()            |
|                                               |                            |

# Functions Related to Condition Variables

| POSIX (libpthread)            | Solaris (libthread) |
|-------------------------------|---------------------|
| pthread_cond_init()           | cond_init()         |
| pthread_condattr_init()       | -                   |
| pthread_condattr_setpshared() | -                   |
| pthread_condattr_getpshared() | -                   |
| pthread_condattr_destroy()    | -                   |
| pthread_cond_wait()           | cond_wait()         |
| pthread_cond_timedwait()      | cond_timedwait()    |
| pthread_cond_signal()         | cond_signal()       |
| pthread_cond_broadcast()      | cond_broadcast()    |
| pthread_cond_destroy()        | cond_destroy()      |
|                               |                     |
| POSIX (libpthread)            | Solaris (libthread) |
| pthread_rwlock_init()         | rwlock_init()       |

# Functions Related to Reader/Writer Locking

|                                      | pthread_rwlock_rdlock()                    | rw_rdlock()                 |
|--------------------------------------|--------------------------------------------|-----------------------------|
|                                      | <pre>pthread_rwlock_tryrdlock()</pre>      | rw_tryrdlock()              |
|                                      | <pre>pthread_rwlock_wrlock()</pre>         | rw_wrlock()                 |
|                                      | <pre>pthread_rwlock_trywrlock()</pre>      | rw_trywrlock()              |
|                                      | <pre>pthread_rwlock_unlock()</pre>         | rw_unlock()                 |
|                                      | <pre>pthread_rwlock_destroy()</pre>        | <pre>rwlock_destroy()</pre> |
|                                      | <pre>pthread_rwlockattr_init()</pre>       | -                           |
|                                      | <pre>pthread_rwlockattr_destroy()</pre>    | -                           |
|                                      | <pre>pthread_rwlockattr_getpshared()</pre> | -                           |
|                                      | pthread_rwlockattr_setpshared()            |                             |
|                                      |                                            |                             |
| Functions Related to Semaphores      | POSIX (libpthread)                         | Solaris (libthread)         |
| -                                    | sem_init()                                 | sema_init()                 |
|                                      | sem_open()                                 | -                           |
|                                      | sem_close()                                | -                           |
|                                      | sem_wait()                                 | sema_wait()                 |
|                                      | sem_trywait()                              | sema_trywait()              |
|                                      | sem_post()                                 | sema_post()                 |
|                                      | sem_getvalue()                             | -                           |
|                                      | sem_unlink()                               | -                           |
|                                      | sem_destroy()                              | sema_destroy()              |
| F ( P1(1                             |                                            |                             |
| Functions Related to fork() Clean Up | POSIX (libpthread)                         | Solaris (libthread)         |
|                                      | <pre>pthread_atfork()</pre>                |                             |
| Functions Related                    |                                            |                             |
| to Limits                            | POSIX (libpthread)                         | Solaris (libthread)         |
|                                      | pthread_once()                             |                             |
| Functions Related                    | 700777 (7.17)                              |                             |
| to Debugging                         | POSIX (libpthread)                         | Solaris (libthread)         |
|                                      |                                            | thr_stksegment()            |
|                                      |                                            |                             |

### threads(3THR)

# Synchronization

POSIX (libpthread) Solaris (libthread) Multi-threaded behavior is asynchronous, and therefore, optimized for concurrent and parallel processing. As threads, always from within the same process and sometimes from multiple processes, share global data with each other, they are not guaranteed exclusive access to the shared data at any point in time. Securing mutually exclusive access to shared data requires synchronization among the threads. Both POSIX and Solaris implement four synchronization mechanisms: mutexes, condition variables, reader/writer locking (optimized frequent-read occasional-write mutex), and semaphores.

Synchronizing multiple threads diminishes their concurrency. The coarser the grain of synchronization, that is, the larger the block of code that is locked, the lesser the concurrency.

#### MT fork()

If a POSIX threads program calls fork(2), it implicitly calls fork1(2), which replicates only the calling thread. Should there be any outstanding mutexes throughout the process, the application should call pthread\_atfork(3C) to wait for and acquire those mutexes prior to calling fork().

#### **POSIX**

Scheduling allocation size per thread is greater than one. POSIX supports the following three scheduling policies:

| SCHED_OTHER | Timesharing (TS) scheduling policy. It is based on the timesharing scheduling class.                                                                                                    |
|-------------|----------------------------------------------------------------------------------------------------|
| SCHED_FIFO  | First-In-First-Out (FIFO) scheduling policy. Threads scheduled to this policy, if not pre-empted by a higher priority, will proceed until completion. Threads whose contention scope is system (PTHREAD_SCOPE_SYSTEM) are in real-time (RT) scheduling class. The calling process must have a effective user ID of 0.  SCHED_FIFO for threads whose contention scope's process (PTHREAD_SCOPE_PROCESS) is based on the TS scheduling class.              |
| SCHED_RR    | Round-Robin scheduling policy. Threads scheduled to this policy, if not pre-empted by a higher priority, will execute for a time period determined by the system. Threads whose contention scope is system (PTHREAD_SCOPE_SYSTEM) are in real-time (RT) scheduling class and the calling process must have a effective user ID of 0. SCHED_RR for threads whose contention scope is process (PTHREAD_SCOPE_PROCESS) is based on the TS scheduling class. |

# **Solaris**

Only scheduling policy supported is SCHED\_OTHER, which is timesharing, based on the TS scheduling class.

# **ERRORS**

In a multi-threaded application, linked with libpthread or libthread, EINTR may be returned whenever another thread calls fork(2), which calls fork1(2) instead. To ensure proper library linking order, use this option, rather than -lthread, to link with libthread.

-mt compiler option

The -mt compiler option compiles and links for multithreaded code. It compiles source files with -D\_REENTRANT and augments the set of support libraries to include -lthread in the required order.

To ensure proper library linking order, use this option rather than -lthread to link with libthread.

# **ATTRIBUTES**

See attributes(5) for descriptions of the following attributes:

| ATTRIBUTE TYPE | ATTRIBUTE VALUE      |
|----------------|----------------------|
| MT-Level       | MT-Safe, Fork 1-Safe |

**POSIX** 

/usr/include/pthread.h/lib/libpthread.\*/lib/librt.\*

**Solaris** 

/usr/include/thread.h/usr/include/sched.h/lib/libthread.\*

**SEE ALSO** 

crle(1), fork(2), pthread\_atfork(3C), pthread\_create(3THR),
attributes(5), standards(5)

Linker and Libraries Guide

thr exit(3THR)

**NAME** | thr\_exit – terminate the calling thread

SYNOPSIS

```
cc -mt [ flag... ] file... [ library... ]
#include <thread.h>
```

void thr exit(void \*status);

#### **DESCRIPTION**

The thr exit() function terminates the calling thread, in a similar way that exit(3C) terminates the calling process. If the calling thread is not detached, then the thread's ID and the exit status specified by status are retained. The value status is then made available to any successful join with the terminating thread (see thr join(3THR)); otherwise, status is disregarded allowing the thread's ID to be reclaimed immediately.

Any cancellation cleanup handlers that have been pushed and not yet popped are popped in the reverse order that they were pushed and then executed. After all cancellation cleanup handlers have been executed, if the thread has any thread-specific data, appropriate destructor functions will be called in an unspecified order. Thread termination does not release any application visible process resources, including, but not limited to, mutexes and file descriptors, nor does it perform any process level cleanup actions, including, but not limited to, calling any atexit () routines that may exist.

If any thread, including the main() thread, calls thr exit(), only that thread will exit.

If main() returns or exits (either implicitly or explicitly), or any thread explicitly calls exit(), the entire process will exit.

The behavior of thr exit() is undefined if called from a cancellation cleanup handler or destructor function that was invoked as a result of either an implicit or explicit call to thr exit().

After a thread has terminated, the result of access to local (auto) variables of the thread is undefined. Thus, references to local variables of the exiting thread should not be used for the thr exit() *status* parameter value.

If any thread (except the main() thread) implicitly or explicitly returns, the result is the same as if the thread called thr exit() and it will return the value of status as the exit code.

The process will terminate with an exit status of 0 after the last non-daemon thread has terminated (including the main () thread). This behavior is the same as if the application had called exit() with a 0 argument at thread termination time.

**RETURN VALUES** 

The thr exit() function cannot return to its caller.

**ERRORS** 

No errors are defined.

**ATTRIBUTES** 

See attributes(5) for descriptions of the following attributes:

| ATTRIBUTE TYPE | ATTRIBUTE VALUE |
|----------------|-----------------|
| MT-Level       | MT-Safe         |

# **SEE ALSO**

 $\mbox{exit}(3C), \mbox{thr\_create}(3THR), \mbox{thr\_join}(3THR), \mbox{thr\_keycreate}(3THR), \mbox{attributes}(5), \mbox{standards}(5)$ 

# **NOTES**

Although only POSIX implements cancellation, cancellation can be used with Solaris threads, due to their interoperability.

The *status* argument should not reference any variables local to the calling thread.

# thr\_getconcurrency(3THR)

NAME |

thr\_getconcurrency, thr\_setconcurrency - get or set thread concurrency level

**SYNOPSIS** 

```
cc -mt [ flag... ] file...[ library... ]
```

#include <thread.h>

int thr setconcurrency(int new\_level);

int thr getconcurrency(void);

**DESCRIPTION** 

These functions are obsolete and maintained for compatibility only. The thr\_setconcurrency() function updates the desired concurrency level that libthread maintains for the calling process. This value does not affect the behavior of the calling process.

The  $\mbox{thr\_getconcurrency}\left(\right)$  function returns the current value for the desired concurrency level.

**RETURN VALUES** 

The  $\mbox{thr\_getconcurrency}$  () function always returns the current value for the desired concurrency level.

If successful, the  $\t hr_setconcurrency()$  function returns 0. Otherwise, a non-zero value is returned to indicate the error.

**ERRORS** 

The thr setconcurrency() function will fail if:

EAGAIN The specified concurrency level would cause a system resource to

be exceeded.

EINVAL The value for *new\_level* is negative.

**ATTRIBUTES** 

See attributes(5) for descriptions of the following attributes:

| ATTRIBUTE TYPE | ATTRIBUTE VALUE |
|----------------|-----------------|
| MT-Level       | MT-Safe         |

SEE ALSO

thr\_create(3THR), attributes(5), standards(5)

#### NAME |

thr\_getprio, thr\_setprio – access dynamic thread scheduling

#### **SYNOPSIS**

```
cc -mt [ flag... ] file... [ library... ]
```

#include <thread.h>

int thr\_setprio(thread\_t target\_thread, int priority);

int thr getprio(thread t target\_thread, int \*priority);

#### **DESCRIPTION**

The thr\_setprio() function dynamically changes the priority of the thread specified by <code>target\_thread</code> within the current process to the priority specified by <code>priority</code>. By default, threads contend for synchronization objects based on fixed priorities that range from 0, the least significant, to 127. The <code>target\_thread</code> will receive precedence by <code>libthread</code> over lower priority threads with respect to synchronization object contention.

The thr\_getprio() function stores the current priority for the thread specified by <code>target\_thread</code> in the location pointed to by <code>priority</code>. Thread priorities regulate the order in which threads unblock from synchronization objects and are different from realtime priorities, which regulate and enforce access to CPU resources. Programs that need access to "real" priorities should use bound threads in the realtime class (see <code>priocntl(2)</code>).

#### **RETURN VALUES**

If successful, the thr\_getprio() and thr\_setprio() return 0. Otherwise, an error number is returned to indicate the error.

# **ERRORS**

For each of the following conditions, these functions return an error number if the condition is detected.

**ESRCH** 

The value specified by *target\_thread* does not refer to an existing thread.

The thr getprio() and thr setprio() functions may fail if:

EINVAL

The value of *priority* makes no sense for the scheduling class associated with the *target\_thread*.

ATTRIBUTES

See attributes(5) for descriptions of the following attributes:

| ATTRIBUTE TYPE | ATTRIBUTE VALUE |
|----------------|-----------------|
| MT-Level       | MT-Safe         |

# **SEE ALSO**

#### thr join(3THR)

NAME |

thr\_join - wait for thread termination

SYNOPSIS

```
cc -mt [ flag... ] file... [ library... ]
#include <thread.h>
```

int thr join(thread t thread, thread t \*departed, void \*\*status);

#### DESCRIPTION

The thr join() function suspends processing of the calling thread until the target thread completes. The thread argument must be a member of the current process and cannot be a detached thread. See thr create(3THR).

If two or more threads wait for the same thread to complete, all will suspend processing until the thread has terminated, and then one thread will return successfully and the others will return with an error of ESRCH. The thr join() function will not block processing of the calling thread if the target thread has already terminated.

If a thr join() call returns successfully with a non-null *status* argument, the value passed to thr exit(3THR) by the terminating thread will be placed in the location referenced by status.

If the target thread ID is 0, thr join() finds and returns the status of a terminated undetached thread in the process. If no such thread exists, it suspends processing of the calling thread until a thread for which no other thread is waiting enters that state, at which time it returns successfully, or until all other threads in the process are either daemon threads or threads waiting in thr join(), in which case it returns EDEADLK. See NOTES.

If departed is not NULL, it points to a location that is set to the ID of the terminated thread if thr join() returns successfully.

## **RETURN VALUES**

If successful, thr join() returns 0. Otherwise, an error number is returned to indicate the error.

#### **ERRORS**

EDEADLK A joining deadlock would occur, such as when a thread attempts to wait for itself, or the calling thread is waiting for any thread to exit and only daemon threads or waiting threads exist in the

process.

ESRCH No undetached thread could be found corresponding to the given

thread ID.

# **ATTRIBUTES**

See attributes(5) for descriptions of the following attributes:

| ATTRIBUTE TYPE | ATTRIBUTE VALUE |
|----------------|-----------------|
| MT-Level       | MT-Safe         |

**SEE ALSO** 

wait(2), thr create(3THR), thr exit(3THR), attributes(5), standards(5)

# NOTES

| Using thr\_join(3THR) in the following syntax,

while (thr\_join(0, NULL, NULL) == 0);

will wait for the termination of all non-daemon threads, excluding threads that are themselves waiting in thr\_join().

#### thr keycreate(3THR)

NAME

thr\_keycreate, thr\_setspecific, thr\_getspecific – thread-specific-data functions

cc -mt [ flag... ] file... [ library... ]

**SYNOPSIS** 

```
#include <thread.h>
int thr_keycreate(thread_key_t *keyp, void (*destructor, void *value);
int thr_setspecific(thread_key_t key, void *value);
int thr getspecific(thread key t key, void *valuep);
```

#### Create Key

In general, thread key creation allocates a key that locates data specific to each thread in the process. The key is global to all threads in the process, which allows each thread to bind a value to the key once the key has been created. The key independently maintains specific values for each binding thread. The thr\_keycreate() function allocates a global *key* namespace, pointed to by *keyp*, that is visible to all threads in the process. Each thread is initially bound to a private element of this *key*, which allows access to its thread-specific data.

Upon key creation, a new key is assigned the value NULL for all active threads. Additionally, upon thread creation, all previously created keys in the new thread are assigned the value NULL.

Optionally, a destructor function, *destructor*, may be associated with each *key*. Upon thread exit, if a *key* has a non-NULL *destructor* function and the thread has a non-NULL *value* associated with that *key*, the *destructor* function is called with the current associated *value*. If more than one *destructor* exists for a thread when it exits, the order of destructor calls is unspecified.

#### **Set Value**

Once a key has been created, each thread may bind a new *value* to the key using thr\_setspecific(). The values are unique to the binding thread and are individually maintained. These values continue for the life of the calling thread.

Proper synchronization of *key* storage and access must be ensured by the caller. The *value* argument to thr\_setspecific() is generally a pointer to a block of dynamically allocated memory reserved by the calling thread for its own use. See EXAMPLES.

At thread exit, the *destructor* function, which is associated at time of creation, is called and it uses the specific key value as its sole argument.

#### **Get Value**

thr\_getspecific() stores the current value bound to *key* for the calling thread into the location pointed to by *valuep*.

#### **RETURN VALUES**

If successful, thr\_keycreate(), thr\_setspecific() and thr\_getspecific() return 0. Otherwise, an error number is returned to indicate the error.

# **ERRORS**

If the following conditions occur, thr\_keycreate() returns the corresponding error number:

EAGAIN The system lacked the necessary resources to create another

thread-specific data key.

ENOMEM Insufficient memory exists to create the key.

If the following conditions occur, thr\_keycreate() and thr\_setspecific() return the corresponding error number:

ENOMEM Insufficient memory exists to associate the value with the key.

The thr setspecific() function returns the corresponding error number:

EINVAL The *key* value is invalid.

## **EXAMPLES**

**EXAMPLE 1** In this example, the thread-specific data in this function can be called from more than one thread without special initialization.

For each argument you pass to the executable of this example, a thread is created and privately bound to the string-value of that argument.

```
/* cc thisfile.c */
#include <thread.h>
#define REENTRANT
void *thread_specific_data(), free();
#define MAX ARGC 20
thread_t tid[MAX_ARGC];
int num_threads;
main( int argc, char *argv[] ) {
 int i:
 num threads = argc - 1;
 for( i = 0; i < num_threads; i++)</pre>
    thr create(NULL, 0, thread specific data, argv[i+1], 0, &tid[i]);
  for( i = 0; i < num_threads; i++)</pre>
    thr_join(tid[i], NULL, NULL);
} /* end main */
void *thread specific data(char private data[])
 static mutex t keylock; /* static ensures only one copy of keylock */
  static thread_key_t key;
  static int once_per_keyname = 0;
 void *tsd = NULL;
  if (!once per keyname) {
       mutex lock(&keylock);
       if (!once per keyname) {
            thr_keycreate(&key, free);
             once_per_keyname++;
  }
       mutex_unlock(&keylock);
  thr getspecific(key, &tsd);
  if (tsd == NULL) {
```

# thr\_keycreate(3THR)

**EXAMPLE 1** In this example, the thread-specific data in this function can be called from more than one thread without special initialization. (*Continued*)

```
tsd = (void *)malloc(strlen(private_data) + 1);
    strcpy(tsd, private_data);
    thr_setspecific(key, tsd);
    thr_getspecific(key, &tsd);
    printf("tsd for %d = %s\n",thr_self(), tsd);
    thr_getspecific(key, &tsd);
    printf("tsd for %d remains %s\n",thr_self(), tsd);
    }
} /* end thread_specific_data */

void
free(void *v) {
    /* application-specific clean-up function */
}
```

#### **ATTRIBUTES**

See attributes(5) for descriptions of the following attributes:

| ATTRIBUTE TYPE | ATTRIBUTE VALUE |
|----------------|-----------------|
| MT-Level       | MT-Safe         |

# **SEE ALSO**

thr\_exit(3THR), attributes(5), standards(5)

# **WARNINGS**

The thr\_getspecific() and thr\_getspecific() functions may be called either explicitly, or implicitly from a thread-specific data destructor function. Calling thr\_setspecific() from a destructor may result in lost storage or infinite loops.

**NAME** | thr\_kill – send a signal to a thread

**SYNOPSIS** 

```
cc -mt [ flag... ] file...[ library... ]
```

#include <signal.h> #include <thread.h>

int thr kill(thread t thread, int sig);

DESCRIPTION

thr kill() sends the *sig* signal to the thread designated by *thread*. *thread* must be a member of the same process as the calling thread. sig must be one of the signals listed in signal(3HEAD); with the exception of SIGLWP, SIGCANCEL, and SIGWAITING being reserved and off limits to thr kill(). If *sig* is 0, a validity check is done for the existence of the target thread; no signal is sent.

**RETURN VALUES** 

Upon successful completion, thr kill() returns 0. Otherwise, an error number is returned. In the event of failure, no signal is sent.

**ERRORS** 

ESRCH No thread was found that corresponded to the thread designated

by thread ID.

EINVAL

The sig argument value is not zero and is an invalid or an

unsupported signal number.

**ATTRIBUTES** 

See attributes(5) for descriptions of the following attributes:

| ATTRIBUTE TYPE | ATTRIBUTE VALUE |
|----------------|-----------------|
| MT-Level       | MT-Safe         |

**SEE ALSO** 

kill(2), sigaction(2), raise(3C), thr self(3THR), attributes(5), signal(3HEAD), standards(5)

# thr\_main(3THR)

**NAME** | thr\_main – identify the main thread

SYNOPSIS

#include <thread.h>

int thr main(void);

# **DESCRIPTION**

The thr main() function returns one of the following:

- if the calling thread is the main thread
- 0 if the calling thread is not the main thread
- -1 if libthread is not linked in or thread initialization has not completed

**FILES** 

/lib/libthread

# **ATTRIBUTES**

See attributes(5) for descriptions of the following attributes:

| ATTRIBUTE TYPE | ATTRIBUTE VALUE |
|----------------|-----------------|
| MT-Level       | MT-Safe         |

# SEE ALSO

thr\_self(3THR), attributes(5)

**NAME** | thr min stack – return the minimum-allowable size for a thread's stack

**SYNOPSIS** 

```
cc -mt [ flag... ] file... [ library... ]
#include <thread.h>
size t thr min stack(void);
```

#### **DESCRIPTION**

When a thread is created with a user-supplied stack, the user must reserve enough space to run this thread. In a dynamically linked execution environment, it is very hard to know what the minimum stack requirments are for a thread. The function thr min stack() returns the amount of space needed to execute a null thread. This is a thread that was created to execute a null procedure. A thread that does something useful should have a stack size that is thr min stack() + <some increment>.

Most users should not be creating threads with user-supplied stacks. This functionality was provided to support applications that wanted complete control over their execution environment.

Typically, users should let the threads library manage stack allocation. The threads library provides default stacks which should meet the requirements of any created thread.

thr min stack() will return the unsigned int THR MIN STACK, which is the minimum-allowable size for a thread's stack.

In this implementation the default size for a user-thread's stack is one mega-byte. If the second argument to thr create(3THR) is NULL, then the default stack size for the newly-created thread will be used. Otherwise, you may specify a stack-size that is at least THR MIN STACK, yet less than the size of your machine's virtual memory.

It is recommended that the default stack size be used.

To determine the smallest-allowable size for a thread's stack, execute the following:

```
/* cc thisfile.c -lthread */
#define _REENTRANT
#include <thread.h>
#include <stdio.h>
main() {
        printf("thr min stack() returns %u\n",thr min stack());
}
```

#### **ATTRIBUTES**

See attributes(5) for descriptions of the following attributes:

| ATTRIBUTE TYPE | ATTRIBUTE VALUE |
|----------------|-----------------|
| MT-Level       | MT-Safe         |

**SEE ALSO** | attributes(5), standards(5)

thr\_self(3THR)

**NAME** | thr\_self – get calling thread's ID

SYNOPSIS

cc -mt [ flag... ] file... [ library... ]

#include <thread.h>

thread\_t thr\_self(void));

typedef(unsigned int thread\_t);

**DESCRIPTION** 

thr\_self() returns the thread ID of the calling thread.

**ERRORS** 

No errors are defined.

**ATTRIBUTES** 

See attributes(5) for descriptions of the following attributes:

| ATTRIBUTE TYPE | ATTRIBUTE VALUE |
|----------------|-----------------|
| MT-Level       | MT-Safe         |

**SEE ALSO** 

thr\_create(3THR), attributes(5), standards(5)

**NAME** | thr\_sigsetmask – change or examine calling thread's signal mask

#### **SYNOPSIS**

```
cc -mt [ flag... ] file... [ library... ]
#include <thread.h>
#include <signal.h>
int thr sigsetmask(int how, const sigset_t *set, sigset_t *oset);
```

#### **DESCRIPTION**

The thr sigsetmask() function changes or examines a calling thread's signal mask. Each thread has its own signal mask. A new thread inherits the calling thread's signal mask and priority; however, pending signals are not inherited. Signals pending for a new thread will be empty.

If the value of the argument set is not NULL, set points to a set of signals that can modify the currently blocked set. If the value of set is NULL, the value of how is insignificant and the thread's signal mask is unmodified; thus, thr sigsetmask() can be used to inquire about the currently blocked signals.

The value of the argument *how* specifies the method in which the set is changed and takes one of the following values:

| SIG_BLOCK | set corresponds to a set of signals to block. They are added to the |
|-----------|---------------------------------------------------------------------|
|-----------|---------------------------------------------------------------------|

current signal mask.

set corresponds to a set of signals to unblock. These signals are SIG UNBLOCK

deleted from the current signal mask.

SIG SETMASK set corresponds to the new signal mask. The current signal mask

is replaced by set.

If the value of *oset* is not NULL, it points to the location where the previous signal mask

# **RETURN VALUES**

Upon successful completion, the thr sigsetmask() function returns 0. Otherwise, it returns a non-zero value.

# **ERRORS**

The thr sigsetmask() function will fail if:

EINVAL The value of *how* is not defined and *oset* is NULL.

# **EXAMPLES**

**EXAMPLE 1** The following example shows how to create a default thread that can serve as a signal catcher/handler with its own signal mask. new will have a different value from the creator's signal mask.

As POSIX threads and Solaris threads are fully compatible even within the same process, this example uses pthread create(3THR) if you execute a.out 0, or thr create(3THR) if you execute a.out 1.

# In this example:

■ sigemptyset(3C) initializes a null signal set, new. sigaddset(3C) packs the signal, SIGINT, into that new set.

**EXAMPLE 1** The following example shows how to create a default thread that can serve as a signal catcher/handler with its own signal mask. new will have a different value from the creator's signal mask. (Continued)

- Either pthread sigmask() or thr sigsetmask() is used to mask the signal, SIGINT (CTRL-C), from the calling thread, which is main(). The signal is masked to guarantee that only the new thread will receive this signal.
- pthread create() or thr create() creates the signal-handling thread.
- Using pthread join(3THR) or thr join(3THR), main() then waits for the termination of that signal-handling thread, whose ID number is user threadID; after which, main() will sleep(3C) for 2 seconds, and then the program terminates.
- The signal-handling thread, handler:
  - Assigns the handler interrupt () to handle the signal SIGINT, by the call to sigaction(2).
  - Resets its own signal set to *not block* the signal, SIGINT.
  - Sleeps for 8 seconds to allow time for the user to deliver the signal, SIGINT, by pressing the CTRL-C.

```
/* cc thisfile.c -lthread -lpthread */
#include <pthread.h>
#include <thread.h>
thread t user threadID;
sigset t new;
void *handler(), interrupt();
main( int argc, char *argv[ ] ){
  test_argv(argv[1]);
  sigemptyset(&new);
  sigaddset(&new, SIGINT);
  switch(*argv[1]) {
    case '0': /* POSIX */
      pthread sigmask(SIG BLOCK, &new, NULL);
      pthread_create(&user_threadID, NULL, handler, argv[1]);
      pthread join(user threadID, NULL);
      break;
    case '1': /* Solaris */
      thr_sigsetmask(SIG_BLOCK, &new, NULL);
      thr create(NULL, 0, handler, argv[1], 0, &user threadID);
      thr_join(user_threadID, NULL, NULL);
      break;
} /* switch */
  printf("thread handler, # %d, has exited\n", user_threadID);
      sleep(2);
      printf("main thread, # %d is done\n", thr self());
```

**EXAMPLE 1** The following example shows how to create a default thread that can serve as a signal catcher/handler with its own signal mask. new will have a different value from the creator's signal mask. (*Continued*)

```
} /* end main */
struct sigaction act;
void *
handler(char argv1[])
        act.sa handler = interrupt;
        sigaction(SIGINT, &act, NULL);
        switch(*argv1){
         case '0':
                       /* POSIX */
           pthread sigmask(SIG UNBLOCK, &new, NULL);
           break:
          case '1':
                    /* Solaris */
           thr_sigsetmask(SIG_UNBLOCK, &new, NULL);
  printf("\n Press CTRL-C to deliver SIGINT signal to the process\n");
  sleep(8); /* give user time to hit CTRL-C */
void
interrupt(int sig)
printf("thread %d caught signal %d\n", thr_self(), sig);
void test_argv(char argv1[])
 if(argv1 == NULL) {
    printf("use 0 as arg1 to use thr_create();\n \
    or use 1 as arg1 to use pthread_create( )\n");
     exit(NULL);
```

#### **EXAMPLE 2**

In the last example, the handler thread served as a signal-handler while also taking care of activity of its own (in this case, sleeping, although it could have been some other activity). A thread could be completely dedicated to signal-handling simply by waiting for the delivery of a selected signal by blocking with sigwait(2). The two subroutines in the previous example, handler() and interrupt(), could have been replaced with the following routine:

#### **EXAMPLE 2** (Continued)

```
}
/*pthread_create() and thr_create() would use NULL instead of
  argv[1] for the arg passed to handler() */
```

In this routine, one thread is dedicated to catching and handling the signal specified by the set new, which allows main() and all of its other sub-threads, created after pthread\_sigmask() or thr\_sigsetmask() masked that signal, to continue uninterrupted. Any use of sigwait(2) should be such that all threads block the signals passed to sigwait(2) at all times. Only the thread that calls sigwait() will get the signals. The call to sigwait(2) takes two arguments.

For this type of background dedicated signal-handling routine, you may wish to use a Solaris daemon thread by passing the argument THR DAEMON to thr create().

#### **ATTRIBUTES**

See attributes(5) for descriptions of the following attributes:

| ATTRIBUTE TYPE | ATTRIBUTE VALUE               |
|----------------|-------------------------------|
| MT-Level       | MT-Safe and Async-Signal-Safe |

# **SEE ALSO**

sigaction(2), sigprocmask(2), sigwait(2), cond\_wait(3THR),
pthread\_create(3THR), pthread\_join(3THR), pthread\_self(3THR),
sigsetops(3C), sleep(3C), attributes(5), standards(5)

# **NOTES**

It is not possible to block signals that cannot be ignored (see sigaction(2)). If using the threads library, it is not possible to block or unblock the signals SIGWAITING, SIGLWP, or SIGCANCEL. This restriction is quietly enforced by the threads library.

Using sigwait(2) in a dedicated thread allows asynchronously generated signals to be managed synchronously; however, sigwait(2) should never be used to manage synchronously generated signals.

Synchronously generated signals are exceptions that are generated by a thread and are directed at the thread causing the exception. Since sigwait() blocks waiting for signals, the blocking thread cannot receive a synchronously generated signal.

If sigprocmask(2) is used in a multi-threaded program, it will be the same as if thr\_sigsetmask() or pthread\_sigmask() has been called. POSIX leaves the semantics of the call to sigprocmask(2) unspecified in a multi-threaded process, so programs that care about POSIX portability should not depend on this semantic.

If a signal is delivered while a thread is waiting on a condition variable, the <code>cond\_wait(3THR)</code> function will be interrupted and the handler will be executed. The state of the lock protecting the condition variable is undefined while the thread is executing the signal handler.

thr\_sigsetmask(3THR)

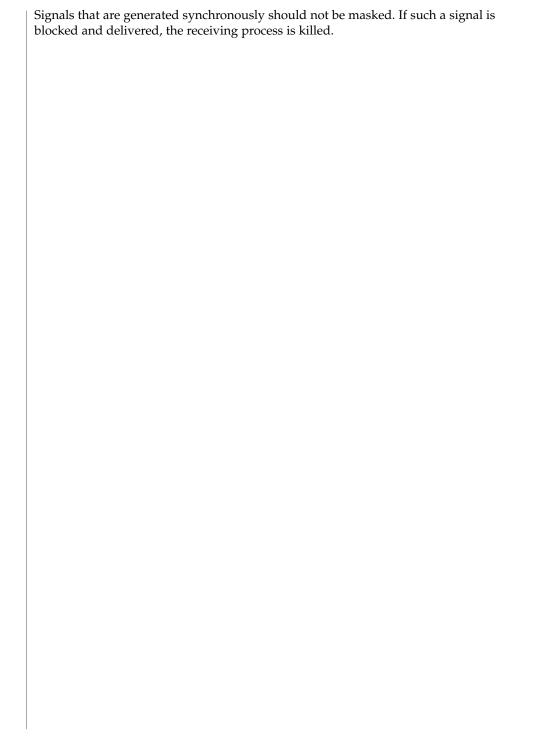

# thr\_stksegment(3THR)

NAME |

thr\_stksegment – get thread stack address and size

**SYNOPSIS** 

```
cc -mt [ flag... ] file...[ library... ]
#include <thread.h>
#include <signal.h>
int thr stksegment(stack t *ss);
```

#### **DESCRIPTION**

The thr\_stksegment() function returns, in its stack\_t argument, the address and size of the calling thread's stack.

The stack t structure includes the following members:

```
void *ss_sp
size_t ss_size
int ss flags
```

On successful return from thr\_stksegment(), ss\_sp contains the high address of the caller's stack and ss\_size contains the size of the stack in bytes. The ss\_flags member is always 0. Note that the meaning of ss\_sp is reversed from other uses of stack t such as sigaltstack(2) where ss\_sp is the low address.

The stack information provided by thr\_stksegment() is typically used by debuggers, garbage collectors, and similar applications. Most applications should not require such information.

# **RETURN VALUES**

The thr\_stksegment() function returns 0 if the thread stack address and size were successfully retrieved. Otherwise, it returns a non-zero error value.

#### **ERRORS**

The thr stksegment() function will fail if:

EAGAIN

The stack information for the thread is not available because the thread's initialization is not yet complete, or the thread is an internal thread.

#### **ATTRIBUTES**

See attributes(5) for descriptions of the following attributes:

| ATTRIBUTE TYPE | ATTRIBUTE VALUE |
|----------------|-----------------|
| MT-Level       | MT-Safe         |

#### SEE ALSO

sigaltstack(2), thr create(3THR), attributes(5)

NAME | thr suspend, thr continue – suspend or continue thread execution

#### **SYNOPSIS**

```
cc -mt [ flag... ] file... [ library... ]
#include <thread.h>
```

int thr\_suspend(thread t target\_thread);

int thr continue(thread t target\_thread);

#### DESCRIPTION

The thr suspend() function immediately suspends the execution of the thread specified by target\_thread. On successful return from thr suspend(), the suspended thread is no longer executing. Once a thread is suspended, subsequent calls to thr suspend() have no effect.

The thr continue() function resumes the execution of a suspended thread. Once a suspended thread is continued, subsequent calls to thr continue() have no effect.

A suspended thread will not be awakened by a signal. The signal stays pending until the execution of the thread is resumed by thr continue().

#### **RETURN VALUES**

If successful, the thr suspend() and thr continue() functions return 0. Otherwise, a non-zero value is returned to indicate the error.

**ERRORS** 

The thr suspend() or thr continue() functions will fail if:

**ESRCH** The *target\_thread* cannot be found in the current process.

ECANCELED The *target\_thread* was not suspended because a subsequent

thr continue() occurred before the suspend completed.

# **ATTRIBUTES**

See attributes(5) for descriptions of the following attributes:

| ATTRIBUTE TYPE | ATTRIBUTE VALUE |
|----------------|-----------------|
| MT-Level       | MT-Safe         |

#### SEE ALSO

thr create(3THR), thr join(3THR), attributes(5), standards(5)

thr\_yield(3THR)

**NAME** | thr\_yield – yield to another thread

SYNOPSIS

#include <thread.h>

void thr yield(void);

**DESCRIPTION** 

The thr yield() function causes the current thread to yield its execution in favor of another thread with the same or greater priority.

**RETURN VALUES** 

The thr\_yield() function returns nothing and does not set errno.

**ATTRIBUTES** 

See attributes(5) for descriptions of the following attributes:

| ATTRIBUTE TYPE | ATTRIBUTE VALUE |
|----------------|-----------------|
| MT-Level       | MT-Safe         |

SEE ALSO

thr\_setprio(3THR), attributes(5), standards(5)

**NAME** | timer\_create – create a timer

#### SYNOPSIS

```
cc [ flag... ] file... -lrt [ library... ]
#include <signal.h>
#include <time.h>
int timer create (clockid t clock id, struct sigevent *evp, timer t
     *timerid):
```

#### DESCRIPTION

The timer create() function creates a timer using the specified clock, clock\_id, as the timing base. The timer create() function returns, in the location referenced by timerid, a timer ID of type timer t used to identify the timer in timer requests. This timer ID will be unique within the calling process until the timer is deleted. The particular clock, clock\_id, is defined in <time.h>. The timer whose ID is returned will be in a disarmed state upon return from timer create().

The evp argument, if non-null, points to a sigevent structure. This structure, allocated by the application, defines the asynchronous notification that willo occur when the timer expires. If the *evp* argument is NULL, the effect is as if the *evp* argument pointed to a sigevent structure with the sigev notify member having the value SIGEV SIGNAL, the sigev signo having a default signal number, and the sigev value member having the value of the timer ID, timerid.

The system defines a set of clocks that can be used as timing bases for per-process timers. The following values for *clock\_id* are supported:

CLOCK REALTIME wall clock

user CPU usage clock CLOCK VIRTUAL

CLOCK PROF user and system CPU usage clock CLOCK HIGHRES non-adjustable, high-resolution clock

For timers created with a clock id of CLOCK HIGHRES, the system will attempt to use an optimal hardware source. This may include, but is not limited to, per-CPU timer sources. The actual hardware source used is transparent to the user and may change over the lifetime of the timer. For example, if the caller that created the timer were to change its processor binding or its processor set, the system may elect to drive the timer with a hardware source that better reflects the new binding. Timers based on a clock\_id of CLOCK HIGHRES are ideally suited for interval timers that have minimal jitter tolerence.

Timers are not inherited by a child process across a fork(2) and are disarmed and deleted by a call to one of the exec functions (see exec(2)).

## **RETURN VALUES**

Upon successful completion, timer create() returns 0 and updates the location referenced by timerid to a timer t, which can be passed to the per-process timer calls. If an error occurs, the function returns -1 and sets errno to indicate the error. The value of *timerid* is undefined if an error occurs.

#### ERRORS

The timer create() function will fail if:

# timer\_create(3RT)

EAGAIN The system lacks sufficient signal queuing resources to honor the

request, or the calling process has already created all of the timers

it is allowed by the system.

EINVAL The specified clock ID, *clock\_id*, is not defined.

ENOSYS The timer create() function is not supported by the system.

EPERM The specified clock ID, clock\_id, is CLOCK HIGHRES and the

effective user of the caller is not superuser.

# **ATTRIBUTES**

See attributes(5) for descriptions of the following attributes:

| ATTRIBUTE TYPE | ATTRIBUTE VALUE         |
|----------------|-------------------------|
| MT-Level       | MT-Safe with exceptions |

#### **SEE ALSO**

exec(2), fork(2), time(2), clock\_settime(3RT), signal(3C), timer\_delete(3RT), timer\_settime(3RT), attributes(5)

**NAME** | timer\_delete – delete a timer

SYNOPSIS

```
cc [ flag... ] file... -lrt [ library... ]
#include <time.h>
```

int timer delete(timer t timerid);

**DESCRIPTION** 

The timer delete() function deletes the specified timer, timerid, previously created by the timer create(3RT) function. If the timer is armed when timer delete() is called, the behavior will be as if the timer is automatically disarmed before removal. The disposition of pending signals for the deleted timer is unspecified.

**RETURN VALUES** 

If successful, the function returns 0. Otherwise, the function returns -1 and sets errno to indicate the error.

**ERRORS** 

The timer delete() function will fail if:

EINVAL The timer ID specified by *timerid* is not a valid timer ID.

ENOSYS The timer delete() function is not supported by the system.

**ATTRIBUTES** 

See attributes(5) for descriptions of the following attributes:

| ATTRIBUTE TYPE | ATTRIBUTE VALUE         |
|----------------|-------------------------|
| MT-Level       | MT-Safe with exceptions |

**SEE ALSO** 

timer\_create(3RT), attributes(5)

#### timer settime(3RT)

#### NAME |

timer\_settime, timer\_gettime, timer\_getoverrun – per-process timers

# SYNOPSIS

```
cc [ flag... ] file... -lrt [ library... ]
#include <time.h>
int timer settime (timer t timerid, int flags, const struct itimerspec
     *value, struct itimerspec *ovalue);
int timer_gettime(timer t timerid, struct itimerspec *value);
int timer getoverrun(timer t timerid);
```

#### DESCRIPTION

The timer settime() function sets the time until the next expiration of the timer specified by timerid from the it value member of the value argument and arm the timer if the it value member of value is non-zero. If the specified timer was already armed when timer settime() is called, this call resets the time until next expiration to the *value* specified. If the it value member of *value* is 0, the timer is disarmed. The effect of disarming or resetting a timer on pending expiration notifications is unspecified.

If the flag TIMER ABSTIME is not set in the argument flags, timer settime() behaves as if the time until next expiration is set to be equal to the interval specified by the it value member of value. That is, the timer expires in it value nanoseconds from when the call is made. If the flag TIMER ABSTIME is set in the argument flags, timer settime() behaves as if the time until next expiration is set to be equal to the difference between the absolute time specified by the it value member of value and the current value of the clock associated with timerid. That is, the timer expires when the clock reaches the value specified by the it value member of value. If the specified time has already passed, the function succeeds and the expiration notification is made.

The reload value of the timer is set to the value specified by the it interval member of value. When a timer is armed with a non-zero it interval, a periodic (or repetitive) timer is specified.

Time values that are between two consecutive non-negative integer multiples of the resolution of the specified timer will be rounded up to the larger multiple of the resolution. Quantization error will not cause the timer to expire earlier than the rounded time value.

If the argument *ovalue* is not NULL, the function timer settime() stores, in the location referenced by ovalue, a value representing the previous amount of time before the timer would have expired or 0 if the timer was disarmed, together with the previous timer reload value. The members of ovalue are subject to the resolution of the timer, and they are the same values that would be returned by a timer gettime() call at that point in time.

The timer gettime() function stores the amount of time until the specified timer, timerid, expires and the reload value of the timer into the space pointed to by the value argument. The it value member of this structure contains the amount of time before the timer expires, or 0 if the timer is disarmed. This value is returned as the interval until timer expiration, even if the timer was armed with absolute time. The it\_interval member of *value* contains the reload value last set by timer settime().

Only a single signal will be queued to the process for a given timer at any point in time. When a timer for which a signal is still pending expires, no signal will be queued, and a timer overrun occurs. When a timer expiration signal is delivered to or accepted by a process, the timer\_getoverrun() function returns the timer expiration overrun count for the specified timer. The overrun count returned contains the number of extra timer expirations that occurred between the time the signal was generated (queued) and when it was delivered or accepted, up to but not including an implementation-dependent maximum of DELAYTIMER\_MAX. If the number of such extra expirations is greater than or equal to DELAYTIMER\_MAX, then the overrun count will be set to DELAYTIMER\_MAX. The value returned by timer\_getoverrun() applies to the most recent expiration signal delivery or acceptance for the timer. If no expiration signal has been delivered for the timer, the meaning of the overrun count returned is undefined.

#### **RETURN VALUES**

If the timer\_settime() or timer\_gettime() functions succeed, 0 is returned. If an error occurs for either of these functions, -1 is returned, and errno is set to indicate the error. If the timer\_getoverrun() function succeeds, it returns the timer expiration overrun count as explained above.

#### **ERRORS**

The timer\_settime(), timer\_gettime() and timer\_getoverrun() functions will fail if:

EINVAL The *timerid* argument does not correspond to a timer returned by

timer create(3RT) but not yet deleted by timer delete(3RT).

ENOSYS The timer settime(), timer gettime(), and

timer\_getoverrun() functions are not supported by the

system. The timer settime() function will fail if:

EINVAL A *value* structure specified a nanosecond value less than zero or

greater than or equal to 1000 million.

# **ATTRIBUTES**

See attributes(5) for descriptions of the following attributes:

| ATTRIBUTE TYPE | ATTRIBUTE VALUE   |
|----------------|-------------------|
| MT-Level       | Async-Signal-Safe |

# **SEE ALSO**

 $\verb|clock_settime|(3RT)|, \verb|timer_create|(3RT)|, \verb|timer_delete|(3RT)|, \verb|attributes|(5)|, \\ \verb|time|(3HEAD)|$ 

| timer_settime(3RT) |  |  |
|--------------------|--|--|
|                    |  |  |
|                    |  |  |
|                    |  |  |
|                    |  |  |
|                    |  |  |
|                    |  |  |
|                    |  |  |
|                    |  |  |
|                    |  |  |
|                    |  |  |
|                    |  |  |
|                    |  |  |
|                    |  |  |
|                    |  |  |
|                    |  |  |
|                    |  |  |
|                    |  |  |
|                    |  |  |
|                    |  |  |
|                    |  |  |
|                    |  |  |
|                    |  |  |
|                    |  |  |
|                    |  |  |
|                    |  |  |

# Index

| <pre>get a synchronization object handle from a<br/>synchronization object's address —<br/>td_ta_map_addr2sync, 256</pre> | aiowrite — read or write asynchronous I/O operations, 23 allocate and deallocate process handles for libthread_db — td_ta_delete, 258 — td_ta_get_ph, 258 — td_ta_new, 258 |
|----------------------------------------------------------------------------------------------------|----------------------------------------------------------------------------------------------------|
| A                                                                                                    | asynchronous file synchronization, —                                                                                                    |
| access dynamic thread scheduling                                                                                          | aio_sync, 21                                                                                                    |
| — thr_getprio, 291                                                                                                    | asynchronous I/O                                                                                                    |
| — thr_setprio, 291                                                                                                    | — aio_cancel, 17                                                                                                    |
| access dynamic thread scheduling parameters                                                                               | — aiocancel, 16                                                                                                    |
| — pthread_getschedparam, 152                                                                                              | — aiowait, 31                                                                                                    |
| — pthread_setschedparam, 152                                                                                              | retrieve return status — aio_return, 28                                                                                                    |
| aio_cancel — cancel asynchronous I/O                                                                                      | asynchronous read and write operations, —                                                                                                    |
| request, 17                                                                                                    | aio_read, aio_write, 25                                                                                                    |
| aio_fsync — asynchronous file                                                                                             | asynchronous write to a file — aio_write, 34                                                                                                    |
| synchronization, 21                                                                                                    |                                                                                                    |
| aio_read — asynchronous read and write                                                                                    |                                                                                                    |
| operations, 25                                                                                                    | В                                                                                                    |
| aio_return — retrieve return status of asynchronous I/O operation, 28                                                     | bind or unbind the current thread with the door                                                                                                    |
| aio_suspend — wait for asynchronous I/O                                                                                   | server pool                                                                                                    |
| request, 29                                                                                                    | — door_bind, 52                                                                                                    |
| aio_waitn — wait for completion of                                                                                        | — door_unbind, 52                                                                                                    |
| asynchronous I/O operations, 32                                                                                           | door_different                                                                                                    |
| aio_write — asynchronous write to a file, 34                                                                              |                                                                                                    |
| aiocancel — cancel an asynchronous                                                                                        |                                                                                                    |
| operation, 16                                                                                                    | C                                                                                                    |
| aioread — read or write asynchronous I/O                                                                                  | cancellation — overview of concepts related to                                                                                                    |
| operations, 23                                                                                                    | POSIX thread cancellation, 37                                                                                                    |
| aiowait — wait for completion of asynchronous                                                                             | Cancel-Safe, 40                                                                                                    |
| I/O operation, 31                                                                                                    | Cancellation, 37                                                                                                    |
|                                                                                                    |                                                                                                    |

| cancellation — overview of concepts related to     | condition — concepts related to condition          |
|----------------------------------------------------|----------------------------------------------------|
| POSIX thread cancellation (Continued)              | variables, 50                                      |
| Cancellation Points, 38                            | condition variables — cond_broadcast, 45           |
| Cancellation State, 39                             | condition variables — cond_destroy, 45             |
| Cancellation Type, 39                              | condition variables — cond_init, 45                |
| Cleanup Handlers, 38                               | condition variables — cond_reltimedwait, 45        |
| Planning Steps, 37                                 | condition variables — cond_signal, 45              |
| POSIX Threads Only, 40                             | condition variables — cond_timedwait, 45           |
| change or examine calling thread's signal mask     | condition variables — cond_wait, 45                |
| — pthread_sigmask, 197                             | condition — concepts related to condition          |
| change or examine calling thread's signal mask     | variables                                          |
| — thr_sigsetmask, 301                              | Condition Signaling, 50                            |
| change the priority ceiling of a mutex             | Condition Wait, 50                                 |
| — pthread_mutex_getprioceiling, 175                | Destroy, 51                                        |
| — pthread_mutex_setprioceiling, 175                | Initialize, 50                                     |
| clock_getres — high-resolution clock               | convert a thread id or thread address to a         |
| operations, 43                                     | thread handle                                      |
| clock_gettime — high-resolution clock              | — td_ta_map_addr2thr, 257                          |
| operations, 43                                     | — td_ta_map_id2thr, 257                            |
| clock_settime — high-resolution clock              | create a door descriptor — door_create, 58         |
| operations, 43                                     | create a thread — thr_create, 275                  |
| collect target process statistics for libthread_db | create a thread — pthread_create, 143              |
| — td_ta_enable_stats, 249                          | create cancellation point in the calling thread. — |
| — td_ta_get_stats, 249                             | pthread_testcancel, 202                            |
| — td_ta_reset_stats, 249                           | create thread-specific data key —                  |
| compare thread IDs — pthread_equal, 148            | pthread_key_create, 157                            |
| concepts related to POSIX pthreads and Solaris     |                                                    |
| threads and the libpthread and libthread           |                                                    |
| libraries — pthreads, 281                          |                                                    |
| concepts related to POSIX pthreads and Solaris     | D                                                  |
| threads and the libpthread and libthread           | delete thread-specific data key —                  |
| libraries — threads, 281                           | pthread_key_delete, 159                            |
| concepts related to condition variables —          | detach a thread — pthread_detach, 147              |
| condition, 50                                      | door_bind — bind or unbind the current thread      |
| concepts relating to mutual exclusion locks —      | with the door server pool, 52                      |
| mutex, 92                                          | door_call — invoke the function associated with    |
| cond_broadcast — condition variables, 45           | a door descriptor, 55                              |
| cond_destroy — condition variables, 45             | door_create — create a door descriptor, 58         |
| cond_init — condition variables, 45                | door_cred — return credential information          |
| Condition Signaling, 46                            | associated with the client, 60                     |
| Condition Wait, 46                                 | door_info — return information associated with     |
| Destroy, 47                                        | a door descriptor, 61                              |
| Initialize, 45                                     | door_return — return from a door                   |
| cond_reltimedwait — condition variables, 45        | invocation, 63                                     |
| cond_signal — condition variables, 45              | door_revoke — revoke access to a door              |
| cond_timedwait — condition variables, 45           | descriptor, 64                                     |
| cond_wait — condition variables, 45                | door_server_create — specify an alternative        |
|                                                    | door server thread creation function, 65           |

| door_unbind — bind or unbind the current                  | get or set detachstate attribute                            |
|-----------------------------------------------------------|-------------------------------------------------------------|
| thread with the door server pool, 52                      | — pthread_attr_getdetachstate, 116                          |
| _                                                         | - pthread_attr_setdetachstate, 116                          |
|                                                           | get or set inheritsched attribute                           |
|                                                           | — pthread_attr_getinheritsched, 119                         |
| E                                                         | — pthread_attr_setinheritsched, 119                         |
| enable or disable cancellation —                          | get or set level of concurrency                             |
| pthread_setcancelstate, 193                               | — pthread_getconcurrency, 150                               |
|                                                           | — pthread_setconcurrency, 150 — pthread_setconcurrency, 150 |
| enabling or disabling cancellation —                      |                                                             |
| pthread_setcancelstate, 193                               | get or set schedparam attribute                             |
|                                                           | — pthread_attr_getschedparam, 121                           |
|                                                           | — pthread_attr_setschedparam, 121                           |
| _                                                         | get or set schedpolicy attribute                            |
| F                                                         | — pthread_attr_getschedpolicy, 122                          |
| fdatasync — synchronize a file's data, 67                 | <ul><li>— pthread_attr_setschedpolicy, 122</li></ul>        |
|                                                           | get or set stackaddr attribute                              |
|                                                           | — pthread_attr_getstackaddr, 124                            |
| _                                                         | <ul><li>— pthread_attr_setstackaddr, 124</li></ul>          |
| G                                                         | get or set stacksize attribute                              |
| get a thread's thread-specific data for                   | — pthread_attr_getstacksize, 125                            |
| libthread_db library of interfaces —                      | <ul><li>— pthread_attr_setstacksize, 125</li></ul>          |
| td_thr_tsd, 273                                           | get or set the process-shared condition variable            |
| get and set prioceiling attribute of mutex                | attributes                                                  |
| attribute object                                          | <ul><li>— pthread_condattr_getpshared, 131</li></ul>        |
| — pthread_mutexattr_getprioceiling, 161                   | — pthread_condattr_setpshared, 131                          |
| <ul><li>— pthread_mutexattr_setprioceiling, 161</li></ul> | get or set the thread guardsize attribute                   |
| get and set process-shared attribute                      | — pthread_attr_getguardsize, 117                            |
| — pthread_mutexattr_getpshared, 166                       | <ul><li>— pthread_attr_setguardsize, 117</li></ul>          |
| — pthread_mutexattr_setpshared, 166                       | get scheduling parameter limits                             |
| get and set process-shared attribute of                   | — sched_get_priority_max, 209                               |
| read-write lock attributes object                         | — sched_get_priority_min, 209                               |
| — pthread_rwlockattr_getpshared, 183                      | get scheduling parameters —                                 |
| — pthread_rwlockattr_setpshared, 183                      | sched_getparam, 208                                         |
| get and set protocol attribute of mutex attribute         | get scheduling policy —                                     |
| object                                                    | sched_getscheduler, 210                                     |
| — pthread_mutexattr_getprotocol, 163                      | get thread information in libthread_db library              |
| — pthread_mutexattr_setprotocol, 163                      | of interfaces — td_thr_get_info, 266                        |
| get calling thread's ID — pthread_self, 192               | get thread stack address and size —                         |
| get calling thread's ID — thr_self, 300                   | thr_stksegment, 306                                         |
| get execution time limits —                               | gets the total number of threads in a process for           |
| sched_rr_get_interval, 211                                | libthread_db — td_ta_get_nthreads, 255                      |
| get message queue attributes — mq_getattr, 80             | no tracad_as ta_ta_Set_nareaas, 200                         |
| get or set a mutex type                                   |                                                             |
|                                                           |                                                             |
| — pthread_mutexattr_gettype, 170                          | I                                                           |
| — pthread_mutexattr_settype, 170                          | -                                                           |
| get or set contentionscope attribute                      | I/O, asynchronous                                           |
| — pthread_attr_getscope, 123                              | cancel request — aio_cancel, 17                             |
| — pthread_attr_setscope, 123                              | file synchronization — aio_sync, 21                         |

```
I/O, asynchronous (Continued)
  retrieve return status — aio_return, 28
                                                      library of interfaces for monitoring and
I/O, requests, list — lio_listio, 75
                                                         manipulating threads-related aspects of
initialization function for libthread db library of
                                                         multithreaded programs — libthread_db, 70
  interfaces — td_init, 243
                                                      libthread_db — library of interfaces for
initialize and destroy mutex attributes object
                                                         monitoring and manipulating threads-related
  - pthread_mutexattr_destroy, 172
                                                         aspects of multithreaded programs, 70
  — pthread_mutexattr_init, 172
                                                      lio_listio — list directed I/O, 75
initialize and destroy read-write lock attributes
                                                      list directed I/O — lio_listio, 75
                                                      lock or attempt to lock a read-write lock object
                                                         for reading
  — pthread_rwlockattr_destroy, 184
                                                         — pthread_rwlock_rdlock, 187
  — pthread_rwlockattr_init, 184
initialize and destroy threads attribute object
                                                         — pthread_rwlock_tryrdlock, 187
                                                      lock or attempt to lock a read-write lock object
   — pthread_attr_destroy, 126
    - pthread_attr_init, 126
                                                         for writing
                                                         — pthread_rwlock_trywrlock, 190
initialize dynamic package —
                                                         - pthread_rwlock_wrlock, 190
  pthread_once, 182
                                                      lock or unlock a mutex
initialize or destroy a mutex
                                                         - pthread_mutex_lock, 179
  — pthread_mutex_destroy, 177
                                                         - pthread_mutex_trylock, 179
    - pthread_mutex_init,177
                                                         — pthread_mutex_unlock, 179
initialize or destroy a read-write lock object
                                                      looks up the symbol in the symbol table of the
  - pthread_rwlock_destroy, 185
                                                         load object in the target process —
  - pthread_rwlock_init, 185
                                                         ps_pglobal_lookup, 112
initialize or destroy condition variable attributes
                                                      looks up the symbol in the symbol table of the
  object
                                                         load object in the target process —
  - pthread_condattr_destroy, 133
                                                         ps_pglobal_sym, 112
   — pthread_condattr_init, 133
initialize or destroy condition variables
  — pthread_cond_destroy, 135
  - pthread_cond_init, 135
interfaces in libthread_db that target process
                                                      make a mutex consistent after owner death —
  memory access
                                                         pthread_mutex_consistent_np, 173
  — ps_pdread, 113
                                                      manage thread signals for libthread_db
  — ps_pdwrite, 113
                                                         — td_thr_setsigpending, 271
  — ps_ptread, 113
                                                         — td_thr_sigsetmask, 271
  — ps_ptwrite, 113
                                                      manage thread-specific data
invoke the function associated with a door
                                                         — pthread_getspecific,154
  descriptor — door_call, 55
                                                         — pthread_setspecific, 154
iterate over the set of locks owned by a thread
                                                      memory object, shared
  — td_thr_lockowner, 269
                                                         open — shm_open, 235
iterator functions on process handles from
                                                         remove — shm_unlink, 238
  libthread_db — td_ta_sync_iter, 261
                                                      message queue
iterator functions on process handles from
                                                         close — mq_close, 79
  libthread db — td ta thr iter, 261
                                                         notify process (or thread) — mq_notify, 81
iterator functions on process handles from
                                                         open — mq_open, 83
  libthread_db — td_ta_tsd_iter, 261
                                                         receive a message from — mq_receive, 86
```

remove — mq\_unlink, 91

| message queue (Continued) send message to — mq_send, 88 set attributes — mq_setattr, 90 mq_close — close a message queue, 79 mq_getattr — get message queue attributes, 80 mq_notify — notify process (or thread) that a message is available on a queue, 81 mq_open — open a message queue, 83 mq_receive — receive a message from a message queue, 86 mq_send — send a message to a message queue, 88 mq_setattr — set/get message queue attributes, 90 mq_unlink — remove a message queue, 91 mutex — concepts relating to mutual exclusion                                                                                    | operations on a synchronization object in libthread_db — td_sync_get_info, 245 operations on a synchronization object in libthread_db — td_sync_get_stats, 245 operations on a synchronization object in libthread_db — td_sync_setstate, 245 operations on a synchronization object in libthread_db — td_sync_waiters, 245 operations on a synchronization object in libthread_db — td_ta_sync_tracking_enable, 245 overview of concepts related to POSIX thread cancellation — cancellation, 37                                                                                                    |
|----------------------------------------------------------------------------------------------------|----------------------------------------------------------------------------------------------------|
| locks, 92 Caveats, 93 Initialization, 92 mutex_destroy — mutual exclusion locks, 94 mutex_init — mutual exclusion locks, 94 Destroy, 98 Dynamically Allocated Mutexes, 104 Initialize, 94 Interprocess Locking, 101 Lock and Unlock, 97 Multiple Instruction Single Data, 100 Single Gate, 99 Solaris Interprocess Robust Locking, 103 mutex_lock — mutual exclusion locks, 94 mutex_trylock — mutual exclusion locks, 94 mutex_unlock — mutual exclusion locks, 94 mutual exclusion locks — mutex_destroy, 94 — mutex_lock, 94 — mutex_lock, 94 — mutex_trylock, 94 — mutex_unlock, 94  N nanosleep — high resolution sleep, 106 | placeholder for future logging functionality — td_log, 244 pop a thread cancellation cleanup handler — pthread_cleanup_pop, 129 preemption control — schedctl_exit, 206 — schedctl_init, 206 — schedctl_lookup, 206 — schedctl_start, 206 — schedctl_start, 206 — schedctl_stop, 206 proc_service — process service interfaces, 108 IA, 107 SPARC, 107 process and LWP control in libthread_db — ps_kill, 114 — ps_lcontinue, 114 — ps_lrolltoaddr, 114 — ps_pstop, 114 — ps_pstop, 114 process service interfaces — proc_service, 108 ps_kill — process and LWP control in libthread_db, 114 ps_lcontinue — process and LWP control in libthread_db, 114 ps_lgetfpregs — routines that access the target process register in libthread_db, 110 ps_lgetregs — routines that access the target process register in libthread_db, 110 |

- ps\_lgetxregs routines that access the target process register in libthread\_db, 110
- ps\_lgetxregsize routines that access the target process register in libthread\_db, 110
- ps\_lrolltoaddr process and LWP control in libthread\_db, 114
- ps\_lsetfpregs routines that access the target process register in libthread\_db, 110
- ps\_lsetregs routines that access the target process register in libthread\_db, 110
- ps\_lsetxregs routines that access the target process register in libthread\_db, 110
- ps\_lstop process and LWP control in libthread\_db, 114
- ps\_pcontinue process and LWP control in libthread\_db, 114
- ps\_pdread interfaces in libthread\_db that target process memory access, 113
- ps\_pdwrite interfaces in libthread\_db that target process memory access, 113
- ps\_pglobal\_lookup look up a symbol in the symbol table of the load object in the target process, 112
- ps\_pglobal\_sym look up a symbol in the symbol table of the load object in the target process, 112
- ps\_pstop process and LWP control in libthread\_db, 114
- ps\_ptread interfaces in libthread\_db that target process memory access, 113
- ps\_ptwrite interfaces in libthread\_db that target process memory access, 113
- pthread\_attr\_destroy initialize and destroy threads attribute object, 126
- pthread\_attr\_getdetachstate get or set detachstate attribute, 116
- pthread\_attr\_getguardsize get or set the thread guardsize attribute, 117
- pthread\_attr\_getinheritsched get or set inheritsched attribute, 119
- pthread\_attr\_getschedparam get or set schedparam attribute, 121
- pthread\_attr\_getschedpolicy get or set schedpolicy attribute, 122
- pthread\_attr\_getscope get or set contentionscope attribute, 123

320

pthread\_attr\_getstackaddr — get or set stackaddr attribute, 124

- pthread\_attr\_getstacksize get or set stacksize attribute, 125
- pthread\_attr\_init initialize and destroy threads attribute object, 126
- pthread\_attr\_setdetachstate get or set detachstate attribute, 116
- pthread\_attr\_setguardsize get or set the thread guardsize attribute, 117
- pthread\_attr\_setinheritsched get or set inheritsched attribute, 119
- pthread\_attr\_setschedparam get or set schedparam attribute, 121
- pthread\_attr\_setschedpolicy get or set schedpolicy attribute, 122
- pthread\_attr\_setscope get or set contentionscope attribute, 123
- pthread\_attr\_setstackaddr get or set stackaddr attribute, 124
- pthread\_attr\_setstacksize get or set stacksize attribute, 125
- pthread\_cleanup\_pop pop a thread cancellation cleanup handler, 129
- pthread\_cleanup\_push push a thread cancellation cleanup handler, 130
- pthread\_cond\_broadcast signal or broadcast a condition, 137
- pthread\_cond\_destroy initialize or destroy condition variables, 135
- pthread\_cond\_init initialize or destroy condition variables, 135
- pthread\_cond\_reltimedwait\_np wait on a condition, 139
- pthread\_cond\_signal signal or broadcast a condition, 137
- pthread\_cond\_timedwait wait on a condition, 139
- pthread\_cond\_wait wait on a condition, 139 pthread\_condattr\_destroy — initialize or destroy condition variable attributes object, 133
- pthread\_condattr\_getpshared get or set the process-shared condition variable attributes, 131
- pthread\_condattr\_init initialize or destroy condition variable attributes object, 133
- pthread\_condattr\_setpshared get or set the process-shared condition variable attributes, 131

- pthread\_create create a thread, 143 pthread\_detach — detach a thread, 147 pthread\_equal — compare thread IDs, 148 pthread\_exit — terminate calling thread, 149 pthread\_getconcurrency — get or set level of
- pthread\_getschedparam access dynamic thread scheduling parameters, 152
- pthread\_getspecific manage thread-specific data, 154
- pthread\_join wait for thread termination, 155

concurrency, 150

- pthread\_key\_create create thread-specific data key, 157
- pthread\_key\_delete delete thread-specific data key, 159
- pthread\_mutex\_consistent\_np make a mutex consistent after owner death, 173
- pthread\_mutex\_destroy initialize or destroy a mutex, 177
- pthread\_mutex\_getprioceiling change the priority ceiling of a mutex, 175
- pthread\_mutex\_init initialize or destroy a mutex, 177
- pthread\_mutex\_lock lock or unlock a mutex, 179
- pthread\_mutex\_setprioceiling change the priority ceiling of a mutex, 175
- pthread\_mutex\_trylock lock or unlock a mutex, 179
- pthread\_mutex\_unlock lock or unlock a mutex, 179
- pthread\_mutexattr\_destroy initialize and destroy mutex attributes object, 172
- pthread\_mutexattr\_getprioceiling get and set prioceiling attribute of mutex attribute object, 161
- pthread\_mutexattr\_getprotocol get and set protocol attribute of mutex attribute object, 163
- pthread\_mutexattr\_getpshared get and set process-shared attribute, 166
- pthread\_mutexattr\_gettype get or set a mutex type, 170
- pthread\_mutexattr\_init initialize and destroy mutex attributes object, 172

- pthread\_mutexattr\_setprioceiling get and set prioceiling attribute of mutex attribute object, 161
- pthread\_mutexattr\_setprotocol get and set protocol attribute of mutex attribute object, 163
- pthread\_mutexattr\_setpshared get and set process-shared attribute, 166
- pthread\_mutexattr\_settype get or set a mutex type, 170
- pthread\_once initialize dynamic package, 182
- pthread\_rwlock\_destroy initialize or destroy a read-write lock object, 185
- pthread\_rwlock\_init initialize or destroy a read-write lock object, 185
- pthread\_rwlock\_rdlock lock or attempt to lock a read-write lock object for reading, 187
- pthread\_rwlock\_tryrdlock lock or attempt to lock a read-write lock object for reading, 187
- pthread\_rwlock\_trywrlock lock or attempt to lock a read-write lock object for writing, 190
- pthread\_rwlock\_unlock unlock a read-write lock object, 189
- pthread\_rwlock\_wrlock lock or attempt to lock a read-write lock object for writing, 190
- pthread\_rwlockattr\_destroy initialize and destroy read-write lock attributes object, 184
- pthread\_rwlockattr\_getpshared get and set process-shared attribute of read-write lock attributes object, 183
- pthread\_rwlockattr\_init initialize and destroy read-write lock attributes object, 184
- pthread\_rwlockattr\_setpshared get and set process-shared attribute of read-write lock attributes object, 183
- pthread\_self get calling thread's ID, 192 pthread\_setcancelstate enable or disable
  - cancellation, 193
- pthread\_setcancelstate enabling or disabling cancellation, 193
- pthread\_setcanceltype set the cancellation type of a thread, 195
- pthread\_setconcurrency get or set level of concurrency, 150
- pthread\_setschedparam access dynamic thread scheduling parameters, 152

pthread\_setspecific — manage thread-specific rw\_tryrdlock() — acquire a read lock, 203 data, 154 rw\_trywrlock() — acquire a write lock, 203 pthread\_sigmask — change or examine calling rw\_unlock() — unlock a readers/writer thread's signal mask, 197 lock, 203 pthread\_testcancel — create cancellation point rw\_wrlock() — acquire a write lock, 203 in the calling thread., 202 rwlock\_destroy() — destroy a readers/writer pthreads — concepts related to POSIX pthreads lock, 203 and Solaris threads and the libpthread and rwlock\_init() — initialize a readers/writer libthread libraries, 281 lock, 203 push a thread cancellation cleanup handler pthread\_cleanup\_push, 130 S sched get priority max — get scheduling R parameter limits, 209 read or write asynchronous I/O operations sched\_get\_priority\_min — get scheduling - aioread, 23 parameter limits, 209 — aiowrite, 23 sched\_getparam — get scheduling reading and writing thread registers in parameters, 208 libthread\_db sched\_getparam — set/get scheduling — td\_thr\_getfpregs, 264 parameters, 212 — td\_thr\_getgregs, 264 sched\_getscheduler — get scheduling — td\_thr\_getxregs, 264 policy, 210 — td\_thr\_getxregsize, 264 sched\_rr\_get\_interval — get execution time limits, 211 — td\_thr\_setfpregs, 264 - td\_thr\_setgregs, 264 sched\_setparam — set/get scheduling — td\_thr\_setxregs, 264 parameters, 212 return credential information associated with sched\_setscheduler — set scheduling policy and the client — door\_cred, 60 scheduling parameters, 214 sched\_yield — yield processor, 216 return from a door invocation door return, 63 schedctl\_exit — preemption control, 206 return information associated with a door schedctl\_init — preemption control, 206 descriptor — door\_info, 61 schedctl\_lookup — preemption control, 206 return the synchronization handle for the object schedctl\_start — preemption control, 206 on which a thread is blocked schedctl\_stop — preemption control, 206 td\_thr\_sleepinfo, 272 sem\_close — close a named semaphore, 221 revoke access to a door descriptor sem\_destroy — destroy an unnamed door\_revoke, 64 semaphore, 222 routines that access the target process register in sem\_getvalue — get the value of a semaphore, 223 libthread\_db sem\_init — initialize an unnamed — ps\_lgetfpregs, 110 — ps\_lgetregs, 110 semaphore, 224 sem\_open — initialize/open a named — ps\_lgetxregs, 110 — ps\_lgetxregsize, 110 semaphore, 226 — ps\_lsetfpregs, 110 sem\_post — increment the count of a — ps\_lsetregs, 110 semaphore, 229 — ps\_lsetxregs, 110 sem\_trywait — acquire or wait for a rw\_rdlock() — acquire a read lock, 203 semaphore, 232

| sem_unlink — remove a named                 | sigwaitinfo — wait for queued signals, 241     |
|---------------------------------------------|------------------------------------------------|
| semaphore, 231                              | sleep, high resolution — nanosleep, 106        |
| sem_wait — acquire or wait for a            | specify an alternative door server thread      |
| semaphore, 232                              | creation function — door_server_create, 65     |
| sema_destroy() — destroy a semaphore, 217   | suspend and resume threads in libthread_db     |
| sema_init() — initialize a semaphore, 217   | — td_thr_dbresume, 263                         |
| sema_post() — increment a semaphore, 217    | — td_thr_dbsuspend, 263                        |
| sema_trywait() — decrement a semaphore, 217 | synchronize a file's data, — fdatasync, 67     |
| sema_wait() — decrement a semaphore, 217    | , , ,                                          |
| semaphore                                   |                                                |
| acquire or wait for — sem_wait,             |                                                |
| sem_trywait, 232                            | T                                              |
| close a named one — sem_close, 221          | td_event_addset — thread events in             |
| destroy an unnamed one —                    | libthread_db, 251                              |
| sem_destroy, 222                            | td_event_delset — thread events in             |
| get the value — sem_getvalue, 223           | libthread_db, 251                              |
| increment the count — sem_post, 229         | td_event_emptyset — thread events in           |
| initialize an unnamed one — sem_init, 224   | libthread_db, 251                              |
| initialize/open a named one —               | td_event_fillset — thread events in            |
| sem_open, 226                               | libthread_db, 251                              |
| remove a named one — sem_unlink, 231        | td_eventisempty — thread events in             |
| set concurrency level for target process —  | libthread_db, 251                              |
| td_ta_setconcurrency, 260                   | td_eventismember — thread events in            |
| set/get scheduling parameters               | libthread_db, 251                              |
| — sched_getparam, 212                       | td_init — initialization function for          |
| — sched_setparam, 212                       | libthread_db library of interfaces, 243        |
| set scheduling policy and scheduling        | td_log — placeholder for future logging        |
| parameters — sched_setscheduler, 214        | functionality, 244                             |
| set the cancellation type of a thread —     | td_sync_get_info — operations on a             |
| pthread_setcanceltype, 195                  | synchronization object in libthread_db, 245    |
| set the priority of a thread —              | td_sync_get_stats — operations on a            |
| td_thr_setprio, 270                         | synchronization object in libthread_db, 245    |
| shared memory object                        | td_sync_setstate — operations on a             |
| open — shm_open, 235                        | synchronization object in libthread_db, 245    |
| remove — shm_unlink, 238                    | td_sync_waiters — operations on a              |
| shm_open — open a shared memory             | synchronization object in libthread_db, 245    |
| object, 235                                 | td_ta_delete — allocate and deallocate process |
| shm_unlink — remove a shared memory         | handles for libthread_db, 258                  |
| object, 238                                 | td_ta_enable_stats — collect target process    |
| signal                                      | statistics for libthread_db, 249               |
| queue one to a process — sigqueue, 239      | td_ta_event_addr — thread events in            |
| wait for queued signals — sigwaitinfo,      |                                                |
| sigtimedwait, 241                           | libthread_db, 251                              |
| signal or broadcast a condition             | Event Set Manipulation Macros, 253             |
| — pthread_cond_broadcast, 137               | td_ta_event_getmsg — thread events in          |
| — pthread_cond_signal, 137                  | libthread_db, 251                              |
| sigqueue — queue a signal to a process, 239 | td_ta_get_nthreads — gets the total number of  |
| sigtimedwait — wait for queued signals, 241 | threads in a process for libthread_db, 255     |

- td\_ta\_get\_ph allocate and deallocate process handles for libthread\_db, 258
- td\_ta\_get\_stats collect target process statistics for libthread\_db, 249
- td\_ta\_map\_addr2sync get a synchronization object handle from a synchronization object's address, 256
- td\_ta\_map\_addr2thr convert a thread id or thread address to a thread handle, 257
- td\_ta\_map\_id2thr convert a thread id or thread address to a thread handle, 257
- td\_ta\_new allocate and deallocate process handles for libthread\_db, 258
- td\_ta\_reset\_stats collect target process statistics for libthread\_db, 249
- td\_ta\_set\_event thread events in libthread\_db, 251
- td\_ta\_setconcurrency set concurrency level for target process, 260
- td\_ta\_sync\_iter iterator functions on process handles from libthread\_db, 261
- td\_ta\_sync\_tracking\_enable operations on a synchronization object in libthread\_db, 245
- td\_ta\_thr\_iter iterator functions on process handles from libthread\_db, 261
- td\_ta\_tsd\_iter iterator functions on process handles from libthread db, 261
- td\_thr\_clear\_event thread events in libthread\_db, 251
- td\_thr\_dbresume suspend and resume threads in libthread\_db, 263
- td\_thr\_dbsuspend suspend and resume threads in libthread\_db, 263
- td\_thr\_event\_enable thread events in libthread\_db, 251
- td\_thr\_event\_getmsg thread events in libthread\_db, 251
- td\_thr\_get\_info get thread information in libthread\_db library of interfaces, 266
- td\_thr\_getfpregs reading and writing thread registers in libthread\_db, 264
- td\_thr\_getgregs reading and writing thread registers in libthread\_db, 264
  Intel IA, 265
  SPARC, 265
- td\_thr\_getxregs reading and writing thread registers in libthread\_db, 264

- td\_thr\_getxregsize reading and writing thread registers in libthread\_db, 264
- td\_thr\_lockowner iterate over the set of locks owned by a thread, 269
- td\_thr\_set\_event thread events in libthread\_db, 251
- td\_thr\_setfpregs reading and writing thread registers in libthread\_db, 264
- td\_thr\_setgregs reading and writing thread registers in libthread\_db, 264
- td\_thr\_setprio set the priority of a thread, 270
- td\_thr\_setsigpending manage thread signals for libthread\_db, 271
- td\_thr\_setxregs reading and writing thread registers in libthread\_db, 264
- td\_thr\_sigsetmask manage thread signals for libthread\_db, 271
- td\_thr\_sleepinfo return the synchronization handle for the object on which a thread is blocked, 272
- td\_thr\_tsd get a thread's thread-specific data for libthread\_db library of interfaces, 273
- td\_thr\_validate test a thread handle for validity, 274
- tda\_ta\_clear\_event thread events in libthread\_db, 251
- terminate calling thread pthread\_exit, 149 terminate the calling thread thr\_exit, 288 test a thread handle for validity —

td\_thr\_validate, 274

- thr\_continue continue thread execution, 307 thr\_create create a thread, 275
- thr\_exit terminate the calling thread, 288 thr\_getconcurrency get thread concurrency level, 290
- thr\_getprio access dynamic thread scheduling, 291
- thr\_getspecific thread-specific-data functions, 294
- thr\_join wait for thread termination, 292
- thr\_keycreate thread-specific-data

functions, 294

Create Key, 294

Get Value, 294

Set Value, 294

thr\_main — identifies the calling thread as the main thread or not the main thread, 298

thr\_self — get calling thread's ID, 300 thr\_setconcurrency — set thread concurrency level, 290 thr\_setprio — access dynamic thread scheduling, 291 thr\_setspecific — thread-specific-data functions, 294 thr\_sigsetmask — change or examine calling thread's signal mask, 301 thr\_stksegment — get thread stack address and size, 306 thr\_suspend — suspend thread execution, 307 thr\_yield — thread yield to another thread, 308 thread events in libthread\_db — td\_event\_addset, 251 — td\_event\_delset, 251 - td\_event\_emptyset, 251 — td\_event\_fillset, 251 — td\_eventisempty, 251 - td\_eventismember, 251 — td\_ta\_event\_addr, 251 — td\_ta\_event\_getmsg, 251 — td\_ta\_set\_event, 251 — td\_thr\_clear\_event, 251 — td\_thr\_event\_enable, 251 — td\_thr\_event\_getmsg, 251 - td\_thr\_set\_event, 251 — tda\_ta\_clear\_event, 251 thread-specific-data functions - thr\_getspecific, 294 - thr\_keycreate, 294 — thr\_setspecific,294 thread yield to another thread — thr\_yield, 308 threads — concepts related to POSIX pthreads and Solaris threads and the libpthread and libthread libraries, 281 timer\_getoverrun — per-process timers, 312 timer\_gettime — per-process timers, 312 timer\_settime — per-process timers, 312

# U

unlock a read-write lock object — pthread\_rwlock\_unlock, 189

## W

wait on a condition —
pthread\_cond\_reltimedwait\_np, 139
wait on a condition —
pthread\_cond\_timedwait, 139
wait on a condition — pthread\_cond\_wait, 139
wait for completion of asynchronous I/O
operations — aio\_waitn, 32
wait for thread termination —
pthread\_join, 155
wait for thread termination — thr\_join, 292

# Υ

yield processor — sched\_yield, 216